## UNIVERSIDADE DE BRASÍLIA FACULDADE DE TECNOLOGIA DEPARTAMENTO DE ENGENHARIA CIVIL E AMBIENTAL

## INTERNET DAS COISAS APLICADA À ANÁLISE DO FLUXO DE ÁGUA EM SOLOS SATURADOS E NÃO SATURADOS: A CONSOLIDAÇÃO DE UMA NOVA GEOTECNIA PAUTADA NA CIÊNCIA DOS DADOS

ALUNO: LUCAS PARREIRA DE FARIA BORGES, M.Sc.

### ORIENTADOR: PROF. ANDRÉ LUÍS BRASIL CAVALCANTE, D.Sc.

DOUTORADO EM GEOTECNIA

PUBLICAÇÃO: G.DM 165/2021 BRASÍLIA / DF: MAIO/2021

### UNIVERSIDADE DE BRASÍLIA FACULDADE DE TECNOLOGIA DEPARTAMENTO DE ENGENHARIA CIVIL E AMBIENTAL

### INTERNET DAS COISAS APLICADA À ANÁLISE DO FLUXO DE ÁGUA EM SOLOS SATURADOS E NÃO SATURADOS: A CONSOLIDAÇÃO DE UMA NOVA GEOTECNIA PAUTADA NA CIÊNCIA DOS DADOS

### LUCAS PARREIRA DE FARIA BORGES

TESE DE DOUTORADO SUBMETIDA AO DEPARTAMENTO DE ENGENHA-RIA CIVIL E AMBIENTAL DA UNIVERSIDADE DE BRASÍLIA COMO PARTE DOS REQUISITOS NECESSÁRIOS PARA A OBTENÇÃO DO GRAU DE DOU-TOR.

APROVADA POR:

Brain

PROF. ANDRÉ LUÍS BRASIL CAVALCANTE, D.Sc. (UnB) (ORIENTADOR)

PROF. ANDRÉ PACHECO DE ASSIS, Ph.D. (UnB) (EXAMINADOR INTERNO)

parta P. da a

PROFa. MARTA PEREIRA DA LUZ, D.Sc. (FURNAS/PUC-GO) (EXAMINADORA EXTERNA)

PROF. JOÃO MANUEL M. M. DA SILVA, Ph.D. (LNEC) (EXAMINADOR EXTERNO)

DATA: BRASÍLIA/DF, 11 DE MAIO DE 2021.

### FICHA CATALOGRÁFICA

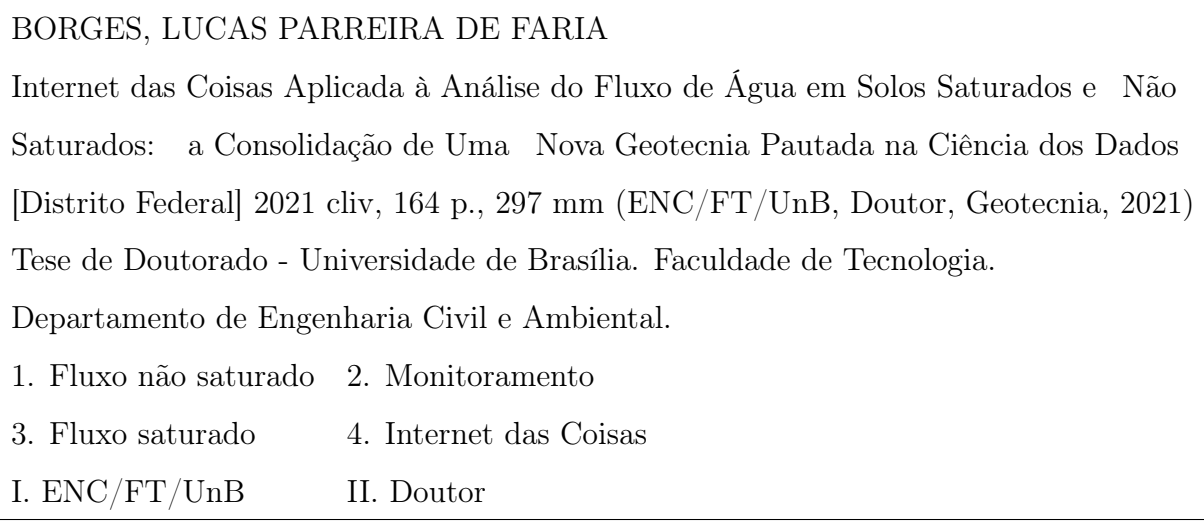

## REFERÊNCIA BIBLIOGRÁFICA

Borges, L. P. F., (2021). Internet das Coisas Aplicada à Análise do Fluxo de Água em Solos Saturados e Não Saturados: a Consolidação de Uma Nova Geotecnia Pautada na Ciência dos Dados. Tese de Doutorado, Publicação G.DM- 165/2021, Departamento de Engenharia Civil e Ambiental, Universidade de Brasília, Brasília, DF, 164 p.

## CESSÃO DE DIREITOS

NOME DO AUTOR: Lucas Parreira de Faria Borges

TÍTULO DA TESE DE DOUTORADO: Internet das Coisas Aplicada à Análise do Fluxo de Água em Solos Saturados e Não Saturados: a Consolidação de Uma Nova Geotecnia Pautada na Ciência dos Dados.

GRAU / ANO: Doutor / 2021 É concedida à Universidade de Brasília a permissão para

reproduzir cópias desta dissertação de mestrado e para emprestar ou vender tais cópias somente para propósitos acadêmicos e científicos. O autor reserva outros direitos de publicação e nenhuma parte desta dissertação de mestrado pode ser reproduzida sem a autorização por escrito do autor.

') <sub>O</sub>rger  $\sigma$  was  $\sqrt{ }$ 

Lucas Parreira de Faria Borges SHIN QI 5 conjunto 7 CEP 71505770 - Brasília - DF

### AGRADECIMENTOS

Agradeço a Deus, vivo e verdadeiro, o qual é infinito em seu ser e perfeições e tem em si mesmo, e de si mesmo, toda a vida, glória, bondade e bem-aventurança. Todas as coisas estão patentes e manifestas diante dele; o seu saber é infinito, infalível. Desde toda a eternidade, Deus, pelo muito sábio e santo conselho da sua própria vontade, ordenou livre e inalteravelmente tudo quanto acontece, concedendo-me a oportunidade de fazer o estudo da tese.

Agradeço também à minha família, os de perto e de longe. Que me sustentaram em todos os aspectos, sendo sempre meus amigos e meu lar e, juntamente comigo, ansiando pelo eterno lar. Em especial, agradeço por minha querida esposa Raquel, cujo notável amor e dedicação posso ver e sentir todos os dias de minha vida. Também meu pequeno Benjamin, que me motiva e me alegra em todo o tempo. Também agradeço aos meus pais, que sempre me amaram e estivaram ao meu lado, sendo exemplo e me guiando. Também agradeço a minha querida avó Celina pelo carinho desde que nasci, e também pelo meu avô Nestor, que já descansa em Deus, por transmitir o exemplo de dedicação aos estudos. Também agradeço aos meus irmãos Lara e Felipe por serem amigos, presentes e serem exemplo de perseverança nos estudos. Ainda, agradeço por todos os meus demais familiares.

Agradeço ao professor André Brasil, que já me acompanha há quase uma década em estudos, pesquisas, trabalhos e amizade. Agradeço sua paciência, motivação e oportunidades que me concede - que Deus lhe retribua tudo em sua vida. E que possamos manter essa cooperação pelo decorrer dos anos.

Por fim, agradeço à Universidade de Brasília, ao Programa de Pós-Graduação em Geotecnia, ao CNPq, à CAPES, à FAP, à EMBRAPA, CEB, Neoenergia e todas as demais instituições que auxiliam e incentivam as pesquisas.

### RESUMO

Borges, L. P. F., (2021). Internet das Coisas Aplicada à Análise do Fluxo de Água em Solos Saturados e Não Saturados: a Consolidação de Uma Nova Geotecnia Pautada na Ciência dos Dados. Tese de Doutorado, Publicação G.DM - 165/2021, Programa de Pós-Graduação em Geotecnia, Universidade de Brasília, Brasília, DF, 164 p.

O propósito da Engenharia Geotécnica é compreender, estudar e aplicar conceitos e soluções referentes à mecânica e hidráulica dos solos. Uma das principais sub-áreas da geotecnia é o fluxo de água no solo e rochas, como um meio poroso. Compreender o fluxo em meios porosos permite acrescentar uma dimensão que traz complexidade e, ao mesmo tempo, completude aos problemas da Engenharia Geotécnica. Em uma perspectiva clássica, a ciência que fundamenta e precede a geotecnia é a física, tanto em seu caráter teórico quanto experimental. Todavia, diversos outros campos da ciência permeiam o estudo da geotecnia, tornando-a completa e robusta. Considerando a última revolução industrial ainda em voga, constata-se que a ciência dos dados e seus derivados são o cerne da transformação na forma produtiva. Dentre os ramos da ciência dos dados, pode-se citar plataformas sistemas web e Internet da Coisas. O cerne epistemológico da tese é auxiliar na consolidação de uma Nova Geotecnia, onde a ciência dos dados não é uma ferramenta externa, mas se torna um pilar que fundamenta a evolução da mecânica e hidráulica dos solos, sendo incorporada organicamente à geotecnia. A presente tese foi desenvolvida na perspectiva de integrar a análise do solo ao monitoramento remoto, por meio de uma plataforma de fonte aberta que monitora o fluxo de água em meio saturado e não saturado. A tese proposta pauta-se em conciliar a física dos solos com as ferramentas que potencializam a análise e tornam-na acessível a demais estudantes, pesquisadores e agentes da sociedade. Com base nisso, o estudo propõe uma ferramenta capaz de aferir propriedades como umidade e sucção do solo por meio de sensores, comunicar a um banco de dados e processá-lo ao usuário com previsões e acompanhamento em tempo real das mudanças. Tal ferramenta permite que o fundamento do estudo, que consiste na modelagem e experimentação geotécnica, seja melhor compreendido, confirmado e explorado.

### ABSTRACT

Borges, L. P. F., (2021). Internet of Things Applied to the Analysis of Water Flow in Saturated and Unsaturated Soils: The Consolidation of a New Geotechnics Based Upon Data Science. Doctoral Qualification,Graduate Program on Geotechnics, University of Brasilia, Brasilia, DF, 148 p.

The purpose of geothecnical engineering is to is to understand, study and apply concepts and solutions to the mechanics and hydraulics of soils. One of the most relevant fields in geotechnics is the water flow in porous media. The comprehension of the flow in porous media does increase a dimension on the analysis, which brings complexity but also enhancements to Geotechnical Engineering. Through a classical perspective, physics is the science that lays the foundations and precedes soil mechanics. However, other scientific fields compose the study of geotechnics, making it more complete and robust. The last industrial revolution is the data science disruptive rise and all its derivatives, which are the kernel of the new production framework. Within data science, one can highlight Internet of Things and web apps platforms. The epistemological core of the thesis is to contribute to the consolidation of a New Geothecnics. Where data science is not threated merely as an external tool, but it is one of the cornerstones that lays the foundation of soil mechanics and hydraulics, being organicaly incorporated to geotechnics. The current study was developed with the purpose of integrating the remote monitoring of the soil through an open source web application that analyzes the saturated and unsaturated water flow. The present thesis is based upon the conciliation of geotechnics and tools that can power up its analysis, being accessible for students, researches and general society. Therefore, this study demonstrates a tool that is capable to measure properties such as suction and moisture though probes, transmit data to a database and forecast the physical behavior of the soil in a front end, client side application. Furthermore, the fundament of this study consists on physics axioms, analytical deductions, solutions and laboratorial test that contribute to and simplify the understanging of the behavior of saturated and unsaturated water flow in soils.

## Sumário

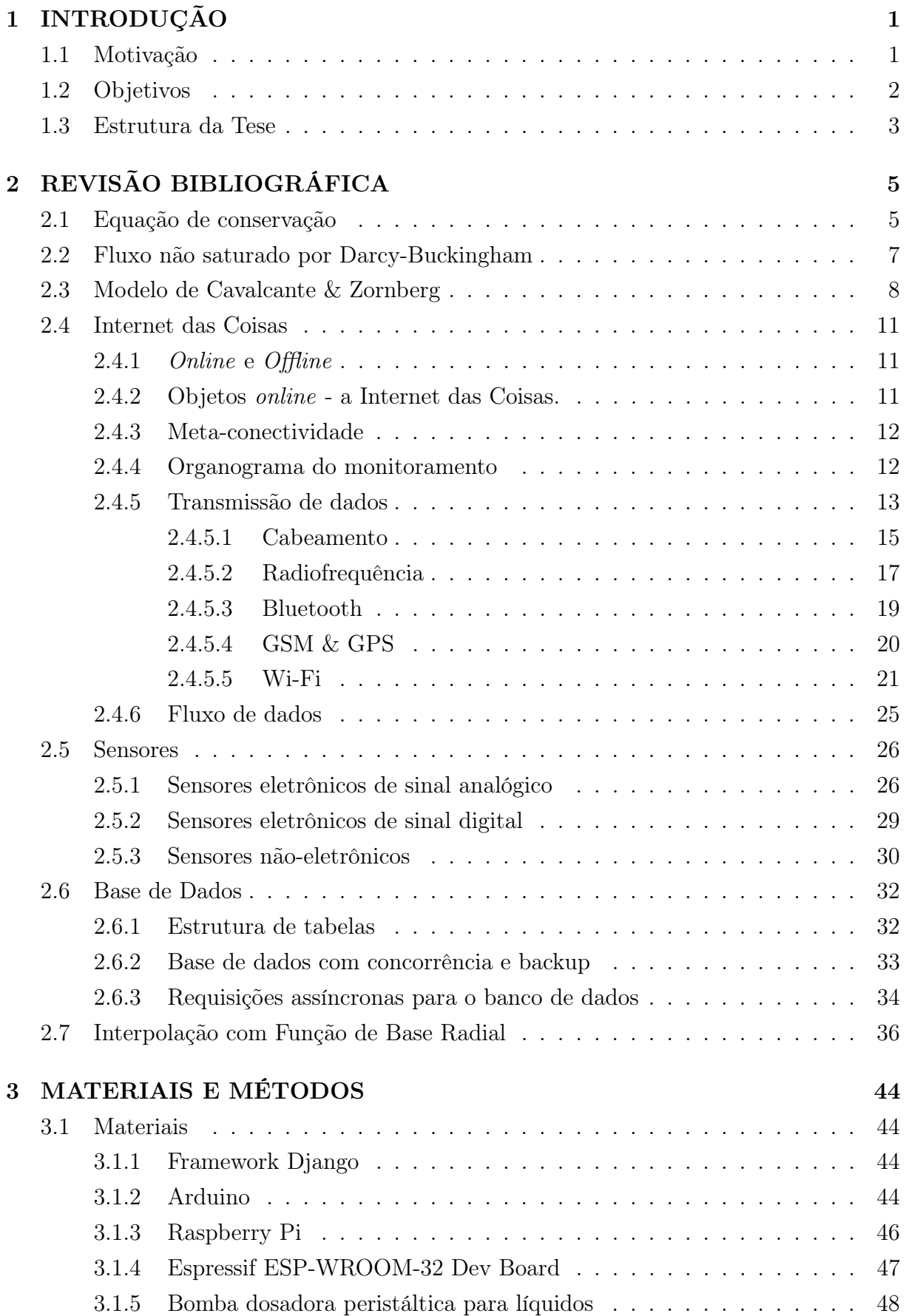

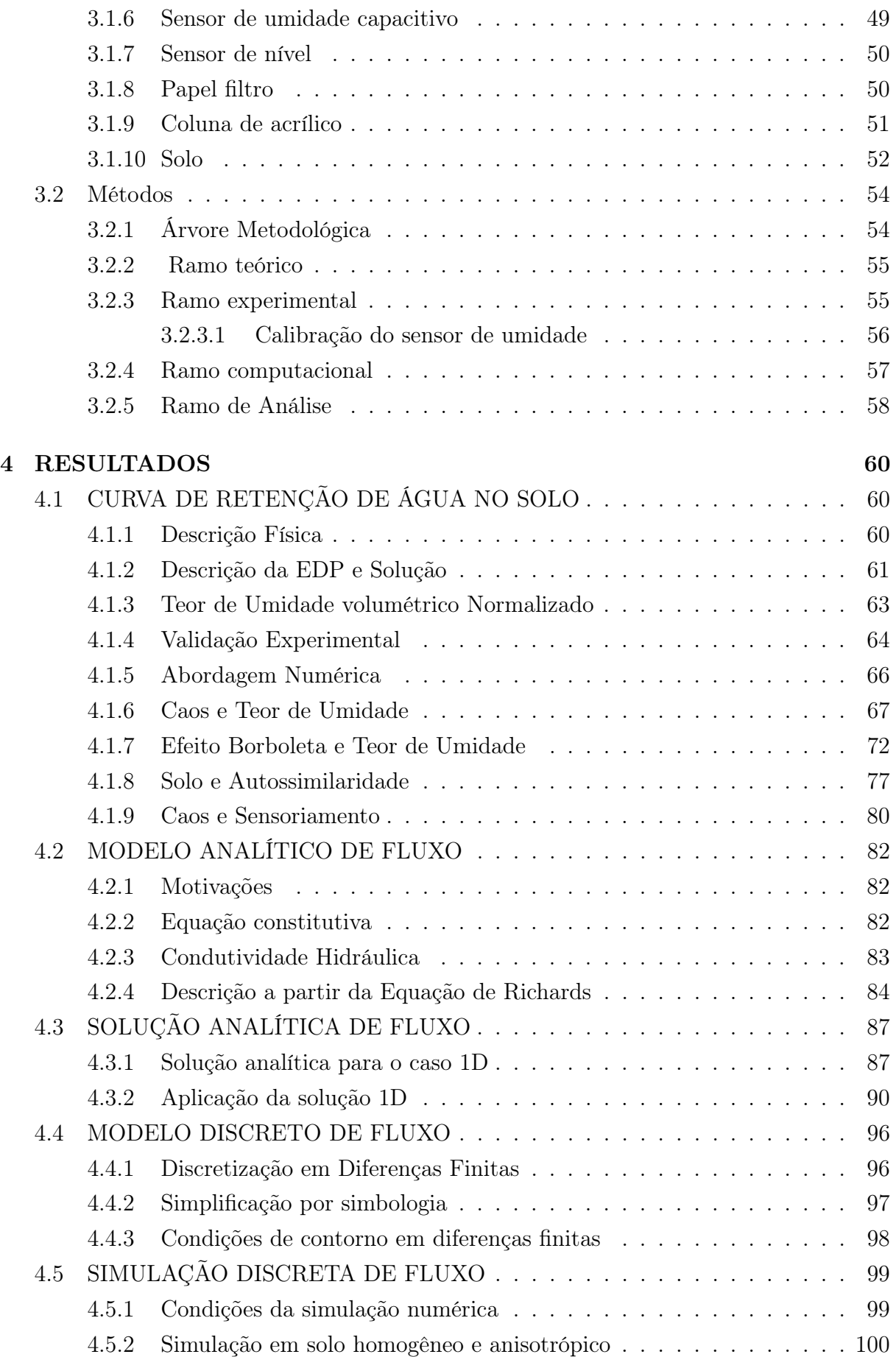

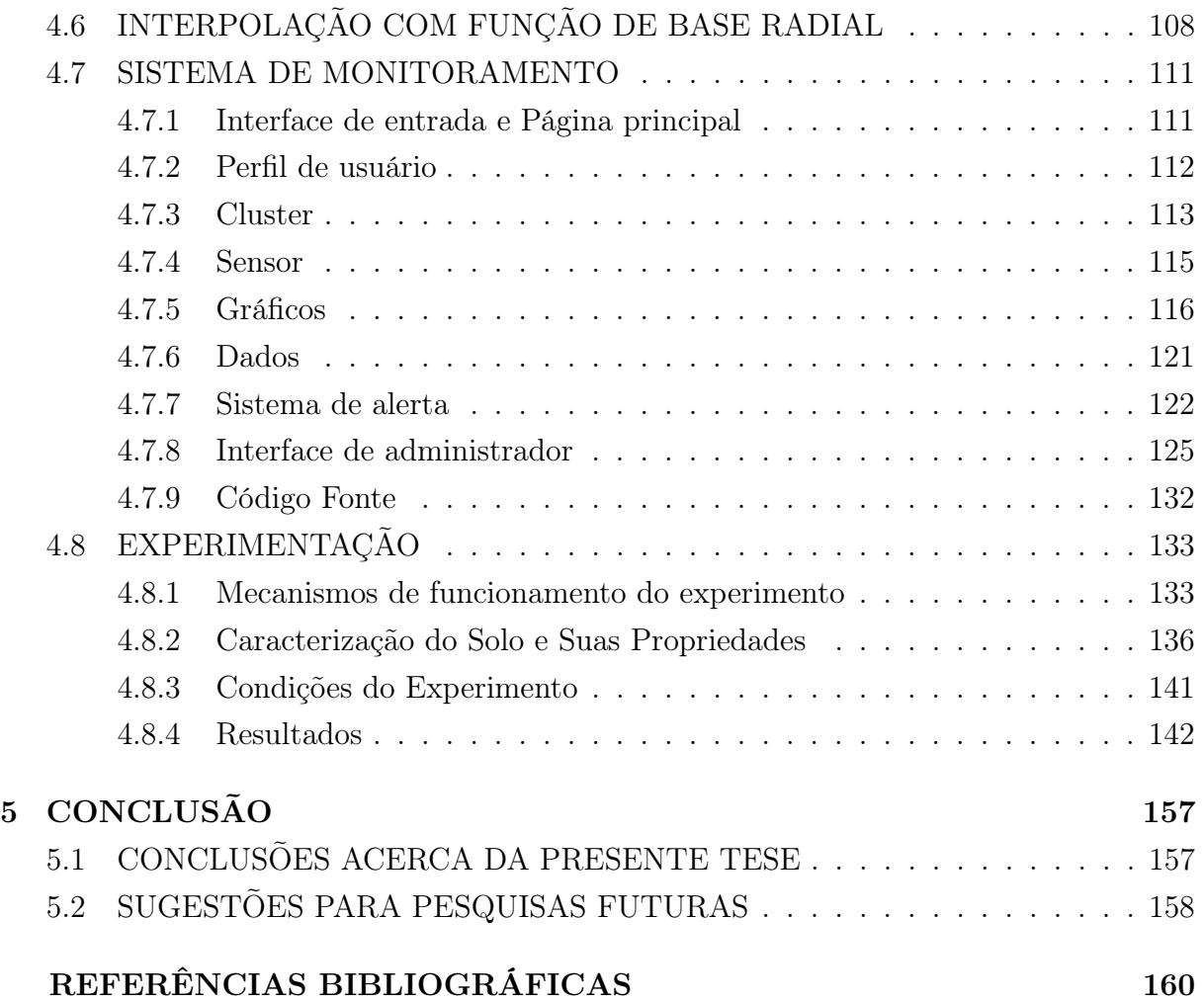

# Lista de Figuras

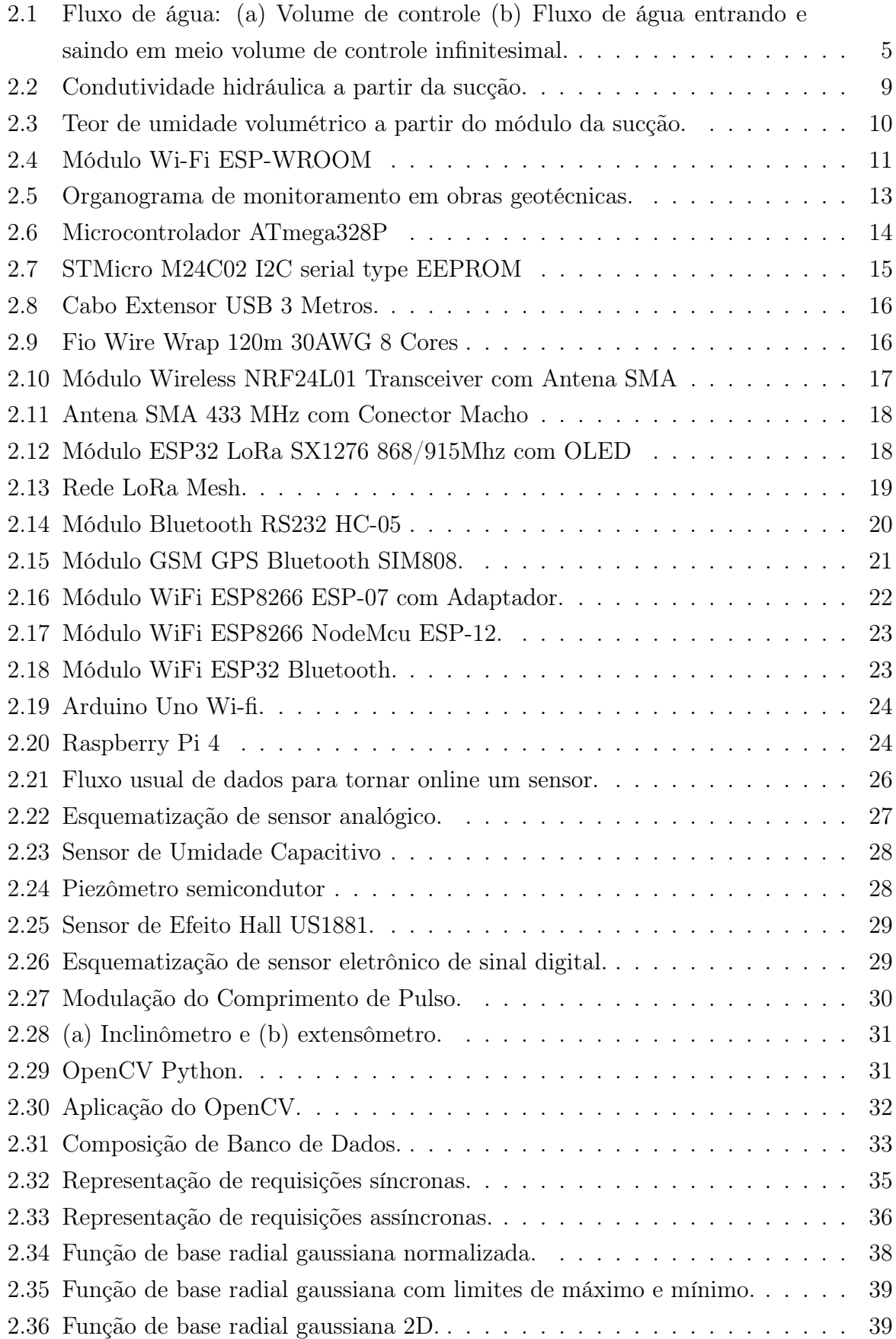

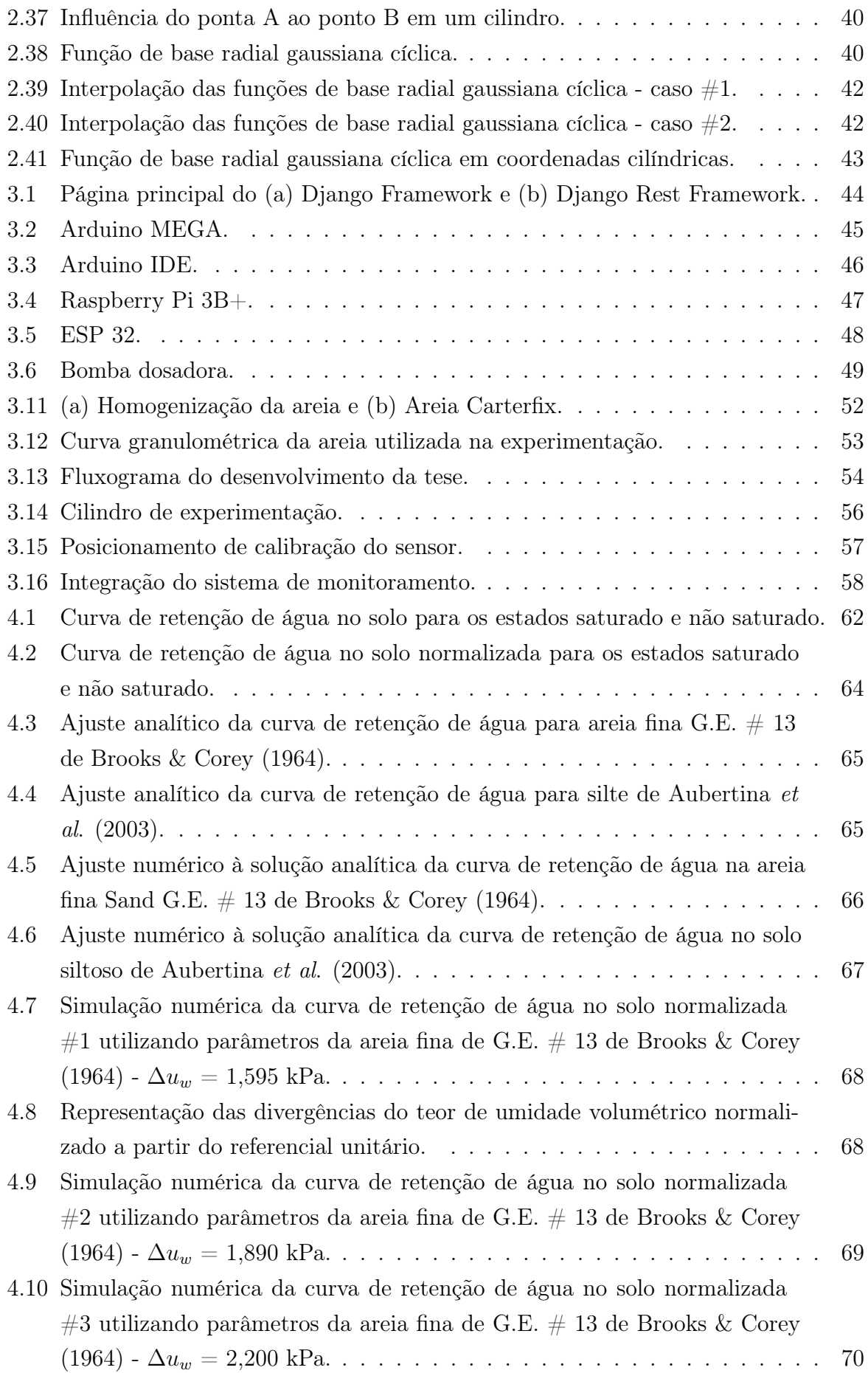

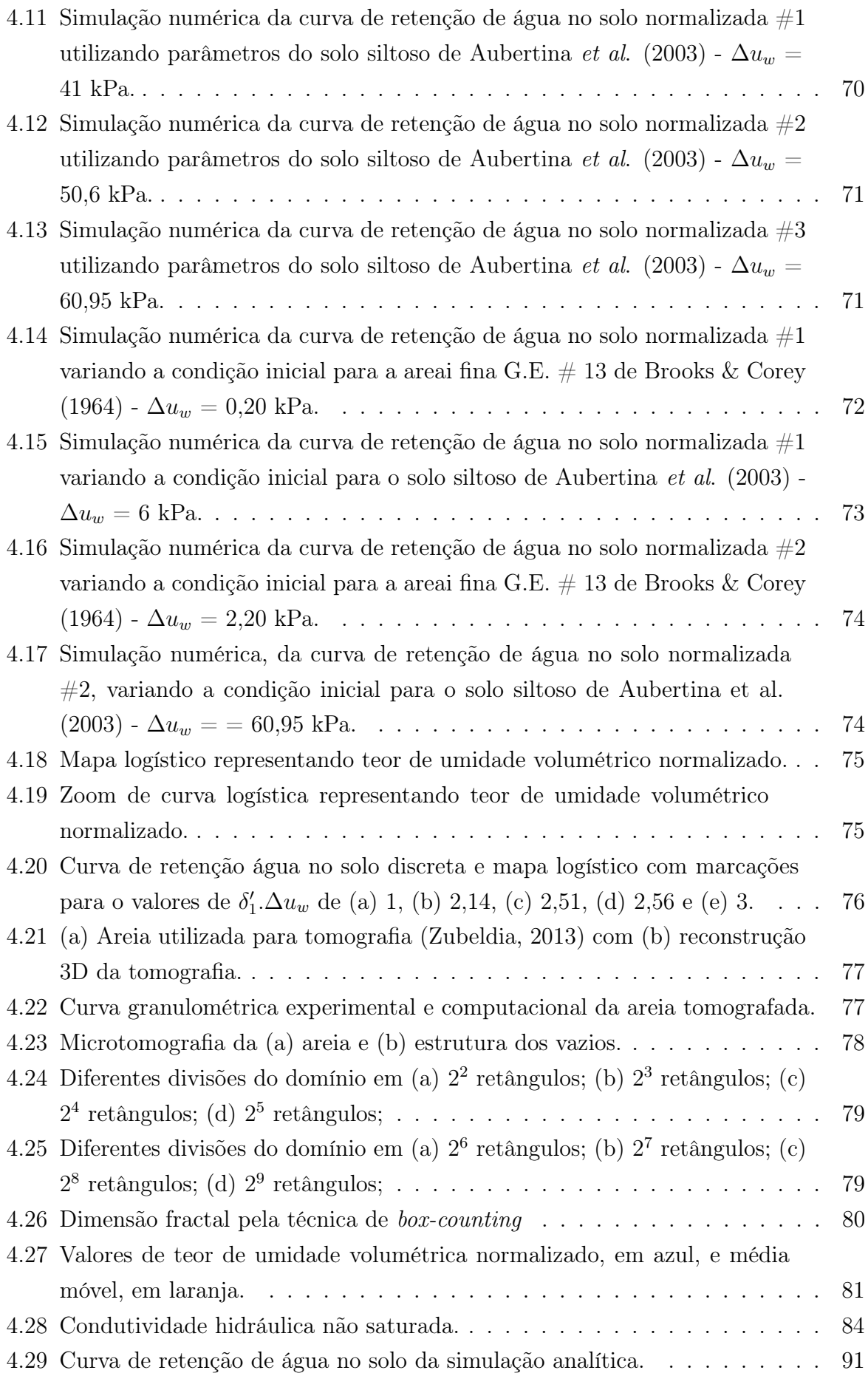

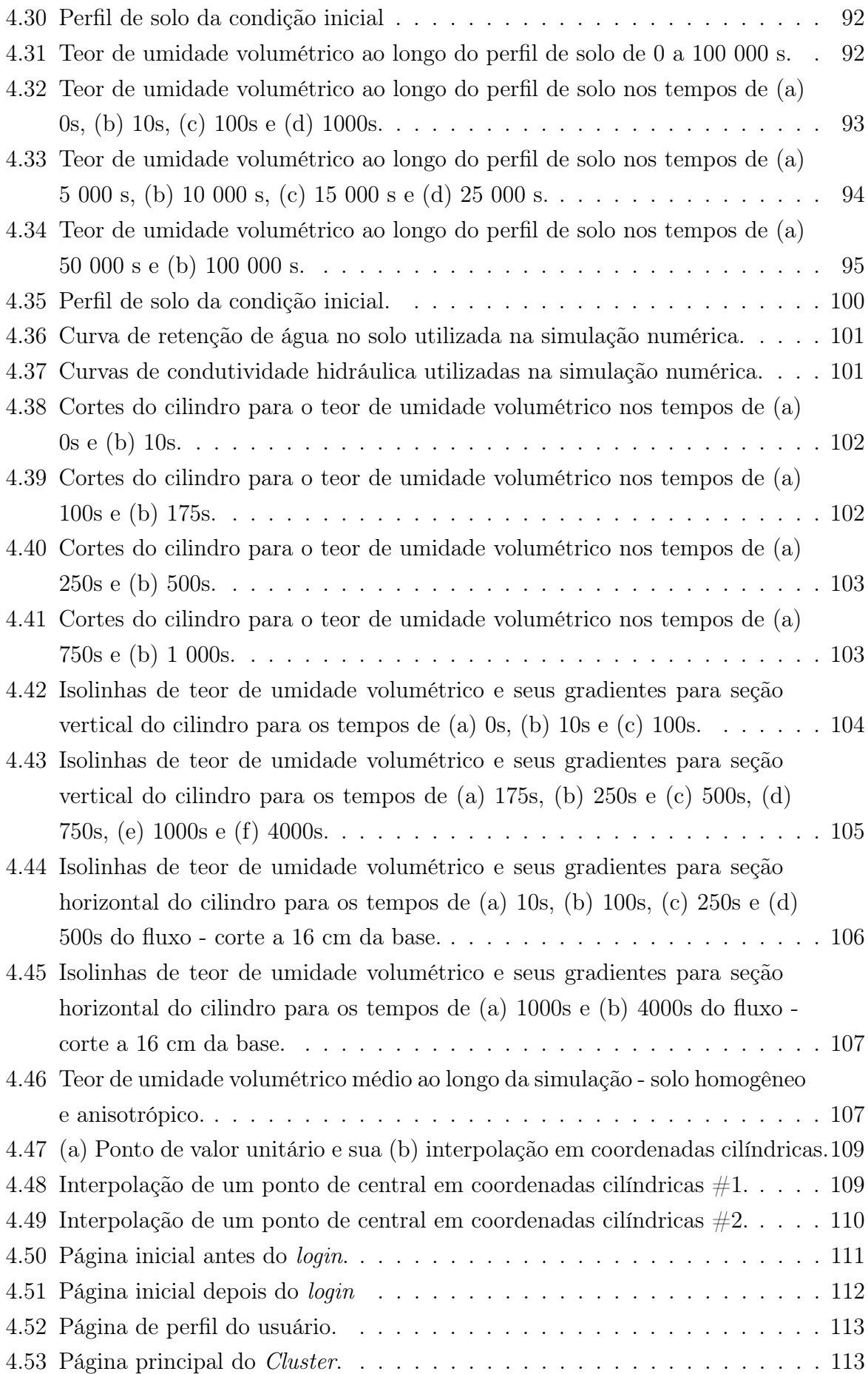

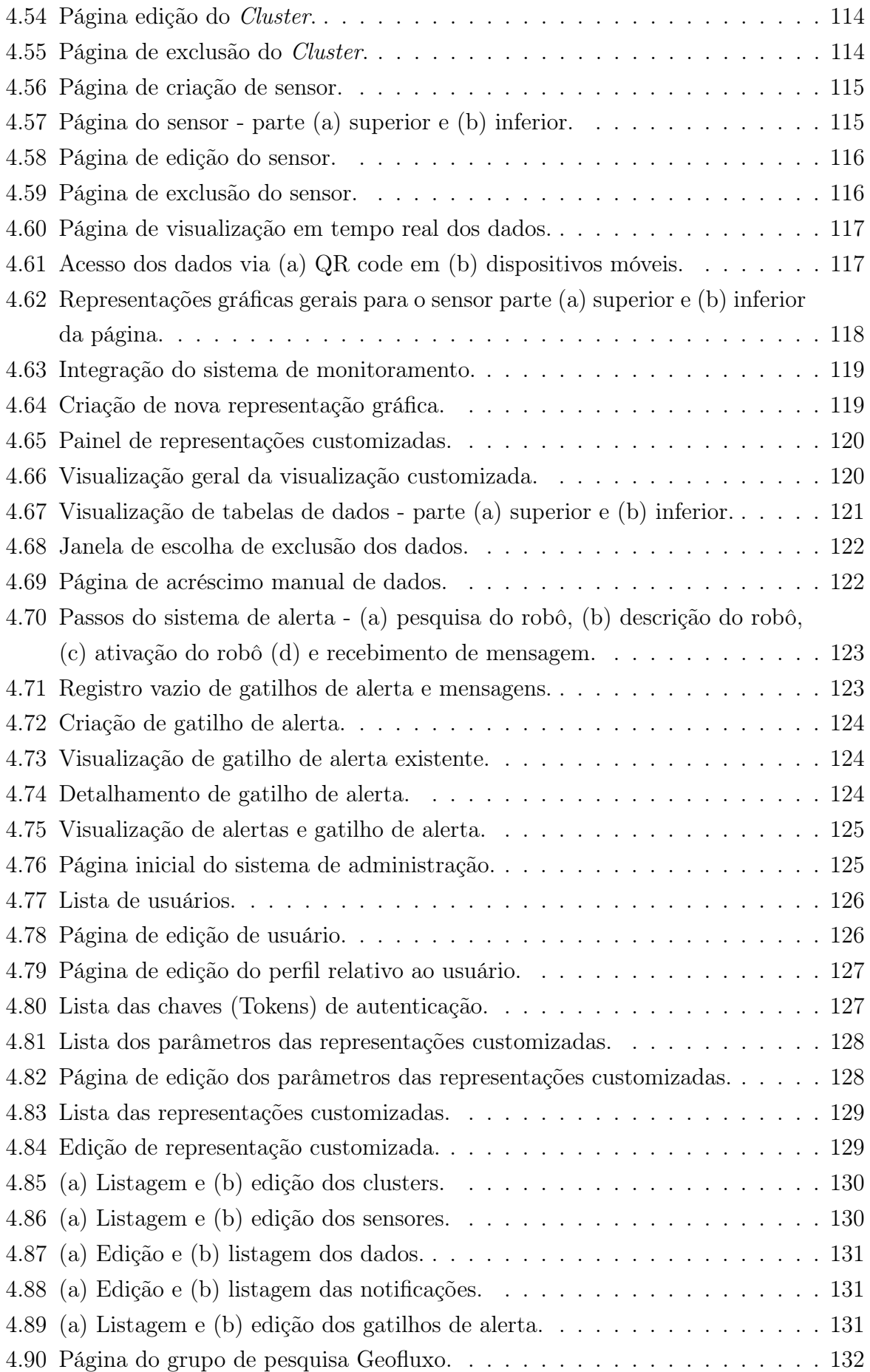

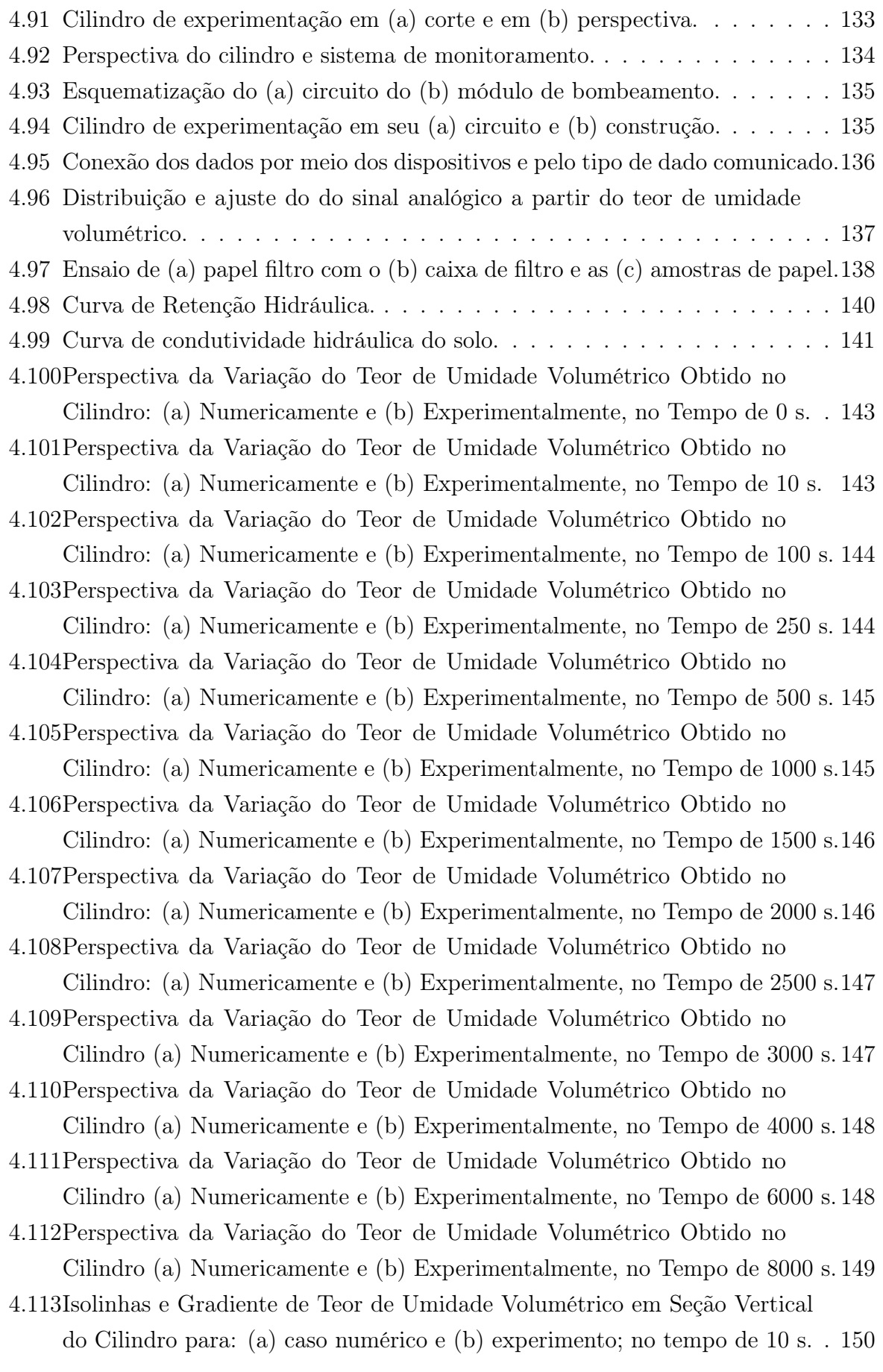

4.114Isolinhas e Gradiente de Teor de Umidade Volumétrico em Seção Vertical do Cilindro para: (a) caso numérico e (b) experimento; no tempo de 100 s. 151 4.115Isolinhas e Gradiente de Teor de Umidade Volumétrico em Seção Vertical do Cilindro para: (a) caso numérico e (b) experimento; no tempo de 250 s. 151 4.116Isolinhas e Gradiente de Teor de Umidade Volumétrico em Seção Vertical do Cilindro para: (a) caso numérico e (b) experimento; no tempo de 500 s. 152 4.117Isolinhas e Gradiente de Teor de Umidade Volumétrico em Seção Vertical do Cilindro para: (a) caso numérico e (b) experimento; no tempo de 1000 s. 152 4.118Isolinhas e Gradiente de Teor de Umidade Volumétrico em Seção Vertical do Cilindro para: (a) caso numérico e (b) experimento; no tempo de 1500 s. 153 4.119Isolinhas e Gradiente de Teor de Umidade Volumétrico em Seção Vertical do Cilindro para: (a) caso numérico e (b) experimento; no tempo de 2000 s. 153 4.120Isolinhas e Gradiente de Teor de Umidade Volumétrico em Seção Vertical do Cilindro para: (a) caso numérico e (b) experimento; no tempo de 2500 s. 154 4.121Isolinhas e Gradiente de Teor de Umidade Volumétrico em Seção Vertical do Cilindro para: (a) caso numérico e (b) experimento; no tempo de 3000 s. 154 4.122Isolinhas e Gradiente de Teor de Umidade Volumétrico em Seção Vertical do Cilindro para: (a) caso numérico e (b) experimento; no tempo de 4000 s. 155 4.123Isolinhas e Gradiente de Teor de Umidade Volumétrico em Seção Vertical do Cilindro para: (a) caso numérico e (b) experimento; no tempo de 6000 s. 155 4.124Isolinhas e Gradiente de Teor de Umidade Volumétrico em Seção Vertical do Cilindro para: (a) caso numérico e (b) experimento; no tempo de 8000 s. 156 4.125Evolução do teor de umidade volumétrico médio. . . . . . . . . . . . . . . 156

## Lista de Tabelas

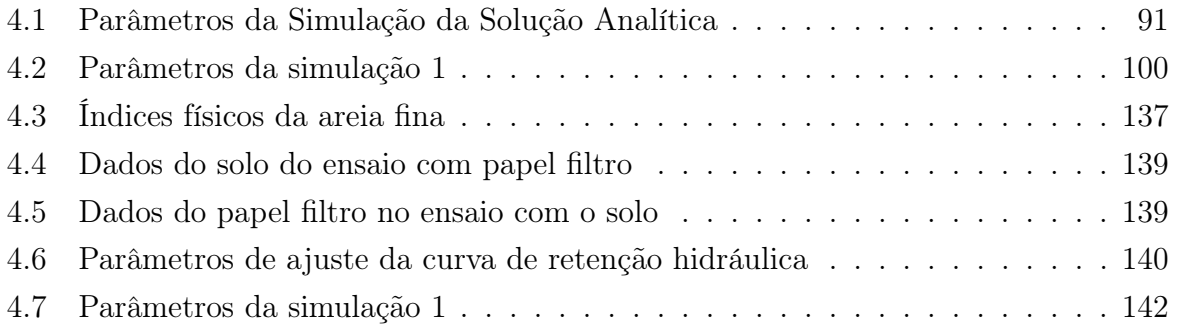

# LISTA DE ABREVIAÇÕES E SÍMBOLOS

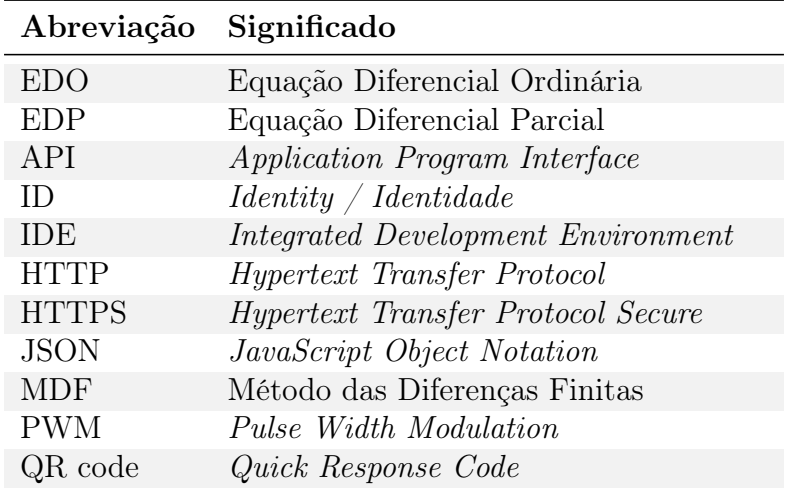

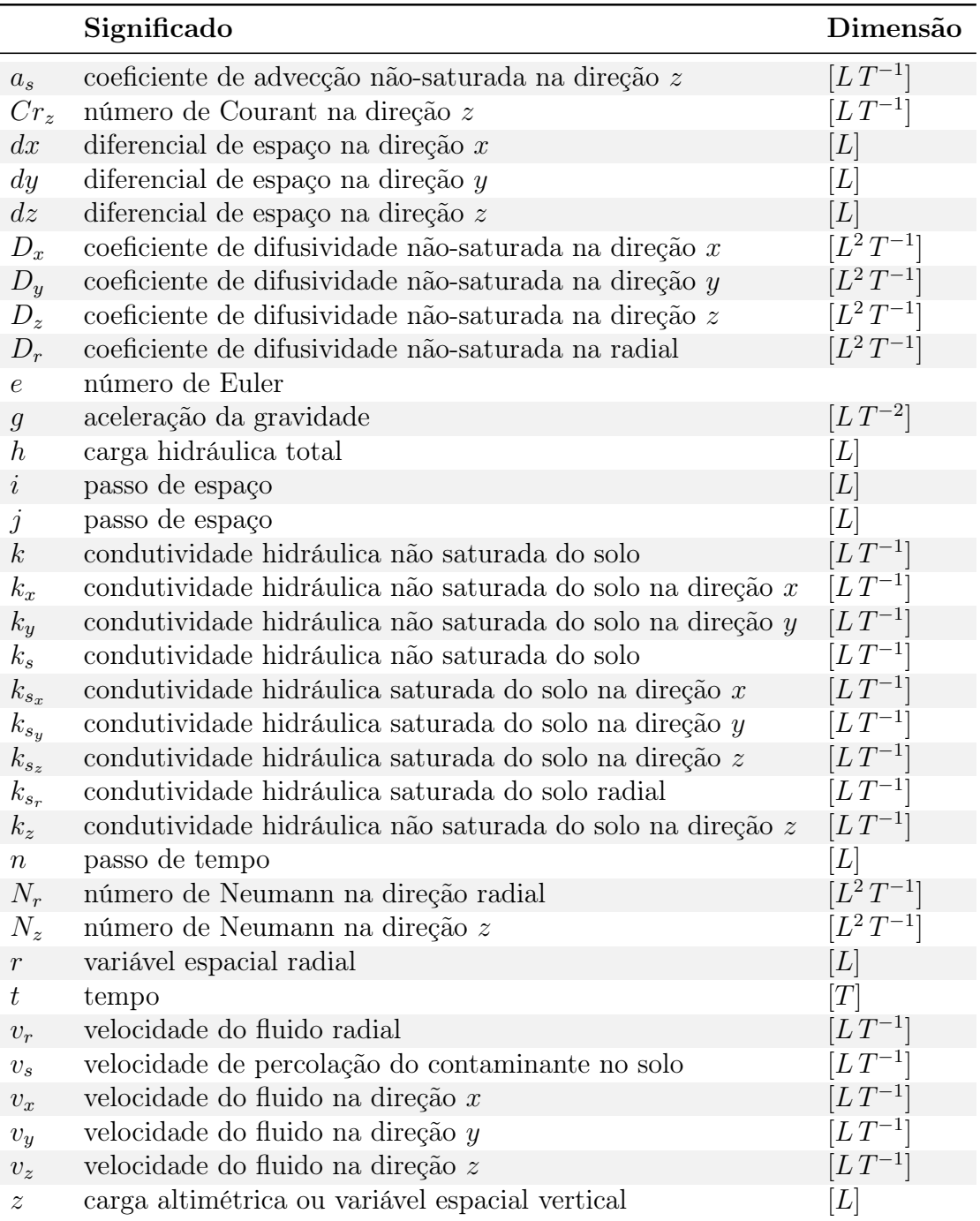

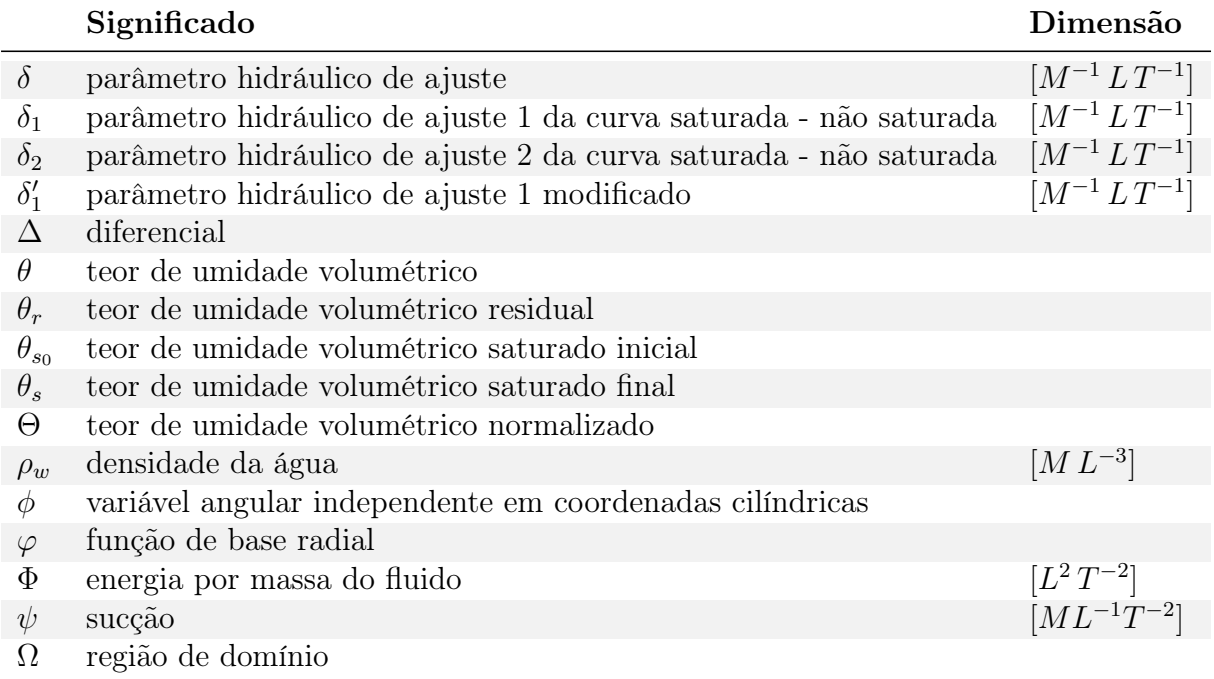

### 1 INTRODUÇÃO

#### 1.1 Motivação

A Engenharia Geotécnica não se limita ao estudo da mecânica e hidráulica dos solos. Mas de fato, a Engenharia Geotécnica se estende à aplicação do método científico, dos princípios de engenharia da crosta terrestre e dos materiais de terra em aplicações no meio ambiente, sociedade e outros ramos da ciência. Crescentemente, tem-se relevado a relevância e abrangência da geotecnia.

Deve-se abordar a geotecnia não apenas visando seus próprios campos de domínio, mas deve-se buscar sua correlação e desenvolvimento com outras áreas científicas. Em outras palavras, deve-se fazer um releitura e ressignificação da geotecnia à luz do avanço de outras áreas.

A quarta revolução industrial se caracteriza pela ciência dos dados, sua aplicação e extensão a todas às áreas da ciência e da sociedade. Seus desdobramentos ainda estão a se revelar por meio de pesquisa e desenvolvimento, e também pelo aperfeiçoamento de seu uso. No que tange à Engenharia Geotécnica, o alcance da ciência dos dados permite a coleta de novos dados, mas permite uma análise profunda e a extração de informações antes despercebidas ou ignoradas. Nesse sentido, a Geotecnia passa, ao incorporar ferramentas do estado da arte, a ser uma ciência com maior relevância, como tem-se visto com o tempo. Ainda, deve-se notar que tal aprimoramento e incorporação na geotecnia deve agregar mais valor do que custo.

Os objetos de estudo que estão sob a ótica da geotecnia não são minorados ou ofuscados pela tecnologia. Pelo contrário, a tecnologia deve ser incorporada abrindo caminho a uma Nova Geotecnia e redefinir a tradicional geotecnia incorporando a revolução industrial 4.0.

A Nova Geotecnia tem como conceitos arraigados à sua natureza o monitoramento do estado do solo, a persistência dos dados, a integração de plataformas de sensoriamento e decisão, a instantaneidade das informações e sistemas de alerta. A Nova Geotecnia não tem por propósito rebuscar a mecânica e hidráulica dos solos, a fim de torná-la mais restrita. Pelo contrário, a Nova Geotecnia deseja com as ferramentas da tecnologia da informação tornar o conhecimento e informação do solo acessível a todos, sejam pesquisadores ou moradores de uma área monitorada. Além disso, a Nova Geotecnia tem como premissa o uso de tecnologias acessíveis e comuns, a fim de que haja a verdadeira difusão do conhecimento geotécnico, do estado do solo e de suas implicações.

Um dos casos práticos onde a Nova Geotecnia está sendo aplicada pode ser observado no projeto de pesquisa e desenvolvimento AINOÁ. O projeto AINOÁ se fundamenta em um Sistema de Monitoramento de Patologias Internas em Barragens de Terra e Enrocamento Fundamentado em Inteligência Artificial e Internet das Coisas, em que seu caso de estudo é a Barragem do Paranoá-DF. Neste projeto, o grupo de pesquisa Geofluxo (https://geofluxo.com) tem como objetivo monitorar a erosão interna em barragens de terra e enrocamento fundamentado nos conceitos de inteligência artificial e internet das coisas.

O software do sistema AINOÁ foi pautado no código fonte desenvolvido nesta tese de doutorado. Esse projeto de Pesquisa e Desenvolvimento (P&D) foca-se em desenvolver uma plataforma de monitoramento de piping, pautado na Nova Geotecnia, aplicado à Barragem do Paranoá que atua na geração de energia no DF. O projeto conta com a participação de professores, pesquisadores e alunos de graduação e pós-graduação do Programa de Pós-graduação em Geotecnia da Universidade de Brasília (UnB), sendo desenvolvido em parceria entre a UnB, Finatec, CEB DISTRIBUIÇÃO S.A. e Neoenergia. A equipe foca em áreas de estudo como sensoriamento, monitoramento remoto, modelagem geotécnica, desenvolvimento web, internet das coisas e inteligência artificial.

Por mais, compreende-se que uma das áreas mais relevantes da mecânica dos solos é o estudo do fluxo de água no meio poroso. Tal campo é um dos pilares e fundamentos da geotecnia.

Dentro desse campo considera-se que uma das variáveis de estado que mais influenciam o solo e seu comportamento é o teor de umidade volumétrico. A água presente no solo é capaz de alterar, direta e indiretamente, as tensões e deformações, respectivamente. Dessa forma, o teor de umidade e sua variação - determinada pelo fluxo saturado e não saturado - constitui pilar central de análise do meio poroso, sendo objeto de análise do presente estudo.

Assim, potencializar e redefinir a análise de fluxo saturado e não saturado no solo, por meio de ferramentas físicas, computacionais e da ciência dos dados é de grande importância. A relevância de tal associação é certa e marca a tendência da ciência do presente tempo para frente.

#### 1.2 Objetivos

O objetivo geral da pesquisa é consolidar epistemologicamente a Nova Geotecnia, demonstrando como a ciência dos dados se torna um novo pilar de conhecimento para a sustentação da mecânica e hidráulica dos solos, juntamente com as outras ciências puras e aplicadas classicamente utilizadas neste campo. Para isso, busca-se integrar as práticas mais utilizados na pesquisa geotécnica, tal como equacionamentos analíticos, numéricos, experimentação e monitoramento. Para isso, os seguintes objetivos específicos são necessários:

• Descrever a equação diferencial parcial (EDP) que rege a transição do fluxo de fluidos incompressíveis em regime não saturado para o regime saturado no solo em escala laboratorial em coordenadas cilíndricas.

• Encontrar uma solução analítica para a equação de fluxo de fluidos incompressíveis nos termos descritos anteriormente.

• Deduzir e descrever uma nova EDP, em uma abordagem numérica, em diferenças finitas, para a EDP, com descrições tanto para o domínio quanto para os diversos contornos tratados.

• Desenvolver um sistema embarcado que capta dados do solo e os transmite a um computador.

• Desenvolver um algoritmo que recebe os dados de um sistema embarcado e faz requisições para um servidor.

• Criar uma plataforma Web com uma API para leitura e gravação dos dados remotamente.

• Criar uma aplicação dentro da plataforma para visualização, análise e monitoramento dos dados.

• Comparar os dados das simulações numéricas com composições provenientes dos dados experimentais.

• Auxiliar na consolidação de uma Nova Geotecnia, no contexto da revolução industrial 4.0.

#### 1.3 Estrutura da Tese

A tese é dividida em cinco capítulos, a fim de cumprir os objetivos propostos.

No primeiro capítulo introduz-se a relevância do tema de fluxo em meios saturados e não saturados e como a ciência dos dados pode ressignificar a geotecnia. O primeiro capítulo corresponde à introdução da tese, contendo a motivação, os objetivos e a sua estrutura.

No segundo capítulo, faz-se uma revisão bibliográfica tratando da equação de conservação, do fluxo saturado e não saturado, das soluções modelos já consolidadas, Internet das Coisas, sensores eletrônicos, base de dados e interpolação com função de base radial.

No terceiro capítulo, apresentam-se os materiais e métodos utilizados na tese. Em outras palavras, os meios pelos quais se torna possível alcançar os resultados do presente estudo. Nesse capítulo o enfoque é mostrar os meios que tornam possível a realização do estudo.

No quarto capítulo há a apresentação dos resultados obtidos na instância teórica e prática.

Na primeira parte do capítulo 4, demonstra-se um modelo constitutivo da curva de retenção de água no solo, em meio saturado e não saturado. Nesse capítulo, ainda, aplicam-se as descrições à teoria do caos para comportamentos anômalos do fluxo no solo.

Na segunda parte dos resultados faz-se uma descrição diferencial da equação de fluxo saturado e não saturado em coordenadas cilíndricas, para experimentos em coluna.

Na terceira parte dos resultados, há a dedução de uma solução analítica para o fluxo de água no solo, a partir de um caso específico de condições de contorno e condição inicial. A solução é representada graficamente para a construção do entendimento do fenômeno a partir das formulações e soluções apresentadas.

Na quarta parte dos resultados, descreve-se a formulação numérica da equação diferencial em diferenças finitas. Nessa parte também descreve-se a formulação das condições de contorno mais comuns para o fenômeno de fluxo saturado e não saturado.

Na quinta parte dos resultados, faz-se uma simulação numérica utilizando a formulação por diferenças finitas do fluxo de água em um solo homogêneo e anisotrópico.

Na sexta parte descreve-se o sistema de monitoramento que foi desenvolvido. Esse sistema constitui a plataforma de Internet das Coisas - a conexão de objetos e solo online - que armazena, monitora e analisa os dados provenientes dos sensores. Nesta parte discorre-se sobre a interface de usuário e administrador, tal como o funcionamento por detrás da plataforma.

No sétima parte propõe-se uma função de base radial para ser a ferramenta de interpolação dos dados experimentais. A função proposta é a ferramenta matemática que permite a análise do solo a partir dos dados provenientes dos sensores. A proposta dessa função é expandir a aferição dos sensores para todo o meio analisado. Dessa forma, os dados experimentais passam a ter uma continuidade nos pontos monitorados.

Na parte final dos resultados, mostra-se a experimentação com o solo, desde sua caracterização, obtenção de parâmetros até os testes de fluxo de água em cilindro monitorado. Nesta última seção, aplica-se os resultados anteriores comparando os resultados teóricos com a análise proveniente da plataforma de monitoramento.

No quinto e último capítulo discorre-se sobre as conclusões da tese e das sugestões de pesquisas futuras, sugerindo a continuidade do que foi desenvolvido e apresentado no estudo.

## 2 REVISÃO BIBLIOGRÁFICA

#### 2.1 Equação de conservação

Primeiro, deve-se compreender que as soluções analíticas da Equação de Richards foram abundantemente descritas para casos de fluxo não transiente, considerando condições hidráulicas simplificadas. Segundo, quando se trata das condições transientes, geralmente, as soluções obtidas demandaram aproximações que implicaram em simplificações nas condições assumidas (Philip, 1960; Sander et al., 1988; Hogarth et al., 1989, 1992; Parlange et al., 1992, 1997; Ross & Parlange, 1994; Hogarth & Parlange, 2000; Dell'Avanzi et al., 2004; Rathie et al., 2012; Cavalcante et al., 2013; Swamee et al., 2014). Nos poucos estudos descritos, onde as soluções exatas para as condições transientes foram obtidas, as equações são apresentadas em formas integrais, as quais usualmente requerem uma abordagem numérica (Wang & Dooge, 1994; Basha, 1999; Chen et al., 2001; Chen et al., 2003).

Em essência, a equação de Richards é uma equação de conservação de massa (Schweizer, 2012). Formulada por Lorenzo A. Richards (1931), tal equação se fundamenta no fato de que a diferença entre as massas de fluido que entram e saem de um volume de controle infinitesimal se igualam à taxa de variação do armazenamento de massa no referido volume. A Figura 2.1 mostra esquematicamente o fluxo em um volume de controle.

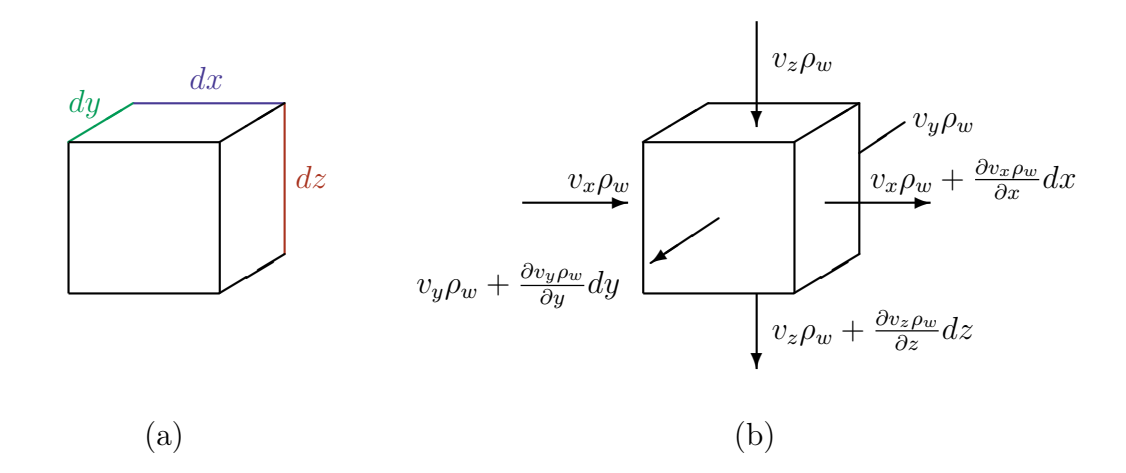

Figura 2.1 – Fluxo de água: (a) Volume de controle (b) Fluxo de água entrando e saindo em meio volume de controle infinitesimal.

Esse fluxo de massa pode ser matematicamente definido em duas partes. A primeira parte é a quantidade de massa que entra no volume de controle,  $\dot{m}_{entra}$   $[M T^{-1}]$ , em um dado tempo, descrita por:

$$
\dot{m}_{entra} = v_x \rho_w (dz \, dy) + v_y \rho_w (dx \, dz) + v_z \rho_w (dx \, dy) \tag{2.1}
$$

onde  $v_x$ ,  $v_y$  e  $v_z$  são as velocidade nas direções  $x, y$  e  $z$ , respectivamente,  $[LT^{-1}]$ .

Já a segunda parte, que corresponde à quantidade de massa que sai do volume de controle,  $\dot{m}_{sai}$  [ $MT^{-1}$ ], em um dado tempo, pode ser descrita por:

$$
\dot{m}_{sai} = \left( v_x \rho_w + \frac{\partial (\rho_w v_x)}{\partial x} dx \right) (dz \, dy) + \left( v_y \rho_w + \frac{\partial (\rho_w v_y)}{\partial y} dy \right) (dx \, dz) \n+ \left( v_z \rho_w + \frac{\partial (\rho_w v_z)}{\partial z} dz \right) (dx \, dy)
$$
\n(2.2)

Além disso, pode-se definir a massa armazenada por tempo no volume de controle,  $\dot{m}_{arm}$  [ $MT^{-1}$ ], como visto por:

$$
\dot{m}_{arm} = \dot{m}_{entra} - \dot{m}_{sai} \tag{2.3}
$$

ou ainda, por:

$$
\dot{m}_{arm} = \left[ -\frac{\partial \rho_w v_x}{\partial x} - \frac{\partial \rho_w v_y}{\partial y} - \frac{\partial \rho_w v_z}{\partial z} \right] dx \, dy \, dz \tag{2.4}
$$

Por outro lado, tem-se que a massa que ocupa os vazios de um volume de controle é dada por:

$$
m_{arm} = \rho_w \theta \, (dx \, dy \, dz) \tag{2.5}
$$

onde  $\theta$  é o teor de umidade volumétrico  $[L^3 L^{-3}]$  e t é o tempo [T].

Logo, derivando a Eq. 2.5 em relação ao tempo, encontra-se:

$$
\dot{m}_{arm} = \frac{\partial(\rho_w \theta)}{\partial t} \left( dx \, dy \, dz \right) \tag{2.6}
$$

Igualando a Eq. 2.4 à Eq. 2.6, obtém-se:

$$
\frac{\partial \rho_w \theta}{\partial t} = -\frac{\partial \rho_w v_x}{\partial x} - \frac{\partial \rho_w v_y}{\partial y} - \frac{\partial \rho_w v_z}{\partial z} \tag{2.7}
$$

Considerando que a água, para o nível de tensões do estudo, é incompressível, pode-se simplificar a Eq. 2.7 da forma:

$$
\frac{\partial \theta}{\partial t} = -\frac{\partial v_x}{\partial x} - \frac{\partial v_y}{\partial y} - \frac{\partial v_z}{\partial z}
$$
 (2.8)

#### 2.2 Fluxo não saturado por Darcy-Buckingham

Para avaliar o fluxo em um meio deve-se fazer uso da equação da continuidade. Entretanto, essa equação não é suficiente por si só para descrever o fenômeno. Faz-se necessário outras equações a serem acopladas, tal como os modelos constitutivos. Os modelos constitutivos descrevem como se dá a interação entre o solo e o fluido percolante.

Para descrever o fluxo em um meio poroso não saturado, pode-se fazer uso da lei de Darcy-Buckingham (Buckingham, 1907; Narasimhan, 2004; Turturro et al., 2020), que é uma extensão da descrição da lei de Darcy. As velocidades de um fluido podem ser expressas pelas seguintes equações:

$$
v_x = -\frac{k_x(\psi)}{g} \frac{\partial \Phi}{\partial x} \tag{2.9}
$$

$$
v_y = -\frac{k_y(\psi)}{g} \frac{\partial \Phi}{\partial y} \tag{2.10}
$$

$$
v_z = -\frac{k_z(\psi)}{g} \frac{\partial \Phi}{\partial z} \tag{2.11}
$$

onde  $k_x(\psi)$ ,  $k_y(\psi)$  e  $k_z(\psi)$  são as funções de condutividade hidráulica expressas em termos da sucção, em cada uma das direções  $x, y$  e  $z$ , respectivamente,  $[LT^{-1}]$ ;  $g$  é a aceleração gravitacional,  $[LT^{-2}]$ ;  $\Phi$  é o potencial hidráulico, definido como, a energia mecânica por unidade de massa fluida, dado por:

$$
\Phi = -gz + \frac{\psi}{\rho_w} \tag{2.12}
$$

Substituindo o potencial  $\Phi$  pela sucção  $\psi$ , a relação nas Equações 2.9, 2.10, 2.11, também é descrita pelas respectivas equações:

$$
v_x = -\frac{k_x(\psi)}{\rho_w g} \frac{\partial \psi}{\partial x} \tag{2.13}
$$

$$
v_y = -\frac{k_y(\psi)}{\rho_w g} \frac{\partial \psi}{\partial y} \tag{2.14}
$$

$$
v_z = -k_z(\psi) \left( \frac{1}{\rho_w g} \frac{\partial \psi}{\partial z} - 1 \right) \tag{2.15}
$$

Todavia, ainda resta, para o completo entendimento do modelo constitutivo, determinar as equações de condutividade hidráulica. Para isso, faz-se uso de um modelo recente, de pleno significado físico e facilidade matemática - modelo de Cavalcante & Zornberg (2017a, 2017b); Cavalcante et al. (2019).

Agora, substituindo as Equações 2.13, 2.14 e 2.15 na Equação 2.8 é possível obter a Equação de Richards para fluxo transiente não saturado em três dimensões, como mostrado em:

$$
\frac{\partial \theta}{\partial t} = \frac{\partial}{\partial x} \left[ \frac{k_x(\psi)}{\rho_w g} \frac{\partial \psi}{\partial x} \right] + \frac{\partial}{\partial y} \left[ \frac{k_y(\psi)}{\rho_w g} \frac{\partial \psi}{\partial y} \right] + \frac{\partial}{\partial z} \left[ k_z(\psi) \left( \frac{1}{\rho_w g} \frac{\partial \psi}{\partial z} - 1 \right) \right]
$$
(2.16)

Percebe-se que a Eq. 2.16 possui, como variáveis, tanto a sucção quanto o teor de umidade volumétrico. Todavia,  $\theta \in \psi$  são dependentes entre si, o que permite reescrever a equação com apenas uma das variáveis. Para tanto, deve-se utilizar o conceito da difusividade do fluido em um meio poroso. As formulações das difusividades não-saturadas estão nas seguintes equações:

$$
D_x(\theta) = \frac{k_x(\theta)}{\rho_w g} \frac{\partial \psi}{\partial \theta} \tag{2.17}
$$

$$
D_y(\theta) = \frac{k_y(\theta)}{\rho_w g} \frac{\partial \psi}{\partial \theta} \tag{2.18}
$$

$$
D_z(\theta) = \frac{k_z(\theta)}{\rho_w g} \frac{\partial \psi}{\partial \theta} \tag{2.19}
$$

onde  $D_x$ ,  $D_y$  e  $D_z$  são a difusividade nas direções x, y e z, respectivamente,  $[L^2T^{-1}]$ .

Sabendo-se, pela regra da cadeia, que  $\psi$  é descrito pelas respectivas igualdades:

$$
\frac{\partial \psi}{\partial x} = \frac{\partial \psi}{\partial \theta} \frac{\partial \theta}{\partial x}
$$
\n(2.20)

$$
\frac{\partial \psi}{\partial y} = \frac{\partial \psi}{\partial \theta} \frac{\partial \theta}{\partial y}
$$
\n(2.21)

$$
\frac{\partial \psi}{\partial z} = \frac{\partial \psi}{\partial \theta} \frac{\partial \theta}{\partial z} \tag{2.22}
$$

A Equação 2.16 pode ser reescrita, fazendo uso da Eq. 2.17 à Eq. 2.22, da seguinte forma, como mostrado em:

$$
\frac{\partial \theta}{\partial t} = \frac{\partial}{\partial x} \left( D_x(\theta) \frac{\partial \theta}{\partial x} \right) + \frac{\partial}{\partial y} \left( D_y(\theta) \frac{\partial \theta}{\partial y} \right) + \frac{\partial}{\partial z} \left( D_z(\theta) \frac{\partial \theta}{\partial z} - k_z(\theta) \right) \tag{2.23}
$$

#### 2.3 Modelo de Cavalcante & Zornberg

Para descrever a função de condutividade hidráulica não saturada, os pesquisadores Cavalcante & Zornberg (2017a) propuseram a formulação:

$$
k_z(|\psi|) = k_s e^{-\delta |\psi|} \tag{2.24}
$$

Qualitativamente, o comportamento da condutividade hidráulica a partir da variação do módulo da sucção pode ser percebida pela Figura 2.2.

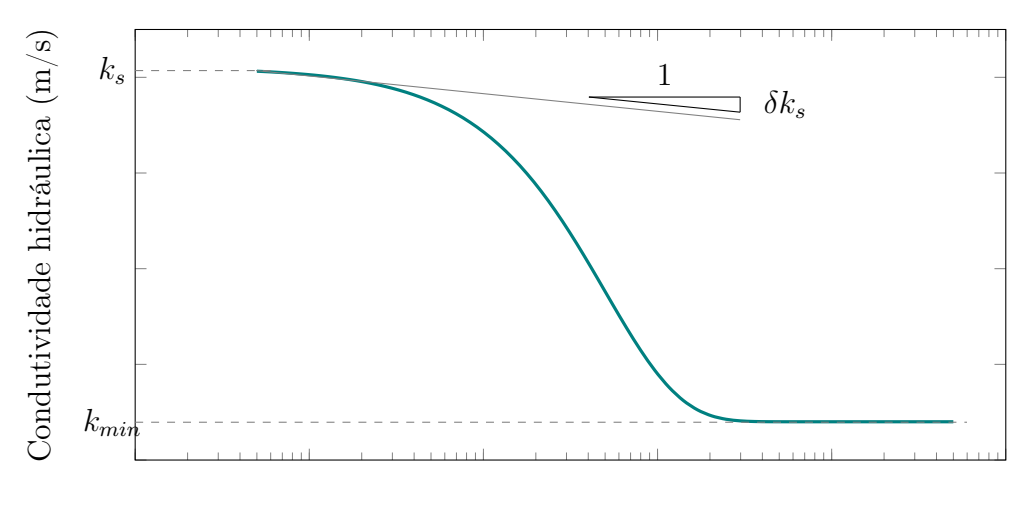

Módulo da Sucção (kPa)

Figura 2.2 – Condutividade hidráulica a partir da sucção.

Fisicamente sabe-se que a correlação primária que a sucção apresenta é, antes de tudo, com o teor de umidade volumétrico. Essa curva, pela sua grande importância nesse campo, é denominada de curva de retenção de água no solo.

Cavalcante & Zornberg (2017) formularam uma curva de retenção de água nos solos com uma dimensão de distribuição de poros (unimodal), com a sucção em módulo, como em:

$$
\theta(|\psi|) = \theta_r + (\theta_s - \theta_r) e^{-|\psi| \delta} \tag{2.25}
$$

onde  $\theta_s$  é o teor de umidade volumétrico saturado  $[L^3L^{-3}]$ ,  $\theta_r$  é o teor de umidade volumétrico residual  $[L^3L^{-3}]$  e  $\delta$  é um parâmetro hidráulico de ajuste  $[M^{-1}LT^2]$ . O parâmetro  $\delta$ possui uma relação hiperbólica com o valor de entrada de ar no solo (Costa & Calvacante, 2020). Parâmetros  $\delta$  com altos valores representam solos arenosos, enquanto valores de pequena ordem representam solos finos.

A inversa da Eq. 2.25, pode ser descrita da seguinte forma:

$$
\psi(\theta) = \frac{1}{\delta} ln \left( \frac{\theta - \theta_r}{\theta_s - \theta_r} \right) \tag{2.26}
$$

Combinando as Equações 2.24 e 2.26, a condutividade hidráulica pode ser escrita como:

$$
k_z(\theta) = k_s \left(\frac{\theta - \theta_r}{\theta_s - \theta_r}\right) \tag{2.27}
$$

A representação gráfica da Eq. 2.25 é a vista na Figura 2.3.

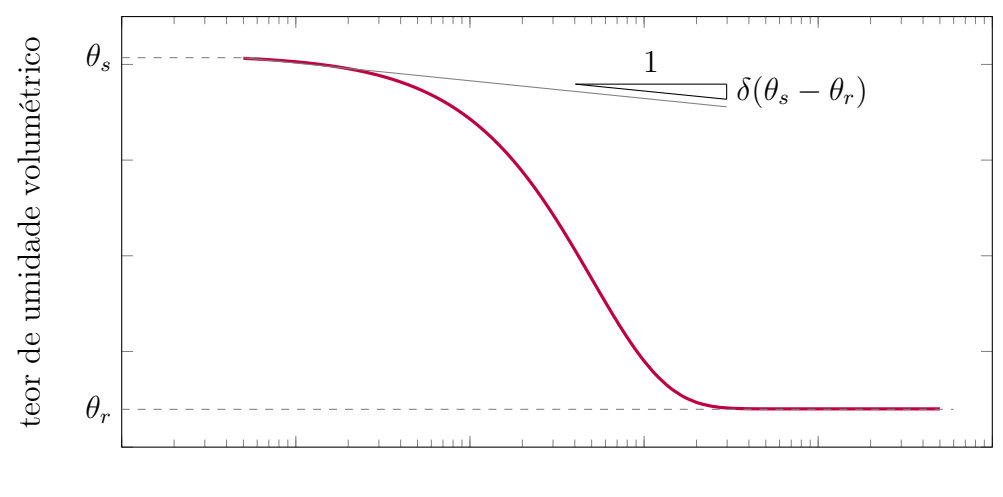

Módulo da Sucção (kPa)

Figura 2.3 – Teor de umidade volumétrico a partir do módulo da sucção.

Assim, o fluxo não saturado pode ser descrito, tal como proposto por Cavalcante & Zornberg (2017) e Cavalcante et al. (2019), da forma:

$$
\frac{\partial \theta}{\partial t} = \overline{D}_x \frac{\partial^2 \theta}{\partial x^2} + \overline{D}_y \frac{\partial^2 \theta}{\partial y^2} + \overline{D}_z \frac{\partial^2 \theta}{\partial z^2} - \overline{a}_s \frac{\partial \theta}{\partial z}
$$
(2.28)

onde  $\overline{a}_s$  é o coeficiente de advecção não-saturada  $[LT^{-1}]$ , na direção  $z$ , mostrado em:

$$
\overline{a}_s = \frac{k_{s_z}}{(\theta_s - \theta_r)}\tag{2.29}
$$

Também, as difusividades não saturadas em x, y e z,  $[L^2T-1]$ , podem ser expressas, respectivamente, por:

$$
\overline{D}_x = \frac{k_{s_x}}{\rho_w g \left(\theta_s - \theta_r\right) \delta} \tag{2.30}
$$

$$
\overline{D}_y = \frac{k_{s_y}}{\rho_w g \left(\theta_s - \theta_r\right) \delta} \tag{2.31}
$$

$$
\overline{D}_z = \frac{k_{s_z}}{\rho_w g \left(\theta_s - \theta_r\right) \delta} \tag{2.32}
$$

As equações propostas por Cavalcante & Zornberg (2017a) e Cavalcante et al. (2019) possuem uma grande vantagem sobre as demais formulações: definem com simplicidade matemática expressões e com significado físico em cada um dos parâmetros.

#### 2.4 Internet das Coisas

#### 2.4.1 Online e Offline

Na tecnologia da informação e telecomunicações, online representa um estado de conectividade e offline representa um estado de desconectividade. Apesar desta designação ser agnóstica quanto à rede, a terminologia atual se refere na maior parte dos casos à conexão de internet. Então, estar online significa que um equipamento ou um subsistema está conectado e pronto para o seu propósito de uso na rede mundial (Federal Standard 1037C).

#### 2.4.2 Objetos online - a Internet das Coisas.

A conectividade não se manteve restrita a equipamentos, sistemas e subsistemas. O status online foi difundido para objetos, itens e até seres vivos. A Internet das Coisas é o campo da tecnologia da informação que propaga a conectividade de todas as coisas (Zanella et al., 2014). A fabricante de componentes eletrônicas Espressif lançou em 2014 um módulo Wi-Fi denominado ESP-WROOM. Tal módulo é de pequenas dimensões (1,5 mm x 18 mm x 20 mm - Figura 2.4), e possui um custo de centavos de dólares, permitindo que objetos passassem a ter um estado online com grande facilidade.

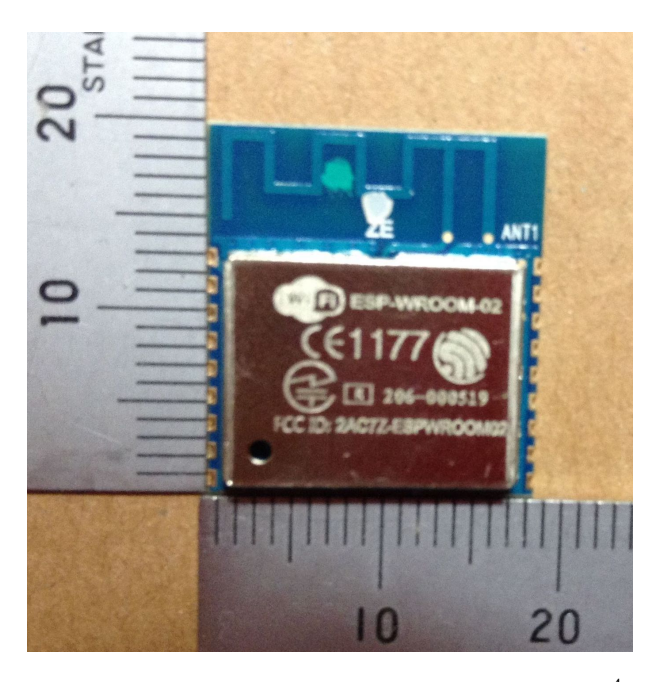

Figura 2.4 – Módulo Wi-Fi ESP-WROOM<sup>4</sup> .

Módulos de grande acessibilidade, como o mostrado, foram incorporados a plataformas como NodeMCU e outras placas de prototipagem semelhantes ao Arduino. Com isso, o

 $^{4}$ fonte : https://en.wikipedia.org/wiki/ESP8266#/media/File:ESP-WROOM-02(ESP8266).jpg. Acessado em 10 de agosto de 2020.

uso de sensores de prototipagem se tornam cada vez mais online ou, ainda, com menos passos no fluxo de conectividade de seus dados.

O propósito da Nova Geotecnia é ter o solo online e permitir que os fenômeno presentes nele sejam transmitidos e informatizados. Dessa forma, pretende-se tornar a natureza dos solos conectada às redes.

#### 2.4.3 Meta-conectividade

Dispositivos móveis, computadores pessoais e estações de trabalho são equipamentos que constantemente, quando ligados, estão conectados à internet. Quando algum desses equipamentos se encontram offline, estão fora do padrão de operação e se tornam pouco eficientes. A conectividade a aplicações web, aplicações móveis e APIs torna quase obrigatório o uso de internet.

Todavia, lugares de difícil acesso ou com dificuldades de sinal podem tornar um sistema fora da malha padrão de conectividade, podendo denominar os equipamentos sob essa condição como off grid (fora da malha ou rede). Dessa forma, os protocolos de comunicação de um equipamento off grid precisam ser pensados para o caso de longos períodos sem conectividade (Wang et al., 2021). Assim, deve-se considerar em manter os dados íntegros e com maior eficiência ao transmitir os dados para a rede, i.e. internet.

Um exemplo de uma aplicação com vasto desenvolvimento para um cenário *off grid* é o Manyverse (https://www.manyver.se/). O Manyverse é uma aplicação mobile (com uma adaptação de APK para web) de fonte aberta com código presente na plataforma GitHub (https://github.com/staltz/manyverse). Tal aplicação foi planejada para não depender de sistemas centralizados, nem de plena conectividade. Nesse sentido, os dados da aplicação não são servidos em um cloud e pode funcionar de modo offline. A cada conexão, os dados referentes à aplicação são atualizados. Caso seja uma simples rede local Wi-Fi ou Bluetooth, os dados são atualizado parcialmente, a depender dos dispositivos na rede; ou plenamente, caso haja uma conexão com a internet. Dessa forma, servidores proxy, firewalls ou dificuldades de conexão não são impeditivos para o funcionamento. Ainda que de forma mais simplificado, os sensores a serem utilizados no corrente estudo devem seguir parte dessa arquitetura.

A Nova Geotecnia tem a perspectiva de manter os solos online. Entretanto, em locais remotos e em condições adversas a conectividade dos solos pode se tornar uma metaconectividade, como explicado. Dessa forma, ainda que os dados tenham maior latência ou dificuldade de atingirem uma malha conectada, a Nova Geotecnia ainda pode prevalecer.

#### 2.4.4 Organograma do monitoramento

Sistemas de monitoramento e aquisição de dados de grandes obras geotécnicas pertencem a uma categoria especial devido aos diversos tipos de medições que requerem coleta. Em termos gerais, os sistemas que monitoram grandes obras de terra podem medir de nível d'água a deformações e vibrações, tal como uma diversidade de outros parâmetros.

A Campbell Scientific - empresa que pesquisa, projeta e produz data loggers, sistemas de aquisição de dados, sistemas de monitoramento e controle de produtos - propõe a estrutura de monitoramento para obras como barragens na Figura 2.5. O presente estudo não possui um foco específico em barragens, porém devido a complexidade das barragens deve-se considerar a estrutura apresentada a seguir para compreender como que a indústria tem adotado a estruturação de dados. Deve-se compreender que a Nova Geotecnia propõe maior conectividade e inter relações de dados, sistemas e agentes, do que o proposto na Figura 2.5.

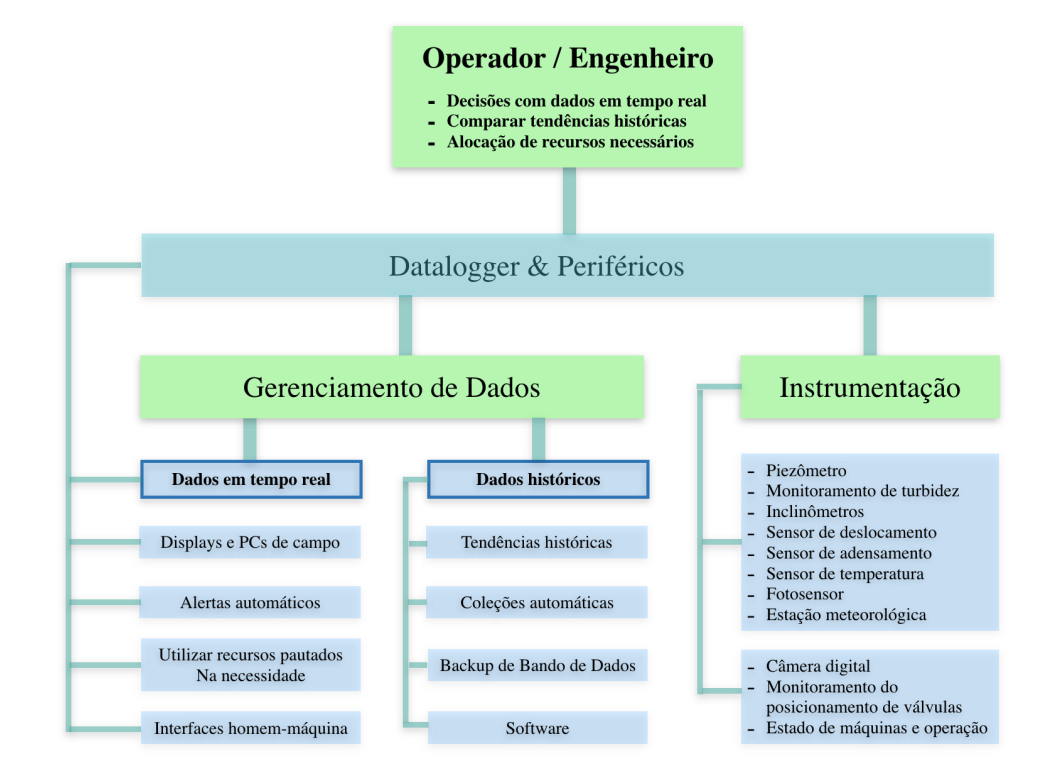

Figura 2.5 – Organograma de monitoramento em obras geotécnicas  $5$ .

Entende-se que a Nova Geotecnia tem por propósito estabelecer paradigmas que vão além do organograma mostrado na Figura 2.5. Onde sensores de fácil acessibilidade e novas integrações da estrutura de monitoramento são utilizados.

#### 2.4.5 Transmissão de dados

Os sensores em um sistema pautado na Internet das Coisas podem apresentar mecanismos de ativação mecânica, elétricos, magnéticos, dentre outros. Todavia, todos os

<sup>5</sup>Modificado de https://www.campbellsci.com.br/dam-monitoring , acessado em 20 de agosto de 2020

sensores para que tenham seus dados comunicados a uma rede, e.g. internet, devem passar por algum processo de digitalização - seja por aferição manual , ou por um processo automatizado. Contudo, a própria natureza de um sistema de Internet das Coisas implica na automação, na captação e transmissão de dados (Premsankar et al., 2018; Sisinni et al., 2018).

Há uma necessidade de tornar o estímulo do sensor em corrente a nível eletrônico e interpretar essa corrente. Os sensores podem ter seus estímulos transformados em sinais analógicos ou digitais. Sinais analógicos, a nível eletrônico, são a comunicação de um tensão em volts para uma escala adimensional que varia de 0 a  $2^n - 1$ , com *n* natural variando de 0 a 10, por exemplo. Já o sinal digital é a comunicação de uma tensão que pode ser interpretada como 0 ou 1. Caso a voltagem esteja abaixo de uma valor determinado, seu sinal correspondente tem valor 0, caso sua voltagem seja igual ou superior ao valor, o sinal tem valor 1. Os sinais são geridos e comunicados adiante por intermédio de microcontroladores (Figura 2.6) e/ou outros circuitos integrados.

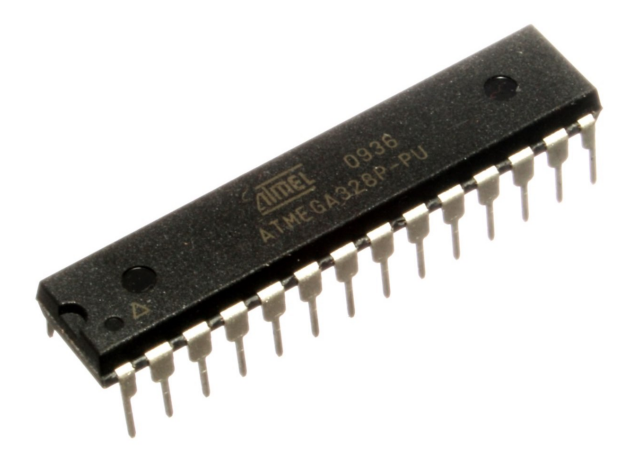

Figura  $2.6$  – Microcontrolador ATmega $328P^6$ .

Um exemplo bem difundido é o Microcontrolador ATmega328P, utilizados em placa de prototipagem como Arduino. Os microcontroladores ou circuitos integrados que desempenham papel similar, possuem o aspecto de gerenciar a comunicação dos dados de forma digital , interagindo com data loggers ou computadores por meio de um protocolo. Dessa forma há uma comunicação de duas vias e os dados são transmitidos adiante, onde podem ser armazenados e sofrerem maior processamento (Barret, 2013).

Microcontroladores são utilizados para gerenciar sistemas simples. Isso implica que são suficientes para manejar um sensor e que podem ser abundantes em um sistema de Internet das Coisas. Para que os microcontroladores saibam como gerenciar a comunicação dos dados dos sensores com os equipamentos que o seguem, eles se fundamentam em um circuito integrado denominado EPROM ou EEPROM, como por exemplo o da Figura

 $^{6}$ (fonte: https://en.wikipedia.org/wiki/ATmega328 $\#$ /media/File:ATMEGA328P-PU.jpg - acessado em 10 de agosto de 2020)

2.7. Este circuito armazena de forma não-volátil os comandos que o Microcontrolador deve seguir (Evans, 2011).

Costumeiramente em placas de desenvolvimentos, os microcontroladores utilizam portas de comunicação serial para transmitir os dados recebidos por suas entradas analógicas e digitais. Portas de comunicação serial enviam e recebem sinais digitais, em sequências de pulsos binários de voltagem (Antal, 2018). As placas de prototipagem possuem um circuito integrado de conexão da porta serial para USB, Bluetooth e outras (de Oliveira, 2017).

No caso de placas com módulos  $Wi-Fi$  integrados, a informação pode ser transmitida por meio do protocolo TCP/IP. Tais placas, conseguem condensar os passos de comunicação do sensor quando há uma rede wireless disponível, sendo capaz de inserir valores no banco de dados seja por meio queries ou do uso de APIs.

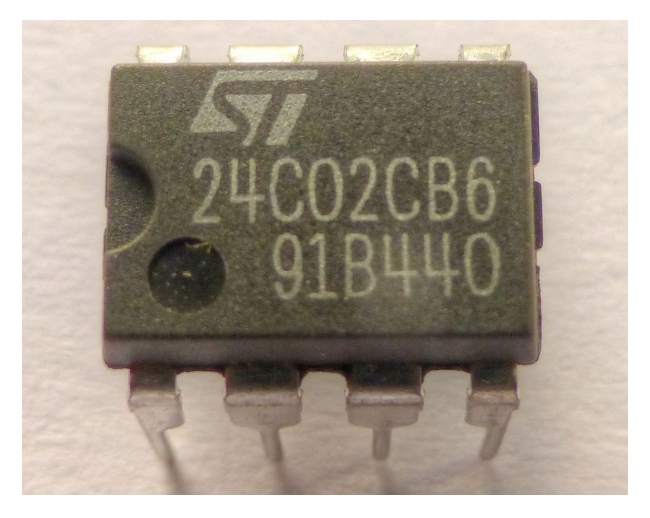

Figura 2.7 – STMicro M24C02 I2C serial type EEPROM<sup>7</sup> .

#### 2.4.5.1 Cabeamento

A forma mais simples e confiável de tornar os dados online é conectar o sensor ou as placas com microcontroladores a um computador, estação de trabalho ou data logger que possuam acesso à internet de forma cabeada (Saha et al., 2017). Todavia, o uso de cabos se torna inviável e custoso a medida que a distância aumenta entre o ponto de internet e o sensor. É possível encontrar cabos que estendem por poucos metros, como na Figura 2.8. Entretanto, à medida que se estende a distância por centenas de metros ou quilômetros se torna inviável o uso de conexão cabeada.

<sup>&</sup>lt;sup>7</sup>fonte: https://en.wikipedia.org/wiki/EEPROM#/media/File:AT24C02\_EEPROM\_1480355\_6\_-7\_HDR\_Enhancer.jpg - acessado em 10 de agosto de 2020

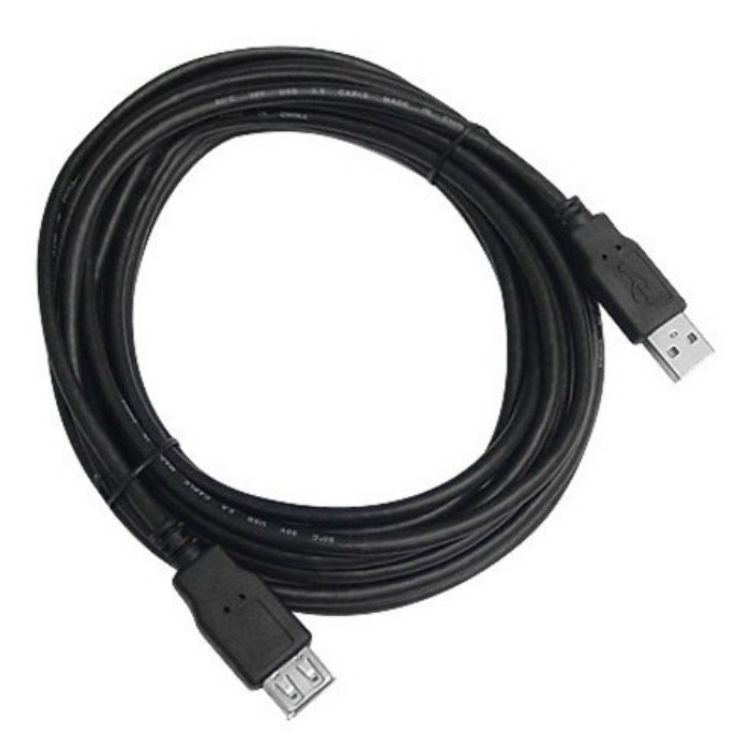

Figura  $2.8$  – Cabo Extensor USB 3 Metros<sup>8</sup>.

Todavia, deve-se notar que todas as conexões sem fio (Radio Frequência, Bluetooth, Wi-Fi) são possíveis de serem interceptadas ou ainda sofrerem algum tipo de ataque. Já conexões cabeadas possuem maior eficácia na transmissão de dados e não sofrem ataques, a não ser que haja algum acesso físico. Ainda, caso não haja cabos fabricados nas dimensões necessárias é possível produzir o próprio (Figura 2.9).

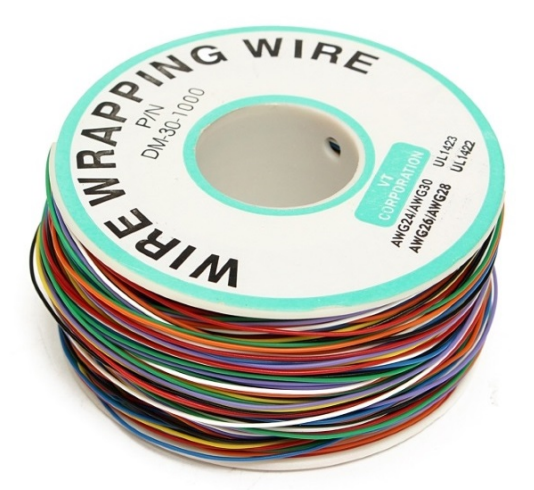

Figura  $2.9$  – Fio Wire Wrap  $120m$  30AWG 8 Cores  $9$ .

Há, certamente, diversas obras de terra que possuem monitoramento cabeado, principalmente quando se envolve pequenas dimensões, ou poucos sensores. Mas compreende-se que quando se envolve grandes malhas de monitoramento ou sítios adversos, o cabeamento
como meio de conectividade dos sensores se torna anti-econômico.

### 2.4.5.2 Radiofrequência

Uma das tecnologias mais consolidadas de transmissão de dados é a radiofrequência, que permite com que ondas eletromagnéticas de frequências como 315 MHz, 433.92 MHz, 868 MHz, 915 MHz e 2400 MHz sejam utilizadas para a troca de dados. Em lugares de difícil acessibilidade para cabeamento o provimento de rede de internet se dá por radiofrequência. Nesse mesmo sentido, pode-se projetar um sistema que leva os dados de um sensor via radiofrequência até uma conexão de internet.

Módulos de radiofrequência de prototipagem, como o NRF24L01 (Figura 2.10), possuem baixo custo de produção e conseguem atingir até 1 km de raio. Deve-se notar que a radiofrequência é apenas o meio físico de tráfego dos dados. É necessário um protocolo de comunicação e outras camadas de desenvolvimento via firmware e software para transmitir os dados do sensor. No caso do NRF24L01 já existem diversas bibliotecas que implementam os protocolos em  $C/C++$  (Shi et al., 2007).

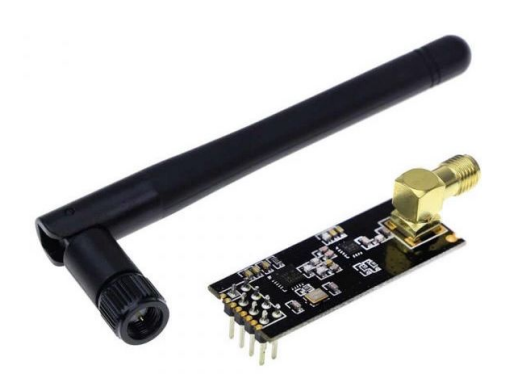

Figura 2.10 – Módulo Wireless NRF24L01 Transceiver com Antena SMA <sup>10</sup>.

Para os casos em que centenas de metros não são capazes para conectar os sensores com radiofrequência a uma rede de internet, pode-se fazer o uso de antena. Há antenas (Figura 2.11) compatíveis com módulos de rádio de prototipagem e são capazes de expandir o alcance para alguns quilômetros. Em geral, quanto maior uma antena, maior o alcance atingido.

<sup>&</sup>lt;sup>9</sup>fonte: https:// uploads.filipeflop.com/2019/ 10/2CB64 -2.jpg - acesso em 10 de agosto de 2020 <sup>9</sup>fonte: https://uploads.filipeflop.com/2017/09/420b3ad0-8202-456c-94b1-421386810b3e-1.jpg -

acesso em 10 de agosto de 2020

<sup>&</sup>lt;sup>10</sup>fonte: https://uploads.filipeflop.com/2017/07/9ssb4-2.jpg - acesso em 10 de agosto de 2020

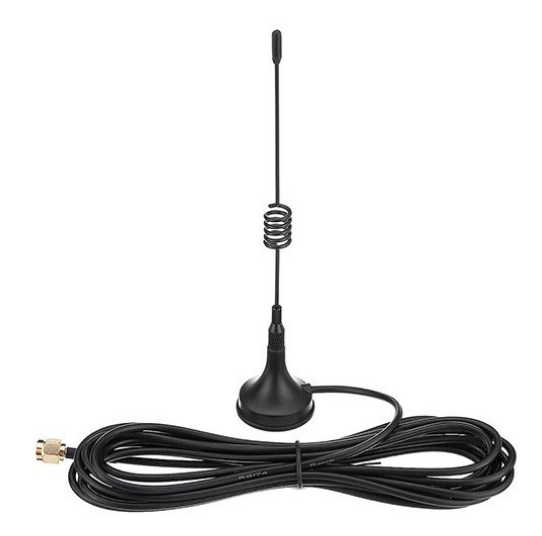

Figura  $2.11$  – Antena SMA 433 MHz com Conector Macho  $^{11}$ .

Uma placa de prototipagem que vem se destacando e já possui uma antena e circuitos de radiofrequência integrados são os módulos do tipo ESP LoRa (Long Range - Longo Alcance). O módulo ESP LoRa (Figura 2.12) é capaz de ter uma ampla cobertura de radiofrequência, permitindo uma alcance de até 10 km de distância e consumo de 100 mW. O Módulo ESP32 LoRa (Figura 2.12), em específico, também apresenta um tela LED, módulo Wi-Fi e Bluetooth.

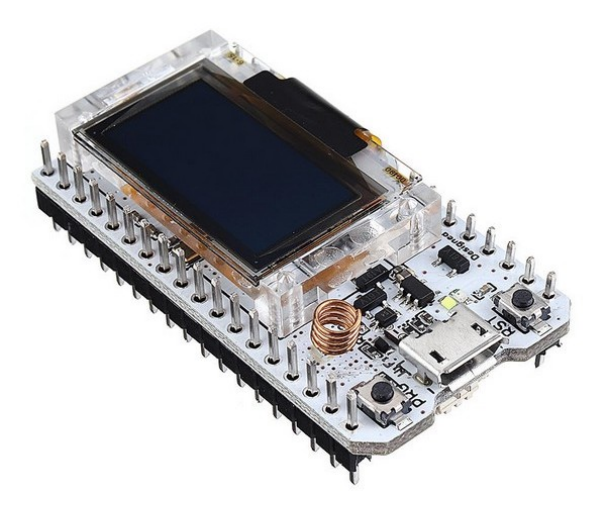

Figura 2.12 – Módulo ESP32 LoRa SX1276 868/915Mhz com OLED <sup>12</sup>.

Deve-se ressaltar que uma das grandes vantagens do ESP LoRa são as diversas bibliotecas e camadas de abstração em sua comunicação. O ESP LoRa pode se estruturar em comunicação com outros dispositivos semelhantes por diversas topologias. Contudo, a topologia que mais se ressalta é a denominada mesh (malha). Nesta topologia (Figura

<sup>11</sup>fonte: https://uploads.filipeflop.com/2019/09/6WLA5-6WLA6-6WLA7-Antena-SMA-433-MHzcom-Conector-Macho-4.jpg - acesso em 10 de agosto de 2020

<sup>&</sup>lt;sup>12</sup>fonte: https://uploads.filipeflop.com/2020/02/M%C3%B3dulo-ESP32-LoRa-SX1276-868915Mhzcom-OLED-6-min.jpg - acesso em 10 de agosto de 2020

2.13), os pacotes de comunicação referentes a um módulo não precisam diretamente alcançar um rede Wi-Fi (Lee & Ke, 2018). Cada módulo pode transmitir seus pacotes a outro módulo até que chegue em um ponto com conexão com internet. Dessa forma é possível ter uma malha de sensores que sejam distantes, ligadas ao módulo mais próximo, sem a necessidade de antenas robustas ou estruturas que sejam mais custosas. Em outros termos, é possível estruturar a rede de forma semi-descentralizada, onde apenas um ponto necessita estar em contato com um rede global.

A rede do tipo mesh é particularmente interessante para obras de geotecnia que possuem muitos pontos de monitoramento e situados longe de uma infraestrutura urbana. Topologias do tipo mesh são compatíveis com os desafios em monitoramentos de áreas geotécnicas, permitindo que a multiplicidade de sensores não se torne em uma dificuldade para o sistema, mas sim em uma potencialização de sua conectividade. Assim, apenas um ponto ao longo de uma extensa cobertura de monitoramento precisa estar diretamente ligada à internet.

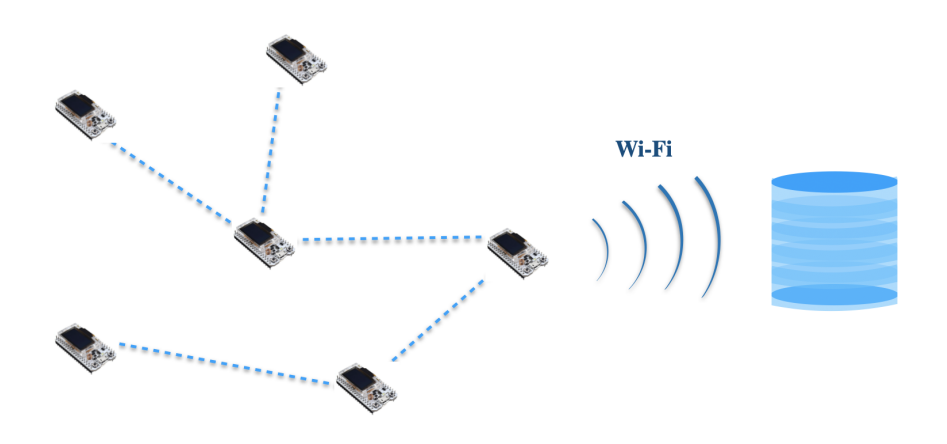

Figura 2.13 – Rede LoRa Mesh.

### 2.4.5.3 Bluetooth

Outro meio de tornar os dados dos sensores online é o Bluetooth. O Bluetooth é uma tecnologia sem fio, de princípio eletromagnético, utilizada no escambo de dados entre dispositivos, de baixo custo energético, pequeno comprimento de onda e curtas distâncias. As ondas de Bluetooth podem variar de 300 MHz a 3 GHz e alcançam, geralmente, até 10 m (Collotta et al., 2018).

Existem módulos Bluetooth pré-fabricados para placas de prototipagem, tal como mostrado na Figura 2.14. Da mesma forma, muitas estações de trabalho ou computadores com acesso a internet já possuem circuitos integrados com Bluetooth permitindo sua conexão com os sensores e a integração dos dados com a internet (Piyare & Tazil, 2011).

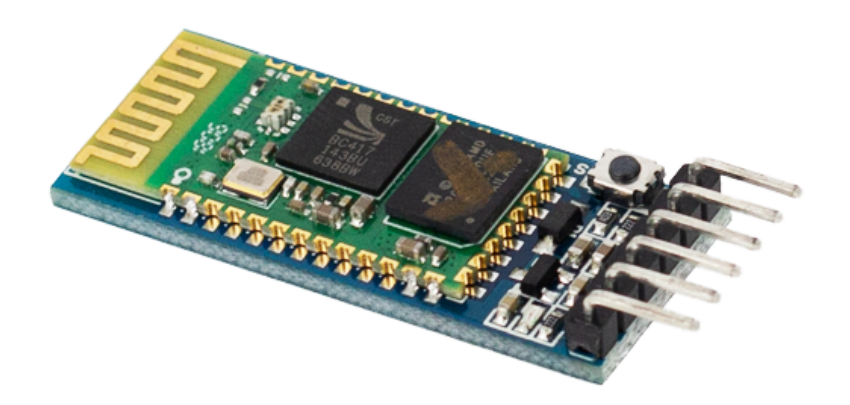

Figura 2.14 – Módulo Bluetooth RS232 HC-05<sup>13</sup>.

Contudo, o baixo alcance dos módulos Bluetooth torna-os desvantajosos, uma vez que são mais caros que outros módulos. Geralmente, o uso de módulos Bluetooth servem para integrar sensores a um ambiente que necessita a detecção de proximidade entre equipamentos.

Em monitoramentos laboratoriais e de curta distâncias, a tecnologia Bluetooth pode funcionar. Entretanto, para aplicações de campo e larga escala, entende-se que há pouca margem de aplicação dos módulos Bluetooth.

# 2.4.5.4 GSM & GPS

Sistema Global de Comunicação Móvel ( GSM - Global System for Mobile Communication) é um padrão desenvolvido pelo instituto ETSI para descrever redes de celular de segunda geração (2G). A frequência do GSM é em torno de 1800 MHz a 1900 MHz. Como esse sistema de comunicação se fundamenta fortemente nas torres de telefone, o alcance de um módulo de GSM é equivalente a um celular (Rahman et al., 2015).

O módulo SIM808 (Figura 2.15) possui um compartimento para cartões SIM (chips de celular). Dessa forma, a cobertura de sinal da operadora equivale a cobertura do sinal GSM. Uma vez que os sensores conseguem comunicar qualquer informação via GSM, é possível configurar um nó de comunicação (gateway), que tenha acesso a internet, para receber os dados e disponibilizá-los online.

<sup>&</sup>lt;sup>13</sup>fonte:https://uploads.filipeflop.com/2017/07/02-30.png - acesso em: 10 de agosto de 2020.

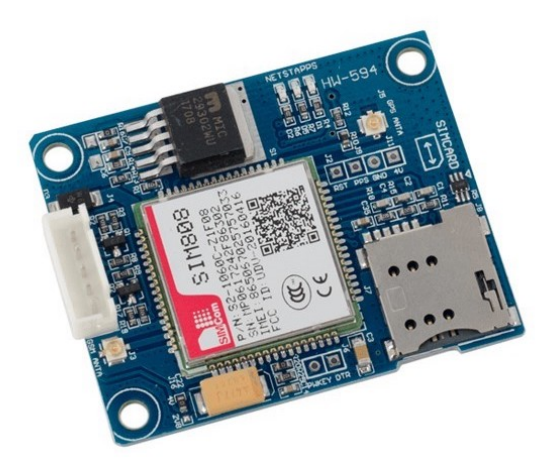

Figura 2.15 – Módulo GSM GPS Bluetooth SIM808<sup>14</sup>.

Muitos dos módulos GSM possuem também sinal de GPS que significa Sistema de Posicionamento Global (Global Positioning System). O GPS é um sistema de radionavegação pautado em satélite. Dessa forma, um equipamento que possui um GPS integrado é capaz de constantemente enviar sua localização. Ainda quando o sinal de GSM se torna inacessível, o sinal de GPS geralmente persevera, desde que em locais descampados. Entretanto, a única vantagem em um módulo, ao possuir um circuito de GPS, é comunicar sua posição. O sinal de GPS, em sua forma pura, não é capaz de comunicar online os dados dos sensores (Parkinson et al., 1996).

A utilização de módulos com sinal GSM e de GPS em obras geotécnicas podem se dar tanto para a transmissão remota de dados quanto para a possível localização de um ponto de monitoramento. Assim, tais módulos permitem maiores possibilidades no contexto de uma Nova Geotecnia integrada e online.

### 2.4.5.5 Wi-Fi

OWi-Fi é um protocolo de rede sem fio pautado no padrão IEEE 802.11 utilizado para conexão com a internet em redes locais. Os circuitos integrados de Wi-Fi (Figura 2.16) estão difundidos por toda a área de Internet das Coisas e em aparelhos do dia-a-dia, como computadores, celulares, televisores, impressoras, relógios, carros, drones, dentre outros.

O conceito de Internet das Coisas foi construído em torno da Wi-Fi e de seus símiles. Portanto, a Nova Geotecnia, que busca uma integração orgânica com a transmissão de dados certamente deve buscar fazer o uso de redes Wi-Fi.

Sensores e demais dispositivos podem se conectar a um ponto de acesso denominado pela sigla inglesa de WPA, em frequências como 2,4 GHz ou 5,0 GHz. Isso permite com que diversas conexões ocorram simultaneamente sem a necessidade de uma continuidade física (i.e. cabeada) entre as partes. Todavia, redes Wi-Fi são mais vulneráveis a ataques,

<sup>&</sup>lt;sup>14</sup>fonte: https://uploads.filipeflop.com/2018/11/6WL77\_03.jpg - acesso em: 10 de agosto de 2020.

uma vez que qualquer dispositivo no intervalo de alcance pode tentar o acesso à rede.

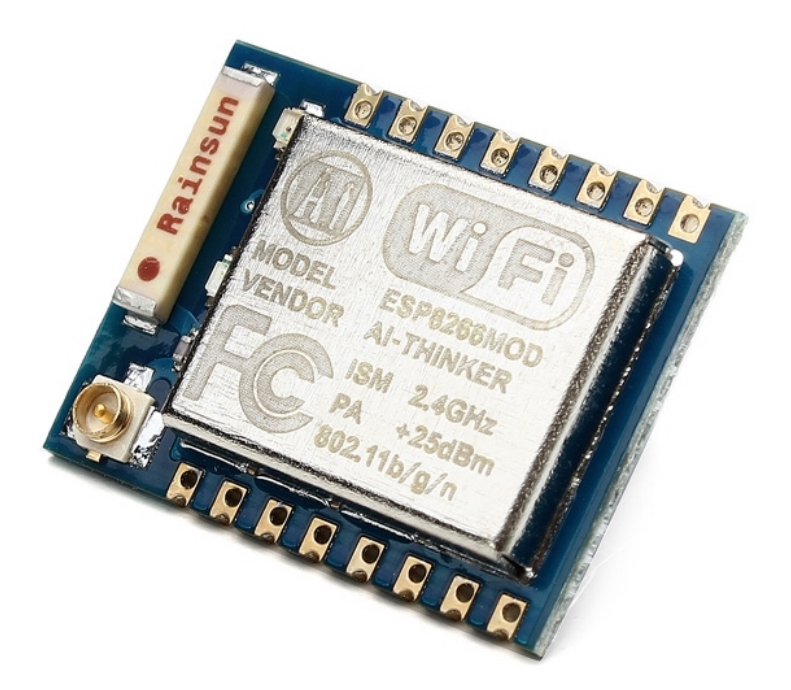

Figura 2.16 – Módulo WiFi ESP8266 ESP-07 com Adaptador <sup>15</sup>.

As primeiras placas de prototipagem difundidas para o público leigo em eletrônica e níveis educacionais foi o Arduino. Por muito tempo, ele se manteve como a opção mais desejada e certamente manterá grande influência no âmbito da eletrônica. Todavia, com o avanço da Internet das Coisas, se fez necessário uma inclusão de módulos Wi-Fi com maior facilidade nas placas de prototipagem. Um dos primeiros sensores a serem produzidos para o Arduino foi o sensor de umidade eletroresistivo. Tal sensor foi amplamente usado pela comunidade de prototipagem eletrônica para avaliar a umidade do solo e experimentação com solo.

Seguindo a tendência do Arduino, diversas placas derivaram do módulo da Espressif (Toldinas et al., 2019), como ESP8266 (Figura 2.17) e ESP32 (Figura 2.18). Há uma grande vantagem em ambas as placas, uma vez que a modularização de captação e transmissão dos dados de sensores torna mais eficiente e compacta a conexão à internet (Kurniawan, 2019). Por mais, há diversas bibliotecas implementadas em  $C/C++$ , LUA e MicroPython para as placas ESP8266 e ESP32. Tais bibliotecas permitem que tais placas funcionem com clientes webs, servidores webs, pontos de acessos e outros.

<sup>&</sup>lt;sup>15</sup>fonte: https://uploads.filipeflop.com/2017/07/SKU188843-1.jpg - acesso em 10 de agosto de 2020

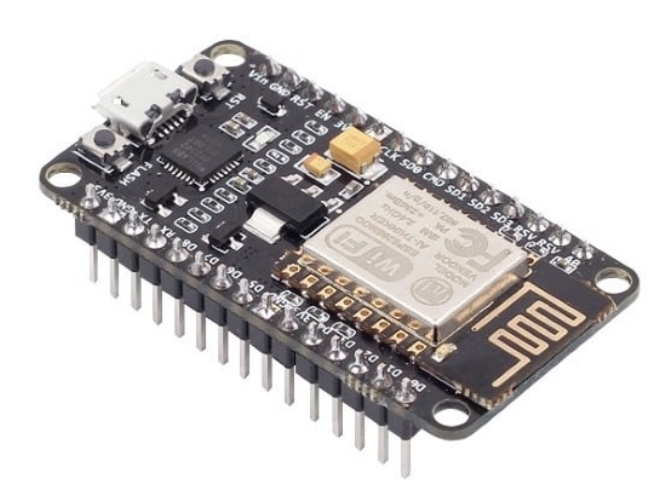

Figura 2.17 – Módulo WiFi ESP8266 NodeMcu ESP-12 <sup>16</sup> .

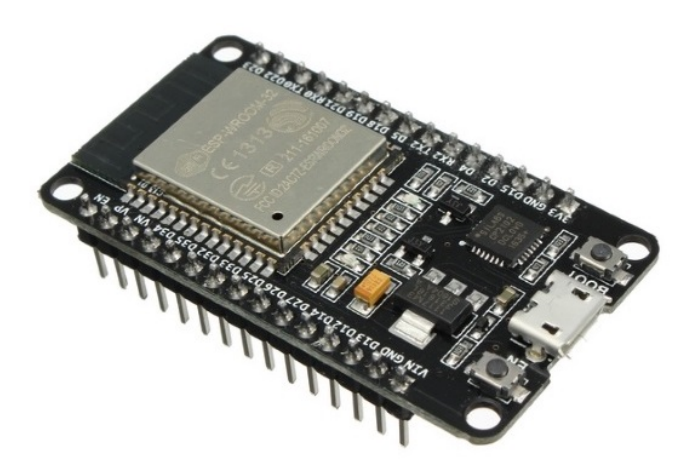

Figura 2.18 – Módulo WiFi ESP32 Bluetooth <sup>17</sup> .

Posterior à criação de placas com Wi-Fi integrado como ESP8266 e ESP32, passou-se a integrar tais circuitos às placas Arduino, como mostrado na Figura 2.19. Além dessas placas de prototipagem, outras placas de desenvolvimento mais robustas passaram a existir. Os Computadores de Placa Única ( SBC - Single Board Computer ), que são computadores completos, com microprocessadores, memória RAM, saídas USB, HDMI, áudio, dentre outros acessórios, começaram a ser integrados no ambiente de desenvolvimento eletrônico e prototipagem. Um dos computadores de placa única mais notáveis é o Raspberry Pi (Figura 2.20), que no presente tempo está em sua quarta edição com até 8GB de RAM e processador quad core de 1,5 GHz. O Raspberry Pi se destaca por ter diversas formas de conexão sem fio Wi-Fi e Bluetooth) e cabeadas (USB 2, USB 3, HDMI, porta Ethernet). Além disso, possui diversos pinos para acoplar sensores de prototipagem (Eben & Gareth, 2014).

<sup>&</sup>lt;sup>16</sup>fonte: https://uploads.filipeflop.com/2017/07/6WL19\_1-min.jpg - acesso em 10 de agosto de 2020.

<sup>&</sup>lt;sup>17</sup>fonte: https://uploads.filipeflop.com/2017/11/6WL55\_1.jpg - acesso em 10 de agosto de 2020

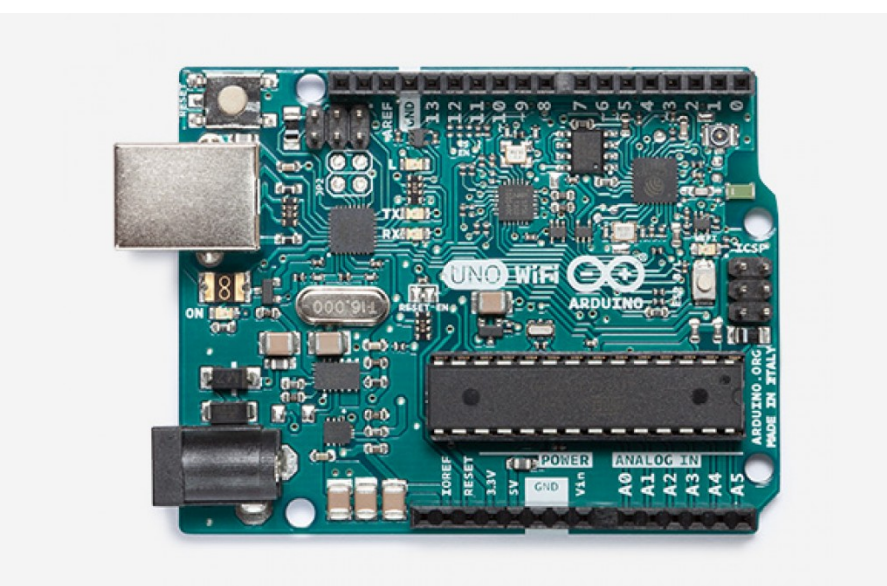

Figura  $2.19$  – Arduino Uno Wi-fi<sup>18</sup>.

Deve-se considerar, entretanto, que pelo fato de Computadores de Placa Única serem mais robustos do que simples placas de prototipagem, a diferença de preço também é significativa. Nesse sentido, deve-se considerar que pode-se fazer uso de placas mais simples para usos mais restritos e limitados.

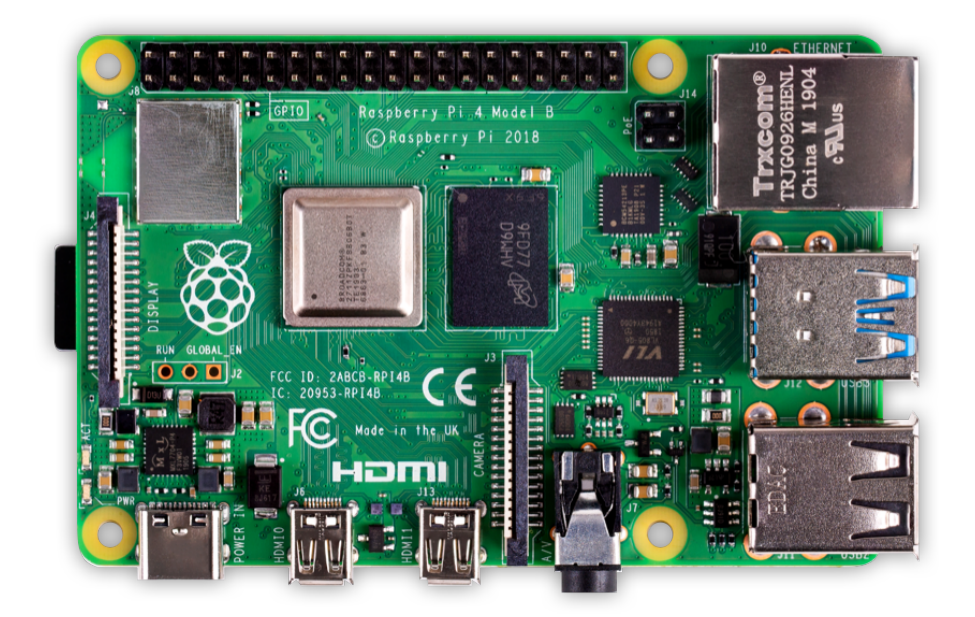

Figura  $2.20$  – Raspberry Pi  $4^{19}$ .

<sup>18</sup>fonte: https://store-cdn.arduino.cc/usa/catalog/product/cache/1/image/

<sup>1040</sup>x660/604a3538c15e081937dbfbd20aa60aad /a/0/a000133\_featured.jpg - acesso em 10 de agosto de 2020

 $^{19}{\rm fonte}\colon\thinspace\mathrm{https://www.raspberrypi.org/homepage-9df4b/static/hero-shot-}$ 33d83b8c5fa0933373dabcc9462b32a3.png - acesso em 10 de agosto de 2020

#### 2.4.6 Fluxo de dados

O cerne de Internet das Coisas é trazer para o ambiente da internet objetos, itens e sensores. E para a Nova Geotecnia, o propóstio é tornar o solo monitorado e conectado. Dessa forma, um sistema de monitoramento deInternet das Coisas não se contém na aferição de dados, mas tem como pilar também sua disponibilização online. Um sistema de monitoramento dessa natureza necessita tornar os dados dos sensores online (Tan & Wang, 2010).

Há diversas forma para tornar os dados dos sensores online, dentre as quais se destacam os possíveis caminhos do fluxo mostrado na Figura 2.21. Em suma, tornar os dados de um sensor online é transportar o valor de sua aferição até um banco de dados acessível a todos que possuem conexão com internet e permissão de acesso.

Um dos caminhos possíveis sugeridos no fluxo é o sensor comunicar sua aferição para um data logger ou placa de prototipagem. Tal comunicação se dá por cabos, fios, ou tecnologias wireless. Em seguida o data logger ou placa de prototipagem devem comunicar tais dados a um computador que tenha acesso a internet. Essa comunicação também pode se dar por cabos, porém geralmente é utilizada tecnologias sem fio como: Wi-Fi, radiofrequência, bluetooth, GSM, dentre outros. Uma vez que o computador possui o pacote de dados proveniente do sensor, a sua responsabilidade é comunicar isso ao banco de dados online. Tal comunicação geralmente ocorre por uma requisição HTTP/HTTPS a uma API (Application Programming Interface - Interface de Programação de Aplicações) (Masse, 2011). Todavia, ainda é possível fazer a requisição diretamente ao banco de dados ou utilizar outros métodos menos convencionais.

Outro caminho possível, comumente aplicado no contexto da Internet das Coisas, é conectar os sensores a placas de prototipagem ou computadores de placa única que possuam acesso à internet por módulos Wi-Fi ou por cabo Ethernet. Nesse caso, o que resta à placa é realizar a requisição para a API ou para o Banco de Dados, tornando assim a aferição do sensor online. Desta forma há menos intermediários e menos subsistemas para falharem. Entretanto, essa opção nem sempre é possível para lugares de grande espalhamento dos sensores ou em cenários adversos.

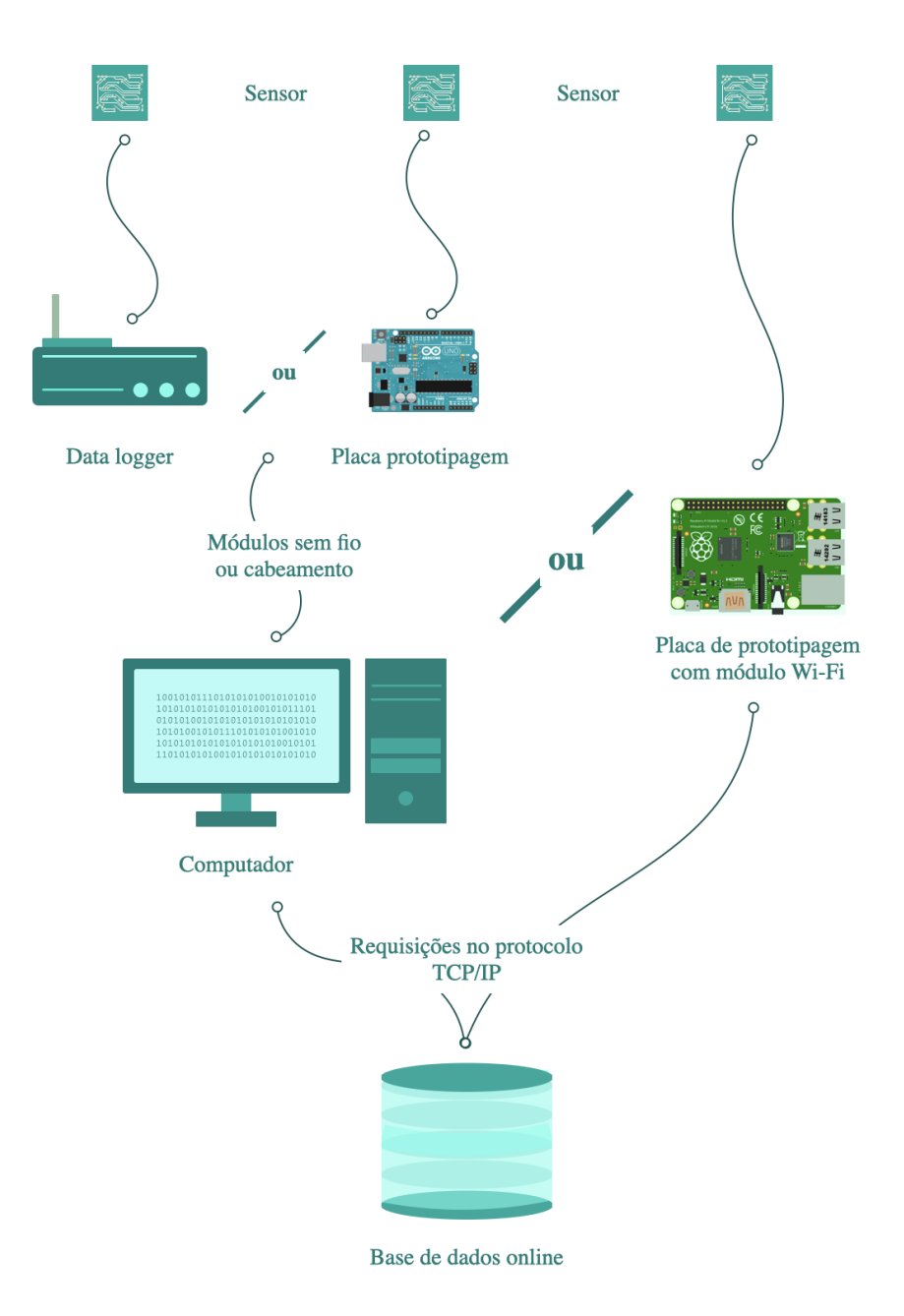

Figura 2.21 – Fluxo usual de dados para tornar online um sensor.

# 2.5 Sensores

### 2.5.1 Sensores eletrônicos de sinal analógico

A geotecia tem por interesse descrever de forma mais completa possível a mecânica e hidráulica dos solos. Dessa forma, deve-se considerar o possível uso de cada tipo de sensor e avaliar seus benefícios em cada monitoramento. Há uma variedade de sensores que podem ser utilizados, que diferem em princípio de funcionamento e devem ser compreendidos ao comporem a Nova Geotecnia.

Os sensores eletrônicos de princípio analógicos são sensores que possuem uma tensão de operação e diversas tensões de saída. De fato, quaisquer sensores podem apresentar

tensões distintas de saída, mas apenas os sensores analógicos terão tais valores mapeados em uma escala não binária (Galadima, 2014; Chattoraj, 2015).

Um sensor analógico é alimentado por uma tensão e conectado a um ponto neutro (Figura 2.22). Essa tensão de alimentação pode ser transformada na tensão de operação ou manter-se constante. O sensor, a depender dos mecanismos de aferição, transforma essa tensão de operação em uma tensão de saída, que é o sinal analógico.

Os sinais analógicos podem apresentar uma escala contínua de valores, avaliando puramente a escala em volts. Todavia, há um mapeamento da voltagem em uma escala com resolução definida. Diversas placas de prototipagem possuem um conversor denominado ADC (Analog to Digital Converter ), permitindo que a tensão de saída seja transformada em um valor digital. Escalas comuns são de 10 bits, permitindo que a voltagem seja mapeada em valores de 0 a 1023, permitindo um total de 2 <sup>10</sup> possíveis interpretações do sinal de saída (Müller, Mohammed & Kimbal, 2015).

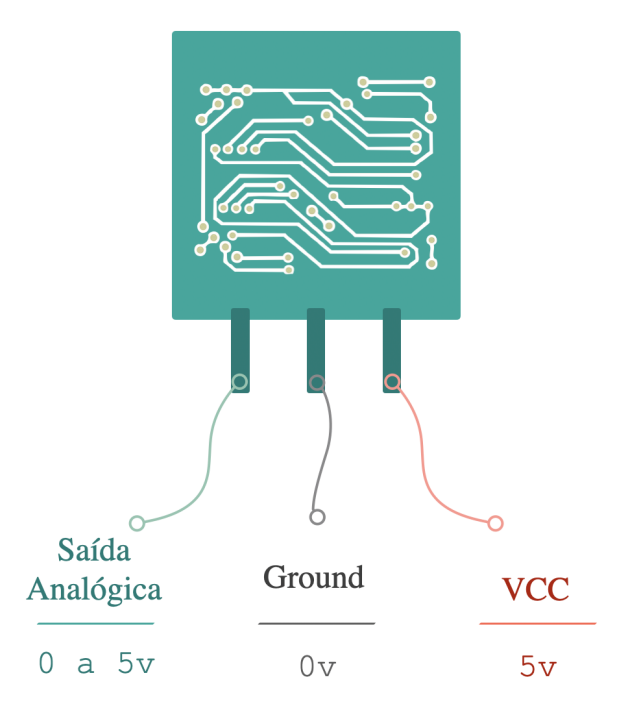

Figura 2.22 – Esquematização de sensor analógico.

Um exemplo de um sensor analógico é o sensor de umidade (Figura 2.23). No caso desse sensor, seu princípio de funcionamento é capacitivo. Quando a umidade a sua volta varia, ocorre a mudança das cargas armazenadas, dessa forma o sinal de saída é modificado. O sensor de umidade possui uma tensão de operação de 3,3 V. Portanto, a tensão de alimentação de 5V é rebaixada, ao entrar, para 3,3V; e a tensão de saída varia de 0 a 3,3V.

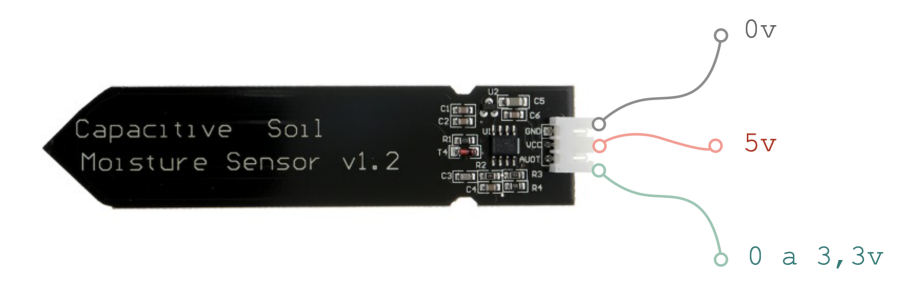

Figura 2.23 – Sensor de Umidade Capacitivo<sup>20</sup>.

A vantagem de sensores analógicos, cuja voltagem de saída seja traduzida por um ADC, é que compartilham da mesma natureza de dados online - i.e. são digitais. Assim, restam poucos passos para tornar o dado disponível na internet, em um banco de dados. O caminho a ser seguido é encaminhar o pacote de dados até atingir um gateway que tenha acesso à internet e seja capaz de realizar requisições para bancos de dados ou APIs.

Os sensores de uso profissional muitas vezes requerem o uso de data loggers e são constituídos de materiais mais duráveis e com maior confiabilidade. Alguns exemplos de sensores profissionais podem ser encontrados na empresa  $Geokon<sup>21</sup>$  tal como o piezômetro (Figura 2.24). Todos estes sensores, uma vez que os data loggers possuam acesso a internet e haja algum script capaz de requisitar a gravação das aferições destes sensores em um banco de dados, são capazes de se tornarem online.

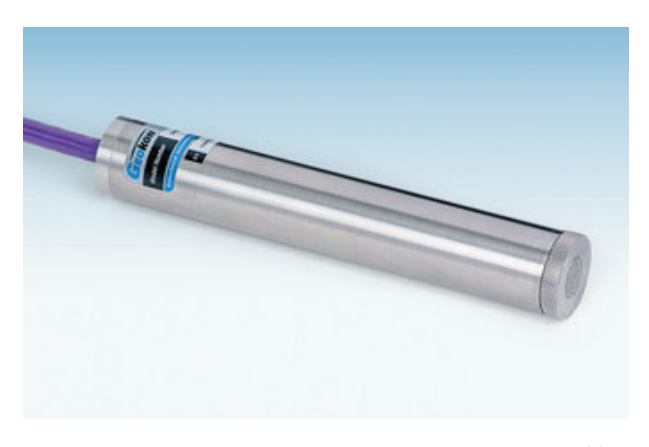

Figura 2.24 – Piezômetro semicondutor <sup>22</sup>.

Há sensores que são de fonte aberta ou para prototipagem e estão em constante aprimoramento. O custo de fabricação de tais sensores geralmente é da ordem de centavos de dólares e podem facilmente ser adaptados. Contudo, deve-se notar que alguns destes sensores não possuem um padrão mínimo para aferições e durabilidade a longo prazo. Exemplo de sensor analógico que é compatível com placas de prototipagem é o Sensor de Efeito Hall

<sup>22</sup>fonte: https://cdn2.bigcommerce.com/server1500/6c8df/products/242/images/877/3400s-1 piezo\_\_40839.1498764915.340.220.jpg?c=2- acesso em 13 de agosto de 2020

 $20(\text{moficado de: https://uploads.filipeflop.com}/2018/11/9SSA7_04.jpg - \text{accesso em 12 de agosto de})$ 2020).

<sup>21</sup>https://www.geokon.com/

(Figura 2.25). Websites como https://www.sparkfun.com/, https://www.filipeflop.com/, https://www.vidadesilicio.com.br/, dentre outros, são capazes de informar com precisão diversos sensores disponíveis.

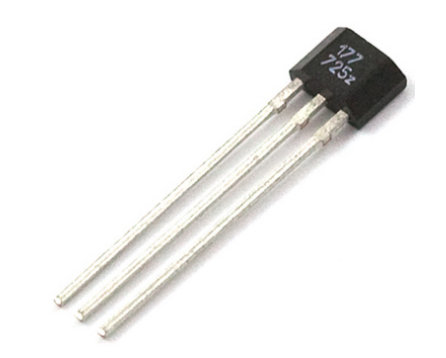

Figura  $2.25$  – Sensor de Efeito Hall US1881  $^{23}$ .

# 2.5.2 Sensores eletrônicos de sinal digital

Os sensores digitais (Figura 2.26) são semelhantes aos analógicos ao passo que possuem uma corrente como resposta e representação de sua aferição. O sinal digital pode apresentar diferentes valores de voltagem em sua saída, porém, estabelece-se um limite para que se interprete sua aferição de forma binária (Kubinova & Slegr, 2015). Por exemplo, sensores que operam a 5V, podem considerar todo sinal abaixo de 3V como desligado (0) e acima de 3V como ligado (1).

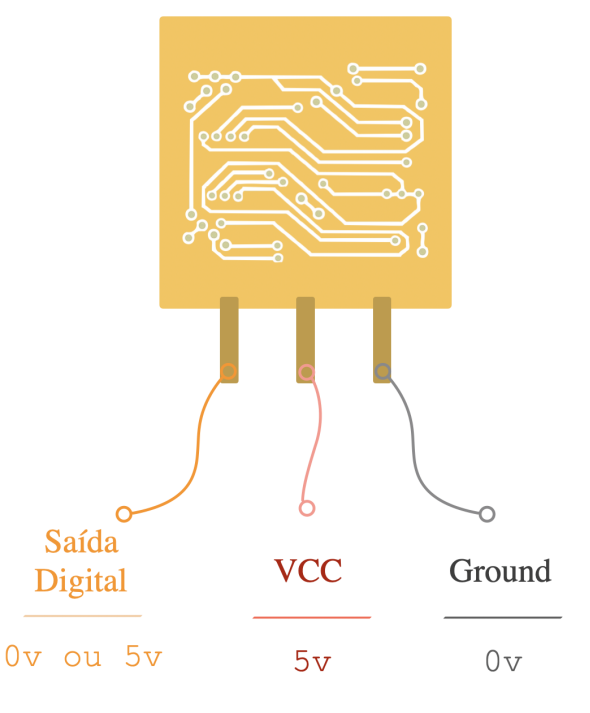

Figura 2.26 – Esquematização de sensor eletrônico de sinal digital.

<sup>&</sup>lt;sup>23</sup>fonte: https://uploads.filipeflop.com/2017/07/09312-1.jpg - acesso em 12 de agosto de 2020

Uma saída digital, que por sua natureza é binária, pode tornar-se semelhante a uma saída analógica caso seu pulso sofra uma modulação. Caso as saídas binárias se alternem em uma frequência específica, a saída digital passa a ter uma aparência de saída analógica. Essa técnica foi originalmente denominada como Pulse Width Modulation (PWM) ou, em tradução livre, Modulação de Comprimento de Pulso (Figura 2.27). Contudo tal aplicação não está presente na transmissão do sinal de um sensor em si, mas comumente em outras aplicações da eletrônica como controle de motores e regulação de voltagem (Holmes & Lipo, 2003).

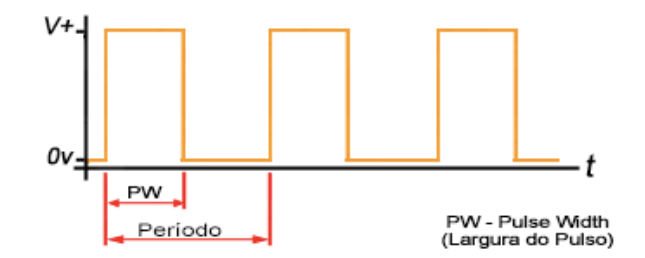

Figura 2.27 – Modulação do Comprimento de Pulso <sup>24</sup>.

Na geotecnia, sensores eletrônicos, digitais ou analógicos, tornam a aferição dos dados mais próximos da conectividade online. Dessa forma, um sinal de um dispositivo eletrônico precisa de menos passos para ser interpretado por um sistema que transformará o solo, em um sistema conectado.

### 2.5.3 Sensores não-eletrônicos

Há sensores que não possuem um circuito eletrônico integrado e cujo princípio de funcionamento é puramente mecânico. Muitos desses sensores possuem grande confiabilidade e escalas mais precisas que muitos dos sensores eletrônicos - vide a permanência de balanças manuais nos consultores médicos.

A maior parte desses sensores possuem uma história muito maior de desenvolvimento e aplicação que a maioria dos sensores eletrônicos da atualidade, além de sua durabilidade. Deve-se, portanto, tê-los em grande estima. Alguns exemplos mostrados são o inclinômetro (Figura 2.28 (a)) e o extensômetro (Figura 2.28 (b)) (Serna, Ros& Rico, 2010).

<sup>&</sup>lt;sup>24</sup>fonte: http://www.mecaweb.com.br/eletronica/content/e\_pwm - acesso em 14 de agosto de 2020

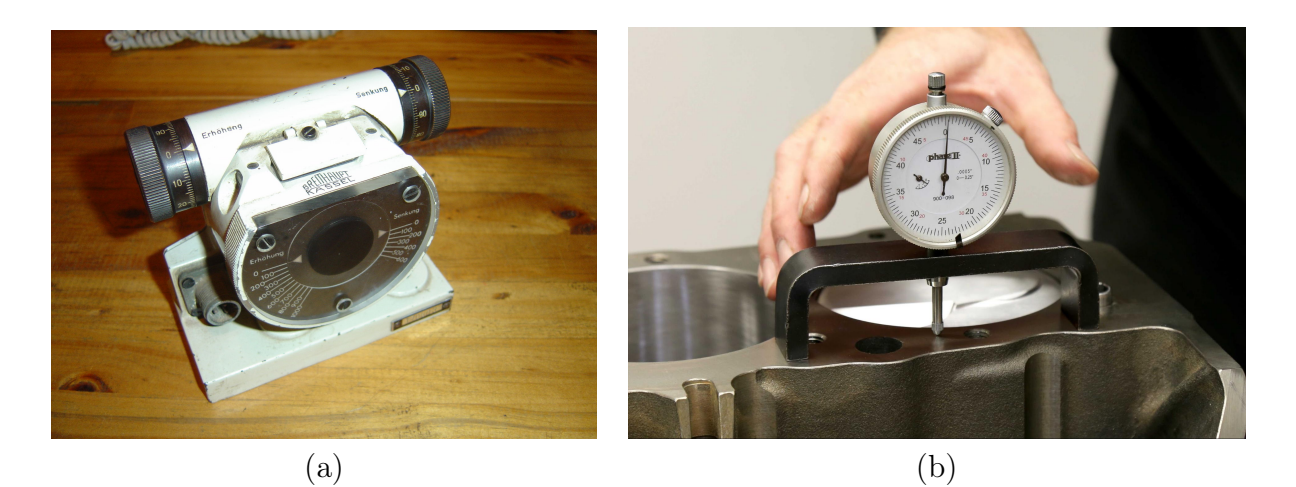

Figura 2.28 – (a) Inclinômetro<sup>25</sup>e (b) extensômetro<sup>26</sup>.

Apesar das vantagens presentes nos sensores não-eletrônicos, há uma dificuldade de integração com um sistema de Internet das Coisas. Tais sensores não possuem uma capacidade nativa de comunicar suas aferições. Dessa forma, não há como torná-los online sem auxílio de outros equipamentos. Um das formas de contornar essa dificuldade é utilizando circuitos integrados para medir eletronicamente o valor aferido mecanicamente.

Entretanto, para sensores que não possuem essa integração, deve-se procurar componentes eletrônicos que acompanhem as aferições mecânicas, sem que haja interferência.

Quando há impossibilidade ou grande dificuldade em associar componentes eletrônicos ao sensor, pode-se optar por um processamento de imagem. Para isso basta associar uma biblioteca de processamento de imagem, como o OpenCV (https://opencv.org/ - Figura 2.29), uma câmera, um computador com um script para implementação do processamento. Dessa forma, o processamento irá fazer o papel de um leitor humano que indicará o valor e poderá inserir a aferição no banco de dados. O processamento de imagem é plenamente capaz de automatizar a leitura de diversos sensores, tendo ampla aplicação na engenharia geotécnica no presente tempo (Figura 2.30) (Howse, 2013). Há casos também que não se deseja interferir no solo em experimentação, nesse caso o processamento de imagem do ensaio é uma alternativa essencial para a Nova Geotecnia.

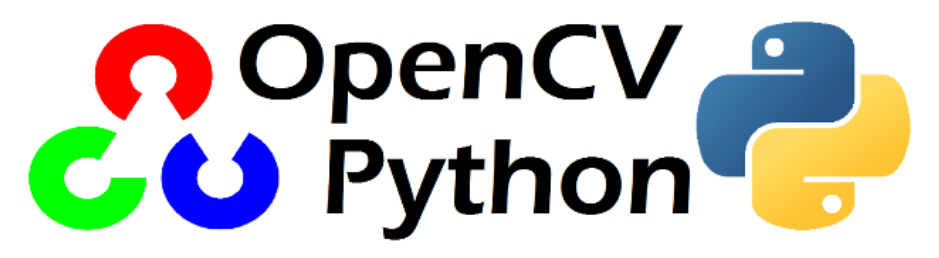

Figura 2.29 – OpenCV Python <sup>27</sup>.

<sup>&</sup>lt;sup>26</sup>fonte: https://en.wikipedia.org/wiki/Inclinometer#/media/File:Breithaupt\_Kassel\_25704-271300.01.0\_clinometer\_DSC03651.JPG- acesso em 13 de agosto de 2020

<sup>&</sup>lt;sup>26</sup>fonte: https://www.jepistons.com/media/amasty/blog/001-how-to-calculate-compression.jpg acesso em 13 de agosto de 2020

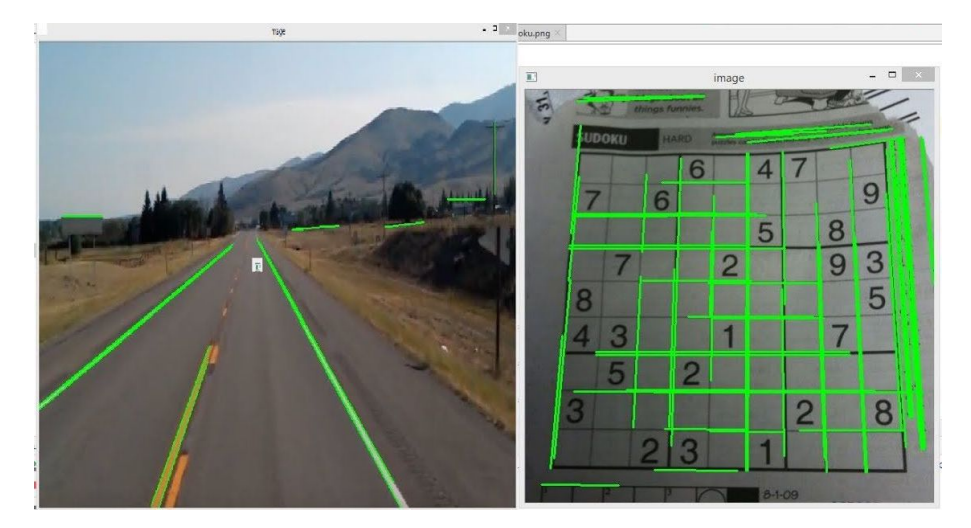

Figura 2.30 – Aplicação do OpenCV <sup>28</sup> .

# 2.6 Base de Dados

### 2.6.1 Estrutura de tabelas

Em todo sistema fundamentado na ciência dos dados, tem-se como essência o armazenamento dos dados e a estruturação de sua disposição logística. Para isso, busca-se criar base de dados para guardar os dados fruto de experimentação e monitoramento. No contexto da geotecnia, deve-se buscar caracterizar o solo estudado, armazenar suas informações em bases de dados e monitorar os fenômenos que nele ocorrem.

Os gerenciadores de base de dados são os softwares capazes de organizar e operar base de dados e suas tabelas. Para aplicações de engenharia geotécnica o software mais utilizado é o PostgreSQL, que é de fonte aberta e possui uma integração nativa com geoprocessamento (Obe & Hsu, 2017).

Há diversas interfaces para se manejar base de dados, sendo a mais simples delas as Interfaces de Linhas de Comando (CLI - Command Line Interface). A CLI é muito utilizada pelos desenvolvedores e está disponível em praticamente todo computador ou servidor que tenha os gerenciadores de base de dados instalados.

A estrutura básica do sistema ocorre da seguinte maneira: um software gerenciador regula diversas bases de dados. Cada base de dados agrupa tabelas que podem possuir alguma afinidade ou correlação. Tais tabelas são a forma estruturada dos dados inseridos, sendo um dos elementos centrais nas base de dados. As tabelas dos banco de dados são compostas por linhas e colunas (Figura 2.31).

Cada nova inserção, implica em uma nova linha acrescentada. Cada linha deve ser

<sup>27</sup>fonte:https://computationalmodelling.bitbucket.io/tools/opencv-

feeg6003/images/opencvpython.png - acesso em 13 de agosto de 2020

<sup>&</sup>lt;sup>28</sup>fonte: https://i.pinimg.com/originals/05/64/c9/0564c92fa7efce253ecfc4428c776bc3.jpg - acesso em 13 de agosto de 2020

acrescentada preenchendo todas as colunas obrigatórias. Cada coluna, por sua vez, possui um tipo de dado a ser inserido, tal como inteiros, caracteres, horário, latitude, longitude, etc. A natureza das colunas são definidas na criação de cada tabela. As tabelas podem ser criadas por meio de um comando denominado query no próprio banco de dados ou, indiretamente, por meio de um ORM (Object-Relational Mapping) que é uma técnica de conversão de objetos de programação em um conjunto de tabelas de forma otimizada (Adya et al., 2016). Muitas frameworks de desenvolvimento backend possuem bibliotecas capazes de fazer tal mapeamento (ORM). Quando se desenvolve uma aplicação web ou móvel, utilizar o ORM é a maneira mais rápida e confiável de construir tabelas em um banco de dados. Para aplicações de desempenho crítico, contudo, faz-se necessário algumas intervenções manuais. (Nota-se que um sistema de Internet das Coisas requer uma aplicação web, pelo menos no âmbito do backend.)

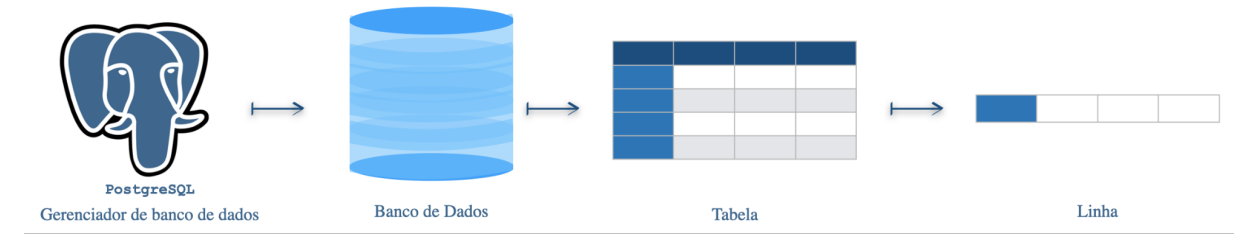

Figura 2.31 – Composição de Banco de Dados <sup>29</sup>.

### 2.6.2 Base de dados com concorrência e backup

Uma base de dados é o ponto final que uma informação é armazenada. Depois de ser gravado na base de dados, a informação pode ser acessada para processamento e visualização. Contudo, a estabilidade e perenidade dos dados reside nesse sistema de gerenciamento.

Em uma definição técnica, uma base de dados é uma coleção interrelacionada de dados que se assistem mutuamente na consulta, inserção e remoção, permitindo a organização em formas de tabela, visualização, esquemas e relatórios.

Uma base de dados é estruturada a partir de seu sistema de gerenciamento, também conhecida pelo seu termo original como Database Management System (DBMS). Em termos práticos, o DBMS é o software que é utilizado para manejar a base de dados. Um dos mais populares é o MySQL, pertencente à empresa Oracle. Os DBMS auxiliam usuários e softwares de terceiros a criarem, deletarem, atualizarem e lerem dados.

Para o caso de uma obra geotécnica de grande porte, os diversos sensores têm suas informações levadas até uma ou mais base dados. Deve-se necessariamente assumir que o banco de dados permite concorrência de acessos. A concorrência de acessos são ações

<sup>&</sup>lt;sup>29</sup>Modificado de: https://pt.wikipedia.org/wiki/PostgreSQL - acesso em 14 de agosto de 2020

simultâneas de vários agentes na base de dados. Os DBMS capazes de gerenciar concorrência permitem que não haja nem perda de dados, criação errônea de dados ou perda de comandos e procedimentos (Bernstein et al., 1987). Como o ambiente de Internet das Coisas para obras de terra deve ser escalável, a base de dados deve acompanhar igualmente a ampliação de requisições.

Apesar da fundamentação sobre base de dados que manejam concorrência ser antiga, no presente tempo existem sistemas que não têm o propósito de manejar concorrência para sistemas críticos, como por exemplo o SQLite.

Outro aspecto essencial relacionado à base de dados é o backup, que consiste na duplicação de armazenamento dos dados em locais que, preferencialmente, não partilhem a mesma infraestrutura. O backup dos dados permite a perenidade dos dados registrados, ratificando tanto o armazenamento de dados históricos quanto a perícia de estados pregressos da obra geotécnica, desde o início de seu monitoramento.

### 2.6.3 Requisições assíncronas para o banco de dados

O monitoramento de fluxo de água no solo e demais fenômenos geotécnicos pode ser de natureza crítica. Com isso, os dados devem ser obtidos e processados com a maior velocidade possível, garantindo também que não haja perdas nas informações.

De forma usual, no protocolo TCP, os servidores comunicam com dispositivos por meio de requisições síncronas. Requisições síncronas são definidas em perguntas e respostas entre dispositivos e servidores com ordenamento cronológico definido. No caso de Internet das Coisas, onde os servidores estão dedicados a armazenar e processar os dados dos sensores, os dispositivos, de tempos em tempos, fazem requisições a fim de saberem se os dados monitorados mudaram ou não (Figura 2.32). Dessa forma, os dispositivos em frequência definida por um algoritmo, ou por vontade espontânea de requisição humana, ocupa largura de banda na comunicação com os servidores. Isso leva ao dilema de escolher entre desperdício de recursos computacionais e a demora em conhecer as mudanças de estado dos dados monitorados.

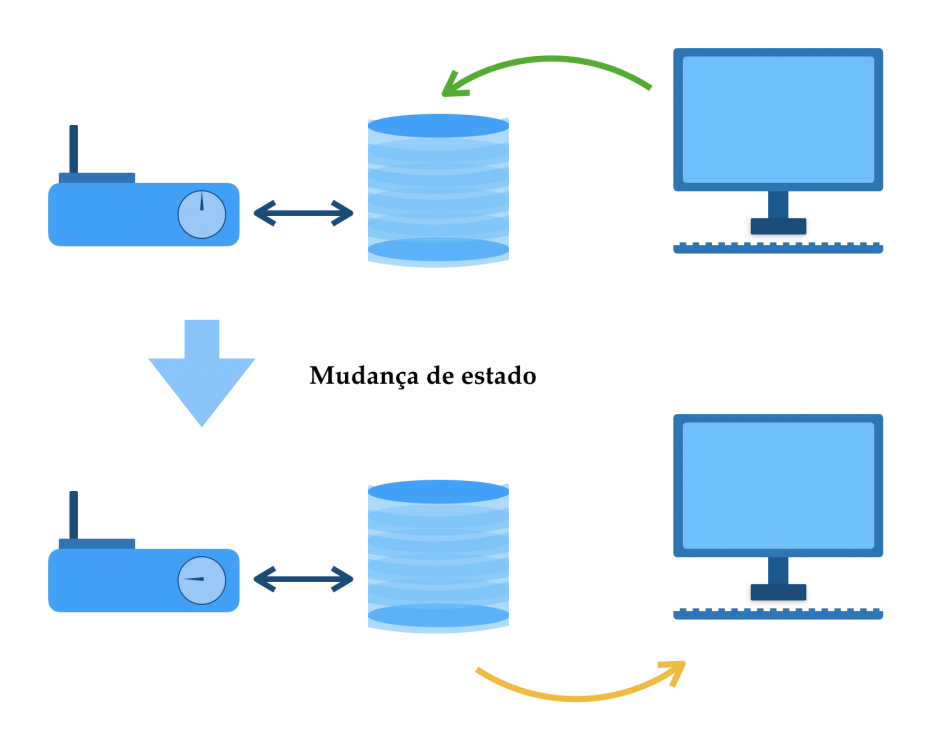

Figura 2.32 – Representação de requisições síncronas.

Para garantir que os dados sejam analisados de forma mais rápida, faz-se necessário que os servidores atuem, dentro de suas possibilidades, com requisições do tipo assíncronas. Em arquiteturas assíncronas (Figura 2.33), um dispositivo faz uma requisição a um servidor e assim que o servidor tem alguma alteração de estado, dentro do escopo da requisição, ele responde com os parâmetros desejados. Com isso, há uso do mínimo necessário de banda de tráfego e os dados são atualizados na maior velocidade possível (Kovatsch et al., 2014). No monitoramento da obra geotécnica, as requisições assíncronas permitem que os sensores dialoguem com os servidores de forma mais próxima possível do instantâneo.

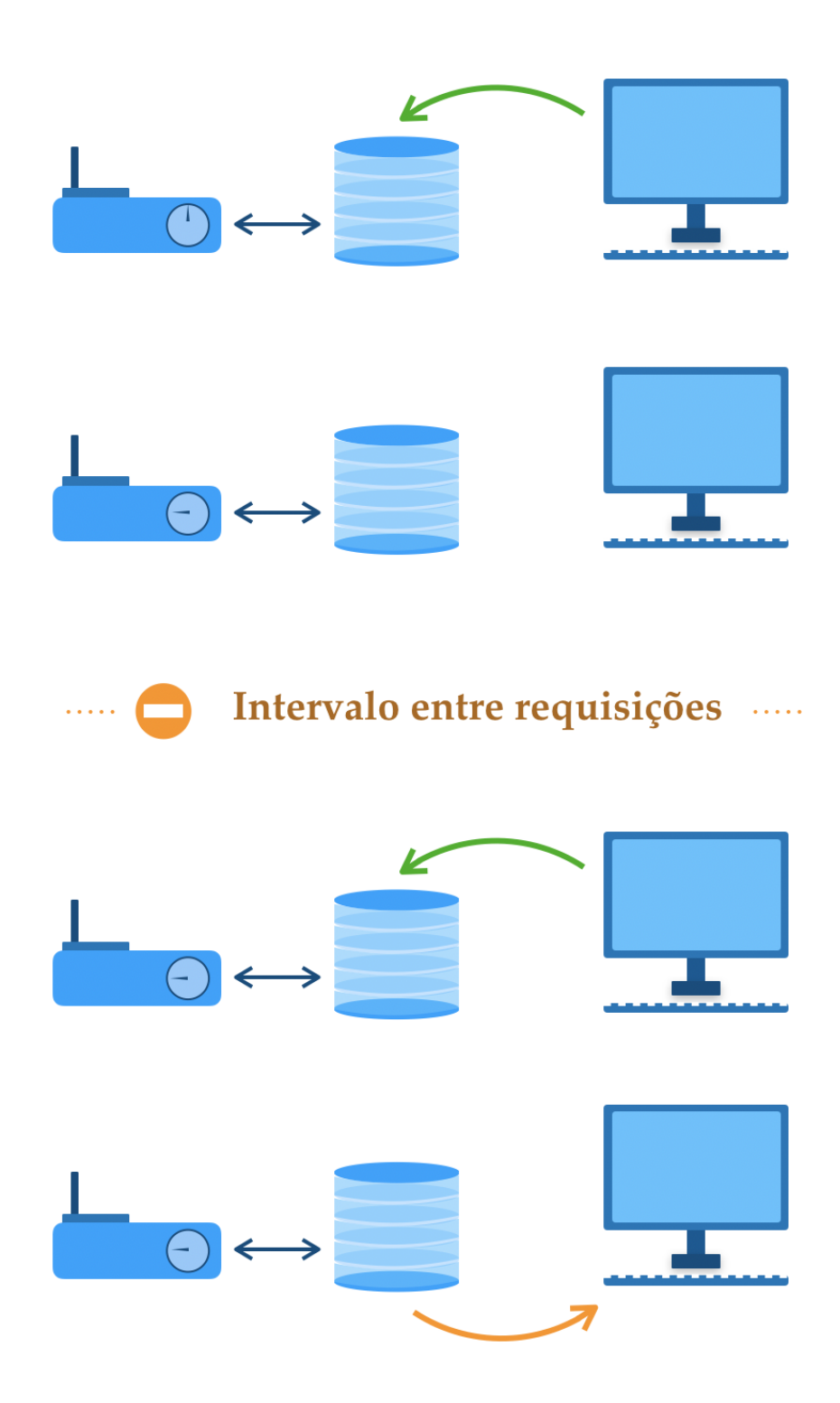

Figura 2.33 – Representação de requisições assíncronas.

# 2.7 Interpolação com Função de Base Radial

A ciência dos dados carrega premissas que motivam grandes transformações na descrição e previsão de resultados. Uma das quebras de paradigma revitalizados pela ciência dos dados é a descrição de fenômenos físicos por meio de modelos que sejam matemáticos. Tais descrições, em muitos casos, não precisam carregar em si sentido físico, mas serem apenas uma ferramenta que descreve de forma correta os dados desejados.

Há algumas técnicas que permitem a descrição de fenômenos físicos por meios matemáticos que não carregam axiomas da natureza dos fenômenos, não necessitando simulações numéricas ou soluções analíticas. As técnicas mais difundidas estão dentro da inteligência artificial e estatística. Há ainda, dessa natureza, técnicas que apresentam menor custo computacional, como o caso de funções de base radial.

Em termos matemáticos, uma função de base radial é uma função base para um sistema de equações, cujo produto escalar com os autovalores da solução é capaz de gerar uma função que interpola pontos em um espaço n-dimensional. Uma função de base radial é capaz de lidar com dados não estruturados, independente de uma malha regular de pontos, como é o caso da dispersão de sensores no solo. As funções de interpolação radial têm longa história em encontrar e aprimorar soluções para equações de fluidos, como Navier-Stokes (Flyer et al., 2016; Wong et al. 2002; Flyer & Wright 2009).

A fim de descrever interpolações em superfícies de geometria complexa ou ainda com dimensões acima da capacidade de representação pode-se fazer uso de funções de interpolação com base radial (Morse et al., 2005). Esse método foi primitivamente utilizado em superfícies por Savchenko et al., (1995) e depois desenvolvido independentemente por Turk e O'Brien (1999) para interpolar formas. Mecanismos mais antigos eram limitados em suas representações devido às limitações computacionais.

Em termos geotécnicos, funções de base radial conseguem gerar valores para a totalidade do solo a partir de alguns pontos discretos de monitoramento. Ou seja, a partir de apenas alguns sensores distribuídos pela área de monitoramento, pode-se atribuir valores a todo o solo. Isso se aplica no caso de grandes extensões de solo e obras de terra que necessitam de monitoramento porém o uso de muitos sensores acarretaria em dificuldades logísticas e financeiras. Isso pode se aplicar a sensores monitorando teor de umidade volumétrico ou qualquer outra propriedade em um obra geotécnica.

Para encontrar as funções de base radial é necessário encontrar os auto-valores dela da seguinte forma, como descrito por:

$$
\begin{bmatrix}\n\varphi(||x_0 - x_0||) & \varphi(||x_1 - x_0||) & \cdots & \varphi(||x_n - x_0||) \\
\varphi(||x_0 - x_1||) & \varphi(||x_1 - x_1||) & \cdots & \varphi(||x_n - x_1||)\n\vdots & \vdots & \ddots & \vdots \\
\varphi(||x_0 - x_n||) & \varphi(||x_1 - x_n||) & \cdots & \varphi(||x_n - x_n||)\n\end{bmatrix}\n\begin{bmatrix}\nw_0 \\
w_1 \\
\vdots \\
w_n\n\end{bmatrix} = \begin{bmatrix}\nf(x_0) \\
f(x_1) \\
\vdots \\
f(x_n)\n\end{bmatrix}
$$
\n(2.33)

onde  $\varphi$  é a função de base radial,  $x$  é a variável independente, ou conjunto de variáveis simbolicamente representadas, w são os auto-valores a serem encontrados que compõe a função de interpolação e  $f(x)$  são os valores a serem interpolados.

Tendo os auto-valores w encontrados por meio da solução da Eq. 2.33, a função de

interpolação radial  $S(x)$  pode ser descrita por:

$$
S(x) = \sum_{k=0}^{n} w_k \varphi(||x - x_k||)
$$
 (2.34)

Por funções base  $\varphi$  utiliza-se funções tais como funções multiquadráticas (Eq. 2.35), Gaussiana (Eq. 2.36), inversas multiquadráticas (Eq. 2.37), entre outras. Todavia, para cada caso se faz necessário escolher a melhor opção.

$$
\varphi(x) = \sqrt{r^2 + c^2} \tag{2.35}
$$

$$
\varphi(x) = e^{-r^2} \tag{2.36}
$$

$$
\varphi(x) = \frac{1}{\sqrt{r^2 + c^2}}\tag{2.37}
$$

Para interpolar uma superfície é necessário compreender a natureza topológica a ser replicada. No caso do presente estudo, o meio poroso é representado por meio de teor de umidade volumétrico e sucção, variando temporal e espacialmente.

Como já demonstrado, as curvas gaussianas são uma possibilidade como função de base radial para interpolação (Figura 2.34), dada por:

$$
\varphi(r) = e^{-c_1 \cdot r^2} \quad r \in \Re \tag{2.38}
$$

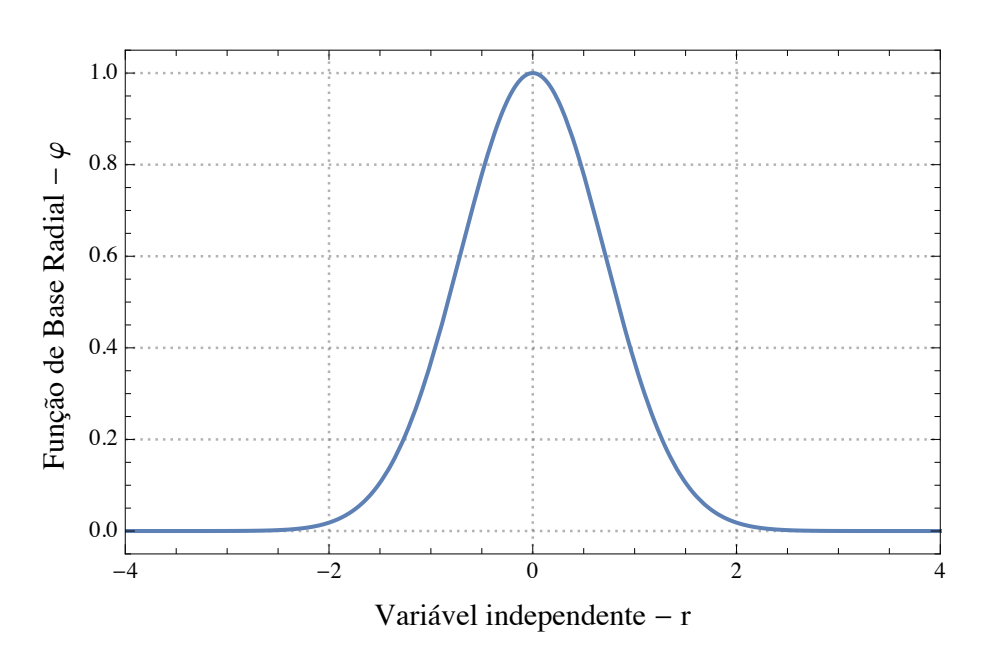

Figura 2.34 – Função de base radial gaussiana normalizada.

Ainda, caso queira-se estabelecer um valor mínimo, em sua variável dependente, para a função de base radial (Figura 2.35), é possível descrevê-la da seguinte forma, para  $r_{min} = 0, 3 \text{ e } r_{max} = 0, 7:$ 

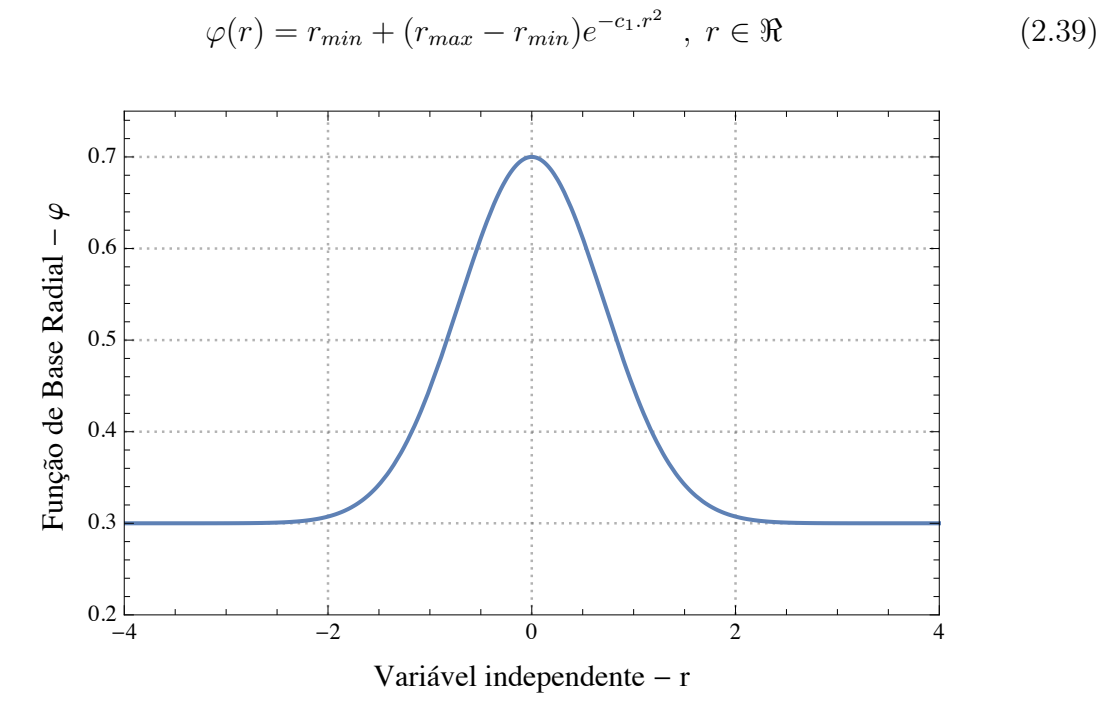

Figura 2.35 – Função de base radial gaussiana com limites de máximo e mínimo.

Em duas dimensões é também possível estender essa curva gaussiana de forma pragmática, como representado pela Figura 2.36.

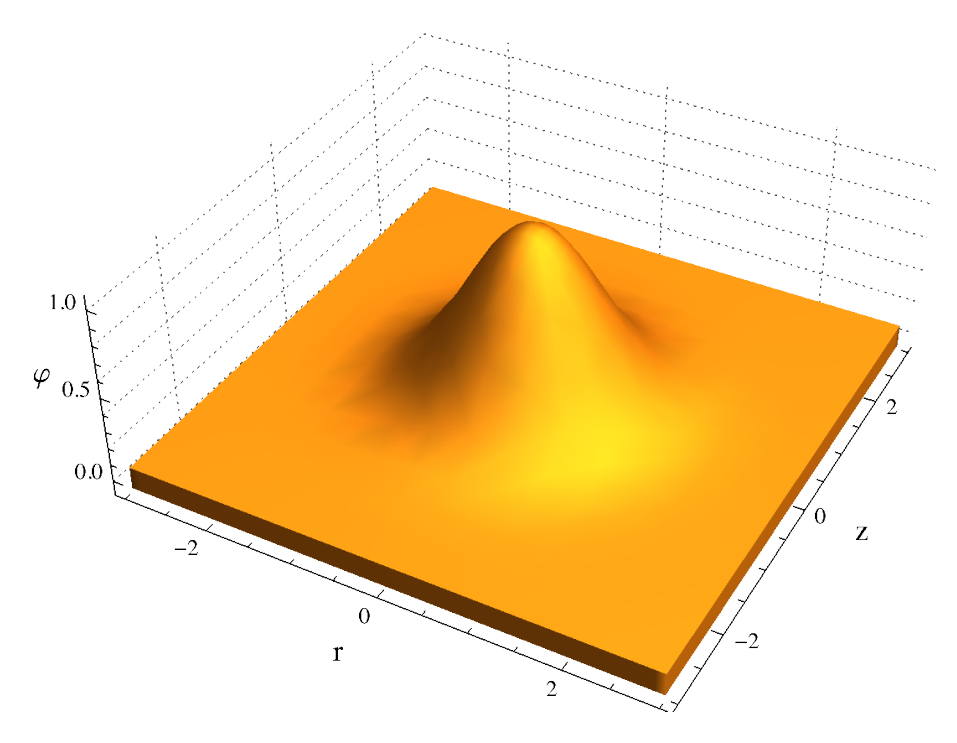

Figura 2.36 – Função de base radial gaussiana 2D.

$$
\varphi(r,z) = e^{-c_1 r^2 - c_2 z^2} \quad r, z \in \Re \tag{2.40}
$$

Todavia, as simulações compreendidas no corrente estudo estão situadas em três dimensões, descritas pelas variáveis  $r, z$  e  $\alpha$ , onde, especificamente a variável  $\alpha$ , que é o ângulo das coordenadas cilíndricas, possui um ciclo de  $2\pi$ . Com isso, a influência de um ponto A em um ponto B deve ser igual independente do sentido tomado (horário ou anti-horário; Figura 2.37). Avaliando tanto com um sentido de rotação, com um ângulo de  $2\pi - \Omega$ , quanto por outro, com um ângulo de  $\Omega$  o resultado tem de ser o mesmo.

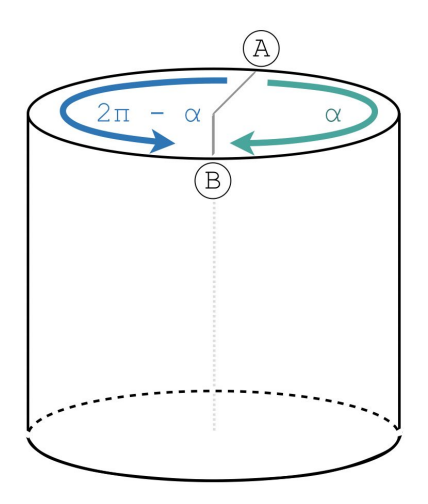

Figura 2.37 – Influência do ponta A ao ponto B em um cilindro.

Logo, para expandir a Eq. 2.40 para mais uma direção é necessário ter tanto um comportamento similar ao gaussiano quanto ser cíclico em intervalos de  $2\pi$ . Uma possível solução por inspeção seria fazer uso da curva representada pela Figura 2.38.

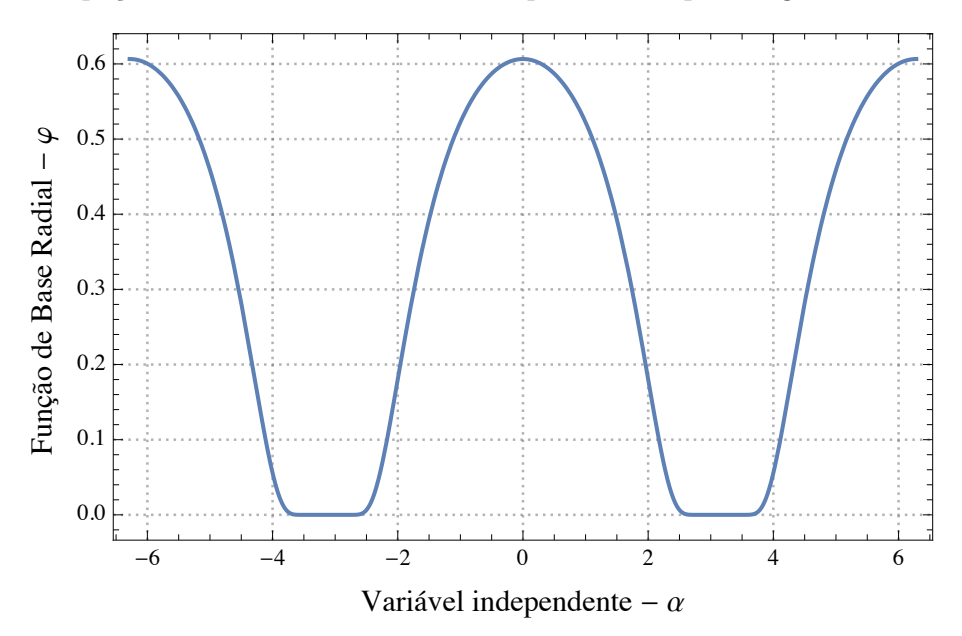

Figura 2.38 – Função de base radial gaussiana cíclica.

$$
\varphi(\alpha) = e^{-c_3/(1 + \cos(\alpha))} \quad ; \quad \alpha, c_3 \in \Re \tag{2.41}
$$

Deve-se compreender da Eq. 2.33 que não há problemas no pico da Eq. 2.41, para  $c_3 = 1$ , uma vez que os pesos de cada função base na interpolação são plenamente capazes de se ajustarem a fim de fornecerem o valor necessário à interpolação.

Tomando como exemplo os pontos  $(0, 1), (\pi/4, 0.8)$  e  $(\pi/2, 0.3)$ , a Eq. 2.41 mostra seu ajuste da seguinte forma:

$$
\begin{bmatrix}\n\varphi(\|\n0 - 0\|) & \varphi(\|\pi/4 - 0\|) & \varphi(\|\pi/2 - 0\|) \\
\varphi(\|\n0 - \pi/4\|) & \varphi(\|\pi/4 - \pi/4\|) & \varphi(\|\pi/2 - \pi/4\|) \\
\varphi(\|\n0 - \pi/2\|) & \varphi(\|\pi/4 - \pi/2\|) & \varphi(\|\pi/2 - \pi/2\|)\n\end{bmatrix}\n\begin{bmatrix}\nw_0 \\
w_1 \\
w_3\n\end{bmatrix} =\n\begin{bmatrix}\n1 \\
0.8 \\
0.3\n\end{bmatrix}
$$
\n(2.42)

$$
\begin{bmatrix} 0.607 & 0.557 & 0.368 \\ 0.557 & 0.607 & 0.557 \\ 0.368 & 0.557 & 0.607 \end{bmatrix} \begin{bmatrix} w_0 \\ w_1 \\ w_3 \end{bmatrix} = \begin{bmatrix} 1 \\ 0.8 \\ 0.3 \end{bmatrix}
$$
 (2.43)

$$
\begin{bmatrix} w_0 \\ w_1 \\ w_3 \end{bmatrix} = \begin{bmatrix} 3.244 \\ -1.943 \\ 0.311 \end{bmatrix}
$$
 (2.44)

Obtendo os coeficientes mostrados na Eq. 2.44, as funções de base radial podem ser linearmente combinadas da seguinte forma:

$$
S(\alpha) = 3.244 \ e^{-\frac{1}{1 + \cos|\alpha|}} - 1.943 \ e^{-\frac{1}{1 + \cos|\alpha - \pi/4|}} + 0.311 \ e^{-\frac{1}{1 + \cos|\alpha - \pi/2|}} \tag{2.45}
$$

Representado graficamente a função  $S(\alpha)$ , como descrita na Eq. 2.45, pode-se notar que a função tem um ajuste exato ao interpolar os pontos  $(0, 1), (\pi/4, 0.8)$  e  $(\pi/2, 0.3)$ (Figura 2.39).

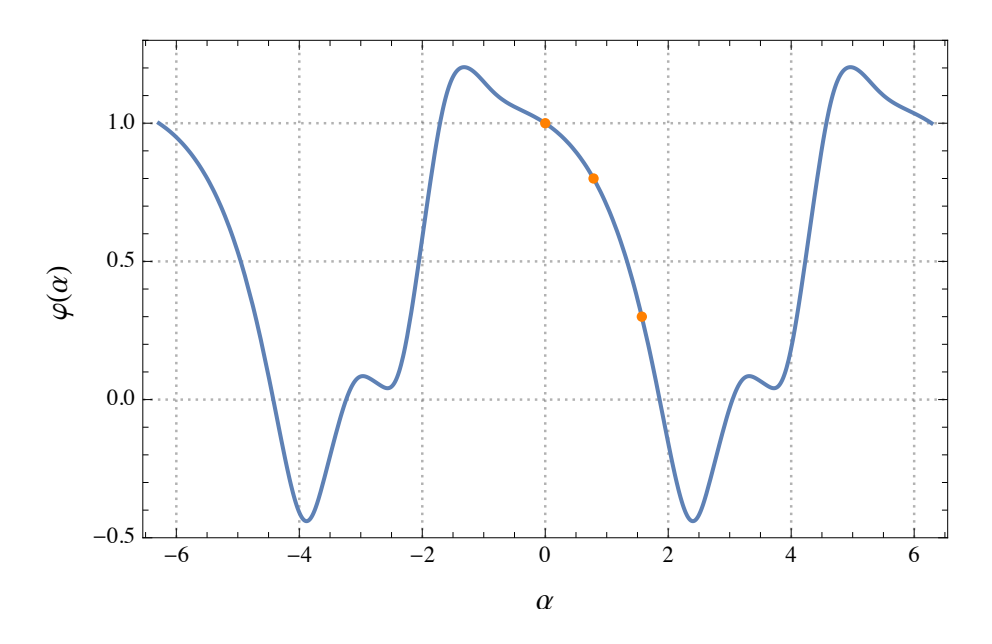

Figura 2.39 – Interpolação das funções de base radial gaussiana cíclica - caso  $#1$ .

De forma equivalente, é possível solucionar a matriz para a função de base da Eq. 2.39. Deve-se considerar que a premissa de ter um valor mínimo se mantém, o que é necessário à interpolação de valores de solo com teor umidade mínima (Figura 2.40), como matematicamente descrito em:

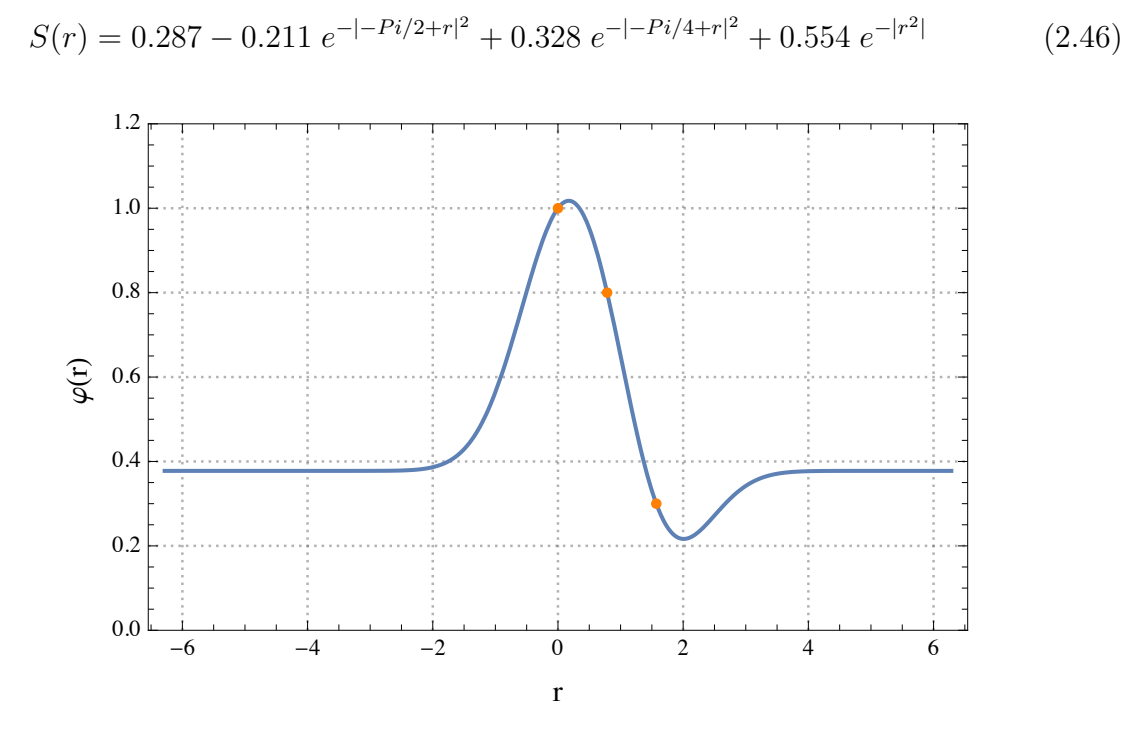

Figura 2.40 – Interpolação das funções de base radial gaussiana cíclica - caso  $#2$ .

Estendendo a aplicação da função para uma perspectiva bidimensional, é possível associá-lo com um termo gaussiano e representá-lo em coordenadas cilíndricas, tal como demonstrado pela Figura 2.41.

$$
\varphi(r,\alpha) = e^{-r^2 - 1/(1 + \cos(\alpha))} \tag{2.47}
$$

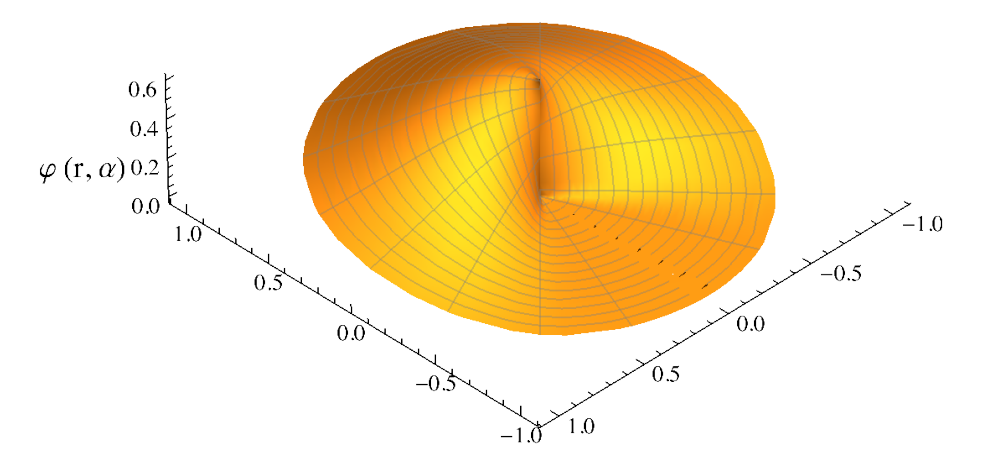

Figura 2.41 – Função de base radial gaussiana cíclica em coordenadas cilíndricas.

Deve-se perceber que a representação gráfica possui uma continuidade ao longo do domínio angular. Dessa forma, essa função base é capaz de interpolar um fenômeno em um domínio cilíndrico, tal como o fluxo de água no solo em coordenadas cilíndricas.

# 3 MATERIAIS E MÉTODOS

# 3.1 Materiais

Para a presente tese serão utilizados os materiais descritos nos sub-tópicos 3.1.1 a 3.1.10. Deve-se ressaltar, entretanto, que vários materiais de consumo, ferramentas e equipamentos de uso intermediário também foram utilizados, porém não caracterizam em sua essência os materiais do presente estudo.

# 3.1.1 Framework Django

Ainda que não seja de natureza física, o framework de programação denominada Django foi amplamente utilizado na tese (Figura 3.1). O Django é uma framework (https://www. djangoproject.com/) para desenvolvimento web full stack (Rubio, 2017), que serve para criar uma plataforma digital capaz de armazenar, transmitir e fazer representações gráficas dos fenômenos utilizados no corrente estudo. O Django é feito em Python sendo compatível com todos os sistemas operacionais. Django é uma ferramenta com direcionamento e arquitetura definida, altamente segura e de rápido desenvolvimento, além de ser de fonte aberta. Dessa forma, o Django se torna ideal para desenvolvimento de diversas ferramentas, inclusive de sensoriamento, monitoramento e representação de gráficos (Jose, 2019; Kedzierski & Matuszak, 2019; Karunarathne, 2020). Ferramentas como essa certamente compõe a Nova Geotecnia.

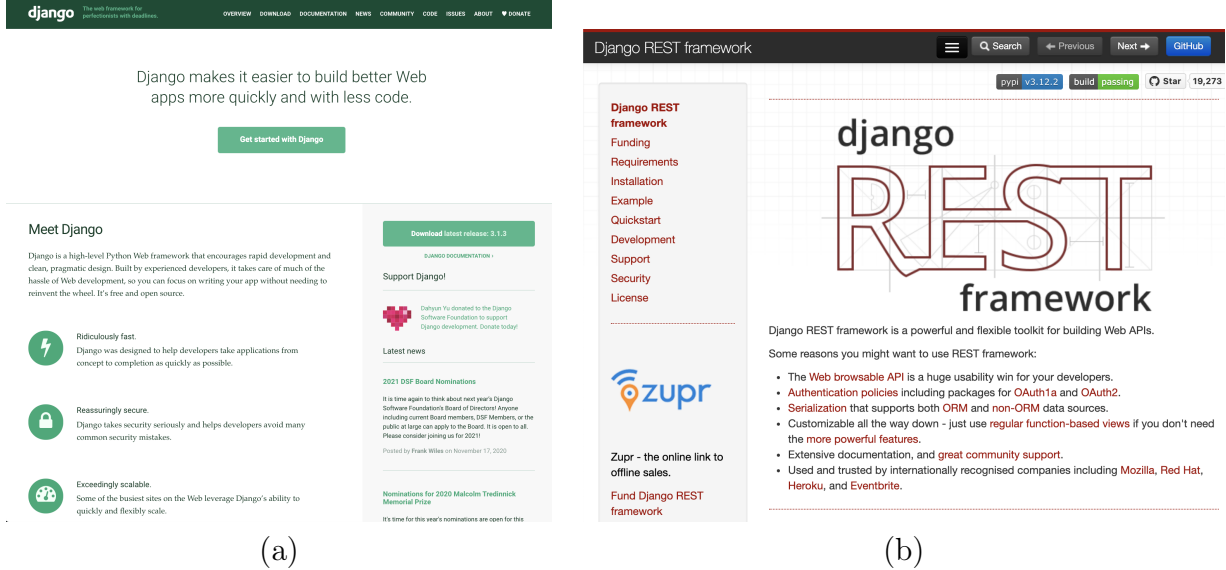

Figura 3.1 – Página principal do (a) Django Framework e (b) Django Rest Framework.

### 3.1.2 Arduino

O Arduino é uma placa de prototipagem de fonte aberta (open-source) desenvolvida originalmente na Itália, sendo produzida e distribuída ao redor do mundo. O Arduino

é uma placa programável, a qual comporta um sistema embarcado. Essa placa possui diversas funcionalidades, todavia, ela tem sido extensivamente utilizada para leitura e transmissão de dados de sensores ( Payero et al., 2017; Bhadani & Vashisht, 2019; Kondaveeti et al.; Wahyuni, 2021).

A plataforma Arduino está presente em diversas versões, sendo a mais popular denominada UNO. O Arduino UNO possui como principal componente um micro-controlador Atmel 8-bit AVR (ATMEGAA328P), capaz de manejar suas diversas portas. Tal versão possui cinco portas analógicas de entrada, e treze portas digitais, sendo duas portas digitais para comunicação RX-TX, e seis portas com modulação de pulso (PWM). Contudo a versão utilizada para o experimento é o Arduino Mega (Figura 3.2), que é bem semelhante ao Arduino UNO porém possui dezesseis entradas analógicas, capazes de suportar este número número de sensores analógicos.

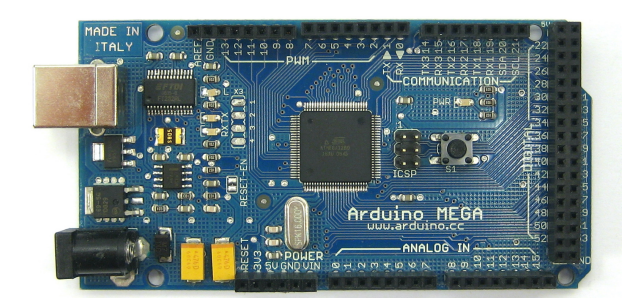

Figura  $3.2$  – Arduino MEGA  $^{30}$ .

Nas portas do Arduino pode-se ligar, diretamente, sensores que operam entre 3,3 V e 5 V. Dessa forma, pode-se conectar sensores que emitam sinal eletrônico analógico ou digital. O sistema embarcado e programável do Arduino é capaz de receber esses sinais e processá-los em nível computacional. Além disso, o Arduino é capaz de comunicar-se com outros dispositivos de forma serial, seja por USB, rádio, Ethernet, dentre outros.

O sistema embarcado dessa placa de prototipagem é programado fazendo uso do ambiente de desenvolvimento denominado Arduino IDE. Esse ambiente de desenvolvimento faz uso das linguagens C e C++ e permite a integração entre o código de autoria do desenvolvedor com bibliotecas de terceiros, provenientes de repositórios.

<sup>&</sup>lt;sup>30</sup>fonte: https : //en.wikipedia.org/wiki/Arduino#/media/File : Arduino<sub>M</sub>ega.jpg, acessado em: 21/12/2018

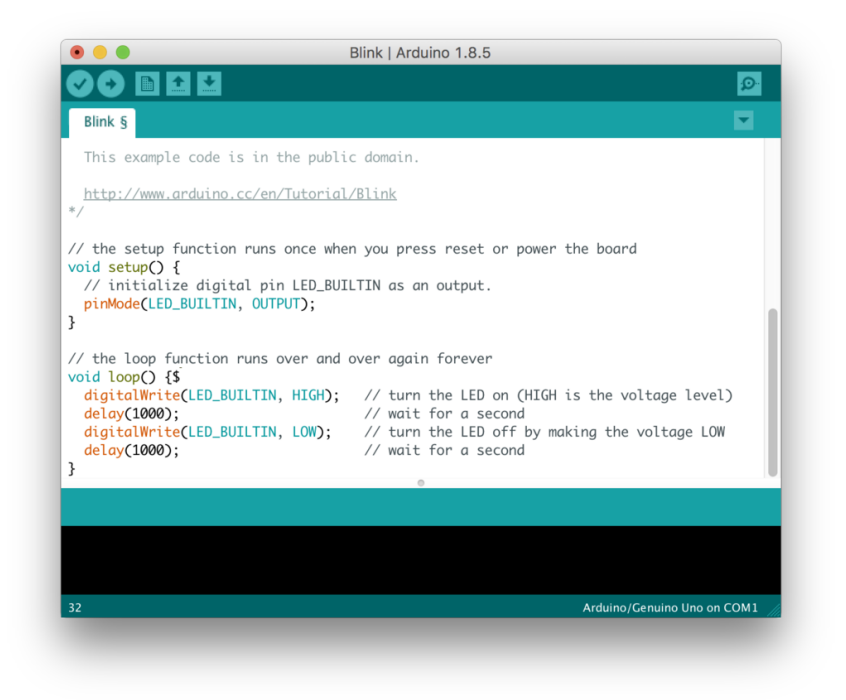

Figura  $3.3$  – Arduino IDE  $^{31}$ .

O sistema embarcado do Arduino é programado, usualmente, com duas funções principais -  $setup()$  e  $loop(.)$ . A função  $setup()$  determina quais portas estarão conectadas ao sensores, inicia a comunicação de rádio (caso haja um) e determina a taxa de comunicação do dispositivo em bytes por segundo (bps). Já a função loop() executa rotineiramente a leitura e transmissão de dados.

# 3.1.3 Raspberry Pi

O Raspberry Pi é um computador de placa única de fonte aberta. Tal computador pode ser configurado com vários sistemas operacionais, sendo o mais comum o Raspbian, que é uma distribuição Linux originária do Debian (Yamanoor & Yamanoor, 2017; Pereira et al., 2018). Por rodar uma distribuição Linux, ele possui diversas aplicações que permitem que tal dispositivo tenha um complexo papel em um ecossistema tecnológico (Patnaik Patnaikuni, 2017) e seja de grande proveito no contexto da Nova Geotecnia.

A versão mais completa é denominada Rapsberry Pi 4, porém no experimento fazse uso da versão anterior, o Raspberry 3B+. Tal computador de placa única permite a conexão de quatro portas USB, porta RJ45 para conexão Ethernet, placa Wi-fi, placa Bluetooh, alimentação Micro-USB , HDMI, porta jack de quatro polos, processador dual core, display e DSIe 40 pinos, sendo 28 de entrada e saída de dados (portas GPIO).

<sup>&</sup>lt;sup>31</sup>fonte: https://upload.wikimedia.org/wikipedia/commons/thumb/a/a1/Arduino\_IDE\_ −  $Blink.png/1024px - Arduino$   $IDE$  –  $Blink.png$ , acessado em: 21/12/2018

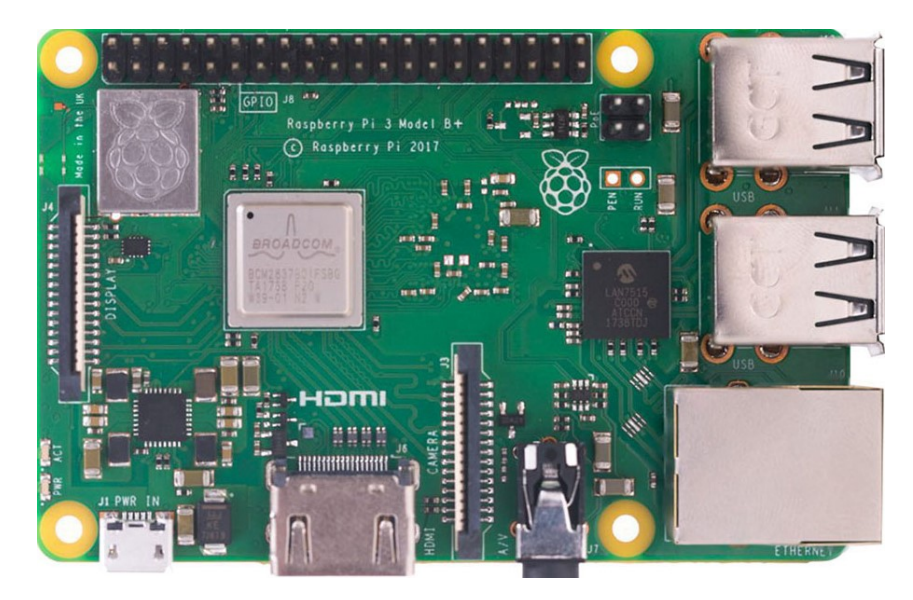

Figura 3.4 – Raspberry Pi  $3B+^{32}$ .

.De forma similar ao Arduino, o Raspberry é capaz de ter sensores ligados diretamente a ele pelas portas GPIO, tal como rádios ou outros dispositivos. O Raspberry Pi pode ser programado por meio de diversas linguagens. Dentre as programações mais comuns, faz-se uso do bash e python. Todavia, outras linguagens como Java e Wolfram Script (Mathematica) também estão presentes para serem interpretadas.

O Raspberry Pi, por facilmente se conectar à internet, pode ser acessado remotamente e configurado como um computador. Os acessos mais práticos são o SSH e V NC. Dessa forma, caso o Raspberry Pi tenha de ser atualizado ou monitorado diretamente, o acesso remoto permite tais tarefas de serem executados facilmente.

### 3.1.4 Espressif ESP-WROOM-32 Dev Board

O ESP 32 dev (Figura 3.5) é uma placa de prototipagem desenvolvida pela empresa Espressif Systems cuja intenção é oferecer uma placa com módulos wireless já integrados. Tal placa representa um marco na prototipagem da Internet das Coisas. Suas configurações são: CPU Xtensa Dual-Core 32-bit LX6, ROM de 448 kbytes, RAM: 520 kbytes, memória Flash de 4 MB, clock máximo de 240 MHz, Wireless padrão 802.11 b/g/n, conexão Wifi 2.4 Ghz (máximo de 150 Mbps), antena embutida, conector micro-usb, Wi-Fi Direct (P2P), P2P Discovery, P2P Group Owner mode e P2P Power Management, Modos de operação: STA/AP/STA+AP, Bluetooth BLE 4.2, 11 portas GPIO, GPIO com funções de PWM, I2C, SPI, tensão de operação: 4,5 a 9 V, taxa de transferência: 110-460800bps, conversor analógico digital (ADC).

<sup>&</sup>lt;sup>32</sup>Disponível em: www.raspberrypiwiki.com/images/b/b5/PI\_3B – plus – 1 – 0.jpg, acessado em 21/12/2018

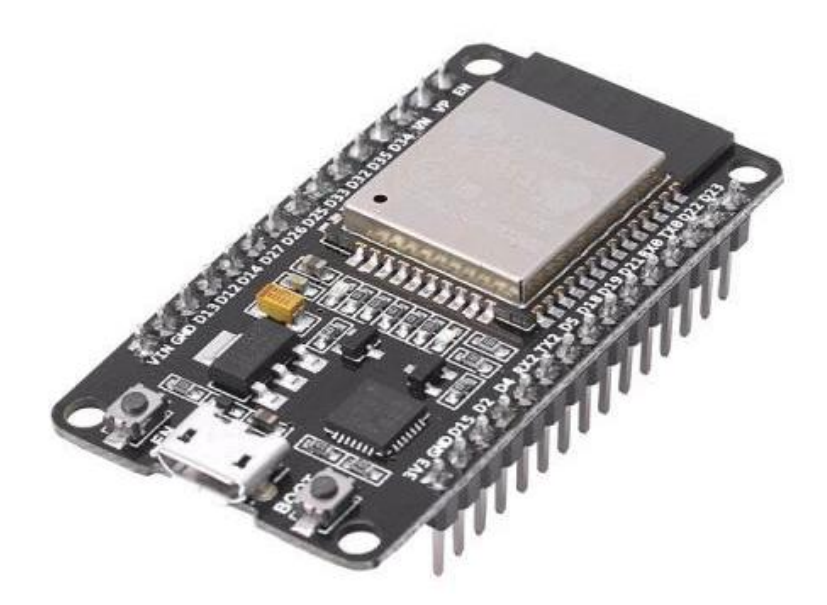

Figura  $3.5 - ESP$   $32^{33}$ .

O ESP32 também pode ser programado na Arduino IDE, tal como em diversos outros ambientes de desenvolvimento. Para o ESP32 e seus semelhantes produzidos pela Espressif há diversas bibliotecas para o uso na Web, para que a placa sirva ou como um nó que realiza requisições do tipo HTTP/HTTPS ou responde, funcionando como um pequeno servidor. A vantagem do ESP32 é a possibilidade de utilizá-lo em um ambiente com Wi-Fi e realizar uma interface de leitura dos dados sem uma tela dedicada.

# 3.1.5 Bomba dosadora peristáltica para líquidos

A fim de controlar a entrada de fluxo de água e contaminantes no solo, pode-se fazer o uso de uma bomba dosadora peristáltica (Figura 3.6). Tal bomba funciona com o motor DC de 12V e com o uso de uma placa que controla a modulação de pulso (PWM) é possível regular o fluxo. Em outras palavras, tal bomba dosadora associada a uma placa de prototipagem pode ter sua vazão facilmente controlada por botões ou interfaces gráficas. Além disso, sua dimensão e potência é compatível com o fluxo de água desejado em experimentações mais sensíveis com solo e outros meios porosos.

<sup>&</sup>lt;sup>33</sup>Fonte: https://uploads.filipeflop.com/2017/11/6WL55 1.jpg. Acesso em 10 de fevereiro de 202

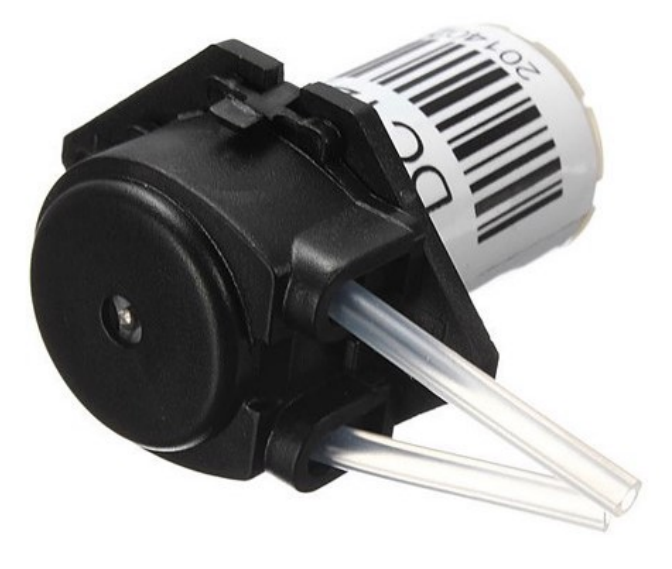

Figura  $3.6$  – Bomba dosadora<sup>34</sup>.

# 3.1.6 Sensor de umidade capacitivo

O sensor de umidade capacitivo é um sensor de sinal analógico que possui sua saída alterada a depender do meio e umidade em que está inserido. Este é um sensor de fonte aberta e, portanto, de baixo custo, de fácil manuseabilidade e compatível com as placas de prototipagem Arduino Mega. O sensor de umidade capacitivo (Figura 3.7) possui uma maior confiabilidade uma vez que seu processo de oxidação é muito mais lento e inferior aos sensores eletrorresistivos. O seu princípio de funcionamento auxilia na menor interferência no meio inserido e também na maior durabilidade, permitindo o melhor custo benefício para sensores de prototipagem (Nath et al., 2018; Hrisko, 2020).

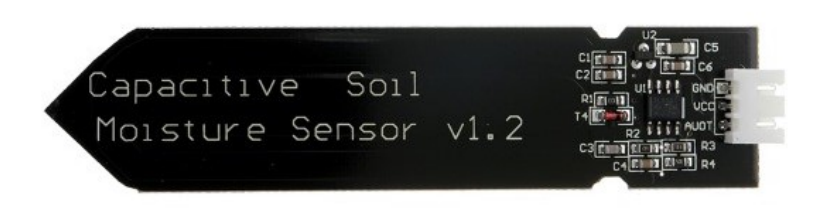

Figura  $3.7$  – Sensor de umidade capacitivo  $35$ .

Este sensor é a porta de entrada para o monitoramento de teor de umidade no solo. Ainda que haja sensores mais precisos, seu baixo custo permite a sua extensa aplicação por alunos e pesquisadores, ao consolidarem a Nova Geotecnia.

<sup>&</sup>lt;sup>34</sup> Acesso em: 10 de agosto de 2020, fonte: https://uploads.filipeflop.com/2019/02/4MDC0\_01.jpg

 $35$ fonte: https://uploads.filipeflop.com/2018/11/9SSA7 04.jpg - Acesso em 18 de Novembro de 2020

### 3.1.7 Sensor de nível

O sensor de nível de chuva (Figura 3.8) é um sensor adaptado para placas de prototipagem capaz de determinar o nível d'água ao longo de sua extensão. A sua placa com diversos filamentos expostos passam a se comunicar quando imersos em um fluido condutor. Além disso, a placa possui um circuito integrado ajustável (LM393) capaz de calibrar a saída de um sinal digital para um ponto específico de medição da placa.

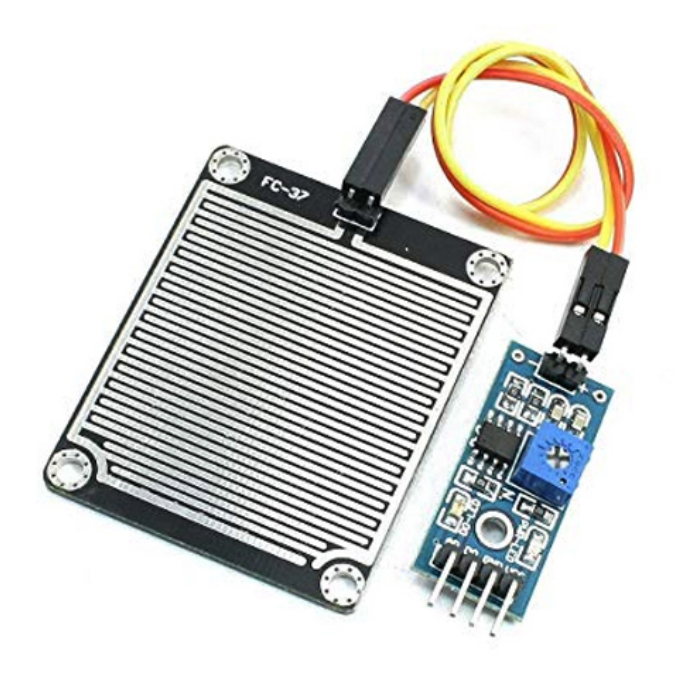

Figura  $3.8$  – Sensor de nível  $^{36}$ .

Dessa forma, o sensor de chuva não é apenas útil para identificar precipitações, de forma estrita, mas para avaliar o nível de água no recipiente em que estiver inserido. Assim, é possível aferir a lâmina d'água em um solo.

### 3.1.8 Papel filtro

O uso do papel filtro (Figura 3.9) é de larga extensão na indústria e pesquisa como um papel que possui propriedades uniformes e permite a experimentação com um meio poroso regular. Por isso, para o corrente estudo faz-se uso do papel filtro quantitativo Whatman, N° 42.

 $^{36}\rm{Fonte: \; https://uploads.filipeflop.com/2017/07/9SS18-1-1.jpg}$  - Acesso em 10 de agosto de 2020

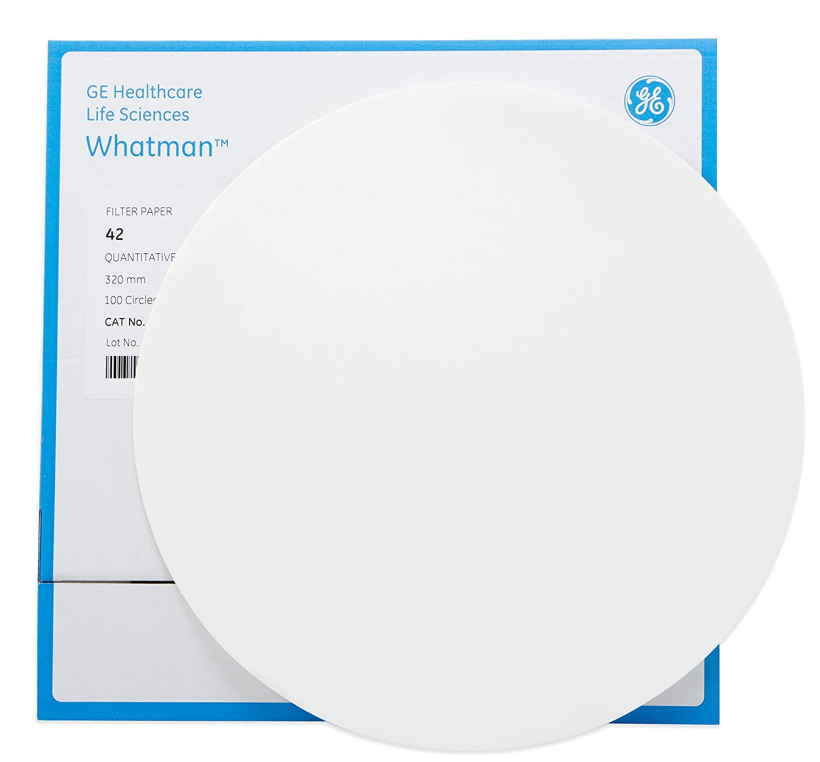

Figura 3.9 – Papel Filtro N° 42 $^{37}$ 

O papel filtro é capaz de entrar em equilíbrio com o solo que estiver inserido. A depender da umidade do solo e de sua matriz porosa, o papel filtro adquire uma certa umidade. Cada umidade no papel filtro está diretamente relacionada ao seu potencial mátrico. Por isso a ASTM D5298 - 16 (ASTM, 2016) e diversos autores estabelecem as correlações necessárias para calibrar um solo com o papel e correlacionar o teor de umidade com a sucção.

# 3.1.9 Coluna de acrílico

Um dos recipientes de experimentação para fluxo de água no solo mais difundidos é o cilindro (Figura 3.10). Sendo necessário que o material do cilindro seja inerte e capaz de ser transparente e trabalhável, faz-se uso do acrílico. No caso, a coluna em formato cilíndrico define tanto as dimensões das coordenadas cilíndricas como é a melhor opção para descrever o caso unidimensional.

 $37\,\mathrm{A}$ cesso em 01 de agosto de 2020, fonte: https://images-na.ssl-imagesamazon.com/images/I/81PYyofGvYL.\_SL1500\_.jpg

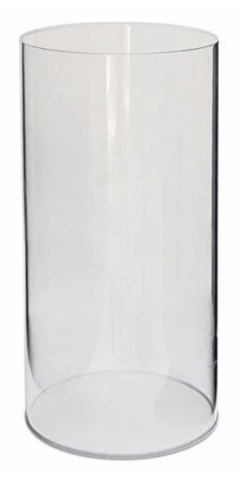

Figura  $3.10$  – Cilindro acrílico  $^{38}$ .

# 3.1.10 Solo

A areia utilizada nos experimentos é uma areia de rio, lavada, média, comercializada pela empresa Cartefix (Figura 3.11 b). A razão de utilização dessa areia foi o fato de se ter um solo com propriedades mais homogêneas e acessível em quantidades necessárias para experimentação.

Dois sacos de areia de 20 kg foram homogeneizados (Figura 3.11 a) para uso durante os experimentos, garantindo a persistência do mesmo solo durante todo o período de estudo.

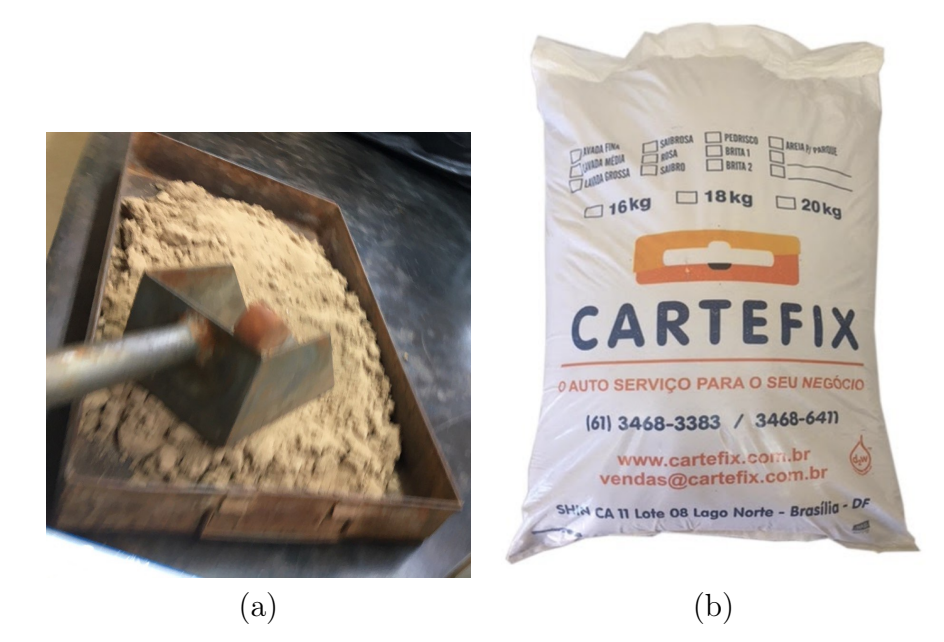

Figura  $3.11 - (a)$  Homogenização da areia e (b) Areia Carterfix<sup>39</sup>.

 $^{38}\rm{Accesso}$  em 01 de agosto de 2020, fonte : https://pt.made-in-china.com/co\_acrylicdisplay/product\_Round-Clear-Acrylic-Cylinder-Display-Plexiglass-Column-Plinths-and-Pedestals\_rnhigerog.html
A Figura 3.12 mostra a curva granulométrica da areia utilizada para experimentação, demonstrando que o solo possui um aspecto uniforme de uma areia fina.

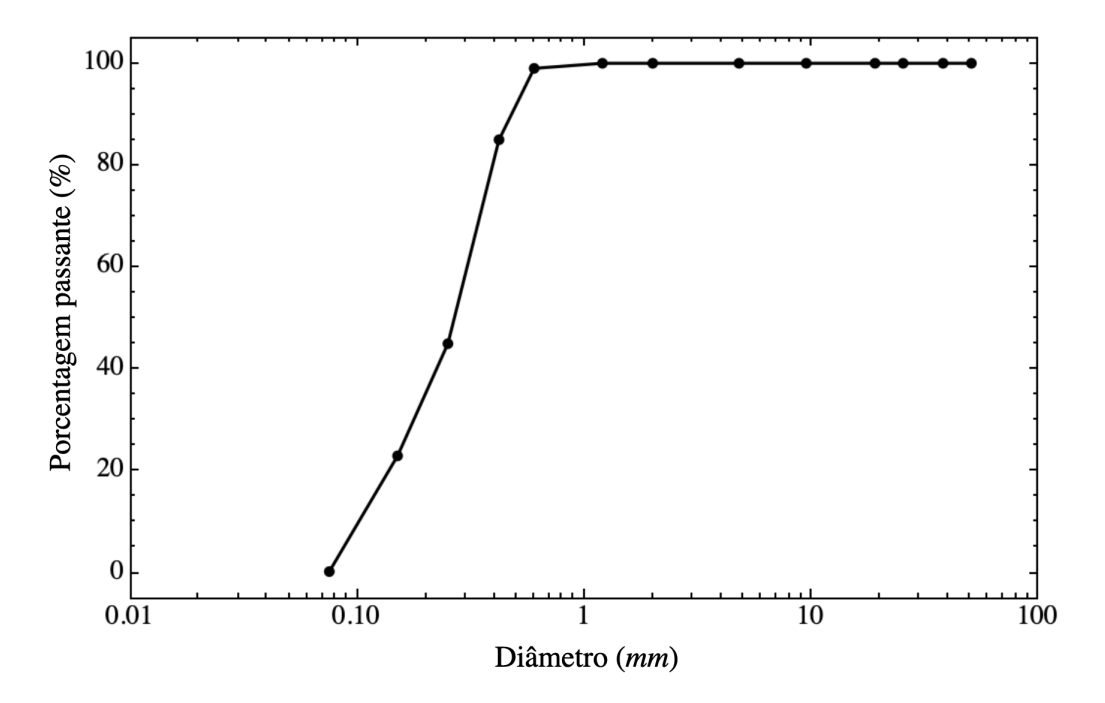

Figura 3.12 – Curva granulométrica da areia utilizada na experimentação.

 $\overline{\text{^{39}Fonte: http://www.cartefix.com.br/image/cache/17085-500x500.jpg}}$  - acessado em 18 de Novembro de 2020

## 3.2 Métodos

## 3.2.1 Árvore Metodológica

A sistematização metodológica da tese pode ser encontrada na Figura 3.13. A referida imagem compõe uma árvore que liga os tópicos-guia tratados na tese. O sentido de fluxo da arvore mostrada é de cima para baixo e das extremidades para o centro.

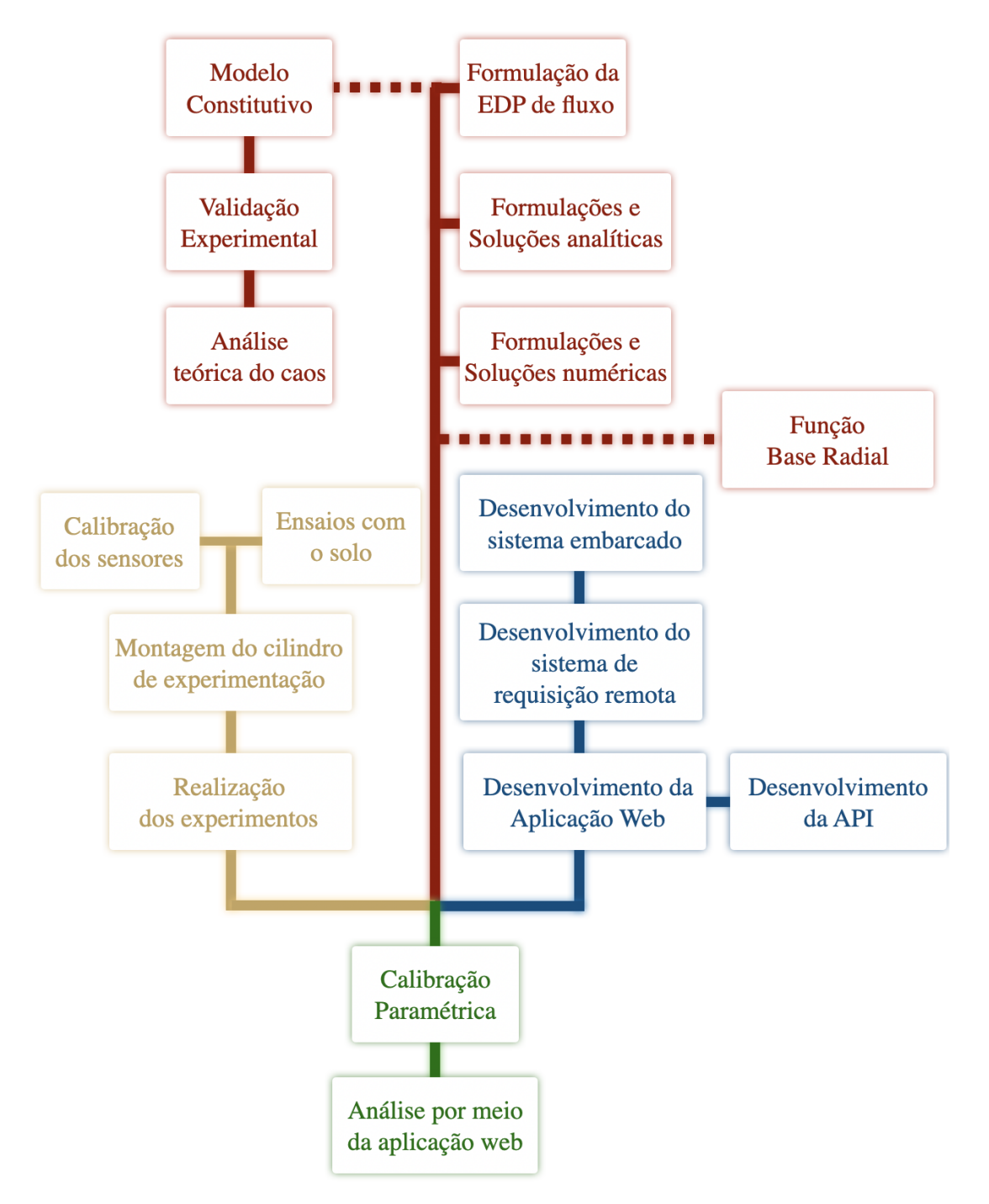

Figura 3.13 – Fluxograma do desenvolvimento da tese.

### 3.2.2 Ramo teórico

O ramo teórico da árvore metodológica está destacado em vermelho, na Figura 3.13. Ele se divide em algumas partes.

Primeiro faz-se uma reinterpretação dos modelos constitutivos que determinam a curva de retenção. Os pesquisadores Cavalcante & Zornberg (2017) deram sentido físico não apenas na aplicação, mas também na formulação dos modelos constitutivos. Nesse sentido, formula-se nessa tese um novo modelo axiomático, com curvas unimodais, para solos saturados e não saturados. Para a validação das curvas faz-se uso do banco de dados de solos não saturados denominado UNSODA 2.0 <sup>40</sup>, divulgado pelo Departamento de Agricultura Norte Americano.

Em segundo lugar, faz-se uma formulação da equação de transporte aplicada ao fluxo saturado e não saturado. Para isso, faz-se uso coordenadas cilíndricas e do modelo constitutivo previamente descrito. Nesse sentido, descreve-se as condições de contorno de tal forma que haja compatibilidade com o experimento, que se dá em um cilindro.

A partir da EDP, encontra-se uma resolução analítica para um caso simplificado, com solo homogêneo, a fim de verificar a expressão física da construção teórica até aqui feita. Com a resolução analítica, escolhe-se um caso particular para representar graficamente curvas da evolução do teor de umidade no tempo, em uma coluna.

Em seguida define-se a equação diferencial parcial cilíndrica em termos numéricos, por meio de diferenças finitas. A partir daí, tem-se o arcabouço matemático para simular casos mais rebuscados. Assim, faz-se simulações com solo homogêneo, em coordenadas cilíndricas.

Por fim no ramo teórico, desenvolve-se uma função de base radial que seja compatível com a descrição de um fenômeno em coordenadas cilíndricas. A sua dedução é posteriormente implementada na aplicação web, para fornecer o valor de teor de umidade volumétrico a todo o solo monitorado a partir de pontos discretos de monitoramento.

#### 3.2.3 Ramo experimental

O ramo experimental da árvore metodológica está destacado em amarelo, na Figura 3.13.

Deve-se calibrar os sensores para o solo utilizado, comparando as saídas analógicas ao teor de umidade volumétrico aferido experimentalmente do solo. Além disso, deve-se, por meio do papel filtro calibrar a sucção com o teor de umidade. Dessa forma é possível transformar os sinais analógicos em sucção e teor de umidade volumétrico. Para isso será necessário acoplar os sensores ao Arduino Mega e fazer o uso de estufa, balança e papel

 $^{40}$ Acessível em: https : //data.nal.usda.gov/dataset/unsoda – 20 – unsaturated – soil – hydraulic –  $database - database - and - program - indirect - methods - estimating - unsaturated - hybrid$ properties

filtro. Além da calibração do solo, deve-se obter os parâmetros de caracterização física e de condutividade hidráulica, a fim de ter os dados necessários para análise.

Em seguida, ocorre a montagem do cilindro de experimentação e todos os aparatos correlatos (Figura 3.14). E por fim, realiza-se o experimento de fluxo saturado e não saturado no solo, em coordenadas cilíndricas. Para isso deve-se coletar os dados, armazenando-os de forma persistente no banco de dados para posterior análise.

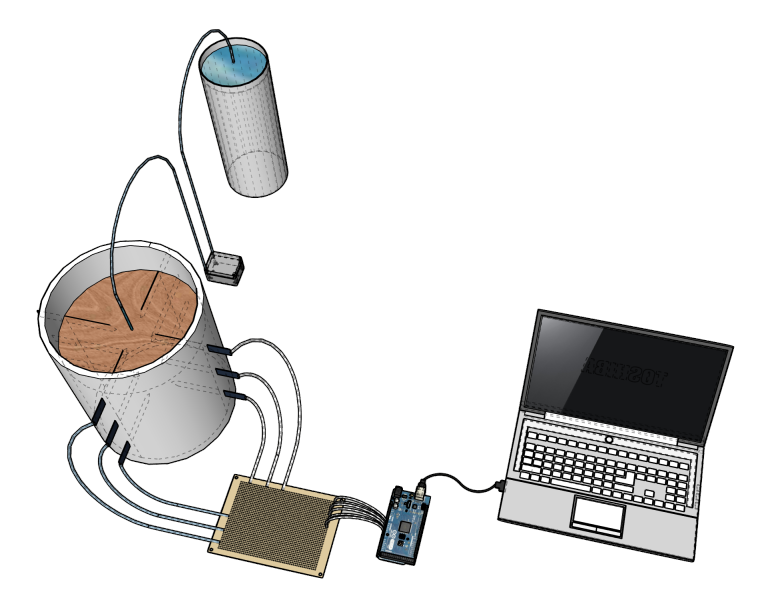

Figura 3.14 – Cilindro de experimentação.

#### 3.2.3.1 Calibração do sensor de umidade

O sensor de umidade escolhido para experimentação, como já explicado, possui seu funcionamento pautado em sua propriedade capacitiva. Onde, a depender da umidade do solo ao seu redor, há mudança da carga elétrica presente nele. Tais sensores são tipicamente utilizados para aplicações de prototipagem, pesquisa e educação. Esse sensor possui um baixo custo de aquisição e boa calibração, todavia deve-se notar que nem todos são funcionais quando comprados. Assim, eles devem ser testados antes de designados para o uso de monitoramento de umidade do solo.

O processo de calibração destes sensores deve ser feito para cada solo, e caso a compacidade do solo monitorado varie, também deve ser feito uma calibração para cada grau de compactação. No presente experimento, a areia utilizada compõe um solo não estruturado e não compactado, apenas depositado em cada recipiente, seja de calibração, seja de experimentação propriamente dito.

Para calibrar o sensor, deve-se separar solos em diversas umidades em béqueres. Devese separar desde o solo seco em estufa, passando por vários pontos de umidade até o solo saturado.

Após separar os diversos solos, deve-se inserir o sensor em cada béquer, até a marcação indicada em branco no próprio sensor (Figura 3.15). O sensor deve estar conectado ao

componente eletrônico que indica seu sinal analógico. Após a remoção do sensor, deve-se coletar as amostras para o ensaio de umidade, em estufa. Após anotar todos os sinais analógico e as correspondentes umidades, deve-se fazer o ajuste linear para determinar a correlação entre ambos, visto ser essa a especificação do fabricante.

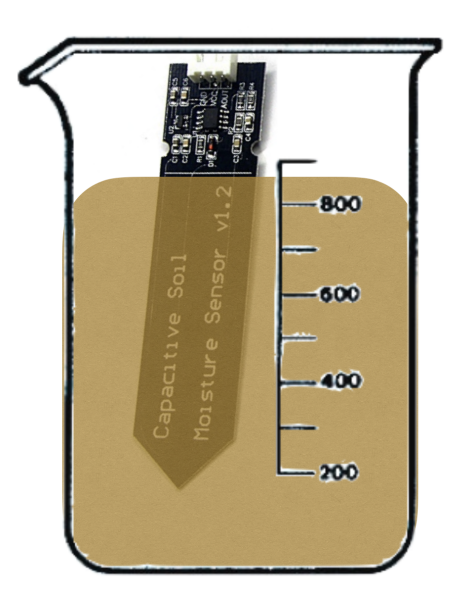

Figura 3.15 – Posicionamento de calibração do sensor.

Todos os sensores que se destoarem da calibração da maioria dos sensores, não deve ser utilizado. Além disso, para melhor preservação do sensor pode-se impermeabilizar os componentes eletrônicos acima da linha branca.

#### 3.2.4 Ramo computacional

O ramo computacional está destacado em azul na Figura 3.13. Tal parte da tese constitui uma ramo da Nova Geotecnia, sendo a parte que faz a conexão entre a análise teórica e a experimentação.

O primeiro passo para poder realizar os experimentos é desenvolver o sistema embarcado presente no Arduino e na placa ESP 32. Tal sistema é responsável pela aquisição e transmissão dos dados da coluna de experimentação, tal como pelo controle da bomba, nível d'água e das demais variáveis no experimento. Esse sistema permite a conversão de um dado físico em um sinal digital.

Em seguida, faz-se necessário desenvolver o sistema de requisições remotas, incorporado ao Raspberry Pi. Esse sistema transmitirá os dados recebidos no Arduino ao banco de dados da plataforma de monitoramento. Para isso deve-se fazer uso de autenticação em uma API implementada fazendo uso do Django e do Django Rest Framework, cujas chaves foram designadas pela aplicação web e corresponde aos sensores. Tal API ( Application Program Interface) permite requisições para enviar e receber os dados, do banco de dados administrado pela aplicação Web e por outras interfaces, tal como Mathematica, Matlab, Excel, Python, dentre outros.

Para a análise e controle do banco de dados tem-se, no ramo computacional, uma Aplicação Web, em que o pesquisador pode acessar e visualizar os dados, além de alterálos e fazer processamentos numéricos e gráficos, que vão além dos dados primários.

A descrição do sistema de monitoramento de forma qualitativa quanto a metodologia do ramo computacional pode ser visto na Figura 3.16.

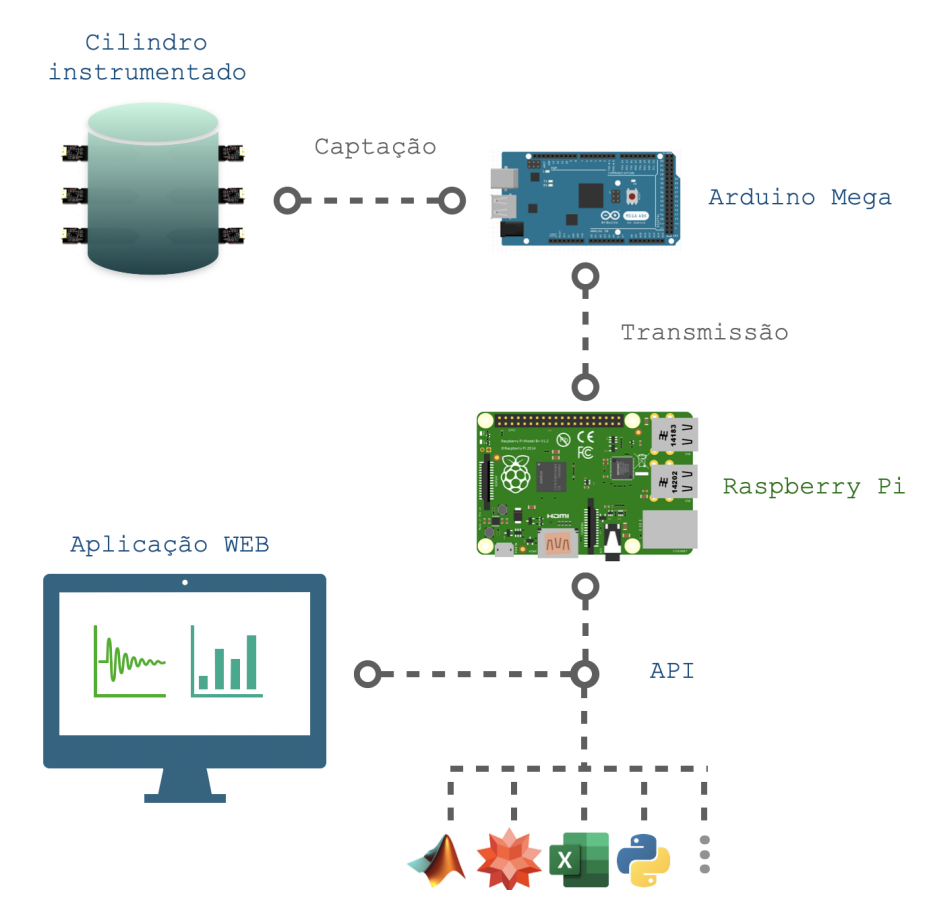

Figura 3.16 – Integração do sistema de monitoramento.

## 3.2.5 Ramo de Análise

O ramo de análise está destacado em verde na Figura 3.13. Nele compete ajustar os parâmetros já existentes dos modelos desenvolvidos ao longo da tese. Esse ajuste se dá essencialmente na calibração entre o modelo computacional, que utiliza ferramentas de interpolação para mimetizar o comportamento físico por meios matemáticos, e os resultados experimentais.

Uma vez que os modelos estarão implementados na aplicação web, consegue-se calibrar as curvas aos resultados dos experimentos. Dessa forma, pode-se analisar os experimentos e retroalimentar o sistema de monitoramento.

O objetivo e propósito desse último ramo é validar as equações e demais formulações,

constituindo a última contribuição direta da tese e demonstrar o funcionamento da Nova Geotecnia.

# 4 RESULTADOS

# 4.1 CURVA DE RETENÇÃO DE ÁGUA NO SOLO

### 4.1.1 Descrição Física

O propósito de encontrar uma curva de retenção de água no solo na presente tese é poder ter uma equação característica a ser acoplada à equação de conservação, para que o fluxo de água em meio saturado e não saturado seja descrito de forma contínua e com fortes fundamentos físicos. A curva de retenção de água no solo rege a natureza da interação entre a água e o solo no que tange às relações de teor de umidade volumétrico e poropressão (Antinoro et al., 2017; Lo et al., 2017; Wang et al., 2017;Suh et al., 2018;Xing et al., 2018).

Antes de qualquer descrição matemática de como o teor de umidade volumétrico se relaciona com a poropressão ou a sucção, é necessário entender a física do fenômeno estudado. A compreensão da natureza da interação entre as partículas d'água e as partículas sólidas permite a formulação da equação diferencial que rege o fenômeno (Dell'Avanzi et al., 2004; Borges & Cavalcante, 2021 in press). As afirmações que pautam o entendimento físico proposto na tese podem ser mostrados nos seguintes tópicos.

Primeiro axioma: Sucção varia inversamente proporcional ao teor de umidade volumétrico, quando o último está próximo de seu valor residual  $\theta_r$ .

Justificativa: Quando o solo está próximo ao seu estado seco, as moléculas de água introduzidas na molhagem interagem diretamente com a superfície das partículas sólidas. Logo, uma pequena quantidade de água é capaz de mudar grandemente a configuração de tensões no solo.

Descrição matemática: o primeiro axioma pode ser representado por:

$$
\frac{du_w}{d\theta} \propto \frac{1}{\theta - \theta_r} \tag{4.1}
$$

Segundo axioma: A variação de sucção é menos expressiva quando o solo está acima do teor de umidade volumétrico residual e abaixo da saturação.

Justificativa: Quando a maior parte da superfície dos sólidos está em contato com a água, o aumento da saturação do solo não causa um aumento relevante do contato dos sólidos com o fluido. Pelo contrário, a maior interação na molhagem, nesse estado, consiste na interação entre as próprias moléculas de água. Como ainda há espaços vazios, a poropressão sobre as partículas sólidas do solo não aumenta significativamente.

Terceiro axioma: O início da saturação no solo é expresso pelos vazios serem preenchidos por água em pressão atmosférica e bolhas oclusas também em pressão atmosférica. Contudo, a completa saturação do solo ocorre apenas quando todas as bolhas oclusas são reduzidas a um tamanho infinitesimal, demandando poropressão arbitrariamente grande.

Descrição matemática: o terceiro axioma pode ser representado por:

$$
\theta_{s_0} = \theta(0) \tag{4.2}
$$

onde  $\theta_{s_0}$  é denominado como o teor de umidade volumétrico saturado inicial.

Quarto axioma: A variação de poropressão é inversamente proporcional ao teor de umidade volumétrico quando ele está próximo de sua saturação.

Justificativa: Quando o solo está praticamente saturado, as bolhas oclusas ocupam apenas os espaços que sobram após o preenchimento da água. Dessa forma, quando o teor de umidade volumétrico aumenta, as bolhas oclusas passam a ter seus tamanhos diminuídos. Também, cada aumento no teor de umidade volumétrico necessariamente implica no aumento de poropressão.

Descrição matemática: o quarto axioma pode ser representado por:

$$
\frac{du_w}{d\theta} \propto \frac{1}{\theta_s - \theta} \tag{4.3}
$$

onde $\theta_s$ é denominado como o teor de umidade volumétrico saturado final.

## 4.1.2 Descrição da EDP e Solução

Os quatro axiomas são suficientes para formular a equação diferencial que rege a interação entre o teor de umidade volumétrico, a sucção e as condições necessárias à determinação física do sistema sob essas variáveis. Todavia, para alcançar a formulação final faz-se necessário algumas manipulações matemáticas.

Primeiramente, no cálculo diferencial há uma propriedade que correlaciona o inverso da derivada da função com a derivada de sua inversa, dada por:

$$
f'(x) = \frac{1}{f^{-1'}(x)}\tag{4.4}
$$

Logo, a Eq. 4.3 pode ser reescrita fazendo uso da Eq. 4.1, por:

$$
\frac{d\theta}{du_w} \propto (\theta - \theta_r) \tag{4.5}
$$

Também, fazendo uso da Eq. 4.4, é possível reescrever a Eq. 4.3 da seguinte forma:

$$
\frac{d\theta}{du_w} \propto (\theta_s - \theta) \tag{4.6}
$$

Combinando as Eq. 4.5 e 4.6 é possível formular o teor de umidade volumétrico em termos da poropressão por meio de uma constante de proporcionalidade  $\delta_1$  da seguinte forma:

$$
\frac{d\theta}{du_w} = \delta_1 \cdot (\theta_s - \theta) \cdot (\theta - \theta_r) \tag{4.7}
$$

Finalmente, considerando a Eq. 4.7, como a Equação Diferencial que carateriza o fenômeno, e a Eq. 4.2 como a condição necessária, tem-se que a solução é dada por:

$$
\theta = \theta_r + \frac{(\theta_s - \theta_r)}{1 + exp[-(\theta_s - \theta_r).\delta_1.u_w - \delta_2]}
$$
\n(4.8)

onde  $\delta_2$  é descrita pela seguinte igualdade:

$$
\delta_2 = \ln\left(\frac{\theta_{s_0} - \theta_r}{\theta_s - \theta_{s_0}}\right) \tag{4.9}
$$

A curva de retenção de água no solo, em termos da Eq. 4.8, é representada pela Fig. 4.1. É importante notar que o ponto de início da saturação do solo, de acordo como modelo proposto, se dá em  $\theta_{s_0}$ , mas que a plena saturação do solo apenas é atingida em  $\theta_s$ . Como descrito no terceiro axioma,  $\theta_s$  é atingido apenas quando a água tem sua pressão aumentada a ponto de todas as bolhas oclusas terem tamanho desprezível. Por outro lado, quando o processo de saturação é iniciado, as bolhas oclusas estão sob pressão atmosférica. Além disso, o volume de água residual pode apenas ser atingido por meio de uma sucção arbitrariamente grande.

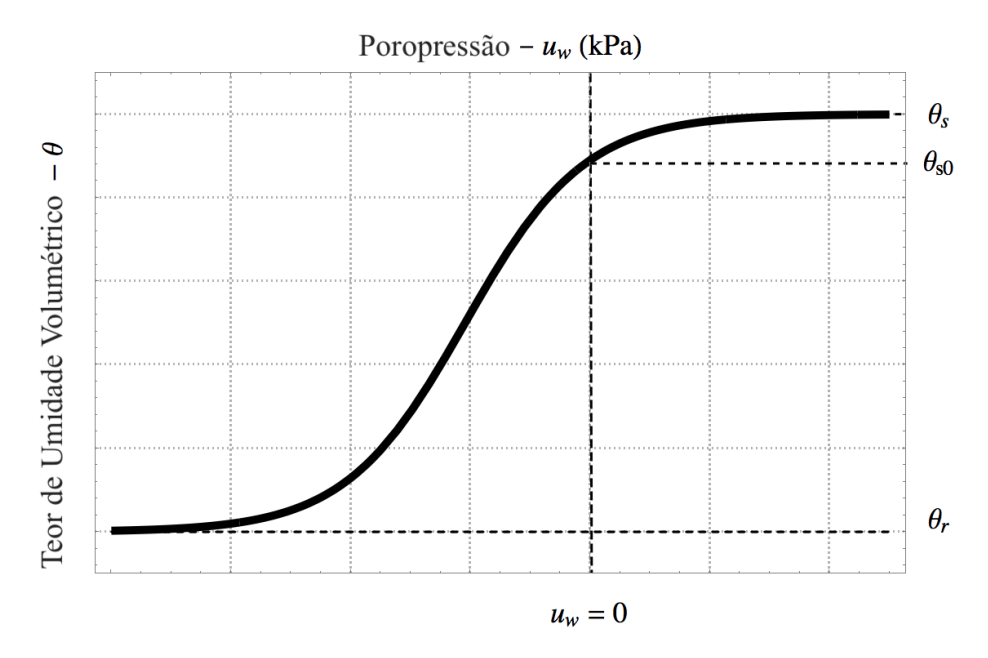

Figura 4.1 – Curva de retenção de água no solo para os estados saturado e não saturado.

A Eq. 4.8 representa um modelo constitutivo ideal para um solo unimodal. Isso significa que há apenas duas assíntotas - a que representa o teor de umidade volumétrico residual e o teor de umidade volumétrico saturado.

#### 4.1.3 Teor de Umidade volumétrico Normalizado

A Eq. 4.8 que representa a solução em termos de teor de umidade volumétrico pode ser normalizada em poucos passos. O teor de umidade volumétrico normalizado, de forma genérica, é expresso por:

$$
\Theta = \frac{\theta - \theta_r}{\theta_s - \theta_r} \tag{4.10}
$$

Logo, a derivada da Eq. 4.10, em termos da poropressão, pode ser escrita como visto na seguinte igualdade:

$$
\frac{d\Theta}{du_w} = \frac{1}{\theta_s - \theta_r} \cdot \frac{d\theta}{du_w} \tag{4.11}
$$

ou também, por:

$$
(\theta_s - \theta_r) \cdot \frac{d\Theta}{du_w} = \frac{d\theta}{du_w} \tag{4.12}
$$

Comparando a Eq. 4.12 e a Eq. 4.7 pode-se encontrar a seguinte expressão:

$$
(\theta_s - \theta_r) \cdot \frac{d\Theta}{du_w} = \delta_1 \cdot (\theta_s - \theta) \cdot (\theta - \theta_r) \tag{4.13}
$$

Dividindo ambos os lados da Eq. 4.13 por  $(\theta_s - \theta_r)$ , ela pode ser escrita como:

$$
\frac{d\Theta}{du_w} = \delta_1.(\theta_s - \theta). \Theta
$$
\n(4.14)

Mais uma vez, dividindo a expressão por  $(\theta_s - \theta_r)$ , a Eq. 4.14 pode ser reescrita como:

$$
\frac{1}{(\theta_s - \theta_r)} \frac{d\Theta}{du_w} = \delta_1 \cdot \frac{(\theta_s - \theta)}{(\theta_s - \theta_r)}.\Theta
$$
\n(4.15)

ou também, por:

$$
\frac{1}{(\theta_s - \theta_r)} \frac{d\Theta}{du_w} = \delta_1 \cdot \frac{(\theta_s - \theta_r) - (\theta - \theta_r)}{(\theta_s - \theta_r)}.\Theta
$$
\n(4.16)

A Eq. 4.16 pode ser reescrita na seguinte forma compacta:

$$
\frac{d\Theta}{du_w} = \delta'_1.(1 - \Theta).\Theta \tag{4.17}
$$

onde  $\delta_1'$ é descrito por:

$$
\delta_1' = \delta_1(\theta_s - \theta_r) \tag{4.18}
$$

Com a formulação apresentada pela Eq. 4.17, torna-se claro a percepção de que a equação diferencial que revela a relação entre o teor de umidade volumétrico normalizado e a poropressão é a mesma equação que gera a função logística.

Então, resolvendo a Eq. 4.17 por meio da condição apresentada na Eq. 4.2, a expressão matemática da função logística para a curva de retenção é determinada por:

$$
\Theta = \frac{1}{1 + exp[-\delta_1' \cdot u_w - \delta_2]}
$$
(4.19)

Tal como na Figura 4.2, é possível representar graficamente a análise da função logística que governa o comportamento da curva de retenção de água no solo normalizada (Figura 4.2).

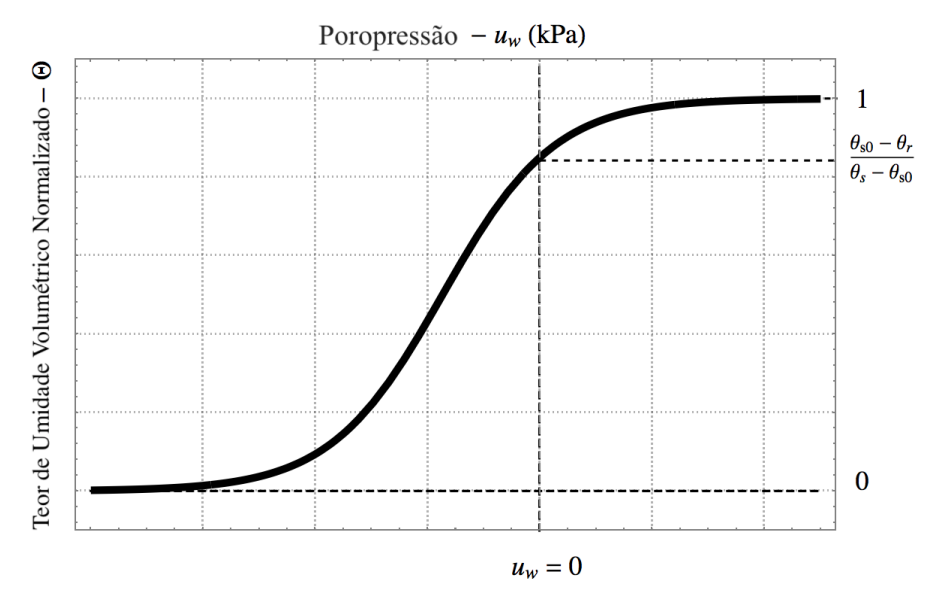

Figura 4.2 – Curva de retenção de água no solo normalizada para os estados saturado e não saturado.

### 4.1.4 Validação Experimental

Uma descrição física da curva de retenção de água no solo, proposta por uma sequência de axiomas, é capaz de gerar equações diferencias e suas respectivas soluções (Borges & Cavalcante, 2021 in press). Contudo, para validar a aplicabilidade de tais axiomas, requer-se que haja um ajuste analítico da solução com dados experimentais.

O propósito da Eq. 4.19 é modelar o comportamento tanto de solos finos e grossos unimodais. Para validar a expressão analítica para solos grossos, escolheu-se Areia Fina G.E.  $\#$  13 de Brooks & Corey (1964). A Figura 4.3 mostra a curva analítica com os dados experimentais e os parâmetros de ajuste, por meio do método dos mínimos quadrados.

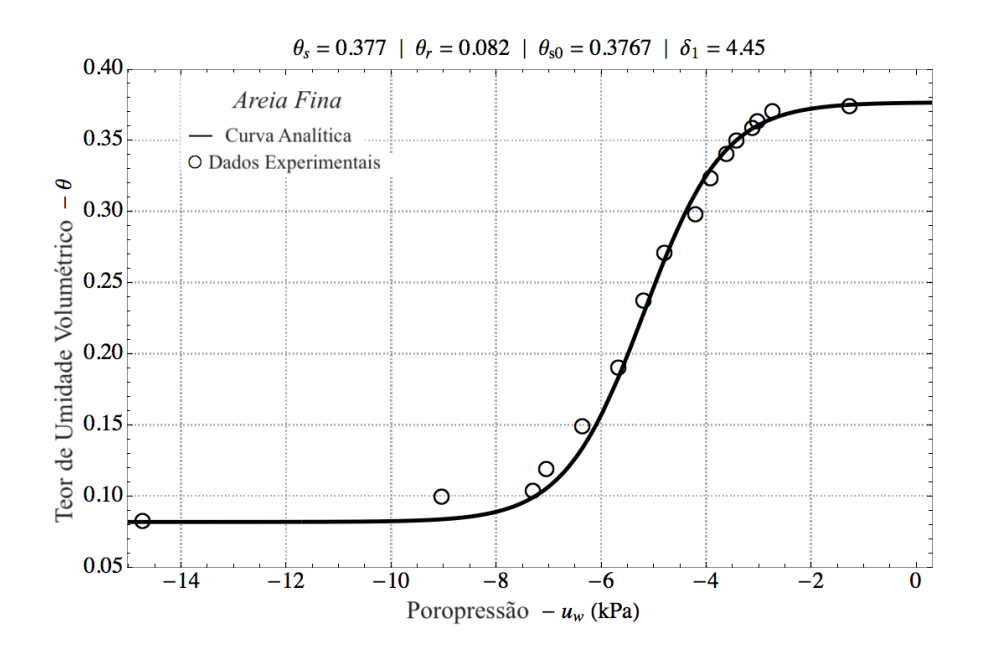

Figura 4.3 – Ajuste analítico da curva de retenção de água para areia fina G.E.  $\#$  13 de Brooks & Corey (1964).

Por mais, o solo siltoso de Aubertina et al. (2003) foi escolhido para representar um solo fino. Similarmente, a Fig. 4.4 mostra os dados experimentais e a curva analítica, com os parâmetros de ajuste.

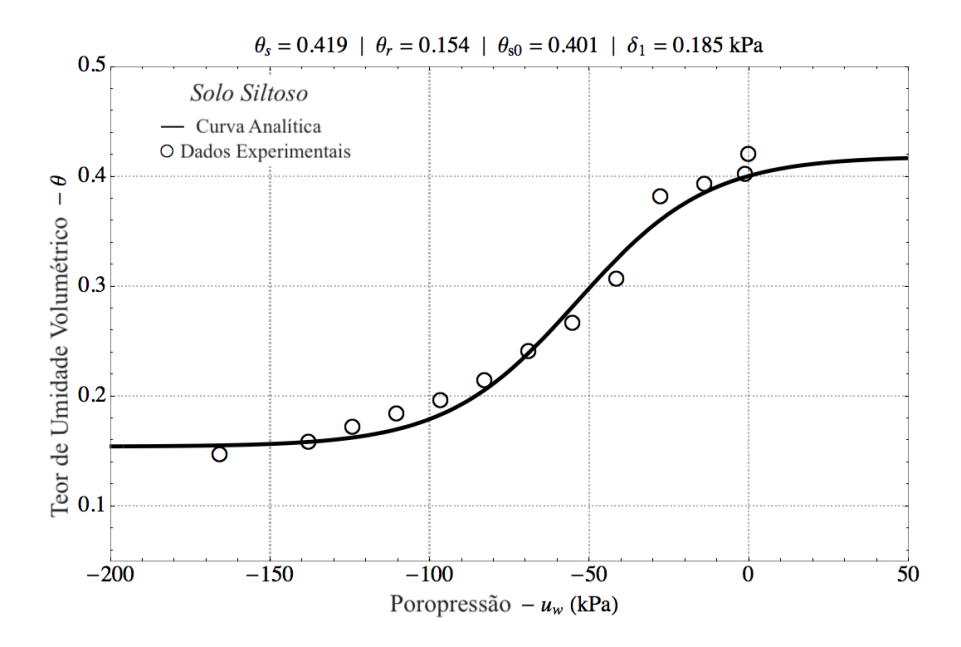

Figura 4.4 – Ajuste analítico da curva de retenção de água para silte de Aubertina et al. (2003).

Como visto nas Figuras 4.3 e 4.4, ambas as curvas analíticas se ajustam suficientemente bem aos dados experimentais. Logo, o axioma físico é plausível ao descrever a relação entre sucção e o teor de umidade volumétrico. Assim, as inferências que podem ir além do domínio de valência da validação dos dados experimentais ajustados, podem

ser consideradas como relevantes.

## 4.1.5 Abordagem Numérica

Como demonstrado, a curva de retenção de água no solo pode ser analiticamente formulada como uma função logística. Todavia, também pode-se resolver a Eq. 4.17 de forma numérica a fim de encontrar uma representação discreta para também representar a função logística.

O método das diferenças finitas é capaz de dar um solução precisa à Eq. 4.17 (Thomas, 2010; Causon & Mingham, 2010). Portanto, a discretização da Eq. 4.17, em termos de diferenças em avanço, pode ser expressa como:

$$
\frac{\theta_{n+1} - \theta_n}{\Delta u_w} = \delta_1 \cdot (1 - \theta_n) \cdot \theta_n \tag{4.20}
$$

ou também,

$$
\theta_{n+1} = \delta_1 (1 - \theta_n) . \theta_n . \Delta u_w + \theta_n \tag{4.21}
$$

Logo, os únicos parâmetros numéricos que devem ser escolhidos é a poropressão inicial e o passo de poropressão. Se o passo de poropressão for suficientemente pequeno, a solução em diferenças finitas é tão precisa quanto a solução analítica, dentro da maior parte das aplicações em geotecnia. Portanto, ao escolher um passo de poropressão de 0,01 kPa e uma poropressão inicial de -15 kPa, a curva da areia fina pode ser descrita analítica e numericamente tal como mostrado na Fig. 4.5.

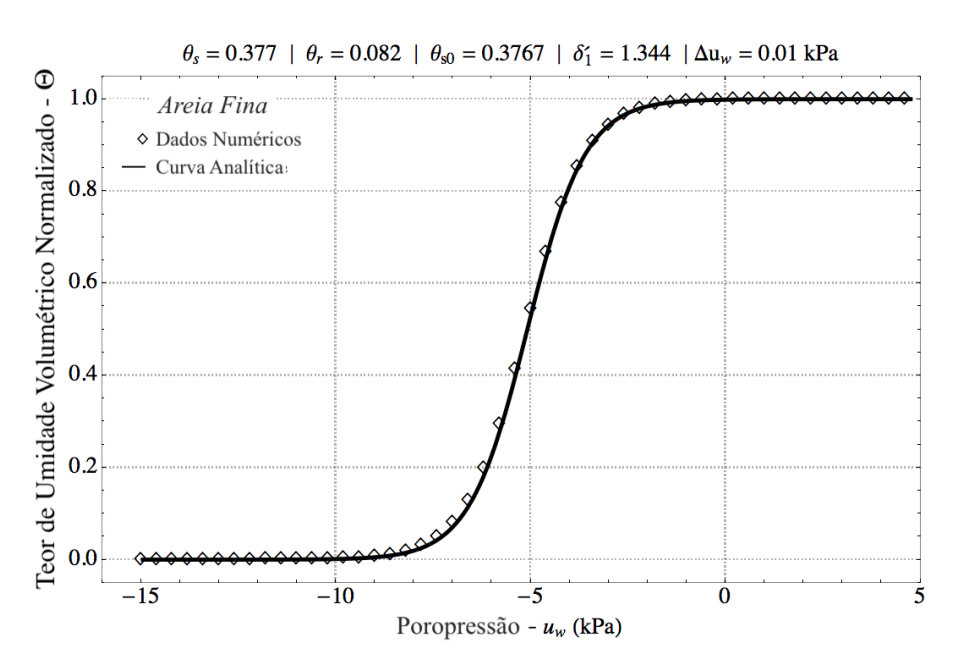

Figura 4.5 – Ajuste numérico à solução analítica da curva de retenção de água na areia fina Sand G.E.  $\#$  13 de Brooks & Corey (1964).

Para o material siltoso, a poropressão inicial escolhida foi de -200 kPa e o passo foi definido em 0,01 kPa. Assim, as representações analítica e numérica da curva podem ser vistas na Figura 4.6.

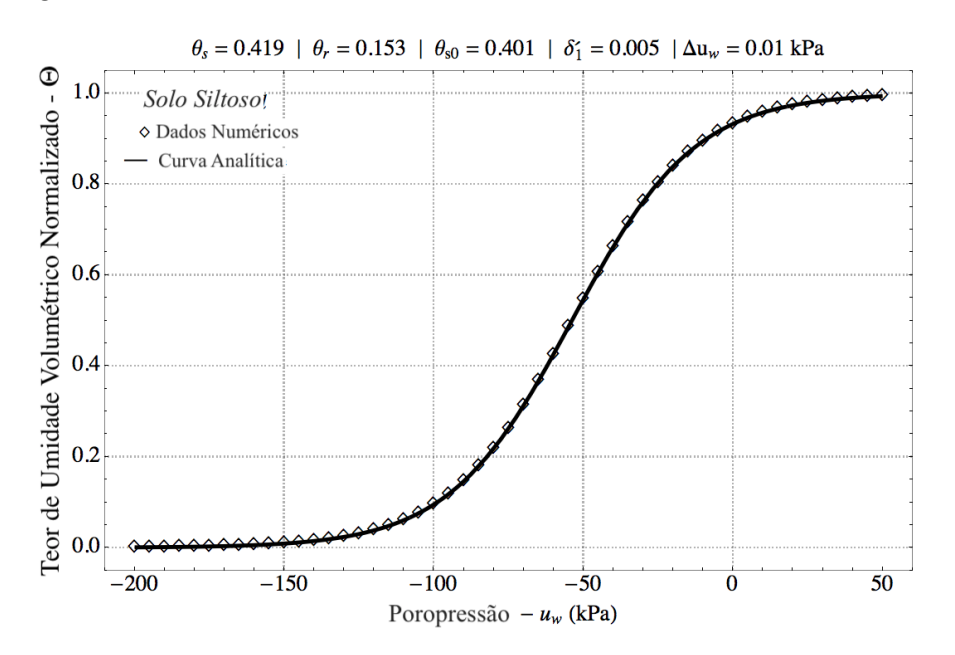

Figura 4.6 – Ajuste numérico à solução analítica da curva de retenção de água no solo siltoso de Aubertina et al. (2003).

Como pode-se perceber, não há interferência na granulometria, adaptando-se no ajuste numérico independente se o solo é fino ou grosso. Caso o passo seja suficientemente pequeno, a solução numérica pode ser significativamente precisa.

### 4.1.6 Caos e Teor de Umidade

A formulação analítica pressupõe que a natureza é contínua e composta por partes infinitesimais. Contudo, é amplamente conhecido o fato que a natureza pode ser modelada de forma discreta. Para casos cuja geometria do contorno possa ser considerada mais rebuscada pode-se fazer uso do Método Discreto Iota-Delta ( Ozelim et al., 2013a; Ozelim et al., 2013b; Ozelim et al., 2016, Borges, 2016).

Como Wolfram (2002) discorreu - quando alguém observa os sistemas na natureza, eles revelam ter uma descrição discreta. Assim, deve-se considerar tanto a matéria como a energia transferida partícula a partícula como sendo discretas. Dessa forma, o aumento de poroporessão, que pode ser transferido ao solo, também é discreto. Consequentemente, o passo de poropressão da formulação numérica representa esse acréscimo discreto.

Como mostrado previamente, se o passo de poropressão é suficientemente pequeno, a solução numérica é significativamente próxima à curva analítica. Isso significa que o refinamento da malha numérica pode aproximar ambas as formulações - numérica e analítica. Em outras palavras, pequenos passos de poropressão implicam em uma compreensão aproximadamente contínua da natureza dos solos saturados e não saturados. Todavia, caso se

considere passos maiores, resultados inesperados podem ser encontrados. As consequências do aumento dos passos de poropressão pode ser analisada tanto em solos finos quanto nos solos grossos.

A Figura 4.7 mostra a solução numérica para a areia fina Brooks & Corey (1964) com um passo de poropressão de 1,595 kPa.

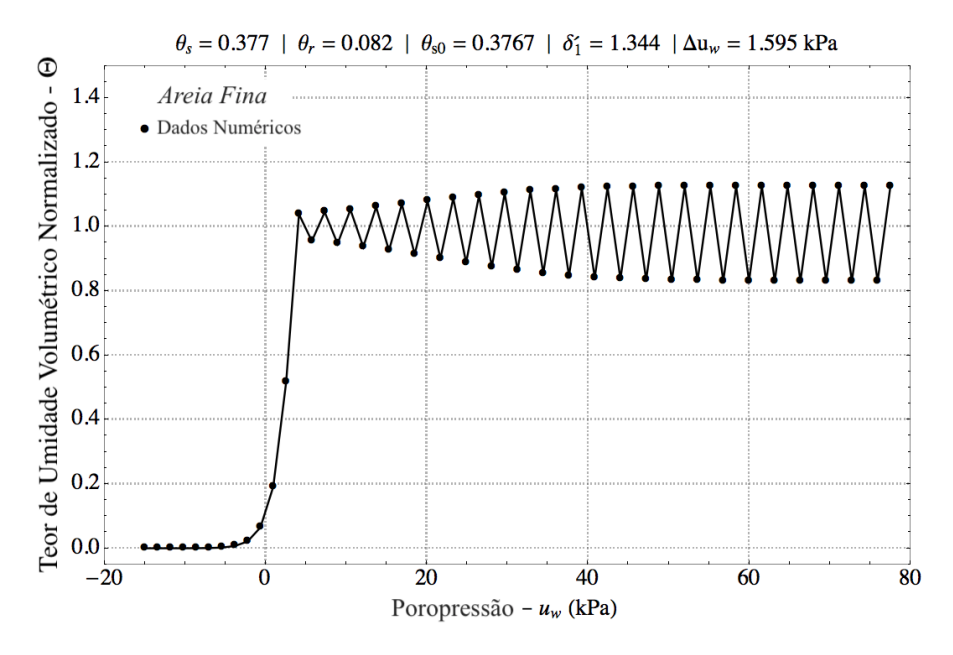

Figura 4.7 – Simulação numérica da curva de retenção de água no solo normalizada  $\#1$ utilizando parâmetros da areia fina de G.E. # 13 de Brooks & Corey (1964) -  $\Delta u_w =$ 1,595 kPa.

Deve-se notar que o aumento do passo gera uma curva não suave. Também, a Figura 4.7 claramente mostra um padrão oscilatório, com uma amplitude definida. Pode ser contra-intuitivo um solo apresentar um teor de umidade normalizado maior que 1. Entretanto, um grande e repentino aumento de poropressão no solo implica que o solo passa a ter o tamanho de seus poros aleatoriamente alterados, aumentando e diminuindo (Figura 4.8). Então, quando um poro tem seu tamanho aumentado, os poros vizinhos podem ter seus tamanhos diminuídos.

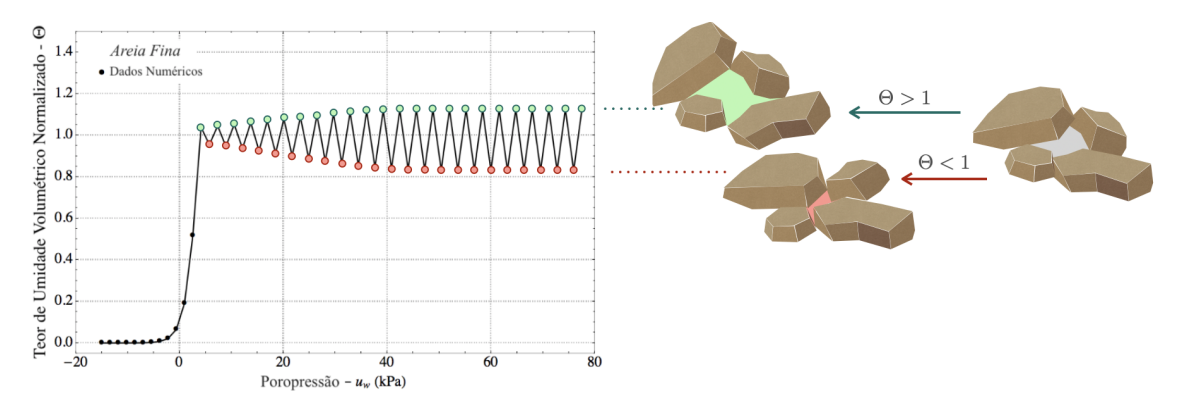

Figura 4.8 – Representação das divergências do teor de umidade volumétrico normalizado a partir do referencial unitário.

Indo além e aumentando ainda mais o passo  $\Delta u_w$ , outro padrão pode ser encontrado. A Figura 4.9 representa o caso em que todos os parâmetros são mantidos, apenas alterandose o passo de poropressão para 1,895 kPa.

Diferentemente da Figura 4.7, a Figura 4.9 demonstra um padrão oscilatório distinto, com duas amplitudes. Isso significa que duas oscilações, com intervalos bem definidos, expressam a variação do tamanho dos poros. Novamente, nem todos os poros possuem seus tamanhos aumentados ou diminuídos ao mesmo tempo, mas estocasticamente distribuídos. Caso decida-se mudar a discretização ainda mais, outro interessante resultado pode ser encontrado.

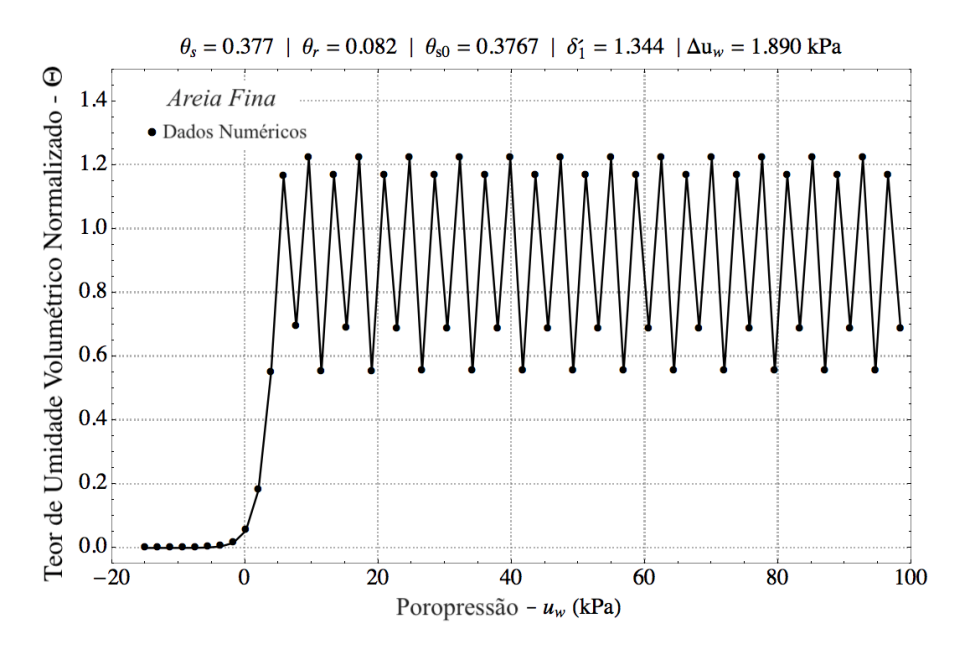

Figura 4.9 – Simulação numérica da curva de retenção de água no solo normalizada  $\#2$ utilizando parâmetros da areia fina de G.E. # 13 de Brooks & Corey (1964) -  $\Delta u_w =$ 1,890 kPa.

A Figura 4.10 mostra o caso quando o passo  $\Delta u_w$  é definido em 2,20 kPa. No caso da Figura 4.10, não se espera encontrar um padrão. A amplitude e a frequência da distribuição de tamanho dos poros não pode ser determinada nem expressa por um padrão de oscilação. O caos é encontrado.

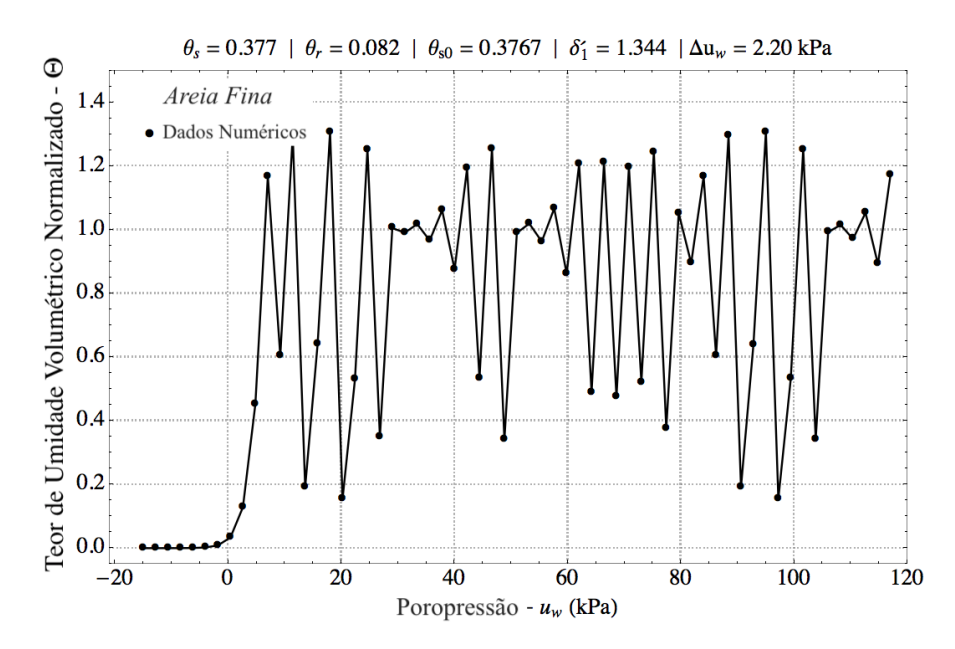

Figura 4.10 – Simulação numérica da curva de retenção de água no solo normalizada  $\#3$ utilizando parâmetros da areia fina de G.E. # 13 de Brooks & Corey (1964) -  $\Delta u_w =$ 2,200 kPa.

Deve-se notar que todas as oscilações ocorrem quando o solo está saturado. Isso se fundamenta na percepção que a poropressão pode ser melhor propagada em um estado de saturação.

Similarmente, todos os passos anteriores podem ser repetidos para um material siltoso (Aubertina et al., 2003). Mantendo todos os parâmetros constantes e definindo o passo de poropressão como 41 kPa, um padrão ondular pode ser encontrado (Fig. 4.11). Tal como na Figura 4.7, a Figura 4.11 possui apenas uma amplitude.

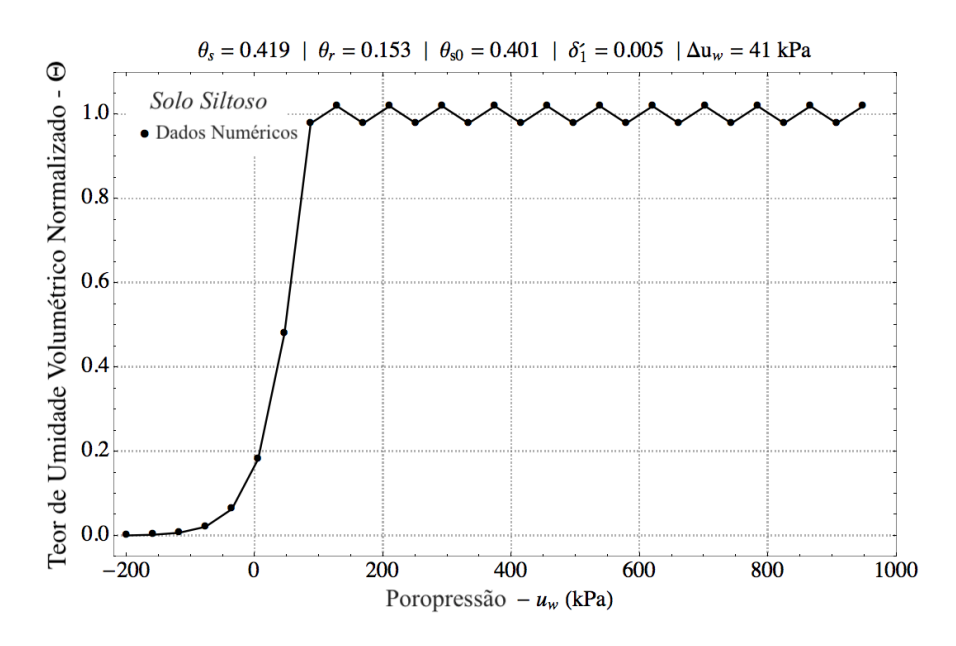

Figura 4.11 – Simulação numérica da curva de retenção de água no solo normalizada #1 utilizando parâmetros do solo siltoso de Aubertina *et al.* (2003) -  $\Delta u_w = 41$  kPa.

Além disso, caso aumente-se o passo pode-se encontrar duas amplitudes. Esse é o caso da Figura 4.12, onde o passo de poropressão  $\Delta u_w$  é de 50,6 kPa.

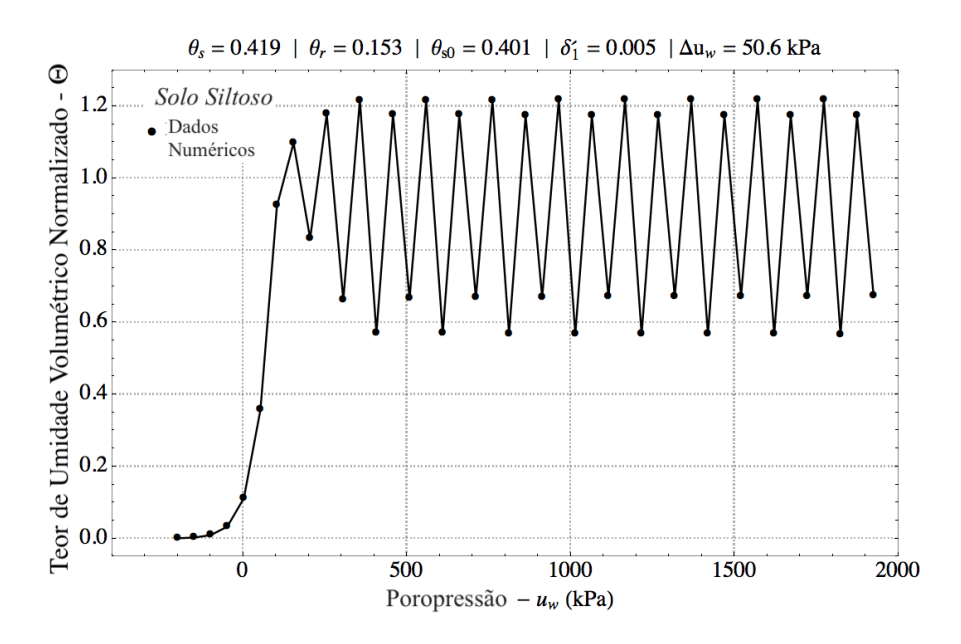

Figura 4.12 – Simulação numérica da curva de retenção de água no solo normalizada #2 utilizando parâmetros do solo siltoso de Aubertina et al. (2003) -  $\Delta u_w = 50.6 \text{ kPa}$ .

Finalmente, o caos pode ser encontrado no material siltoso com um passo de 60,95 kPa (Figura 4.13).

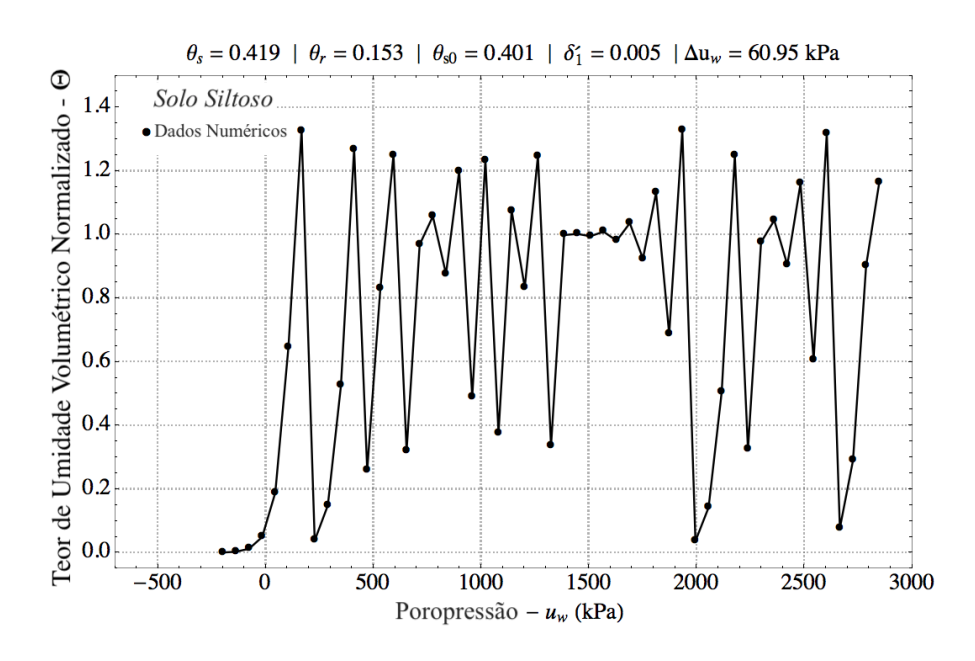

Figura 4.13 – Simulação numérica da curva de retenção de água no solo normalizada  $\#3$ utilizando parâmetros do solo siltoso de Aubertina et al. (2003) -  $\Delta u_w = 60,95$  kPa.

Deve-se compreender que à medida que o passo de poropressão aumenta, a amplitude também tem seu valor máximo acrescido. Todavia, o volume do poro não pode ser negativo. Então, há uma poropressão limite, que é capaz de tornar nulo o tamanho dos poros, em algum ponto do fenômeno simulado.

Por mais, um solo fino necessita de passos maiores para atingir uma estado caótico. A partir da teoria desenvolvida, pode-se explicar que isso ocorre pois sólidos menores representam de forma mais precisa um meio contínuo (Zhai et al., 2019). Então, a variação da poropressão necessária para contrabalancear esse aspecto contínuo, deve ser maior que para solos granulares.

#### 4.1.7 Efeito Borboleta e Teor de Umidade

Supõe-se que pequenas mudanças na condição inicial em uma análise numérica não provocam mudanças drásticas na solução final. Repetindo a simulação mostrada na Fig. 4.5, para a areia fina, é possível avaliar como a poropressão varia com uma mudança de 10<sup>−</sup><sup>9</sup> kPa em sua condição inicial. Como esperado, nenhuma mudança relevante ocorreu, como visto na Figura 4.14.

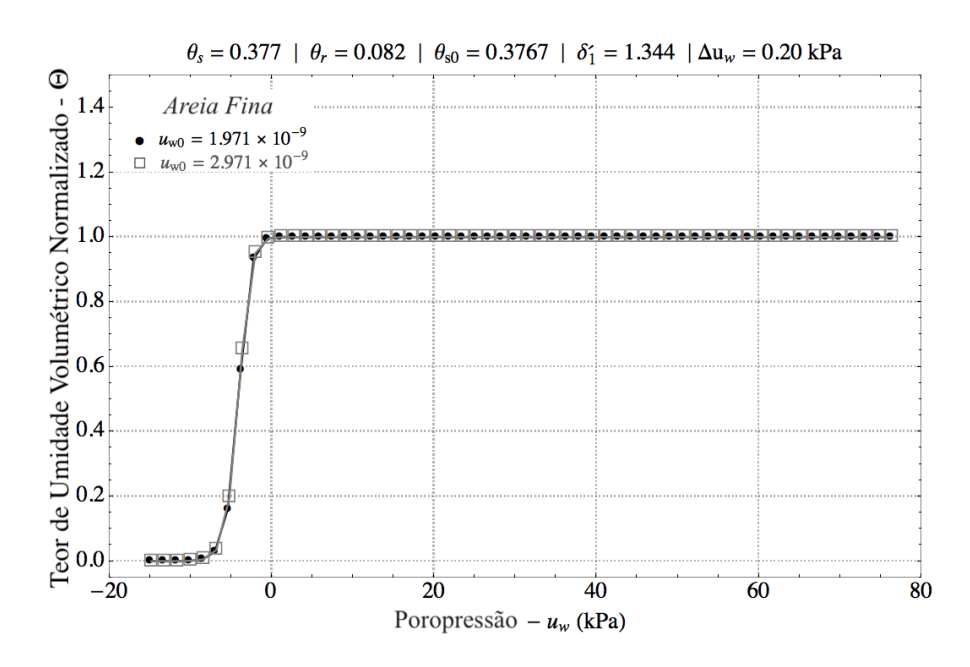

Figura 4.14 – Simulação numérica da curva de retenção de água no solo normalizada #1 variando a condição inicial para a areai fina G.E. # 13 de Brooks & Corey (1964) -  $\Delta u_w = 0.20$  kPa.

De forma semelhante, caso repita-se a simulação da Fig. 4.6 com uma variação de 10<sup>−</sup><sup>4</sup> kPa na condição inicial de sucção, é possível avaliar como a poropressão varia para materiais siltosos (Figura 4.15). Mais um vez, como esperado, a solução numérica apresentada na Fig. 4.15 não apresenta nenhuma variação relevante.

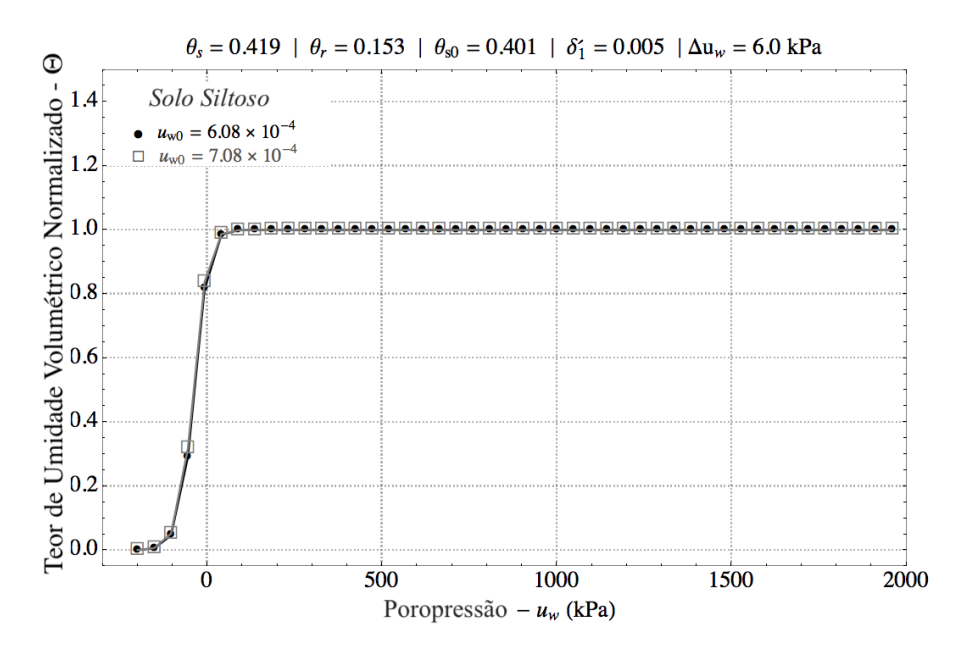

Figura 4.15 – Simulação numérica da curva de retenção de água no solo normalizada  $\#1$ variando a condição inicial para o solo siltoso de Aubertina et al. (2003) -  $\Delta u_w = 6$ kPa.

Em sistemas caóticos, todavia, pequenas diferenças nas condições iniciais podem levar a resultados finais e evoluções totalmente distintas. Edward Lorenz denominou esse conceito como o Efeito Borboleta (1963). Lorenz estudou sistemas determinísticos não lineares e acreditava que o bater de asas de um borboleta no Brasil poderia influenciar em um Furacão no Texas. A Figura 4.16 mostra quando que a poropressão inicial varia devido a uma variação de 10<sup>−</sup><sup>9</sup> kPa na condição inicial, para a areia fina, anteriormente descrita na Figura 4.10. Nessa solução numérica, aumenta-se o passo de poropressão em comparação com a simulação apresentada na Fig. 4.14. Percebe-se que em determinado ponto as soluções numéricas divergem e não apresentam mais o mesmo comportamento.

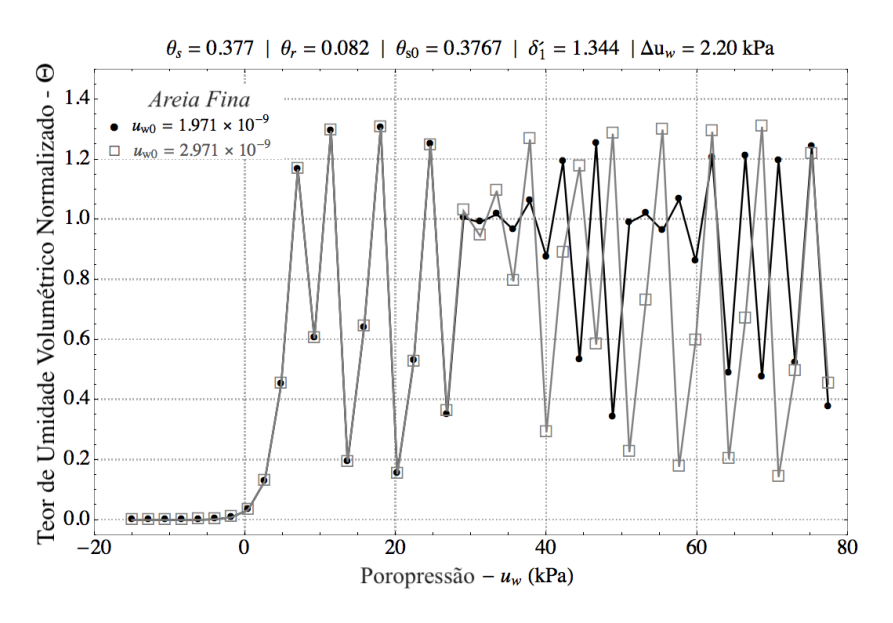

Figura 4.16 – Simulação numérica da curva de retenção de água no solo normalizada #2 variando a condição inicial para a areai fina G.E. # 13 de Brooks & Corey (1964) -  $\Delta u_w = 2,20$  kPa.

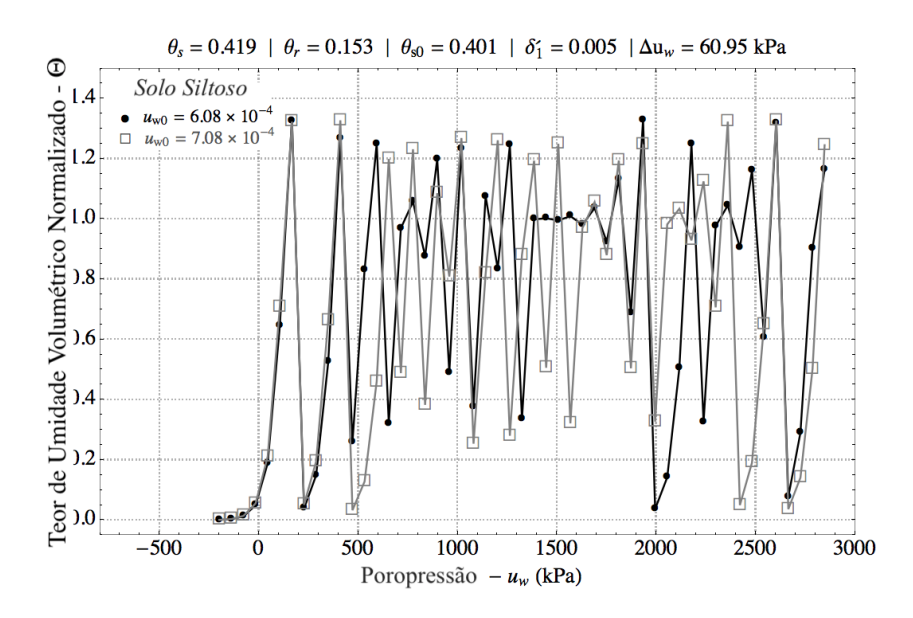

Figura 4.17 – Simulação numérica, da curva de retenção de água no solo normalizada #2, variando a condição inicial para o solo siltoso de Aubertina et al. (2003) -  $\Delta u_w =$  $= 60.95$  kPa.

O mesmo padrão caótico que ocorre com a areia também ocorre para com o material siltoso. A Figura 4.17 mostra o caso quando a poropressão varia 10<sup>−</sup><sup>4</sup> kPa para cada solução, e o passo de poropressão aumenta para 60,95 kPa, conforme apresentado na Figura 4.13.

Então, pode-se concluir que pequenas variações apenas importam em sistemas de padrão caótico. Esse padrão caótico, contudo analisável, pode ser visto nas expressões de curvas logísticas da Figura 4.18 e seu zoom, Figura 4.19.

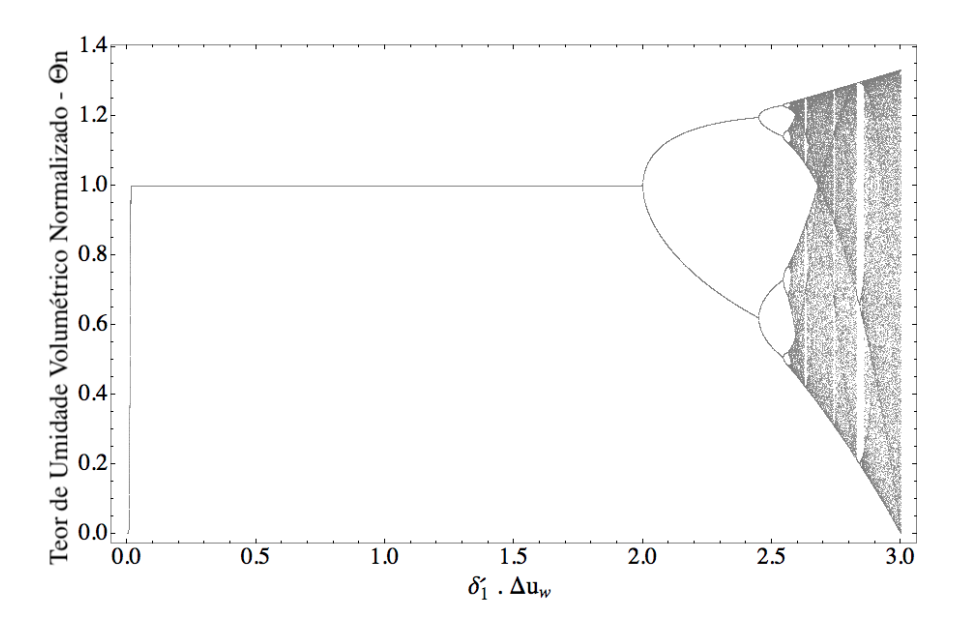

Figura 4.18 – Mapa logístico representando teor de umidade volumétrico normalizado.

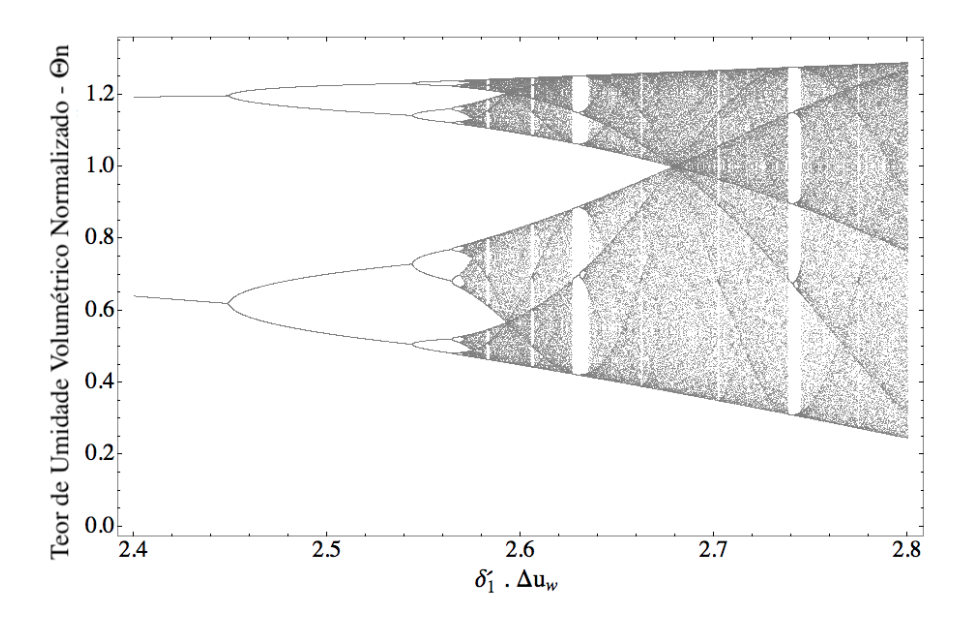

Figura 4.19 – Zoom de curva logística representando teor de umidade volumétrico normalizado.

A curva logística apresenta um caso limítrofe da percepção do caos. Neste caso as oscilações foram tão ricamente demonstradas que criou-se um padrão. O padrão observado nas Figuras 4.18 e 4.19 apresentam autossimilaridade, tal como os observados nos fractais (Zudilina, 2017; Wei et al., 2018). A relação do mapa logístico com a curva de retenção de água no solo pode ser melhor compreendida na Figura 4.20. Nela, pode-se observar os valores de $\delta_1'.\Delta u_w$ marcados em azul no mapa logístico, indicando os extremos de teor de umidade volumétrico da curva de retenção equivalente, partindo de valores estáveis, até caóticos.

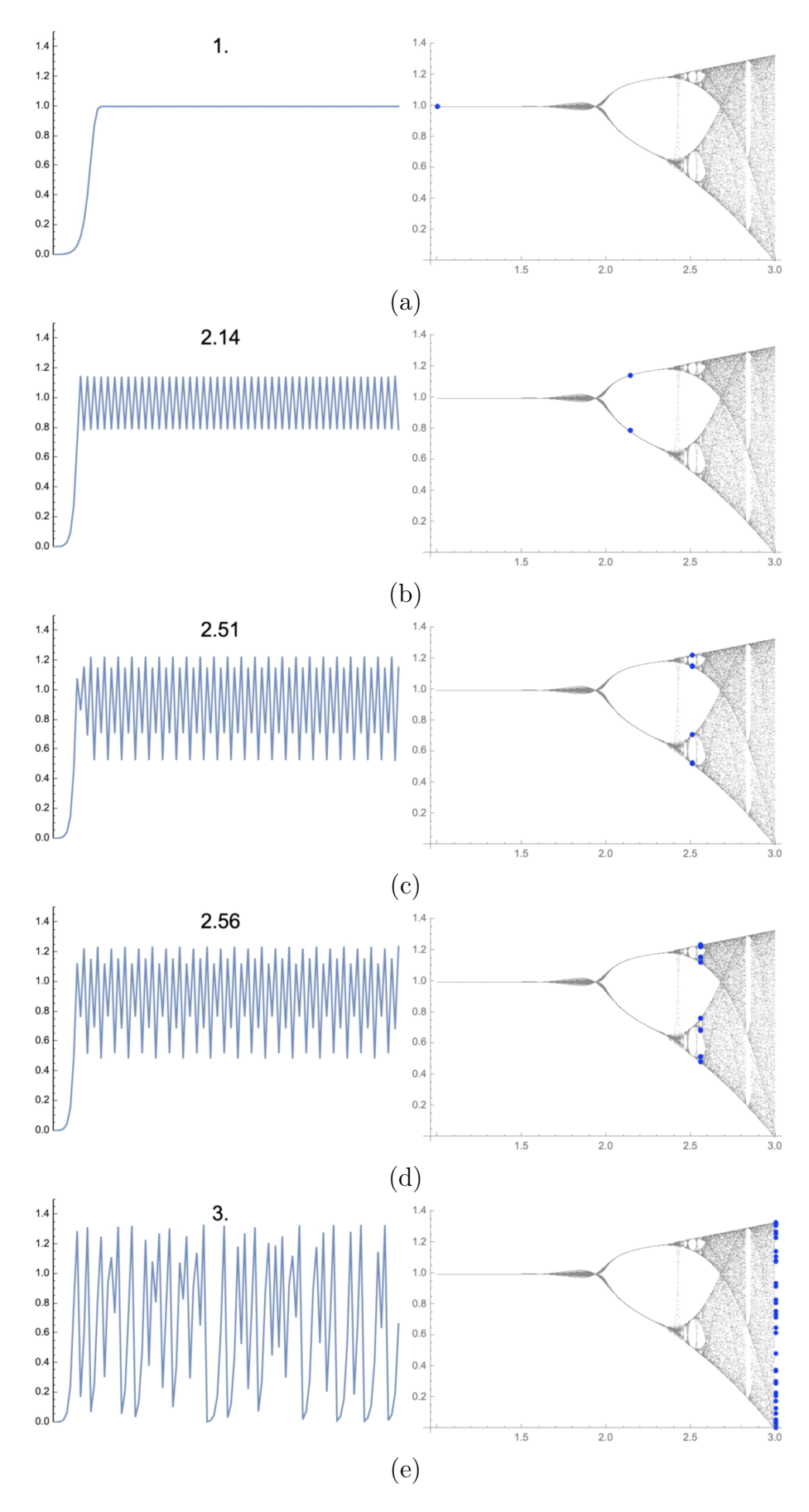

Figura 4.20 – Curva de retenção água no solo discreta e mapa logístico com marcações para o valores de  $\delta'_1.\Delta u_w$  de (a) 1, (b) 2,14, (c) 2,51, (d) 2,56 e (e) 3.

#### 4.1.8 Solo e Autossimilaridade

A natureza fractal está intrinsecamente relacionada ao solos, seja pelos seus fenômenos, seja pela geometria. De fato, pode-se demonstrar a autossimilaridade de um solo (Borges et al., 2019). Para exemplo de caso, tomando um tomografia de uma areia uniforme (Figura 4.21) é possível matematicamente definir sua dimensão fractal.

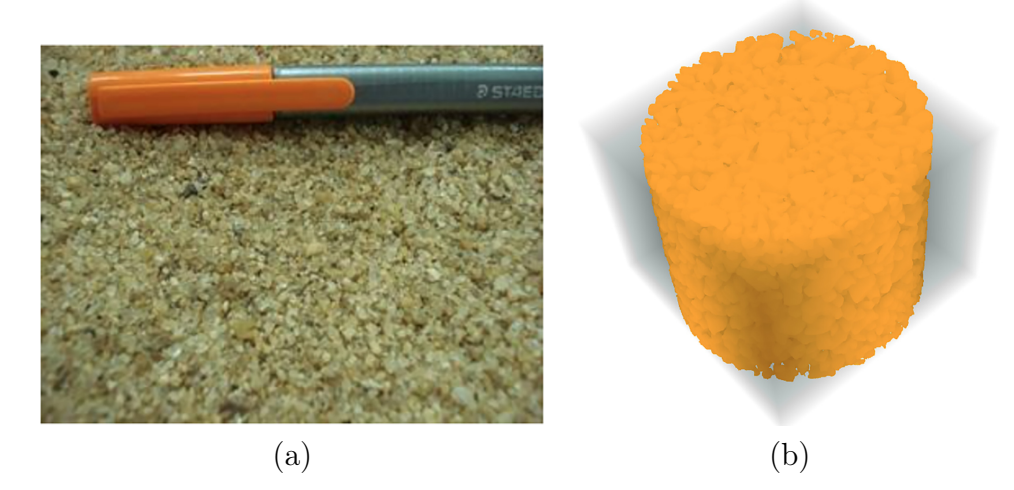

Figura 4.21 – (a) Areia utilizada para tomografia (Zubeldia, 2013) com (b) reconstrução 3D da tomografia.

Curva granulométrica correspondente a areia da tomografia pode ser representada pela Figura 4.22. Por meio desta imagem, é possível avaliar tanto sua distribuição de tamanho dos grãos em uma perspectiva computacional quanto experimental.

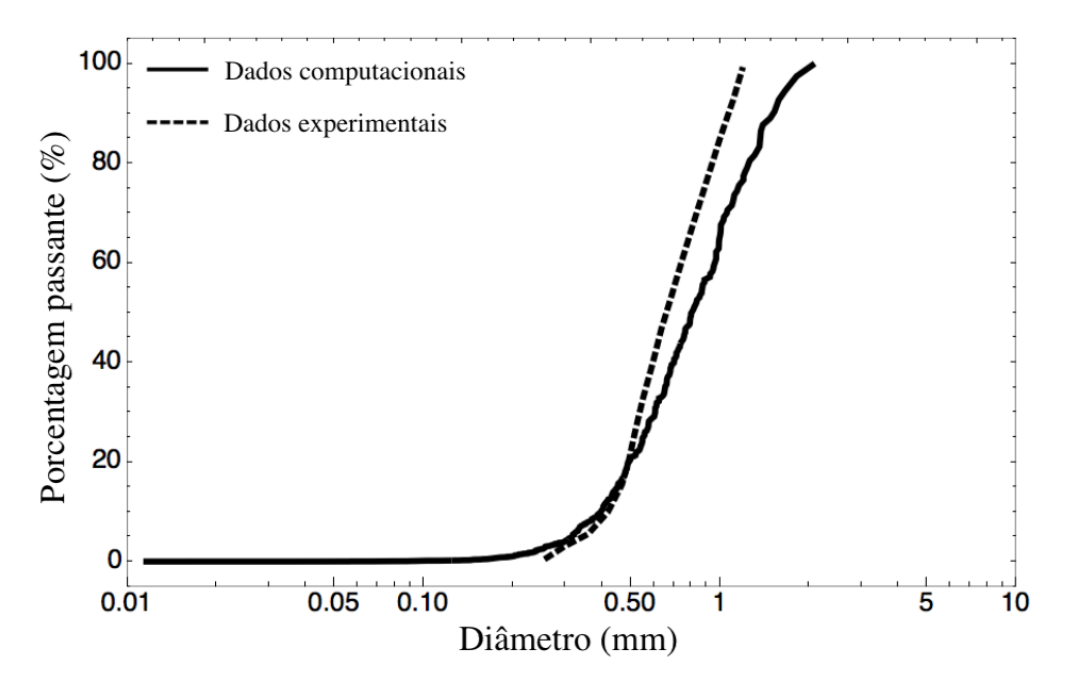

Figura 4.22 – Curva granulométrica experimental e computacional da areia tomografada.

Por meio de algoritmos de processamento de imagem é possível determinar uma estrutura de seus vazios (Figura 4.23), onde ocorre o fluxo de água no solo e geometria que pode ser caracterizada em sua autossimilaridade.

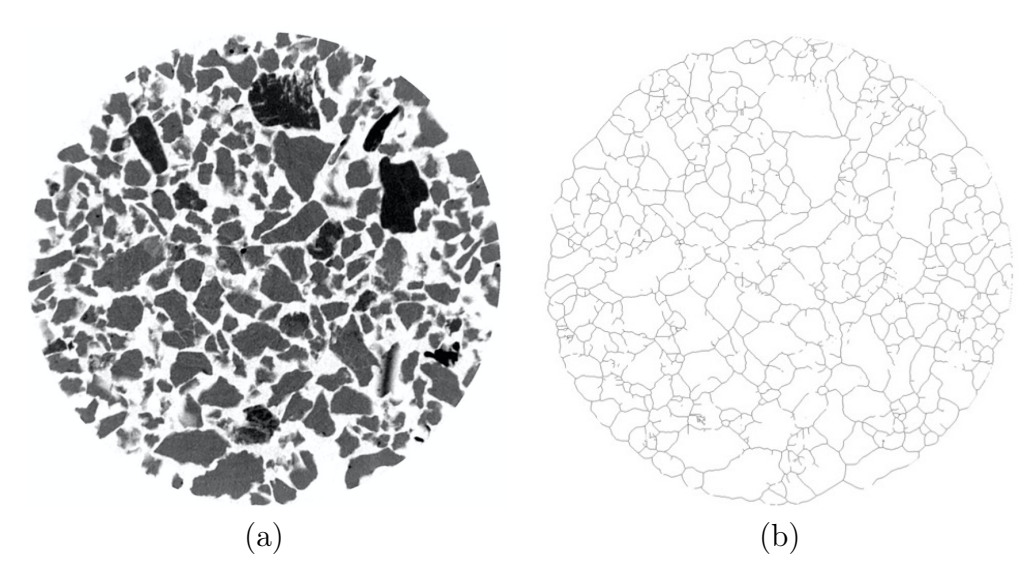

Figura 4.23 – Microtomografia da (a) areia e (b) estrutura dos vazios.

Tal como figuras Euclidianas, fractais também podem ter sua dimensão determinada. De acordo com Hausdorff (Ott, 1993), a dimensão fractal avalia quanto um conjunto ocupa o espaço. Por exemplo, uma superfície paramétrica, ainda que representada em um espaço tridimensional, pode apresentar apenas duas dimensões. Contudo, pela perspectiva de Hausdorff, um conjunto fractal pode exceder sua dimensão topológica. Por isso, a dimensão fractal não precisa se limitar a um número inteiro, podendo ser um número racional. Uma vez que fractais apresentação padrões semelhantes em escalas distintas, pode-se analisar subconjuntos que o compõe. Assim, dividindo o espaço que o fractal ocupa em N subconjuntos, pode-se determinar a dimensão de Hausdorff resolvendo a seguinte equação:

$$
N = \left(\frac{L}{u}\right)^{d_f} \tag{4.22}
$$

onde  $d_f$  é a dimensão fractal, N é o número de subconjuntos não nulos, L é o comprimento linear do subconjunto e u é o comprimento de um subconjunto.

Todavia, há um técnica discreta de calcular a dimensão fractal, denominada boxcounting (contagem de caixas), por meio de uma malha binária. A dimensão fractal obtida por meio dessa técnica é também denominada de dimensão de Minkowski-Bouligand (Schroeder, 1991), que se aproxima suficientemente bem da dimensão de Hausdorff.

Por meio do box-counting, dividi-se o espaço Euclidiano que contém o fractal em caixas ou retângulos, a depender se a dimensão espacial é 3D ou 2D, respectivamente. Cada retângulo deve possuir lado u e não pode se sobrepor a nenhum outro retângulo. Também, todos os retângulos devem cobrir o domínio Euclidiano por completo. Assim, deve-se

determinar o número N de retângulos que contém pelo menos alguma parte do fractal. A fórmula matemática da dimensão de Minkowski-Bouligand é dada por:

$$
d_f = \lim_{u \to 0} = \frac{\log N(u)}{\log(1/u)}
$$
\n(4.23)

Aplicando discretizações de diferentes tamanhos à Figura 4.23 (b), é possível verificar diferentes resoluções do box-counting, como visto nas Figuras 4.24 e 4.25.

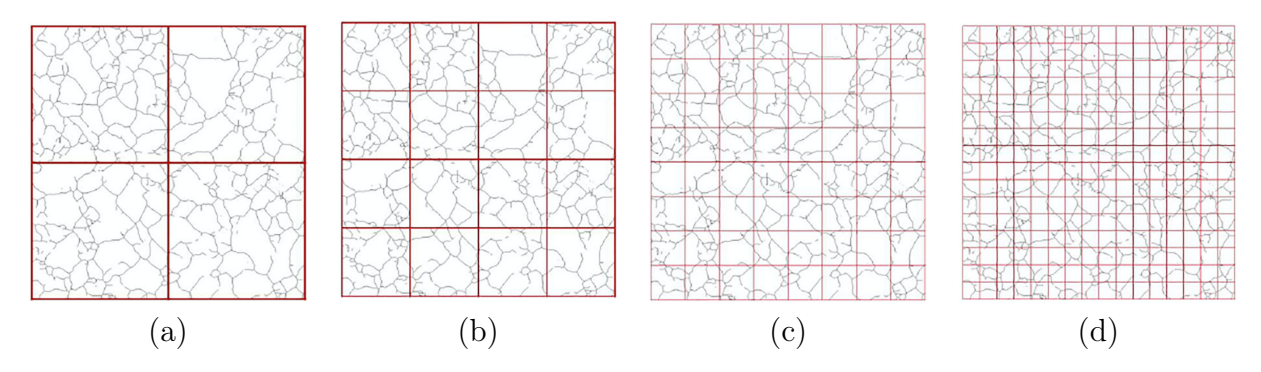

Figura 4.24 – Diferentes divisões do domínio em (a)  $2<sup>2</sup>$  retângulos; (b)  $2<sup>3</sup>$  retângulos; (c)  $2^4$  retângulos; (d)  $2^5$  retângulos;

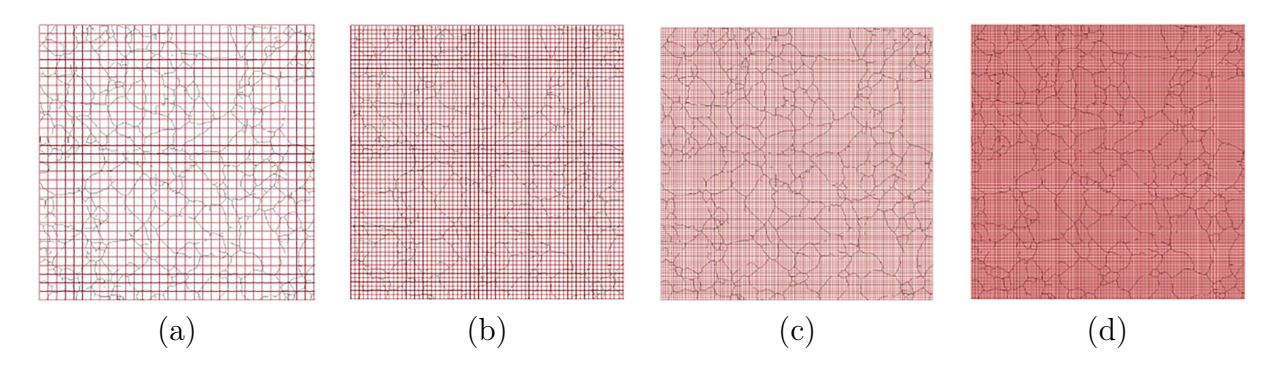

Figura 4.25 – Diferentes divisões do domínio em (a)  $2^6$  retângulos; (b)  $2^7$  retângulos; (c)  $2^8$  retângulos; (d)  $2^9$  retângulos;

A partir das Figuras 4.24 e 4.25 é possível traçar um gráfico de log  $N(u)$  por log  $(1/u)$ , como visto na Figura 4.26. Calculando a inclinação da curva dessa figura, é possível estimar a dimensão fractal. Tomando a parte final da curva, pode-se estimar a dimensão de Minkowski-Bouligand em 1,63937. Assim, é possível verificar que o solo possui uma geometria fractal quanto aos seus vazios, e os possíveis fenômenos que ocorrem neles, como o fluxo de água podem ter também essa mesma natureza.

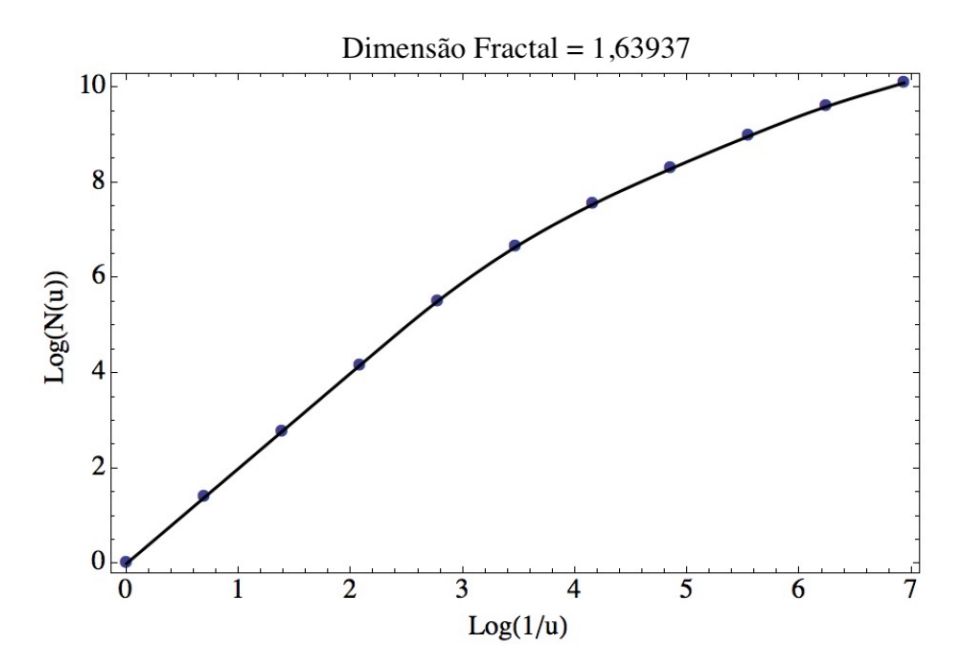

Figura 4.26 – Dimensão fractal pela técnica de box-counting

Por vezes, um sistema é denominado caótico por imperícia dos observadores de compreenderem seus padrões. Na natureza, é necessário transcender as análises e limites simplistas para compreender que há sentindo e ordem diante de fenômenos não usuais. Por fim, compreende-se que essa extrapolação de entendimento - de que pode haver mudanças abruptas de poropressão e dos tamanhos dos poros - é física, uma vez que compartilha de uma natureza fractal, tal como diversos outros fenômenos e geometrias encontrados (Xiao et al., 2018; Tao et al., 2019).

### 4.1.9 Caos e Sensoriamento

À primeira vista, parece ser difícil correlacionar as abordagens de caos e autossimilaridade com o monitoramento por meio de sensores no solo. Certamente, a união desses tópicos é de natureza não trivial. Todavia, os resultados até aqui demonstrados são capazes de lançar luz a problemas de sensoriamento que não são completamente compreendidos.

Sensores de teor de umidade volumétrico comumente possuem uma oscilação nos valores aferidos. Há sensores que por possuírem uma constituição de projeto ou de fabricação menos precisa, podem apresentar maior oscilação nos valores aferidos. Contudo, há ainda sensores de alta qualidade que aferem valores que oscilam, apresentando um comportamento caótico. Ainda, percebe-se que tais sensores aferem essas zonas de instabilidade, na transição da não saturação para a saturação, se propagando no ramo saturado, tal como observado nos gráficos anteriores.

Por vezes, aplica-se algum filtro matemático para que a oscilação seja interpretada por meio de uma expectativa que o teor de umidade volumétrico se mantenha constante. Há casos que aplica-se média móvel, ou outras funções estatísticas que amenizem as oscilações e busquem um resultado mais estável (Figura 4.27).

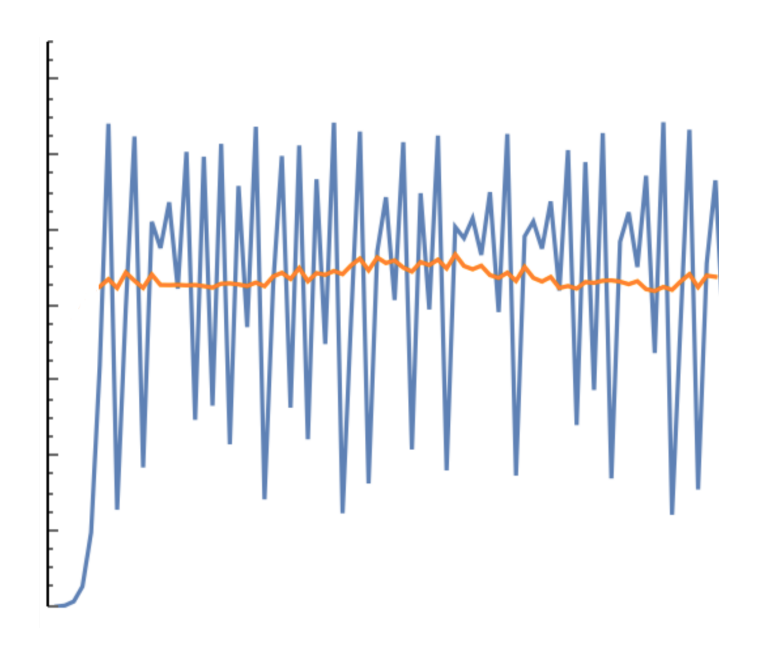

Figura 4.27 – Valores de teor de umidade volumétrica normalizado, em azul, e média móvel, em laranja.

Portanto, tem-se como motivação, a partir dos correntes achados científicos, que avaliese o teor de umidade volumétrico à luz de um contexto caótico e autossimilar. No qual, oscilações dos valores dos sensores não sempre significariam falhas nos mesmos, ou interferências, mas que de fato, nas devidas ocasiões, representem o comportamento físico da água no solo.

## 4.2 MODELO ANALÍTICO DE FLUXO

### 4.2.1 Motivações

Para compreender o fenômeno de fluxo saturado e não saturado no solo, é necessário descrever uma equação de conservação. As equações de conservação discorrem sobre como que um sistema possui sua massa e calor alterados por seu domínio ao longo do tempo.

Em particular, para a presente tese, busca-se compreender como que a água permanece e se move nos poros do solo. Em especial, procura-se descrever esse fenômeno em coordenadas cilíndricas e fazendo uso da curva de retenção de água no solo descrita anteriormente e demais equações a serem deduzidas.

### 4.2.2 Equação constitutiva

A Equação constitutiva no caso estudado é equivalente a curva de retenção de água no solo e pode ser classificada como a regra de interação entre a água e o meio poroso. Tal equação necessariamente depende dos parâmetros físicos do meio e dos fluidos ainda que representados por parâmetros de ajuste. Os passos a seguir descrevem a Equação constitutiva a ser utilizada no modelo em coordenadas cilíndricas.

Pode-se reescrever a Eq. 4.8 em termos de sucção mátrica da seguinte forma:

$$
\theta(\psi) = \theta_r + \frac{(\theta_s - \theta_r)}{1 + exp[(\theta_s - \theta_r)\delta_1 \psi - \delta_2]}
$$
\n(4.24)

Isolando o termo de sucção tem-se a Eq. 4.24 reescrita nos seguintes termos:

$$
\psi(\theta) = \frac{\delta_2}{\delta_1(\theta_s - \theta_r)} + \frac{1}{\delta_1(\theta_s - \theta_r)} ln\left(\frac{\theta_s - \theta}{\theta - \theta_r}\right)
$$
(4.25)

Ou ainda, considerando o valor de  $\delta_2$  descrito na Eq. 4.9, tem-se a seguinte igualdade:

$$
\psi(\theta) = \frac{1}{\delta_1(\theta_s - \theta_r)} \Big[ \ln \Big( \frac{\theta_{s_0} - \theta_r}{\theta_s - \theta_r} \Big) + \ln \Big( \frac{\theta_s - \theta}{\theta - \theta_r} \Big) \Big] \tag{4.26}
$$

Aplicando a propriedade de que  $ln(A) + ln(B) = ln(A.B)$ , tem-se a Eq. 4.26 reescrita nos seguintes termos:

$$
\psi(\theta) = \frac{1}{\delta_1(\theta_s - \theta_r)} ln \left[ \frac{(\theta_{s_0} - \theta_r)(\theta_s - \theta)}{(\theta_s - \theta_{s_0})(\theta - \theta_r)} \right]
$$
(4.27)

Para substituir na equação de continuidade é necessário encontrar cada derivada da Eq. 4.27. As derivadas da Eq. 4.25, em termos de  $\theta$ , z e r podem ser visualizadas nas igualdades a seguir:

$$
\frac{\partial \psi}{\partial \theta} = \frac{1}{\delta_1 \cdot (\theta_s - \theta_r)} \cdot \left[ \frac{1}{\theta_r - \theta} - \frac{1}{\theta_s - \theta} \right]
$$
(4.28)

Ou ainda, multiplicando os denominadores na Eq. 4.28 chega-se à seguinte simplificação:

$$
\frac{\partial \psi}{\partial \theta} = \frac{1}{\delta_1 (\theta_r - \theta)(\theta_s - \theta)}\tag{4.29}
$$

Sabe-se ainda que pela propriedade de derivação denominada regra da cadeia, a derivada de  $\psi$  em z pode ser reescrita na forma a seguir:

$$
\frac{\partial \psi}{\partial z} = \frac{\partial \psi}{\partial \theta} \frac{\partial \theta}{\partial z}
$$
(4.30)

Combinando as Equações 4.29 e 4.30, descreve-se a derivada de  $\psi$  em z nos termos de:

$$
\frac{\partial \psi}{\partial z} = \frac{1}{\delta_1(\theta_r - \theta)(\theta_s - \theta)} \frac{\partial \theta}{\partial z}
$$
(4.31)

Ainda, pelo fato de ambas as dimensões z (profundidade) e r (distância radial) serem lineares, a derivação de  $\psi$  em r pode ser descrita como:

$$
\frac{\partial \psi}{\partial r} = \frac{1}{\delta_1(\theta_r - \theta)(\theta_s - \theta)} \frac{\partial \theta}{\partial r}
$$
(4.32)

#### 4.2.3 Condutividade Hidráulica

Traçando um paralelo entre as Eq. 4.27 e a Eq. 2.26, pode-se perceber como que as variáveis mudam do modelo de Cavalcante & Zornberg (2017) para as formulações propostas no corrente estudo. Da mesma forma, pode-se analisar a Eq. 2.27 e determinar a função de condutividade hidráulica não saturada do solo por:

$$
k(\theta) = k_s \frac{(\theta_s - \theta)(\theta - \theta_r)}{(\theta_{s_0} - \theta_r)(\theta_s - \theta_{s_0})}
$$
(4.33)

Para os casos da determinação da função de condutividade hidráulica não saturada nas direções radial  $(r)$  e vertical  $(z)$ , reescreve-se a Eq. 4.33, respectivamente, na forma:

$$
k_r(\theta) = k_{s_r} \frac{(\theta_s - \theta)(\theta - \theta_r)}{(\theta_{s_0} - \theta_r)(\theta_s - \theta_{s_0})}
$$
(4.34)

$$
k_z(\theta) = k_{s_z} \frac{(\theta_s - \theta)(\theta - \theta_r)}{(\theta_{s_0} - \theta_r)(\theta_s - \theta_{s_0})}
$$
(4.35)

Em termos de poropressão ou sucção, a Eq. 4.33 pode ser reescrita com o auxílio da Eq. 4.8, da seguinte maneira:

$$
k(u_w) = k_s \frac{(\theta_s - \theta_r)}{(\theta_{s_0} - \theta_r)(\theta_s - \theta_{s_0})} \frac{exp[-(\theta_s - \theta_r).\delta_1.u_w - \delta_2]}{\left(1 + exp[-(\theta_s - \theta_r).\delta_1.u_w - \delta_2]\right)^2}
$$
(4.36)

A Eq. 4.36 pode ser representada na Figura 4.28. Note que na curva de conduti-

vidade hidráulica a assíntota à esquerda tende à zero, e a assíntota à esquerda tende a condutividade hidráulica saturada  $(k<sub>s</sub>)$ .

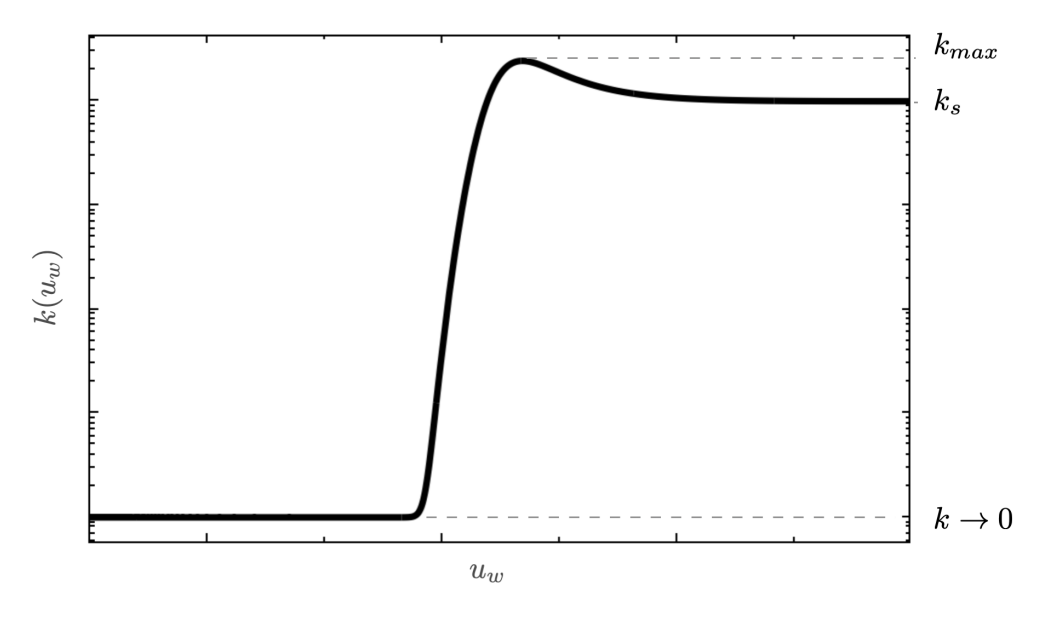

Figura 4.28 – Condutividade hidráulica não saturada.

Na Figura 4.28 nota-se ainda um ponto de máximo. Usualmente, os modelos apresentam  $k_s = k_{max}$ . Todavia o ponto de máximo se dá antes da saturação. Esse comportamento ocorre, pois tal como pode-se inferior dos axiomas da curva de retenção hidráulica, a água presente no solo saturado demanda maior gradiente para o fluxo perto da saturação. Antes da saturação, a superfície dos poros já está em contato com a água, porém os poros não estão plenamente preenchidos, assim, o fluido apresenta menor resistência da parede e do meio para percolar, respectivamente. Dessa forma, seu valor de máximo é de:

$$
k_{max} = k_s \frac{(\theta_s - \theta_r)}{4(\theta_{s_0} - \theta_r)(\theta_s - \theta_{s_0})}
$$
(4.37)

onde o valor da poropressão é dada por:

$$
u_w = -\frac{\delta_2}{(\theta_s - \theta_r)\delta_1} \tag{4.38}
$$

### 4.2.4 Descrição a partir da Equação de Richards

A equação de conservação que Richards descreve, em seu aspecto mais primitivo, é a igualdade disposta em:

$$
\frac{\partial \theta}{\partial t} = -\nabla \cdot \left[ k(\theta) \nabla \psi(\theta) \right] - \frac{\partial}{\partial z} k_z(\theta) \tag{4.39}
$$

Em coordenadas cilíndricas o divergente pode ser descrito da seguinte forma:

$$
\frac{\partial \theta}{\partial t} = -\frac{1}{r} \frac{\partial}{\partial r} \left( r \, k_r(\theta) \frac{\partial \psi}{\partial r} \right) - \frac{\partial}{\partial z} \left( k_z(\theta) \frac{\partial \psi}{\partial z} \right) - \frac{\partial}{\partial z} k_z(\theta) \tag{4.40}
$$

Ou ainda, de forma mais simplificada, a variação temporal de  $\theta$  é dada pela seguinte equação:

$$
\frac{\partial \theta}{\partial t} = -\frac{1}{r} \frac{\partial}{\partial r} \left[ r \ k_r(\theta) \frac{\partial \psi}{\partial r} \right] - \frac{\partial}{\partial z} \left[ k_z(\theta) \left( \frac{\partial \psi}{\partial z} + 1 \right) \right]
$$
(4.41)

Fazendo uso das Equações 4.32 e 4.34 é possível reescrever o produto entre colchetes do primeiro termo da Eq. 4.41 como a seguir:

$$
r k_r(\theta) \frac{\partial \psi}{\partial r} = -\left[ \frac{k_{s_r}}{\delta_1(\theta_{s0} - \theta_r)(\theta_s - \theta_{s0})} \right] r \frac{\partial \theta}{\partial r}
$$
(4.42)

A fim de simplificar a Eq. 4.42, pode-se adotar a constante  $\overline{D}_r$  tal como descrita em:

$$
\overline{D}_r = \frac{k_{s_r}}{\delta_1(\theta_{s_0} - \theta_r)(\theta_s - \theta_{s_0})}
$$
(4.43)

Nesse sentido, pode-se reescrever a Eq. 4.42 em termos da Eq. 4.43, como visto na seguinte igualdade:

$$
r k_r(\theta) \frac{\partial \psi}{\partial r} = -\overline{D}_r \ r \ \frac{\partial \theta}{\partial r}
$$
\n(4.44)

Semelhantemente, o termo da dimensão z, descrito no segundo termo entre colchetes da Eq. 4.41, pode ser substituído pela expressão:

$$
k_z(\theta) \left(\frac{\partial \psi}{\partial z} + 1\right) = k_z(\theta) - \left[\frac{k_{s_z}}{\delta_1(\theta_{s0} - \theta_r)(\theta_s - \theta_{s0})}\right] \frac{\partial \theta}{\partial z}
$$
(4.45)

Também, a fim de descrever de forma mais compacta a equação de conservação, adotase a constante  $\overline{D}_z$ , dada por:

$$
\overline{D}_z = \frac{k_{s_z}}{\delta_1(\theta_{s_0} - \theta_r)(\theta_s - \theta_{s_0})}
$$
(4.46)

A Eq. 4.32 permite simplificar a Eq. 4.46 como visto a seguir:

$$
k_z(\theta) \left(\frac{\partial \psi}{\partial z} + 1\right) = k_z(\theta) - \overline{D}_z \frac{\partial \theta}{\partial z}
$$
 (4.47)

Tomando as Equações 4.44 e 4.47, a equação de Richards para coordenadas cilíndricas, disposta na Eq. 4.41 , pode ser reescrita na forma:

$$
\frac{\partial \theta}{\partial t} = \frac{\overline{D}_r}{r} \frac{\partial}{\partial r} \left[ r \frac{\partial \theta}{\partial r} \right] + \frac{\partial}{\partial z} \left[ \overline{D}_z \frac{\partial \theta}{\partial z} - k_z(\theta) \right]
$$
(4.48)

Aplicando as derivadas a cada termo da Eq. 4.48, tem-se a descrição a seguir:

$$
\frac{\partial \theta}{\partial t} = \frac{\overline{D}_r}{r} \frac{\partial \theta}{\partial r} + \overline{D}_r \frac{\partial^2 \theta}{\partial r^2} - \frac{\partial k_z(\theta)}{\partial z} + \overline{D}_z \frac{\partial^2 \theta}{\partial z^2}
$$
(4.49)

Derivando o termo  $k_z(\theta)$  em função de z, considerando as Equações 4.35 e 4.46, é possível reescrever a Eq. 4.49 nos termos da seguinte igualdade:

$$
\frac{\partial \theta}{\partial t} = \frac{\overline{D}_r}{r} \frac{\partial \theta}{\partial r} + \overline{D}_r \frac{\partial^2 \theta}{\partial r^2} - \overline{D}_z \, \delta_1 \left( \theta_s - 2\theta + \theta_r \right) \frac{\partial \theta}{\partial z} + \overline{D}_z \frac{\partial^2 \theta}{\partial z^2}
$$
(4.50)

Simplificando os termos não-lineares da Eq. 4.50, toma-se o valor médio de  $\theta$  como  $(\theta_{s_0} + \theta_r)/2$ . Assim, é possível reescrever a Eq. 4.50 como mostrado nas seguintes formulações:

$$
\frac{\partial \theta}{\partial t} = \frac{\overline{D}_r}{r} \frac{\partial \theta}{\partial r} + \overline{D}_r \frac{\partial^2 \theta}{\partial r^2} - \overline{D}_z \, \delta_1 \, (\theta_s - \theta_{s_0}) \frac{\partial \theta}{\partial z} + \overline{D}_z \frac{\partial^2 \theta}{\partial z^2}
$$
(4.51)

ou ainda,

$$
\frac{\partial \theta}{\partial t} = \frac{\overline{D}_r}{r} \frac{\partial \theta}{\partial r} + \overline{D}_r \frac{\partial^2 \theta}{\partial r^2} - \overline{a}_z \frac{\partial \theta}{\partial z} + \overline{D}_z \frac{\partial^2 \theta}{\partial z^2}
$$
(4.52)

onde a constante  $\overline{a}_z$  é definida por:

$$
\overline{a}_z = \overline{D}_z \, \delta_1 \, \left(\theta_s - \theta_{s_0}\right) \tag{4.53}
$$

# 4.3 SOLUÇÃO ANALÍTICA DE FLUXO

### 4.3.1 Solução analítica para o caso 1D

Em uma única dimensão, o caso mais relevante para o fluxo de água representado pela Eq. 4.52 se dá ao considerar a variável z. Neste caso, representa-se um perfil de solo que horizontalmente é homogêneo, porém tem o teor de umidade volumétrico variável de acordo com sua profundidade. Assim, a equação 1D pode ser descrita como:

$$
\frac{\partial \theta}{\partial t} = \overline{D}_z \frac{\partial^2 \theta}{\partial z^2} - \overline{a}_z \frac{\partial \theta}{\partial z}
$$
(4.54)

As condições de contorno adotadas para a solução supõe camadas de solo saturadas. Isso indica, por exemplo, um camada situada entre um lençol freático e uma camada superior saturada por precipitação. Nesta solução em específico, as condições de contorno que se aplicam à Eq.4.54 são as respectivas equações:

$$
\theta(0,t) = \theta_{s_0} \tag{4.55}
$$

$$
\theta(l_z, t) = \theta_{s_0} \tag{4.56}
$$

onde l<sup>z</sup> é a altura da camada de solo. Já a condição inicial é constante, dada por:

$$
\theta(z,0) = \theta_i \tag{4.57}
$$

onde  $\theta_i$  é o teor de umidade volumétrico inicial em todo o perfil do solo.

O primeiro passo para solucionar a Eq. 4.54 é realizar a separação de variáveis, como mostrado em:

$$
\theta(z,t) = u(z) \cdot h(t) \tag{4.58}
$$

Aplicando a Eq. 4.58 à Eq. 4.54, chega-se a constância verificada em:

$$
\frac{h'(t)}{h(t)} = \overline{D}_z \frac{u''(z)}{u(z)} - \overline{a}_z \frac{u'(z)}{u(z)}
$$
(4.59)

#### Solução de  $u(z)$

Isolando e igualando a uma constante, a Eq. 4.59 passa a ser uma expressão passível de solução em z, dada por:

$$
\overline{D}_z \frac{u''(z)}{u(z)} - \overline{a}_z \frac{u'(z)}{u(z)} = \lambda \quad ; \quad \lambda \in \Re
$$
\n(4.60)

Admitindo a função  $u(z)$  como uma função de natureza exponencial, tem-se sua des-

crição por:

$$
u(z) = a_1 e^{k_1 z} . sen(k_2 z) + a_2 e^{k_1 z} . cos(k_2 z)
$$
\n(4.61)

onde  $k_1$  e  $k_2$  são dados por, respectivamente pelas seguintes equações:

$$
k_1 = \frac{\overline{a}_z}{2\overline{D}_z} \tag{4.62}
$$

$$
k_2 = \frac{\sqrt{|\overline{a}_z^2 + 4\overline{D}_z \lambda|}}{2\overline{D}_z} \tag{4.63}
$$

A fim de aplicar as condições de contorno, deve-se considerar o caso homogêneo e depois aplicar uma translação na função. Substituindo a condição de contorno (Eq. 4.55) em sua forma homogênea  $(\theta(0, t) = 0)$  na Eq. 4.61, chega-se à seguinte formulação:

$$
u(0) = a_1 \cdot 1 \cdot 0 + a_2 \cdot 1 \cdot 1 \tag{4.64}
$$

Dessa forma, ao solucionar a trivial Eq. 4.64, chega-se ao valor nulo de  $a_2$ :

$$
a_2 = 0 \tag{4.65}
$$

Logo, pode-se reescrever a Eq. 4.61 como:

$$
u(z) = a_1 e^{k_1 z} . sen(k_2 z)
$$
\n(4.66)

Aplicando a condição de contorno de 4.56 à Eq. 4.66, em sua forma homogênea  $(\theta(l_z, t) = 0)$ , pode-se chegar às seguintes formulações:

$$
u(l_z) = a_1 e^{k_1 l_z} . sen(k_2 l_z)
$$
\n(4.67)

$$
0 = a_1 e^{k_1 l_z} . sen(k_2 l_z)
$$
\n(4.68)

Evitando a solução trivial nula, a Eq. 4.68 pode ser simplificada da forma mostrada a seguir:

$$
sen(k_2 \, l_z) = 0 \tag{4.69}
$$

$$
k_2 = \frac{n\pi}{l_z} \tag{4.70}
$$

A partir da Eq. 4.70 pode-se determinar o valor de λ, uma vez considerada a relação na Eq. 4.63, como:
$$
\lambda = -\frac{\overline{a}_z^2}{4\overline{D}_z} - \frac{\overline{D}_z n^2 \pi^2}{l_z^2} \tag{4.71}
$$

Com isso, a Eq. 4.66 pode ser reescrita na forma:

$$
u(z) = a_1 e^{k_1 z} \sin\left(\frac{n\pi}{l_z} z\right) \tag{4.72}
$$

## Solução de  $h(t)$

Tomando a Eq. 4.59 e considerando que a igualdade em termos do tempo também é constante, pode-se partir para a solução de  $h(t)$ , como iniciado na seguinte equação:

$$
\frac{h'(t)}{h(t)} = \lambda \tag{4.73}
$$

ou ainda,

$$
h'(t) - \lambda h(t) = 0 \tag{4.74}
$$

Considerando a função  $h(t)$  como uma exponencial dada por:

$$
h(t) = b_1 e^{b_2 t} \; ; \; b_1, b_2 \in C \tag{4.75}
$$

Pode-se reescrever a função Eq. 4.74 como:

$$
b_1 b_2 e^{b_2 t} - \lambda b_1 e^{b_2 t} = 0 \tag{4.76}
$$

Simplificando a Eq. 4.76, chega-se a igualdade demonstrada a seguir:

$$
b_2 = \lambda \tag{4.77}
$$

Juntando as Equações 4.72 e 4.75, chega-se a pré-formulação de  $\theta(z,t)$ :

$$
\theta(z,t) = b_1 e^{\lambda t} a_1 e^{k_1 z} \operatorname{sen}\left(\frac{n\pi}{l_z} z\right) \tag{4.78}
$$

ou ainda, reescrevendo a Eq. 4.78 como:

$$
\theta(z,t) = c_n e^{\lambda t} e^{k_1 z} \operatorname{sen}\left(\frac{n\pi}{l_z} z\right) \tag{4.79}
$$

onde  $c_n$  é uma constante pertencente ao complexos, dada por:

$$
c_n = b_1 \cdot a_1 \quad ; \quad c_n \in C \tag{4.80}
$$

Com o objetivo de obter o valor de  $c_n$  deve-se considerar a Eq. 4.57 e aplicar a série de Fourier para descrevê-la, isto é:

$$
\theta(z,0) = c_n e^{k_1 z} \operatorname{sen}\left(\frac{n\pi}{l_z} z\right) \tag{4.81}
$$

$$
c_n = \frac{1}{l_z} \int_{-l_z}^{l_z} \theta(z,0) \operatorname{sen}\left(\frac{n\pi}{l_z}z\right) dz \tag{4.82}
$$

$$
c_n = \frac{2\theta_i}{n\pi} \left[ 1 - \cos(n\pi) \right] \tag{4.83}
$$

Com isso, a Eq. 4.83 permite a reescrita da Eq. 4.79 em um somatório, considerando todas os possíveis termos, tal como:

$$
\theta(z,t) = \sum_{n=1}^{\infty} \frac{2\theta_i}{n\pi} \left[ 1 - \cos(n\pi) \right] \exp\left( \left[ -\frac{\overline{a}_z^2}{4\overline{D}_z} - \frac{\overline{D}_z n^2 \pi^2}{l_z^2} \right] t \right) \exp\left( \frac{z.\overline{a}_z}{2\overline{D}_z} \right) \operatorname{sen}\left( \frac{n\pi}{l_z} z \right) \tag{4.84}
$$

Transladando a Eq. 4.84 para o caso não homogêneo, tem-se a formulação final apresentada a seguir:

$$
\theta(z,t) = \theta_{s_0} + \sum_{n=1}^{\infty} \left[ \frac{2(\theta_i - \theta_{s_0})}{n\pi} \left[ 1 - \cos(n\pi) \right] \exp\left( \left[ -\frac{\overline{a}_z^2}{4\overline{D}_z} - \frac{\overline{D}_z n^2 \pi^2}{l_z^2} \right] t \right) \right]
$$
\n
$$
\exp\left( \frac{z \cdot \overline{a}_z}{2\overline{D}_z} \right) \operatorname{sen}\left( \frac{n\pi}{l_z} z \right) \right]
$$
\n(4.85)

### 4.3.2 Aplicação da solução 1D

Para compreender melhor a formulação diferencial e sua solução, faz-se necessário realizar representações gráficas do fenômeno. Uma simulação pautada na solução analítica é capaz de produzir a percepção necessária para o entendimento do fenômeno.

Para isso, arbitrariamente adota-se parâmetros que sejam compatíveis com a natureza dos solos e com o fluxo de água. A Tabela 4.1 descreve os parâmetros a serem utilizados na solução analítica.

| Parâmetro unidade |                         | Valor                    |
|-------------------|-------------------------|--------------------------|
| $\theta_r$        |                         | 0,05                     |
| $\theta_s$        |                         | 0,55                     |
| $\theta_{s_0}$    |                         | 0,50                     |
| $\theta_i$        |                         | 0,20                     |
| $k_{s_z}$         | $\mathrm{m}/\mathrm{s}$ | $10^{-6}$                |
| $l_z$             | m                       | 10                       |
| Ò1                | $\overline{m}^2/N$      | 0,10                     |
| $D_z$             | $m/s^2$                 | $4,44$ $10^{-4}$         |
| $a_{\alpha}$      | m/s                     | $2,22\overline{10^{-6}}$ |

Tabela 4.1 – Parâmetros da Simulação da Solução Analítica

Ao aplicar os parâmetros necessários da Tabela 4.1, na Eq. 4.8, pode-se realizar a representação gráfica da curva de retenção de água no solo por meio da Figura 4.29. Esse cenário pode representar uma camada de solo que está situada entre um lençol freático e uma frente de teor de umidade volumétrico proveniente de uma chuva, ou corpo d'água de caráter intermitente.

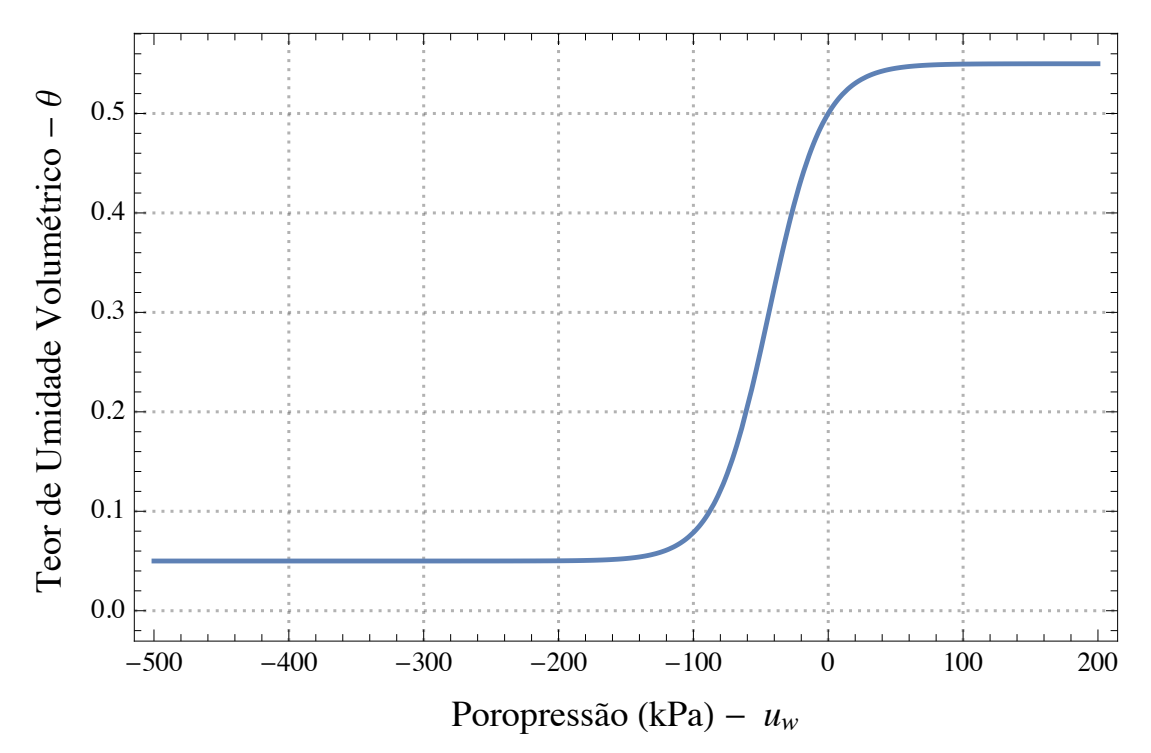

Figura 4.29 – Curva de retenção de água no solo da simulação analítica.

A solução analítica da Eq. 4.85 retrata o fenômeno de fluxo em um solo confinado por duas camadas com teor de umidade volumétrico saturado inicial  $(\theta_{s_0})$ . De forma qualitativa, a condição inicial da simulação pode ser representada por meio da Figura 4.30.

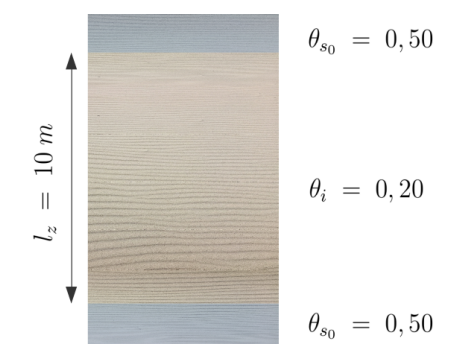

Figura 4.30 – Perfil de solo da condição inicial

Fazendo uso dos parâmetros da Tabela 4.1 na Eq. 4.85 é possível encontrar a descrição do teor de umidade volumétrico no solo a partir das únicas variáveis independentes z e t. Com isso, após aplicar os parâmetros citadas na Eq. 4.85 chega-se à:

$$
\theta(z,t) = 0, 5 + \sum_{n=1}^{\infty} \left[ -\frac{0,6}{n\pi} \left[ 1 - \cos(n\pi) \right] \exp(-2, 77.10^{-9} - 4, 44 \, 10^{-4} \, n^2 \, \pi^2] \, t \right)
$$
\n
$$
\exp\left(\frac{25. z}{10^4}\right) \, \text{sen}\left(\frac{n\pi}{10} \, z\right) \right]
$$
\n(4.86)

É possível compreender o fenômeno descrito pela solução analítica em sua plenitude considerando o domínio ao longo da profundidade do solo de 0 a  $l_z$ , e variando discretamente o tempo de 0 s a 100 000 s. Pode-se ter uma compreensão global do fenômeno gerando uma superfície tridimensional, como visto na Figura 4.31.

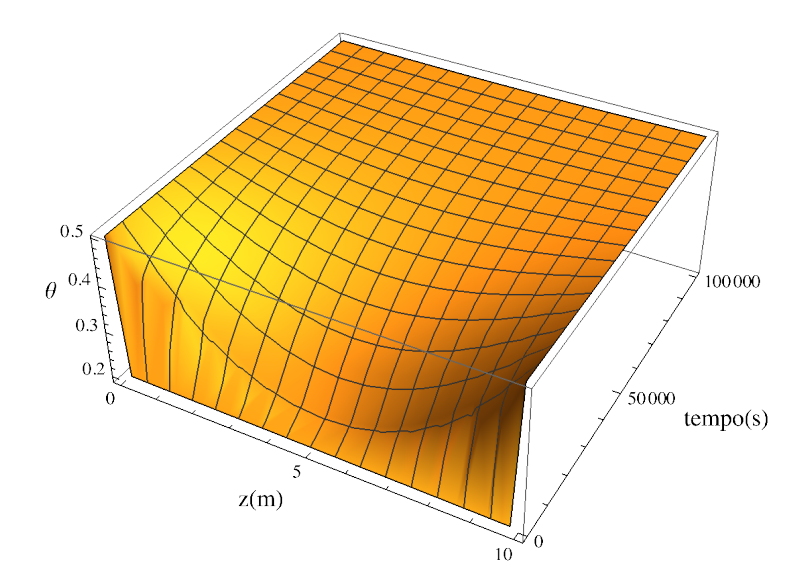

Figura 4.31 – Teor de umidade volumétrico ao longo do perfil de solo de 0 a 100 000 s.

Já as Figuras 4.32, 4.33 e 4.34 representam graficamente o fenômeno de fluxo de água em um perfil de solo, por meio da Eq. 4.86. Deve-se notar que o ruído gráfico da Figura

4.32 (a) é dado pela série de Fourier ao interpolar as condições de contorno à condição inicial. Esse efeito é esperado e à medida que se utiliza mais termos do somatório na Eq. 4.85 ele é suavizado.

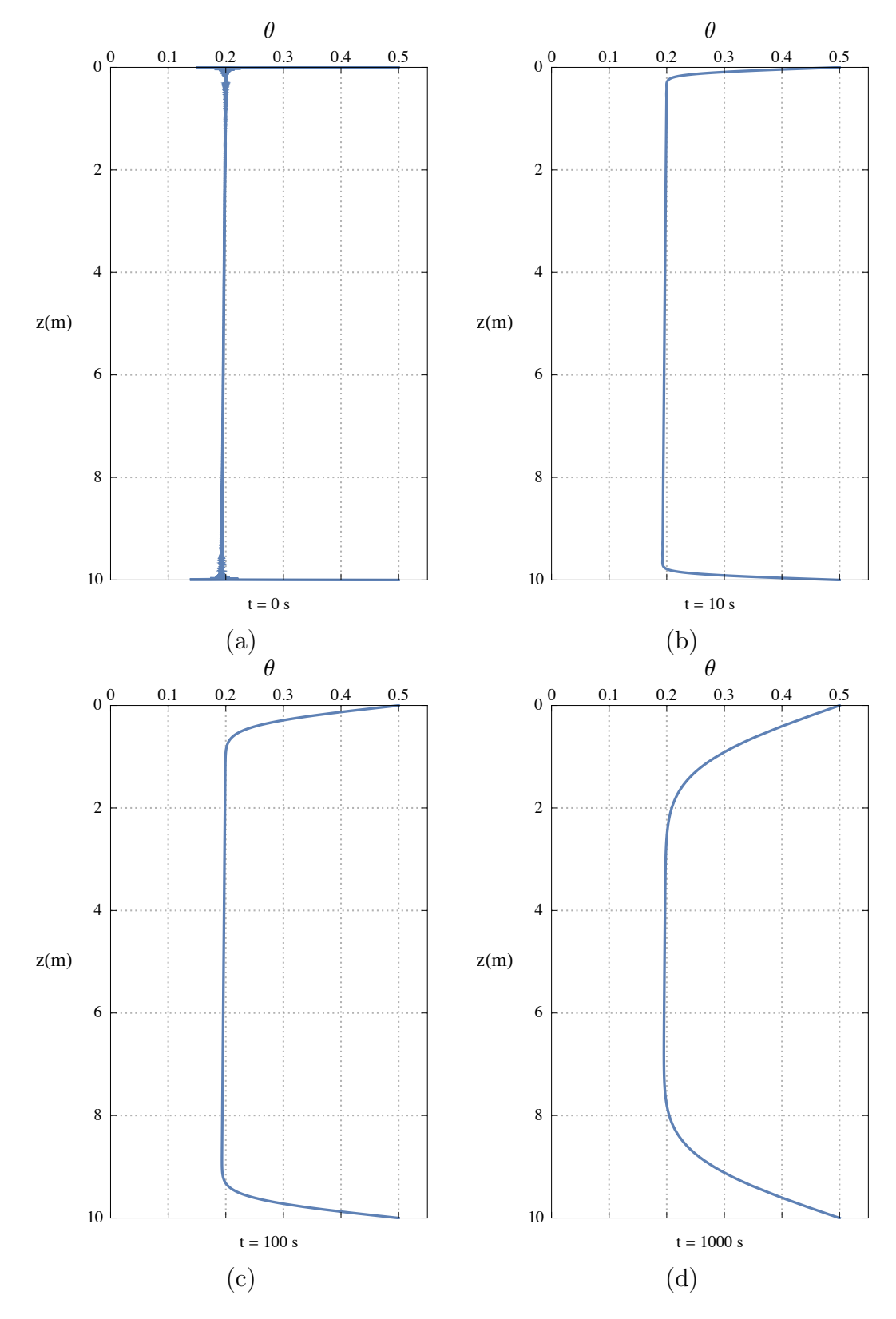

Figura 4.32 – Teor de umidade volumétrico ao longo do perfil de solo nos tempos de (a) 0s, (b) 10s, (c) 100s e (d) 1000s.

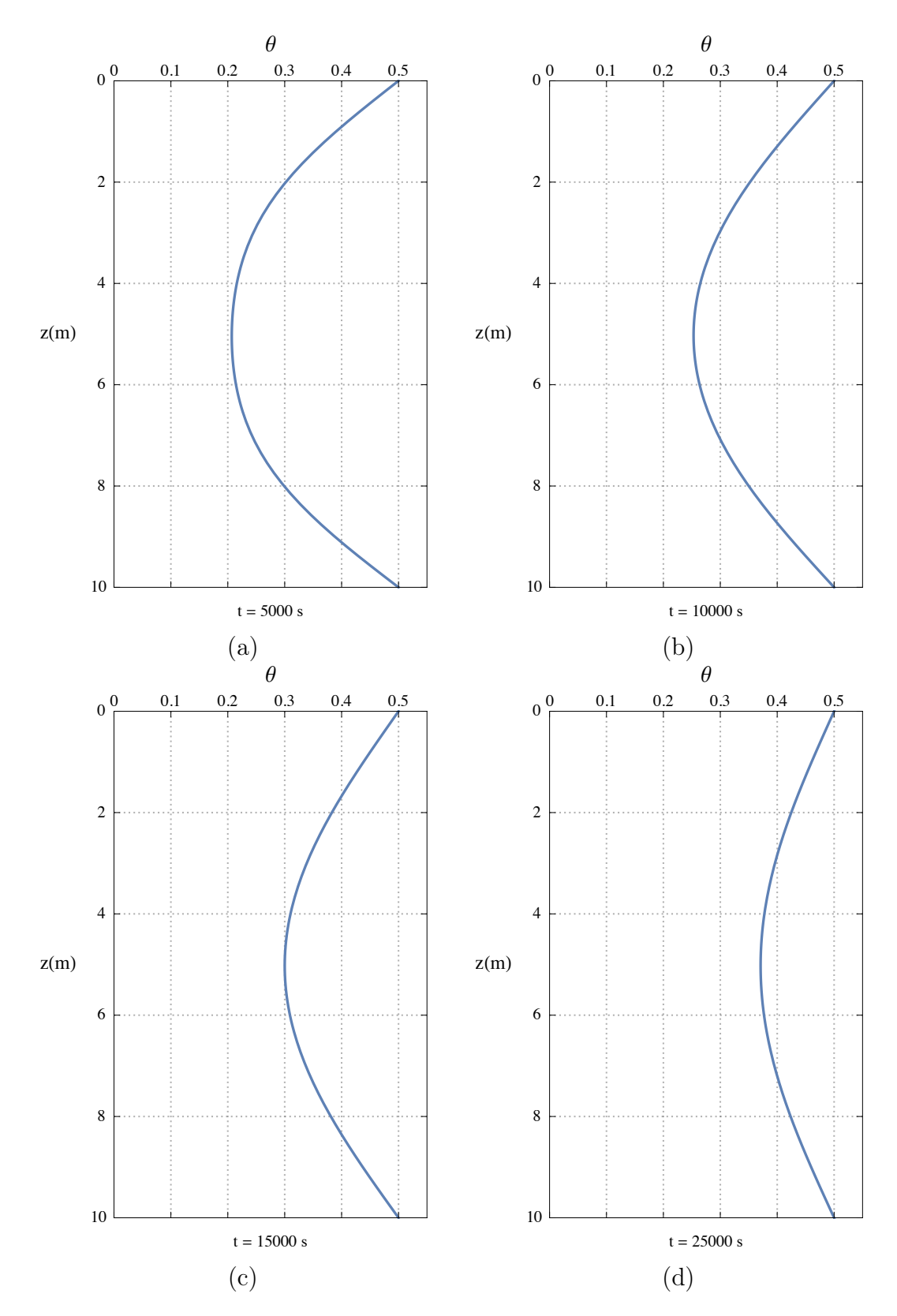

Figura 4.33 – Teor de umidade volumétrico ao longo do perfil de solo nos tempos de (a)  $5\ 000$  s, (b)  $10\ 000$  s, (c)  $15\ 000$  s e (d)  $25\ 000$  s.

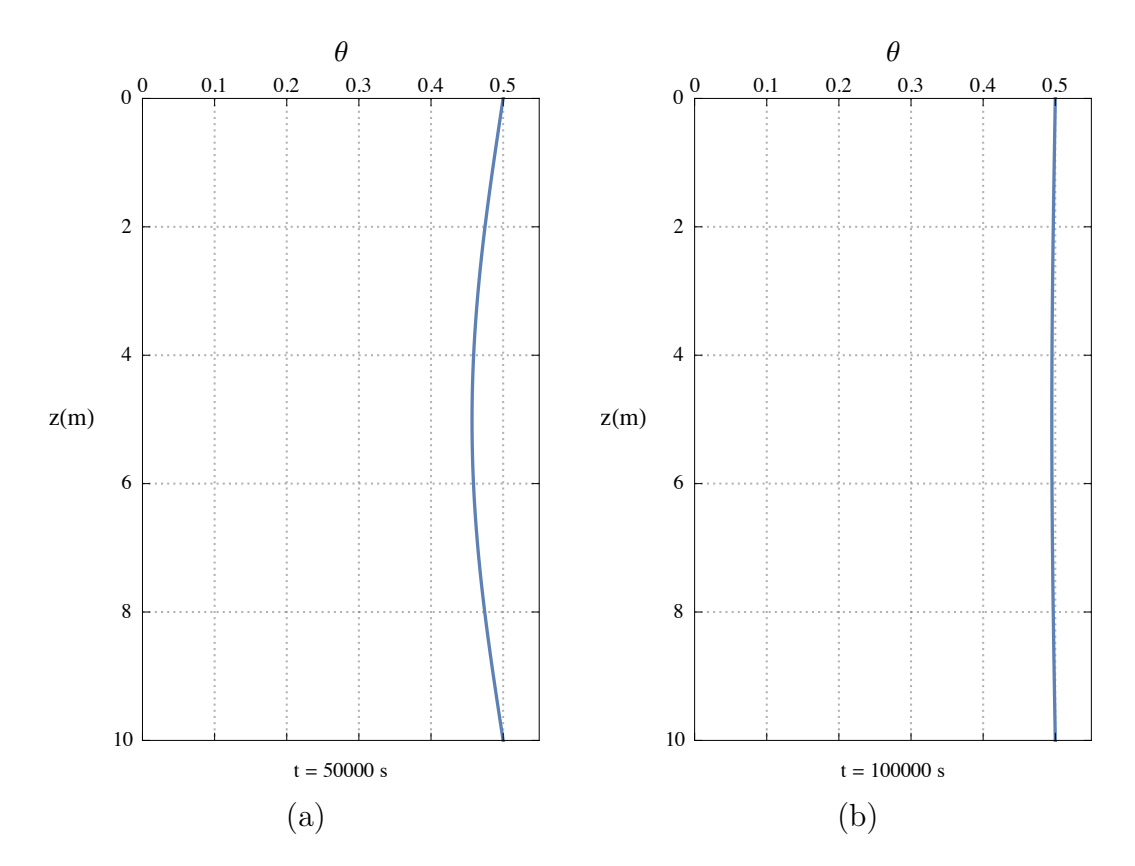

Figura 4.34 – Teor de umidade volumétrico ao longo do perfil de solo nos tempos de (a)  $50\ 000\$ s e (b)  $100\ 000\$ s.

Com todas as figuras mostradas neste tópico, verifica-se como que a solução analítica se comporta ao representar o fenômeno de fluxo de água em meio poroso saturado e não saturado. Tal como esperado do gradiente de teor de umidade volumétrico, o solo passa a ter um perfil homogêneo e igual as camadas que o confinam.

É possível, ainda, desenvolver mais soluções à medida que se assuma condições de contorno e inicial distintas das apresentadas. De forma mais genérica, espera-se que a formulação numérica (discreta) que será descrita no tópico seguinte seja uma solução generalizada para os demais casos.

## 4.4 MODELO DISCRETO DE FLUXO

### 4.4.1 Discretização em Diferenças Finitas

O Método das Diferenças Finitas corresponde à aproximação de diferenciações (derivações) por meio do quociente de diferenças. Esse método tem ampla aplicação para equações diferenciais que regem o fluxo de calor e massa, permitindo soluções precisas e que lidem bem com seus contornos.

Aplicando o Método das Diferenças Finitas na formulação diferencial da Eq. 4.52 chega-se à seguinte igualdade:

$$
\frac{\theta_{i,j}^{n+1} - \theta_{i,j}^n}{\Delta t} = \frac{\overline{D}_r}{i \Delta r} \frac{(\theta_{i+1,j}^n - \theta_{i,j}^n)}{\Delta r} + \frac{\overline{D}_r \frac{(\theta_{i+1,j}^n - 2\theta_{i,j}^n + \theta_{i-1,j}^n)}{\Delta r^2}}{\overline{a}_z \frac{(\theta_{i,j+1}^n - \theta_{i,j}^n)}{\Delta z} + \frac{\overline{D}_z \frac{(\theta_{i,j+1}^n - 2\theta_{i,j}^n + \theta_{i,j-1}^n)}{\Delta z^2}}{\Delta z^2}
$$
\n(4.87)

para isso, utiliza-se a correspondência de variáveis discretas de  $r \to i$ ,  $z \to j$  e  $t \to n$ .

Isolando a variável  $\theta_{i,j}^{n+1}$ , pode-se reescrever a Eq. 4.87 como mostrado a seguir:

$$
\theta_{i,j}^{n+1} = \theta_{i,j}^n + \left[ \frac{\overline{D}_r \Delta t}{\Delta r^2} \right] \frac{\left(\theta_{i+1,j}^n - \theta_{i,j}^n\right)}{i} + \frac{\left[\overline{D}_r \Delta t}{\Delta r^2} \right] \left(\theta_{i+1,j}^n - 2\theta_{i,j}^n + \theta_{i-1,j}^n\right) - \frac{\overline{a}_z}{\Delta z} \left(\theta_{i,j+1}^n - \theta_{i,j}^n\right) + \frac{\left[\overline{D}_z \Delta t}{\Delta z^2} \right] \left(\theta_{i,j+1}^n - 2\theta_{i,j}^n + \theta_{i,j-1}^n\right)
$$
\n(4.88)

dessa forma, isola-se entre colchetes os termos constantes.

Reordenando os termos da Eq. 4.88, chega-se à formulação a seguir, onde cada variável discretizada temporal e espacialmente está separada e com um termo constante multiplicando-a:

$$
\theta_{i,j}^{n+1} = \theta_{i+1,j}^{n} \left[ \frac{\overline{D}_{r} \Delta t}{i \cdot \Delta r^{2}} + \frac{\overline{D}_{r} \Delta t}{\Delta r^{2}} \right]
$$
  
+ 
$$
\theta_{i,j}^{n} \left[ 1 - \frac{\overline{D}_{r} \Delta t}{i \cdot \Delta r^{2}} - 2 \frac{\overline{D}_{r} \Delta t}{\Delta r^{2}} - 2 \frac{\overline{D}_{z} \Delta t}{\Delta z^{2}} + \frac{\overline{a}_{z} \Delta t}{\Delta z} \right]
$$
  
+ 
$$
\theta_{i-1,j}^{n} \left[ \frac{\overline{D}_{r} \Delta t}{\Delta r^{2}} \right]
$$
  
+ 
$$
\theta_{i,j+1}^{n} \left[ \frac{\overline{D}_{z} \Delta t}{\Delta z^{2}} + \frac{\overline{a}_{z} \Delta t}{\Delta z} \right]
$$
  
+ 
$$
\theta_{i,j-1}^{n} \left[ \frac{\overline{D}_{z} \Delta t}{\Delta z^{2}} + \frac{\overline{a}_{z} \Delta t}{\Delta z} \right]
$$
  
+ 
$$
\theta_{i,j-1}^{n} \left[ \frac{\overline{D}_{z} \Delta t}{\Delta z^{2}} \right]
$$
 (4.89)

Deve-se ter em mente que todos os termos que multiplicam as variáveis do tipo  $\theta_{i,j}^n$ devem ser positivos. Por isso, a condição de estabilidade obtida pela análise de Von Neumann para a Eq. 4.89 é dada por:

$$
3\frac{\overline{D}_r \Delta t}{\Delta r^2} + 2\frac{\overline{D}_z \Delta t}{\Delta z^2} - \frac{\overline{a}_z \Delta t}{\Delta z} \le 1\tag{4.90}
$$

Ou ainda, em termo dos números de Courant e Neumann, a Eq. 4.90 pode ser reescrita por:

$$
3Ner + 2Nez - Crz \le 1
$$
\n
$$
(4.91)
$$

Onde os coeficiente de Neumann em r e em z, tal como o Courant em z são descritos respectivamente por:

$$
Ne_r = \frac{\overline{D}_r \Delta t}{\Delta r^2} \tag{4.92}
$$

$$
Ne_z = \frac{\overline{D}_z \Delta t}{\Delta z^2} \tag{4.93}
$$

$$
Cr_z = \frac{\overline{a}_z \Delta t}{\Delta z} \tag{4.94}
$$

### 4.4.2 Simplificação por simbologia

A Eq. 4.89 pode ser visualmente simplificada por meio da substituições de frações por letras gregas. Preservando o entendimento discreto, a Eq. 4.89 pode ser descrita na forma:

$$
\theta_{i,j}^{n+1} = \theta_{i+1,j}^n (Ne_r + Ne_r/i) \n+ \theta_{i,j}^n (1 - Ne_r/i - 2Ne_r - 2Ne_z + Cr_z) \n+ \theta_{i-1,j}^n (Ne_r) \n+ \theta_{i,j+1}^n (Ne_z + Cr_z) \n+ \theta_{i,j-1}^n (Ne_z)
$$
\n(4.95)

#### 4.4.3 Condições de contorno em diferenças finitas

A velocidade de percolação de um fluido em um meio poroso, em condições não turbulentas, pode ser descrita pela formulação de Darcy-Buckingham. Para o caso escalar, pode-se descrever a formulação radial como na forma:

$$
v_r = -k_r(\theta) \frac{\partial \psi}{\partial r}
$$
\n(4.96)

Usando a Eq. 4.44, pode-se reescrever a Eq. 4.96 na forma:

$$
v_r = \overline{D}_r \frac{\partial \theta}{\partial r} \tag{4.97}
$$

Contornos impermeáveis são contornos com velocidade aparente nula. Considerando  $v_r=0,$ a Equação 4.97 é simplificada na forma:

$$
\frac{\partial \theta}{\partial r} = 0 \tag{4.98}
$$

Em termos discretos, a Eq. 4.98 da respectiva maneira:

$$
\frac{\theta_{i+1,j}^n - \theta_{i,j}^n}{\Delta r} = 0
$$
\n(4.99)

ou ainda,

$$
\theta_{i+1,j}^n = \theta_{i,j}^n \tag{4.100}
$$

Já para a dimensão z, a velocidade de Darcy-Buckingham é descrita por:

$$
v_z = -k_z(\theta) \left[ \frac{\partial \psi}{\partial z} + 1 \right]
$$
 (4.101)

ou ainda,

$$
v_z = -k_z(\theta) + \overline{D}_z \frac{\partial \theta}{\partial z}
$$
\n(4.102)

Para o caso de um velocidade constante  $(v_z = v_{z_0})$ , tem-se que:

$$
v_{z_0} = -k_z(\theta) + \overline{D}_z \frac{\partial \theta}{\partial z}
$$
\n(4.103)

A fim de manter a coerência proposta no modelo, a transição da Eq. 4.50 para a Eq. 4.52 deve ser equivalentemente aplicada na Eq. 4.103, resultando em:

$$
v_{z_0} = -\overline{a}_z + \overline{D}_z \frac{\partial \theta}{\partial z} \tag{4.104}
$$

Com a diferença finita em atraso, a Eq. 4.104 pode ser discretizada na forma:

$$
v_{z_0} = -\overline{a}_z + \overline{D}_z \frac{\left(\theta_{i,j}^n - \theta_{i,j-1}^n\right)}{\Delta z} \tag{4.105}
$$

Isolando-se o termo  $\theta_{i,j-1}^n$ , tem-se que:

$$
\theta_{i,j-1}^n = \theta_{i,j}^n - (v_{z_0} + \overline{a}_z) \frac{\Delta z}{\overline{D}_z}
$$
\n(4.106)

Ou ainda, em avanço, a Eq. 4.104 pode ser discretizada da forma representada por:

$$
v_{z_0} = -\overline{a}_z + \overline{D}_z \frac{\left(\theta_{i,j+1}^n - \theta_{i,j}^n\right)}{\Delta z} \tag{4.107}
$$

Da mesma forma, isolando o termo  $\theta_{i,j+1}^n$ , tem-se que:

$$
\theta_{i,j+1}^n = \theta_{i,j}^n + (v_{z_0} + \overline{a}_z) \frac{\Delta z}{\overline{D}_z}
$$
\n(4.108)

# 4.5 SIMULAÇÃO DISCRETA DE FLUXO

#### 4.5.1 Condições da simulação numérica

As simulações numéricas do presente trabalho, tal como a experimentação proposta, focam em tratar de um domínio cilíndrico, de forma a representar o caso experimental. Para isso, as dimensões tratadas nas simulações numéricas são descritas na Figura 4.35.

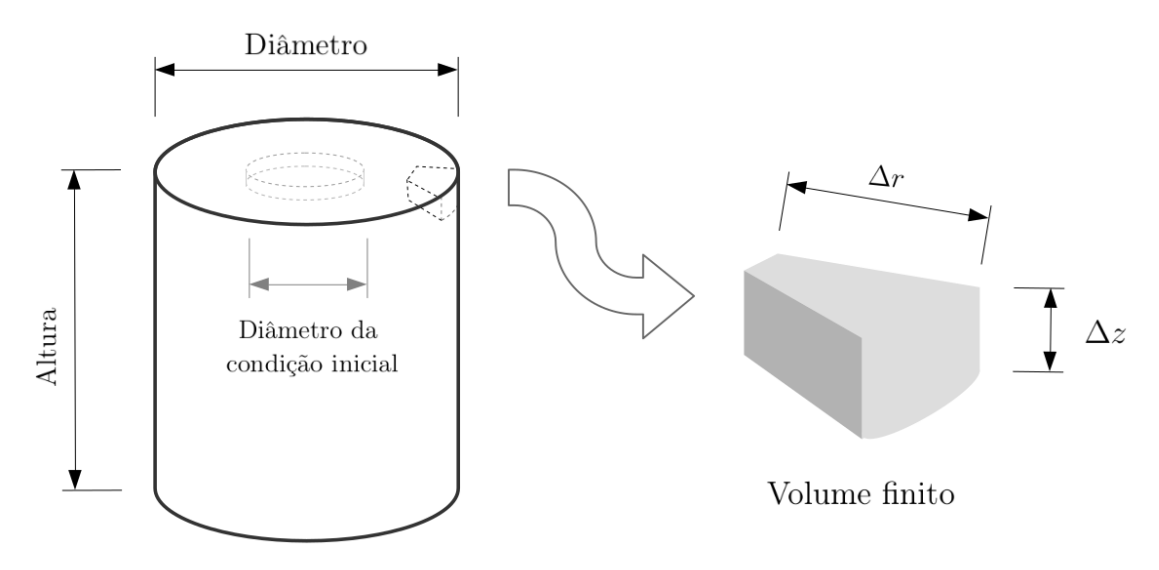

Figura 4.35 – Perfil de solo da condição inicial.

Observando a Figura 4.35, verifica-se que o cilindro possui algumas características que determinam diretamente as formulações da simulação numérica. A princípio, o cilindro possui altura e diâmetro finitos e delimitados. Além disso, ele é uniforme quanto à sua variável angular, logo as dimensões discretas que participam do equacionamento são ∆r e ∆z. Por fim, todas as simulações consideram que a parede do cilindro é impermeável e que o solo possui um teor de umidade volumétrico uniforme com exceção de seu topo, onde a condição inicial se dá por uma camada circular de teor de umidade volumétrico distinto.

### 4.5.2 Simulação em solo homogêneo e anisotrópico

Para compreender como que o fenômeno de fluxo ocorre, em coordenadas cilíndricas, deve-se começar com um caso mais simples. Para isso, escolheu-se simular o fluxo em apenas um único solo homogêneo e anisotrópico. Para a primeira simulação foram escolhidos os parâmetros e constantes da Tabela 4.2.

| $\Delta r$ | $0,01 \text{ m}$   $Ne_r$         |                                    |                                                     |                  | $0,00035556 \mid k_{s_z}$ 2.10 <sup>-6</sup> m/s |
|------------|-----------------------------------|------------------------------------|-----------------------------------------------------|------------------|--------------------------------------------------|
| $\Delta z$ | $0{,}01\;\mathrm{m}\;\big \;Ne_z$ |                                    | $0,00142222$ $\Big  k_{s_r}$ 8.10 <sup>-6</sup> m/s |                  |                                                  |
| $\Delta t$ | $1 \text{ ms}$ $Cr_z$             |                                    | $0,00000178$ $\theta_r$                             |                  | 0,05                                             |
| Raio       |                                   | $11 \text{ cm}$   diâmetro da c.i. | $8 \text{ cm}$                                      | $\theta_{s_0}$   | 0,50                                             |
|            | Altura 32 cm $\delta$             |                                    | 2,5                                                 | $\vert \theta_s$ | 0,55                                             |

Tabela 4.2 – Parâmetros da simulação 1

Aplicando os parâmetros da Tabela 4.2 à Eq. 4.8, é possível representar a curva de retenção de água no solo pela Figura 4.36.

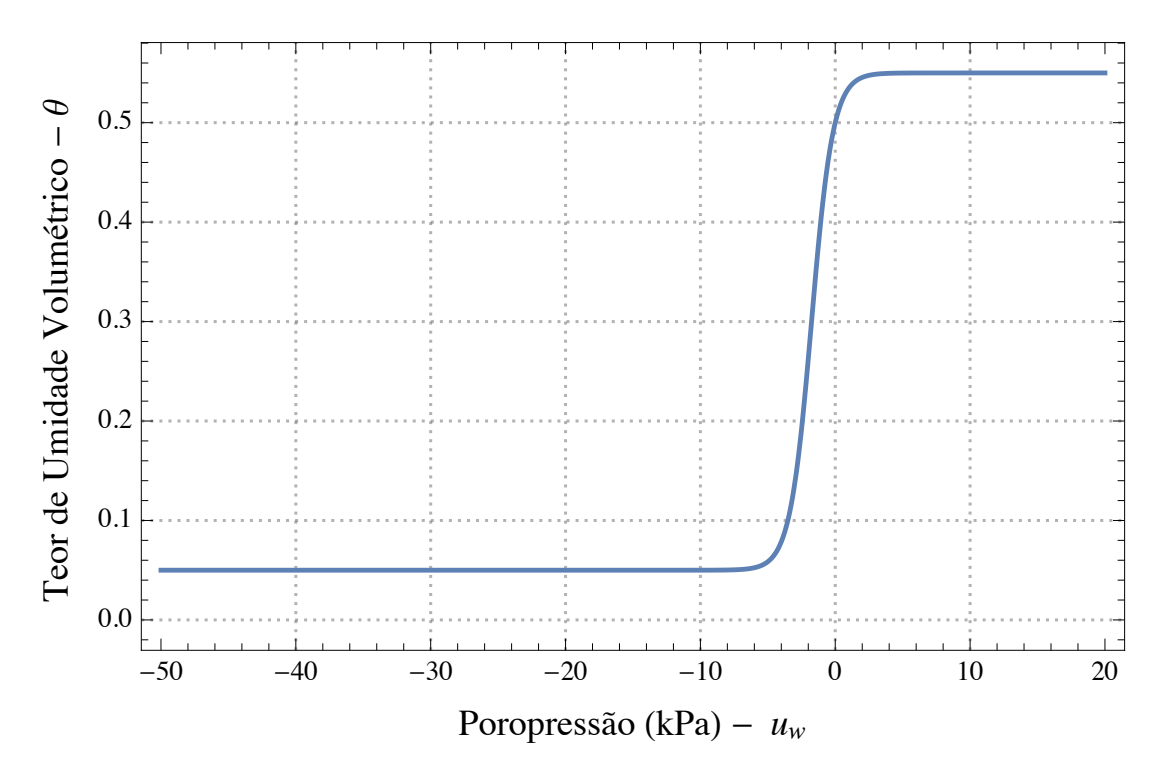

Figura 4.36 – Curva de retenção de água no solo utilizada na simulação numérica.

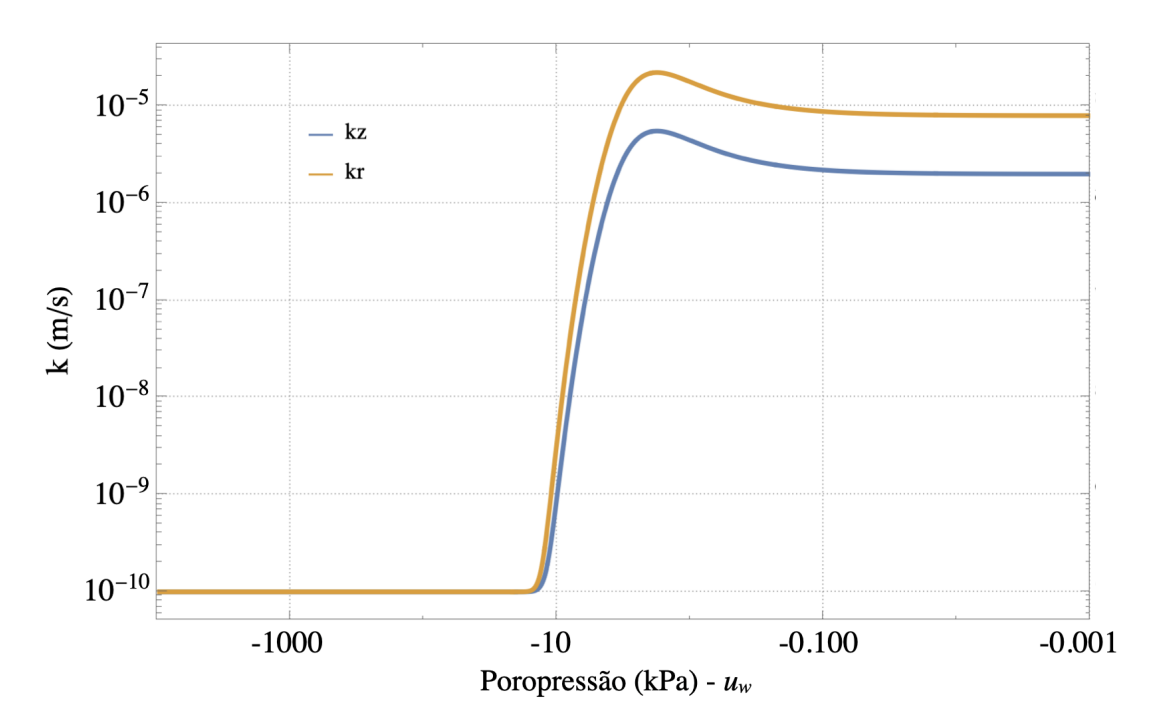

Figura 4.37 – Curvas de condutividade hidráulica utilizadas na simulação numérica.

Como as laterais e o fundo da coluna são de acrílico, considera-se que são impermeáveis. Todas as extremidades da coluna constituem as condições de contorno.

A simulação corresponde a um fluxo de água de cima para baixo, onde parte da superfície superior está constantemente saturada. Essa região saturada, portanto, é a originária das frentes de teor de umidade volumétrico que se propagam pelo cilindro. A Figura 4.38 (a) corresponde à condição inicial, e as demais, até a Figura 4.41 mostram a evolução do teor de umidade volumétrico ao longo do tempo.

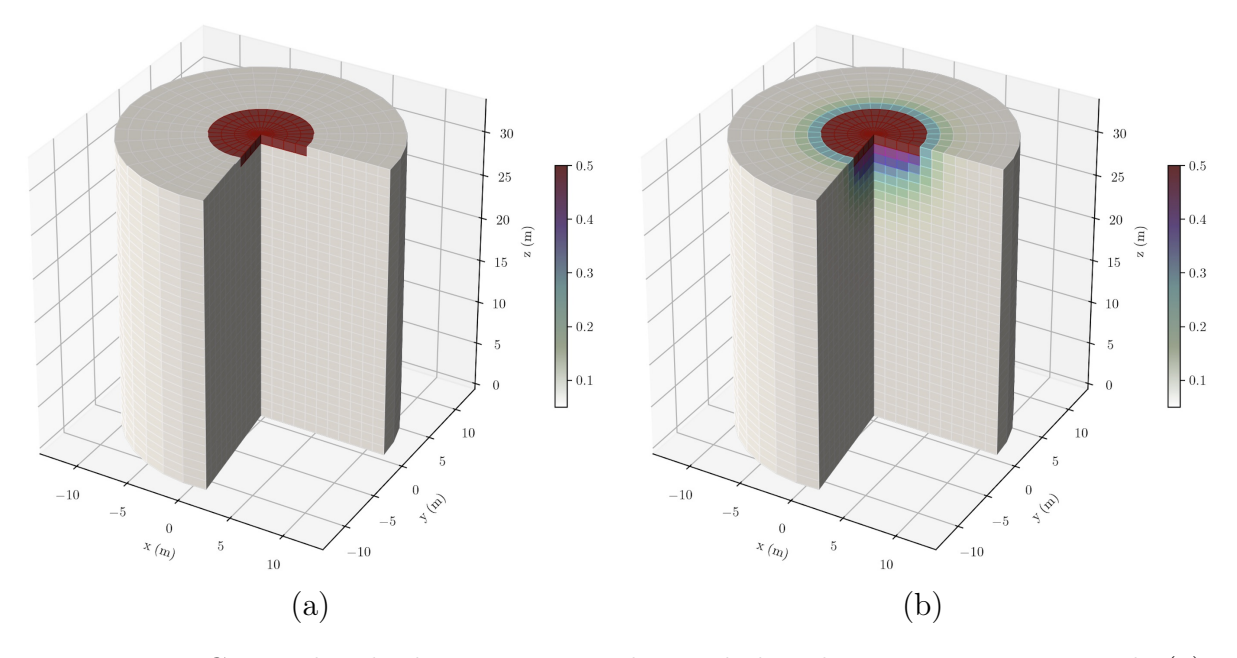

Figura 4.38 – Cortes do cilindro para o teor de umidade volumétrico nos tempos de (a) 0s e (b) 10s.

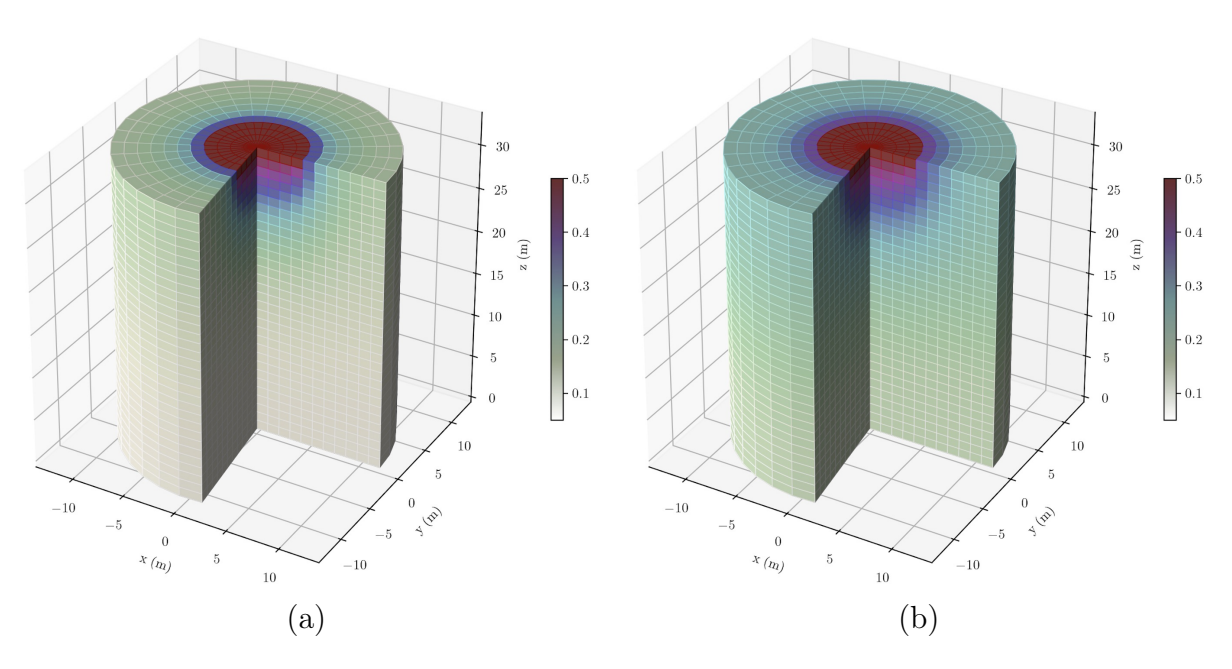

Figura 4.39 – Cortes do cilindro para o teor de umidade volumétrico nos tempos de (a) 100s e (b) 175s.

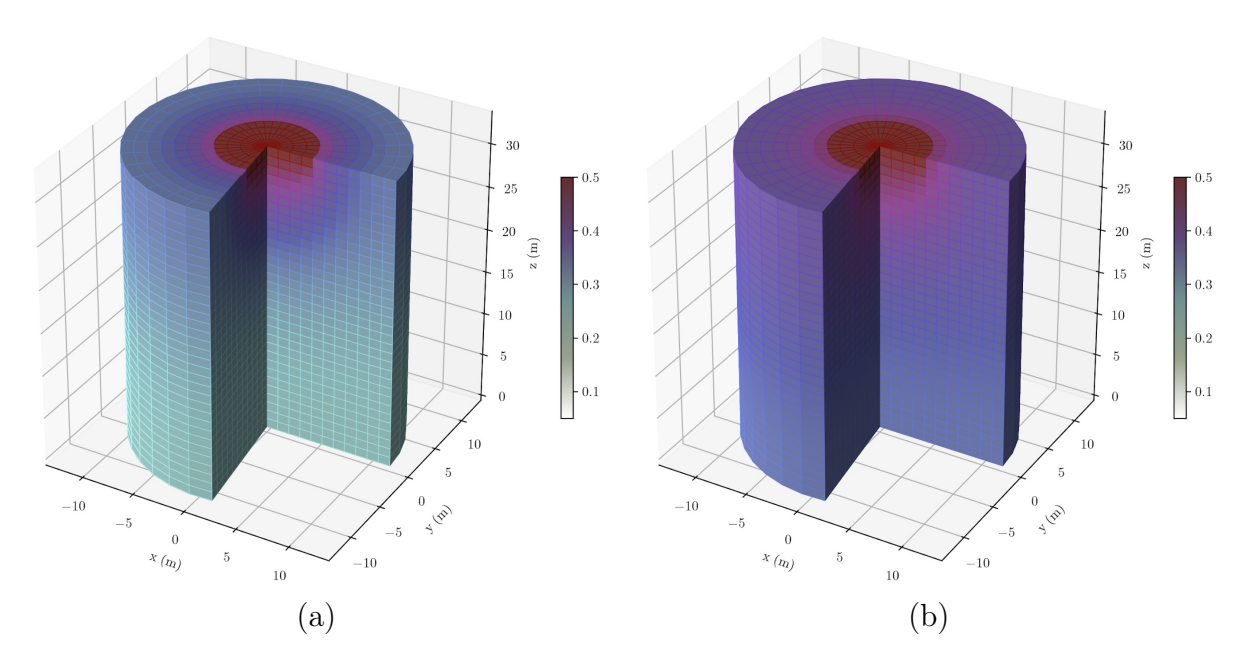

Figura 4.40 – Cortes do cilindro para o teor de umidade volumétrico nos tempos de (a) 250s e (b) 500s.

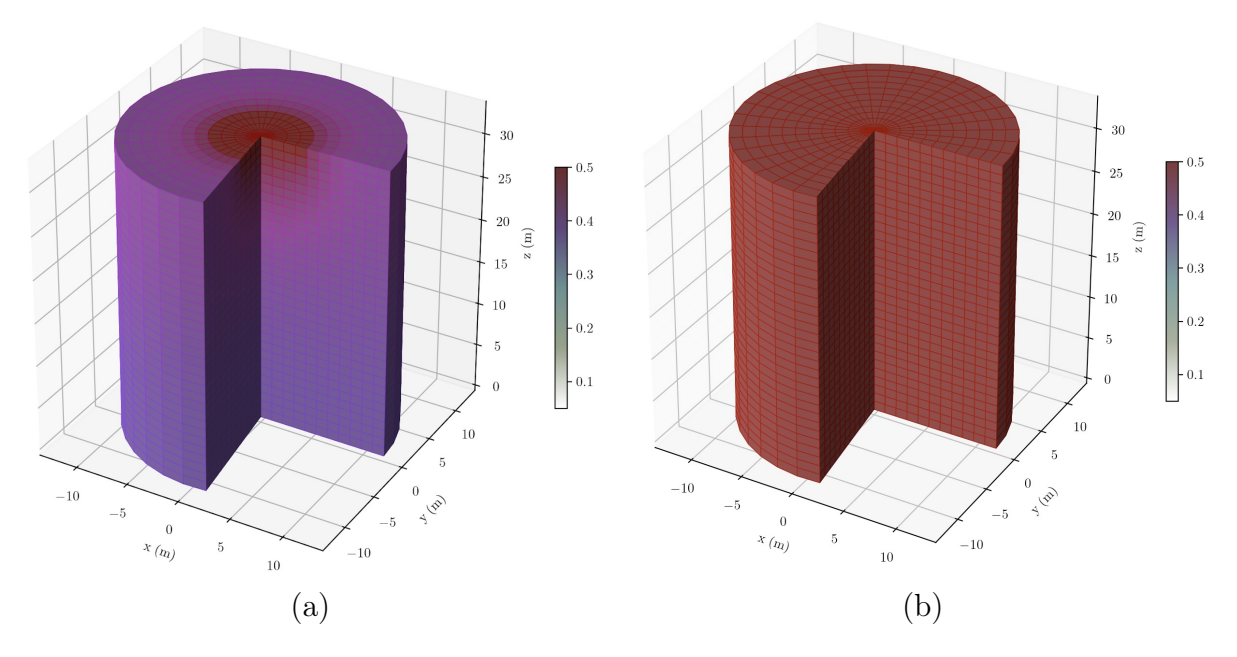

Figura 4.41 – Cortes do cilindro para o teor de umidade volumétrico nos tempos de (a) 750s e (b) 1 000s.

Além da vista do cilindro em corte, é possível fazer uma representação relevante em duas dimensões. Para isso, representa-se frentes de teor de umidade volumétrico e seus gradientes (Figuras 4.42 a 4.43).

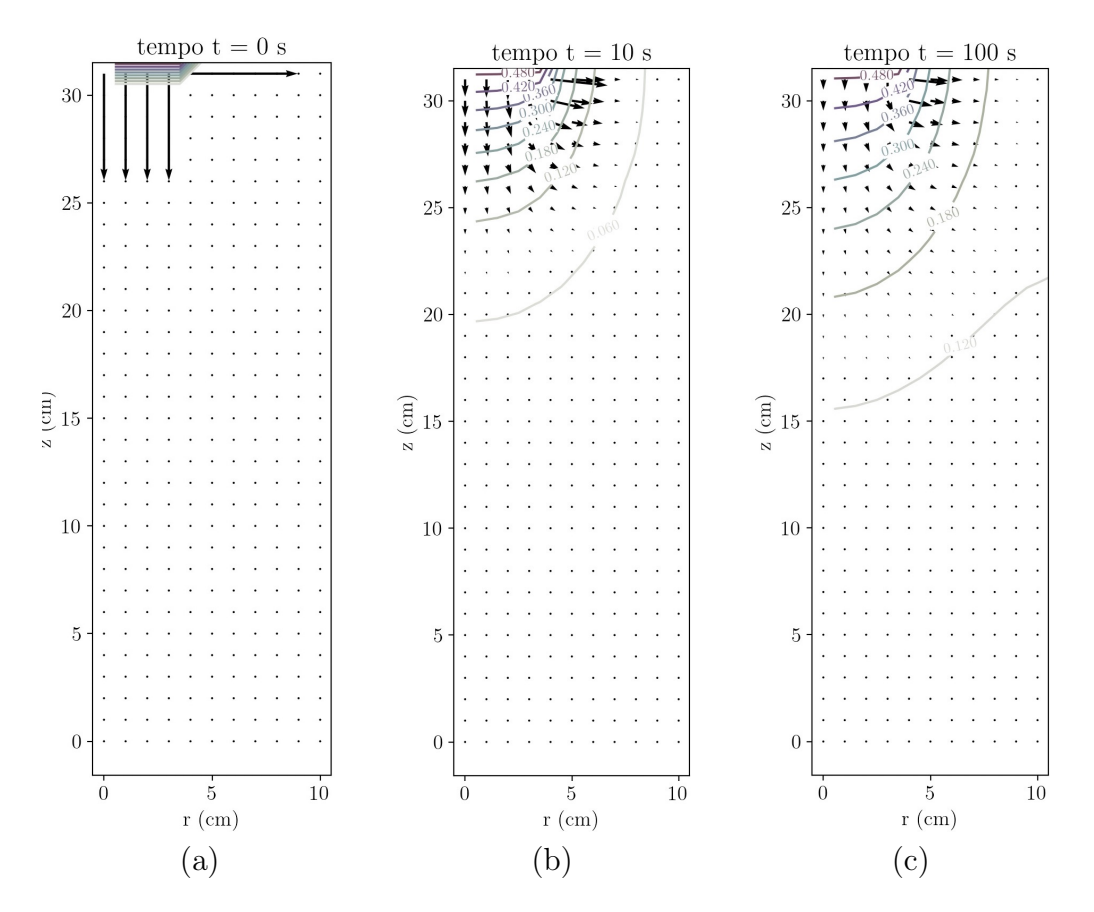

Figura 4.42 – Isolinhas de teor de umidade volumétrico e seus gradientes para seção vertical do cilindro para os tempos de (a) 0s, (b) 10s e (c) 100s.

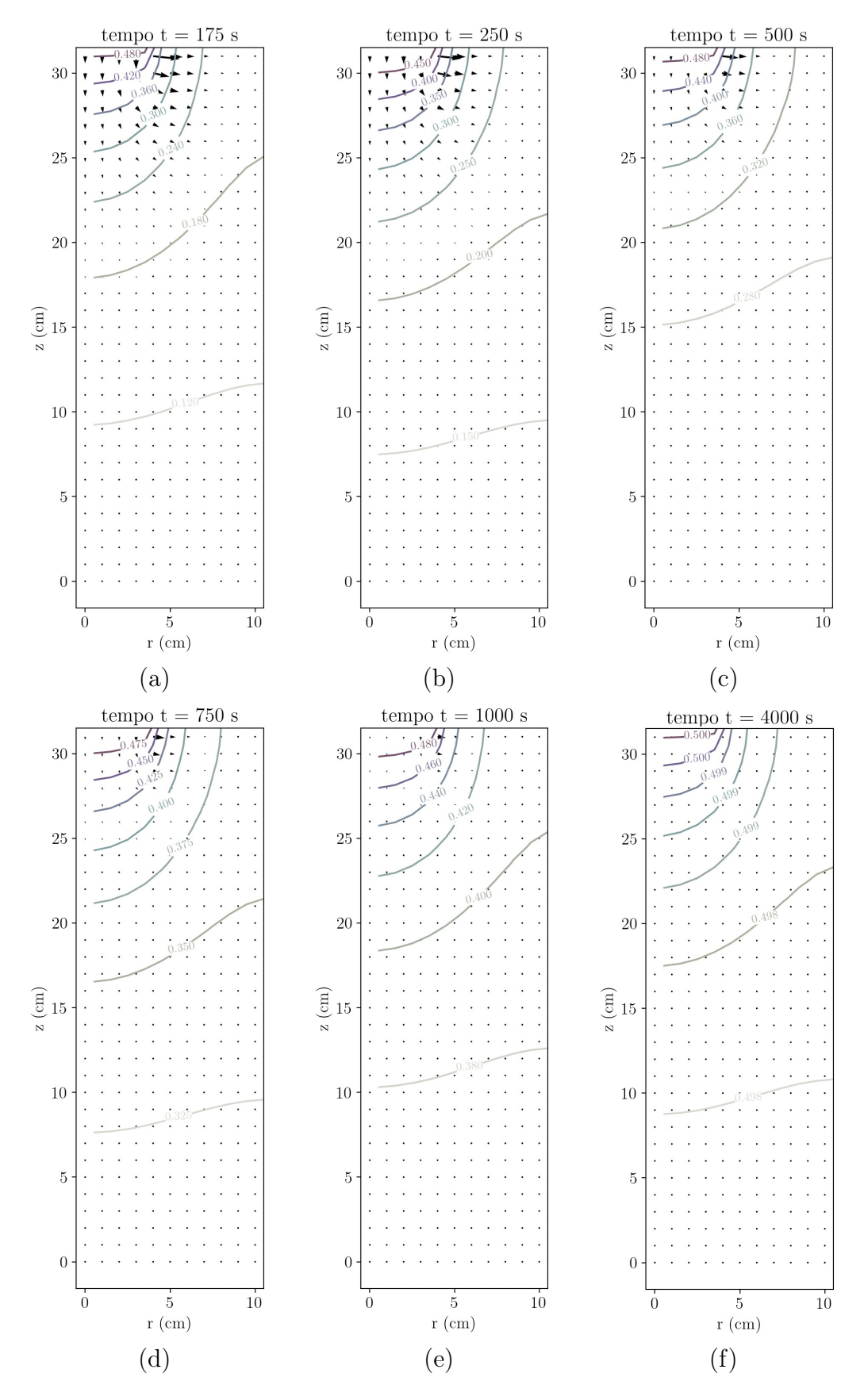

Figura 4.43 – Isolinhas de teor de umidade volumétrico e seus gradientes para seção vertical do cilindro para os tempos de (a) 175s, (b) 250s e (c) 500s, (d) 750s, (e) 1000s e (f) 4000s.

Já na imagens da Figura 4.44 faz-se um corte horizontal no cilindro. Para ter uma compreensão a partir de poucas imagens, escolheu-se fazer uma seção na metade de sua altura, à 16 cm da base e do topo. Dessa forma, pode-se visualizar em outra perspectiva as isolinhas de teor de umidade volumétrico e seus respectivos gradientes, auxiliando na compreensão do fenômeno.

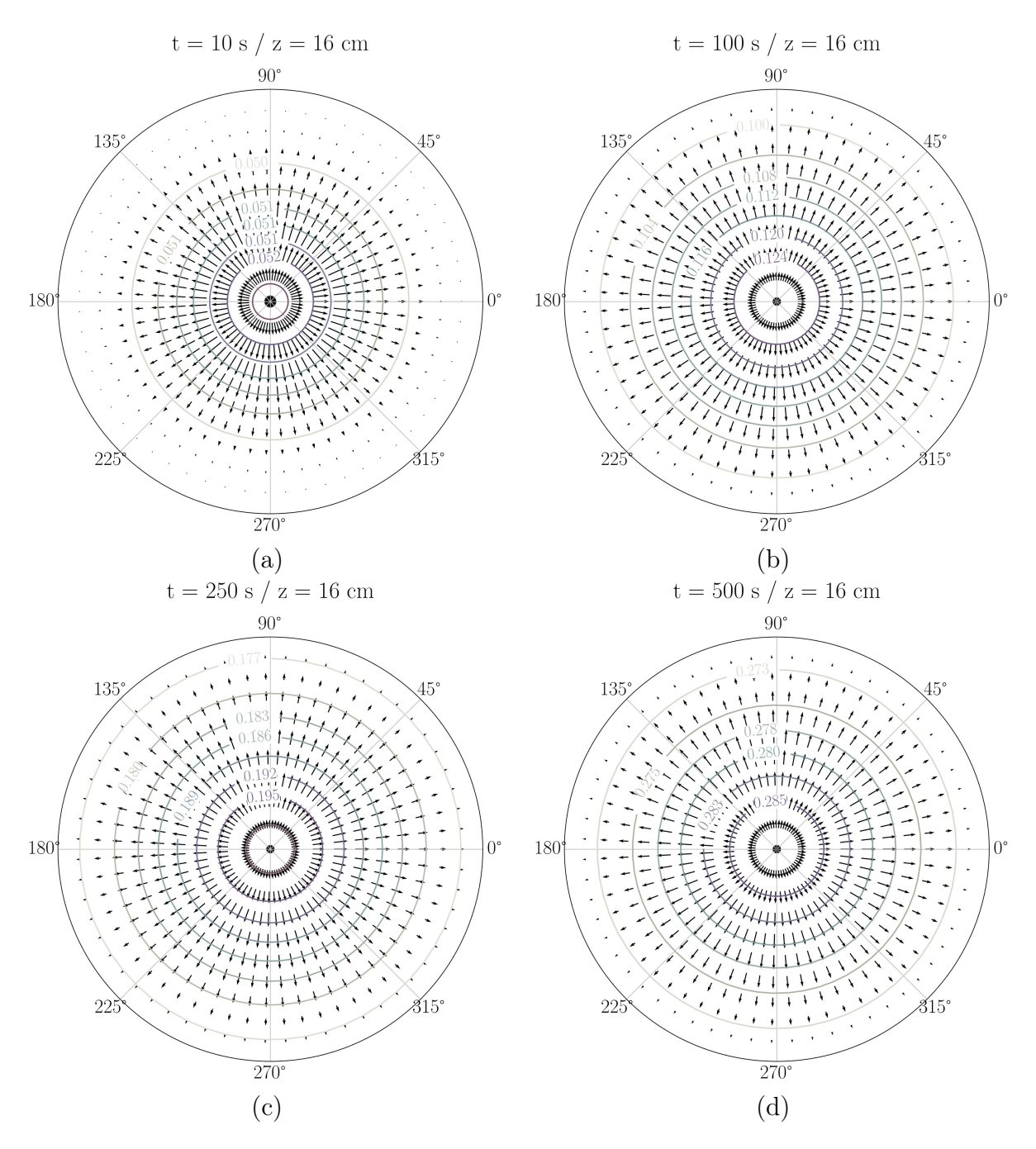

Figura 4.44 – Isolinhas de teor de umidade volumétrico e seus gradientes para seção horizontal do cilindro para os tempos de (a) 10s, (b) 100s, (c) 250s e (d) 500s do fluxo corte a 16 cm da base.

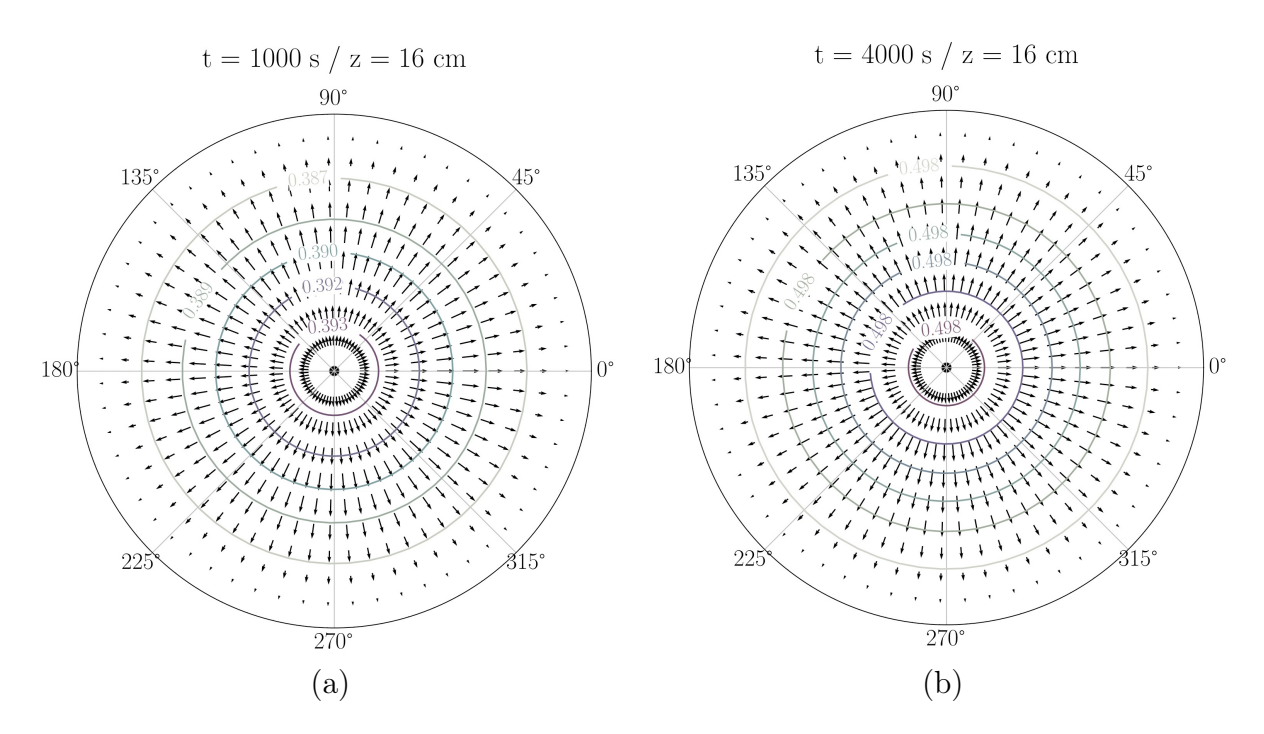

Figura 4.45 – Isolinhas de teor de umidade volumétrico e seus gradientes para seção horizontal do cilindro para os tempos de (a) 1000s e (b) 4000s do fluxo - corte a 16 cm da base.

Resumindo o avanço temporal do teor de umidade da forma mais sintética possível, representou-se a evolução do valor médio ao longo do cilindro (Figura 4.46). Dessa forma, percebe-se que a o fenômeno possui maior relevância entre até 4000 s. Após esse período, o solo praticamente já atingiu um equilíbrio de saturação, tendendo a um comportamento estático de água no solo.

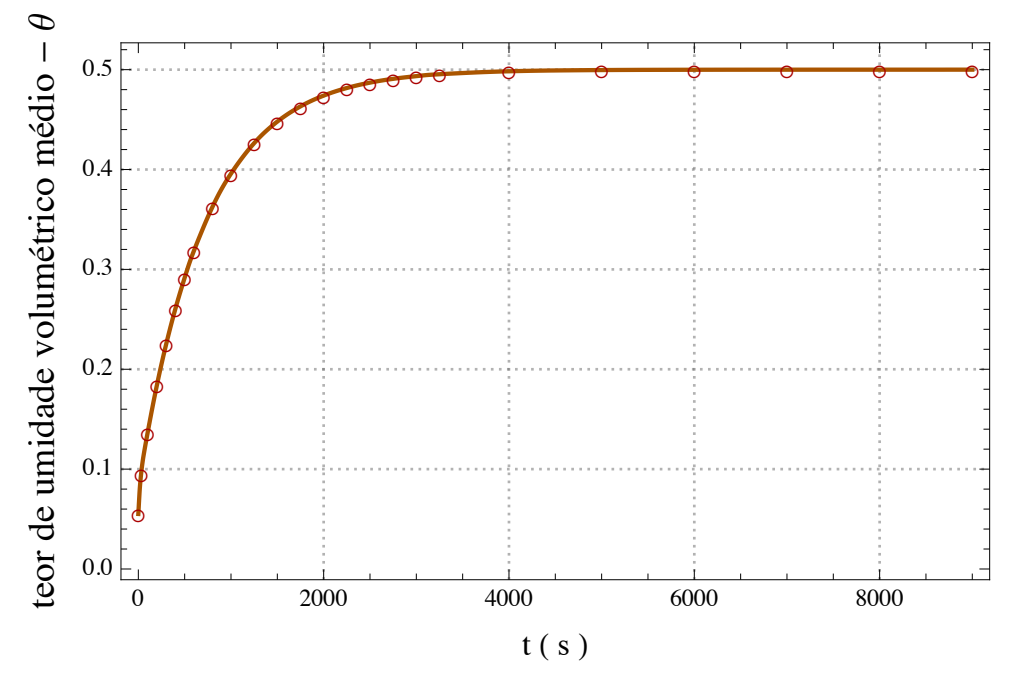

Figura 4.46 – Teor de umidade volumétrico médio ao longo da simulação - solo homogêneo e anisotrópico.

# 4.6 INTERPOLAÇÃO COM FUNÇÃO DE BASE RADIAL

Uma função de base radial serve para a partir do valor de um ponto, atribuir valores ao domínio que ocupa. As funções de base radial interpolam o espaço em que estão inseridos, e podem apresentar distintas descrições matemáticas, a depender da natureza dos pontos e espaço trabalhados.

Visto que as formulações matemáticas e condições experimentais descrevem o fenômeno de fluxo de água no solo em coordenadas cilíndricas, igualmente a função de base radial escolhida deve ter uma natureza compatível com esse sistema de coordenadas cilíndricas. Uma função de base radial no contexto da presente tese serve para interpolar os dados provenientes dos sensores no domínio do cilindro. Ou seja, para inferir teor de umidade volumétrico do cilindro não é necessário executar uma simulação numérica a cada instante ou uma grande densidade de sensores ao longo do solo, basta apenas interpolar os valores dos sensores por meio da função de base radial.

Compreende-se que em coordenadas cilíndricas há duas dimensões lineares - z e r e uma dimensão angular -  $\alpha$ . Com isso, basta combinar as Equações 2.40 e 2.47 para propor uma função base nos termos da Eq. 4.109.

$$
\varphi(z,\alpha,r) = \theta_{min} + (\theta_{max} - \theta_{min})e^{-c_1 \cdot z^2 - \frac{c_2}{1 + \cos(\alpha)} - c_3 \cdot r^2}
$$
(4.109)

onde z,  $\alpha$ ,  $r$ ,  $\theta_{min}$ ,  $\theta_{max}$ ,  $c_1$ ,  $c_2$ ,  $c_3 \in \Re$ .

Pelo fato de haver três variáveis independentes na função base - z,  $\alpha$  e  $r$  - não é possível plotar uma curva que se limite a apenas três dimensões. Contudo, é perfeitamente possível representar a Eq. 4.109 por meio de um exemplo de interpolação, representando três dimensões em um cilindro e a cor como o valor equivalente da variável dependente ϕ.

Adotando um cilindro de dimensões unitárias, onde  $0 \leq r \leq 1$  e  $0 \leq z \leq 1$ , pode-se compreender como que apenas um ponto, ao ser interpolado, gera a modificação esperada no espaço em que está inserido (Figura 4.47).

Em termos didáticos, adota-se um ponto em  $z = 1$ ,  $r = 0, 5$  e  $\alpha = 0$ , com os limites  $\theta_{min} = 0$  e  $\theta_{max} = 1$ , e admite-se um ajuste com  $c_1 = c_2 = c_3 = 1$ . Além disso, adota-se o ponto inicial com valor  $\theta = 1$ , e os demais pontos da malha  $\theta = 0$ .

Matematicamente pode-se descrever a interpolação para um único ponto, na forma:

$$
\varphi(1-1, 0.5-0.5, 0-0).w = f(1, 0.5, 0)
$$
\n(4.110)

$$
0,607.w = 1 \tag{4.111}
$$

$$
w = 1.65 \tag{4.112}
$$

Logo, a função de interpolação pode ser dada por:

$$
\varphi(z,\alpha,r) = 1,65 \ e^{z^2 - \frac{1}{1 + \cos(\alpha)} - r^2} \tag{4.113}
$$

Representando o ponto inicial (Figura 4.47 (a)) e a interpolação (Figura 4.47 (b)) , verifica-se como que a função base radial proposta se comporta.

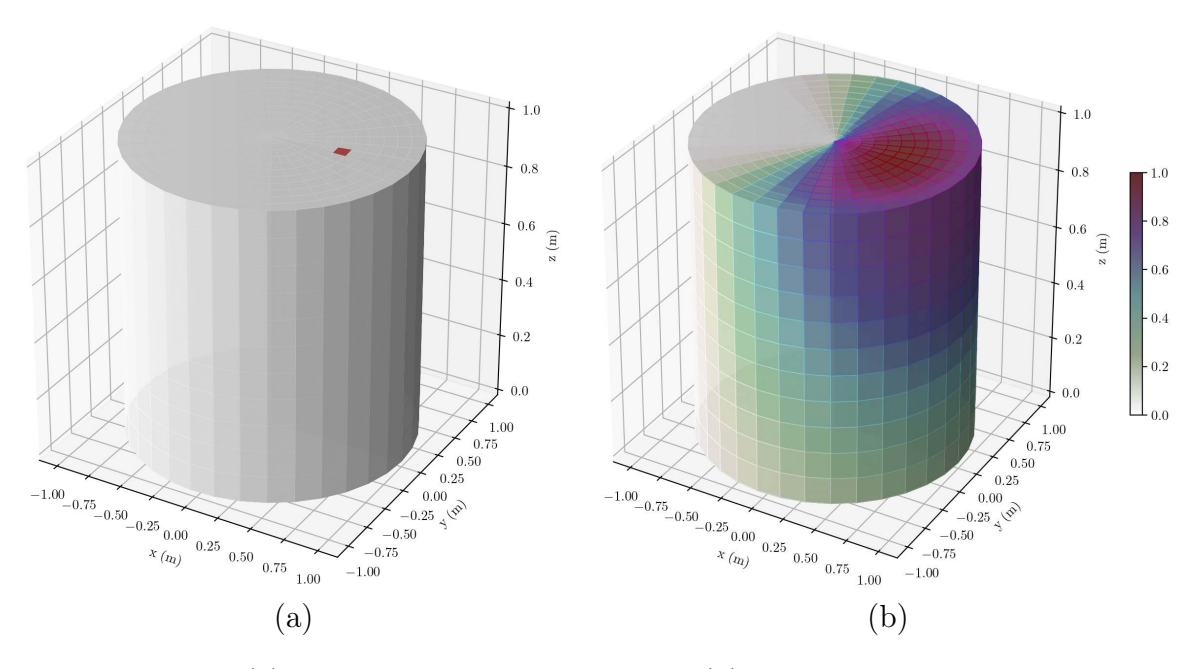

Figura 4.47 – (a) Ponto de valor unitário e sua (b) interpolação em coordenadas cilíndricas.

Pode-se demonstrar, que ao calibrar os valores de  $c_1$ ,  $c_2$  e  $c_3$  é possível encontrar comportamentos da função de interpolação que sejam compatíveis com as descrições físicas. Observa-se na Figura 4.48 como que um ponto central inicial (a) é interpolado (b). Neste caso, adotou-se  $c_1 = 10^{-2}$ ,  $c_2 = 10^{-4}$  e  $c_3 = 10^{-2}$ .

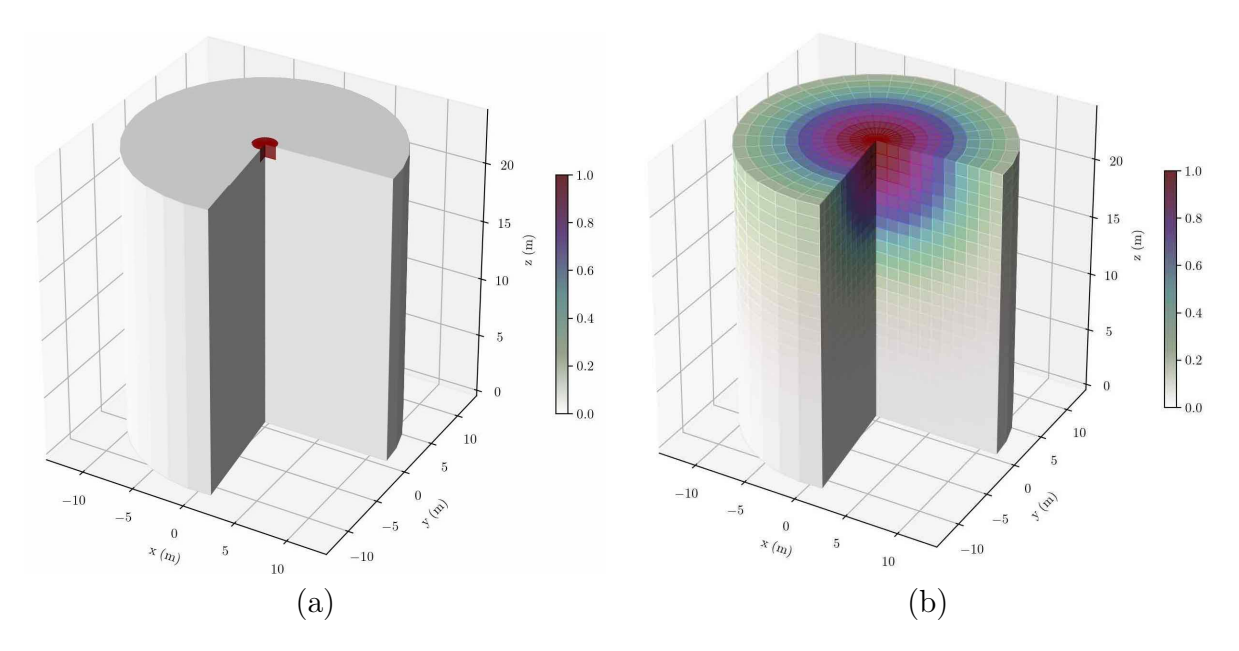

Figura 4.48 – Interpolação de um ponto de central em coordenadas cilíndricas #1.

Ainda, pode-se observar como ocorre o ajuste correto de  $c_1, c_2$  e  $c_3$ . Para isso, devese estabelecer uma configuração com pontos de igual valor unitário, dispostos tal como sensores em um cilindro de prova, onde a correta interpolação das funções base geram uma superfície uniforme.

A configuração dos pontos a serem interpolados (Figura 4.49 a) demonstra uma topologia semelhante a sensores em um cilindro. Caso os valores de  $c_1, c_2$  e  $c_3$  sejam unitários, chega-se no caso da Figura 4.49(b), onde notoriamente não há significado físico, uma vez que o cilindro como um todo deveria apresentar um valor uniforme. A interpolação, do ponto de vista matemático, é correta. Contudo há um perda no sentido físico para qual a ferramenta foi desempenhada.

Entretanto, ao considerar os valores de  $c_1 = 1, 5.10^{-3}, c_2 = 10^{-9}$  e  $c_3 = 1, 5.10^{-3}$ é possível encontrar uma correspondência física que, por inspeção, é compatível com as proposições físicas do fluxo de água (Figura 4.49(c)).

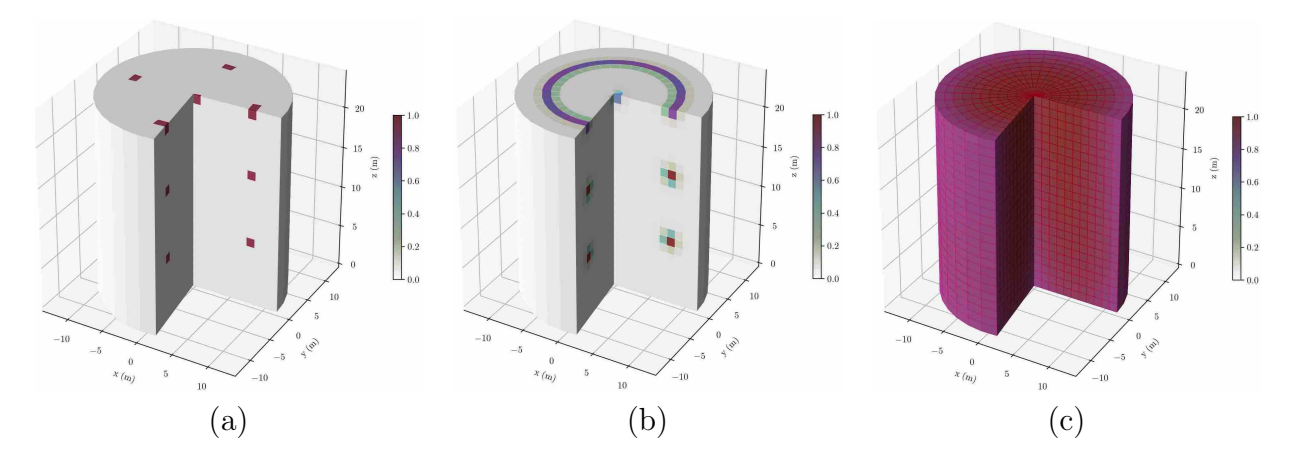

Figura 4.49 – Interpolação de um ponto de central em coordenadas cilíndricas #2.

Ainda que na presente tese esteja estabelecendo uma distribuição uniforme dos sensores, cabe ressaltar que isso é uma perspectiva primária do uso da função de base radial para interpolação de dados. Entende-se que à medida que a compreensão dessa perspectiva se aprofunda, nas decorrentes pesquisas, deve-se buscar compreender a posição ótima de cada sensor, e se as posições de fato coincidem ou não com uma distribuição espacial uniforme.

## 4.7 SISTEMA DE MONITORAMENTO

### 4.7.1 Interface de entrada e Página principal

A Nova Geotecnia cria-se por um novo pilar acrescido aos demais fundamentos clássicos - a ciência dos dados. Além das clássicas ciências que compõe a geotecnia - tal como a matemática, física, química, dentre outras - a ciência dos dados vem para estabelecer um novo fundamento incorporada à mecânica e hidráulica dos solos. Com essa visão, o sistema de monitoramento desenvolvido na presente tese tem como propósito consolidar o entendimento da Nova Geotecnia, tal como fornecer uma ferramenta para que os alunos, professores e pesquisadores possam explorar a disrupção em que se vive.

O sistema desenvolvido e implementado no presente trabalho foi denominado de Bit Bit Lab. Esse nome foi escolhido para denominar a plataforma como um laboratório digital, para efeitos didáticos, e por seu nome estar disponíveis em domínios web para eventuais lançamentos.

A primeira parte a ser apresentada é a página inicial. Antes do login (Figura 4.50), a página inicial apresenta as funcionalidades da plataforma, a saber: facilidade de conexão, representações gráficas, notificações e alertas, armazenamento e segurança de dados.

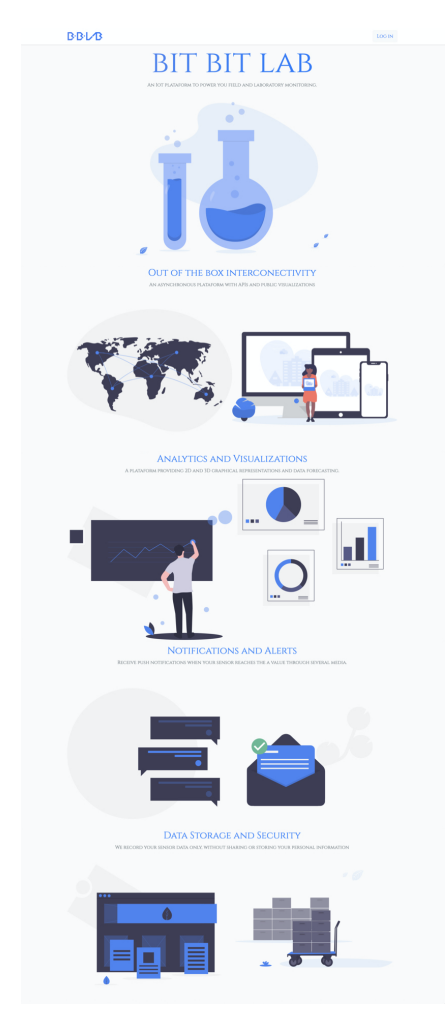

Figura 4.50 – Página inicial antes do login.

Já, após o login (Figura 4.51), aparece um painel com todas as opções e as principais informações do sistema de monitoramento. As opções que aparecem são: Clusters & Sensores, Visualizações Gráficas, Notificações, Gatilhos de alerta e Chaves. Além disso, na barra de navegação existe o símbolo à esquerda, que redireciona sempre para a página principal, e o avatar de usuário à direita, onde há opções que caracterizam o perfil de usuário.

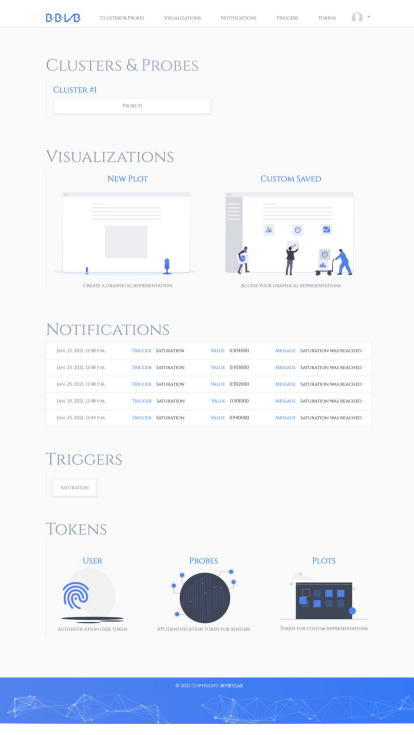

Figura  $4.51$  – Página inicial depois do *login* 

## 4.7.2 Perfil de usuário

Ao clicar no avatar da barra de navegação, a aplicação é direcionada ao perfil de usuário. A primeira informação que aparece ao usuário é que o sistema é do tipo Beta (Figura 4.52). Isso significa que a plataforma é funcional e em contínuo estado de aperfeiçoamento. Entende-se que após período de uso comunitário da plataforma, de reportações e consertos de erros, a plataforma poderá deixar de ser beta.

Logo abaixo, no perfil do usuário há informações de identificação de cadastro, como nome, sobrenome, foto e e-mail. O login é feito com o e-mail, assim como redefinição de senha e outras definições de usuário. Além disso, existe uma chave de autenticação (authentication token) que serve para a comunicação entre o banco de dados e dispositivos que não acessam a interface gráfica da aplicação web. Dessa forma, é possível, em nome do usuário, postar e requisitar dados de sensores e de outras aplicações (MatLab, Excel, Mathematica, dentre outros).

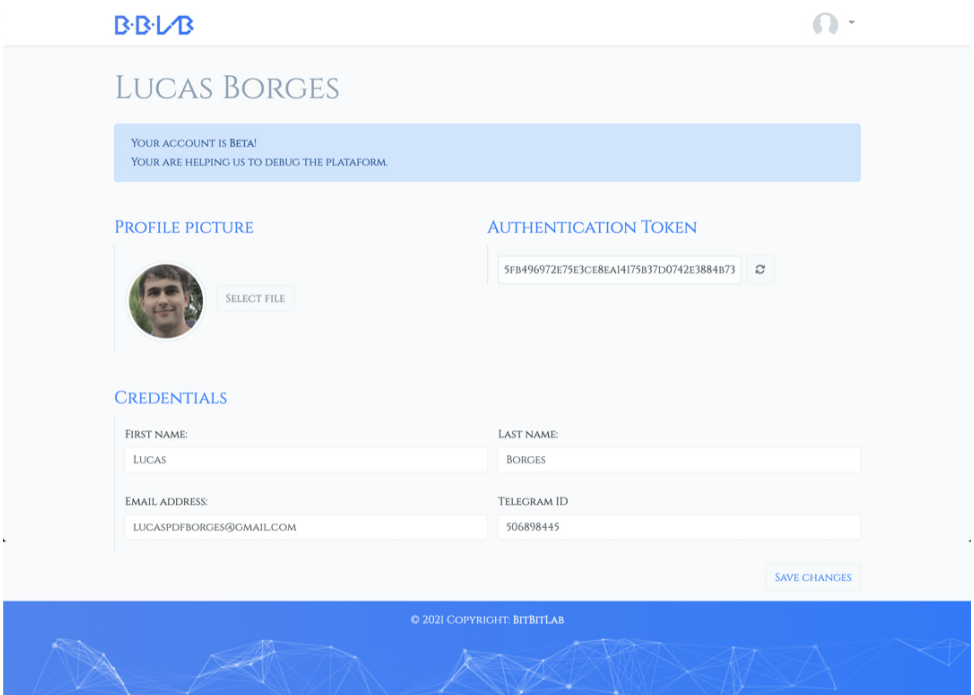

Figura 4.52 – Página de perfil do usuário.

## 4.7.3 Cluster

O primeiro tópico da página principal (Figura 4.50) refere-se a Clusters e Sensores (Probes). Os Clusters nada mais são do que grupos de sensores. A implementação do modelo Cluster serve como abstração para unir sensores que estão em um mesmo experimento ou aplicação, para que se torne mais organizada a sistematização do monitoramento. Na tela inicial dos Clusters aparecem todos os sensores subordinados a ele (Figura 4.53).

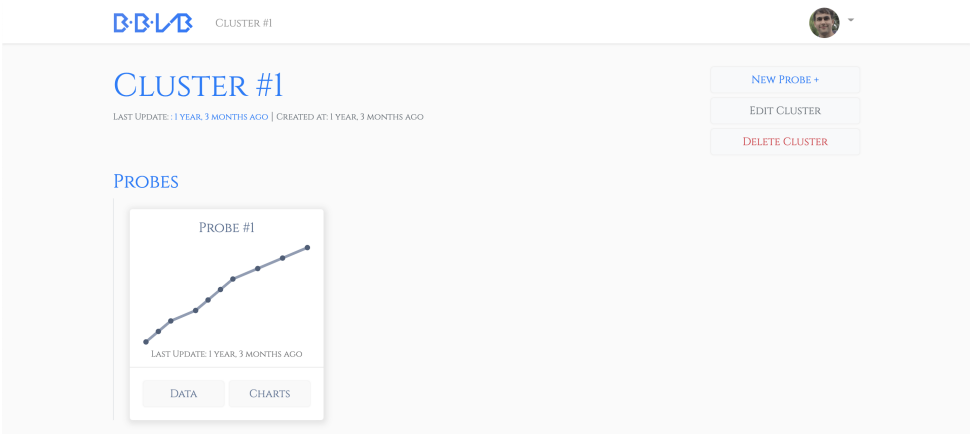

Figura 4.53 – Página principal do Cluster.

Os Clusters são constituídos simplesmente de um nome, de uma informação eletiva que os descreve e de um número de identificação (restrito ao banco de dados). Além disso,

os Clusters são referenciados a partir dos sensores, a fim de que indiquem pertencer a um mesmo grupo. Fez-se a implementação para que o usuário pudesse tanto criar, editar e deletar o Cluster (Figuras 4.54 e 4.55).

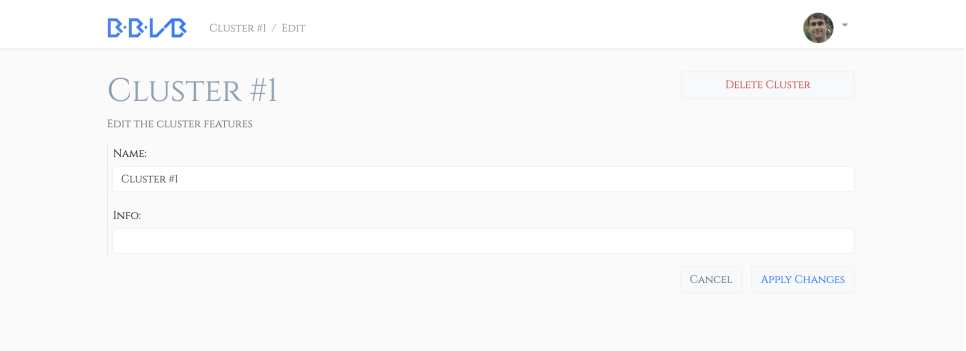

Figura 4.54 – Página edição do Cluster.

Todavia, ao deletar um Cluster deve-se ter em mente que os sensores associados a ele serão apagados, com seus respectivos dados (Figura 4.55).

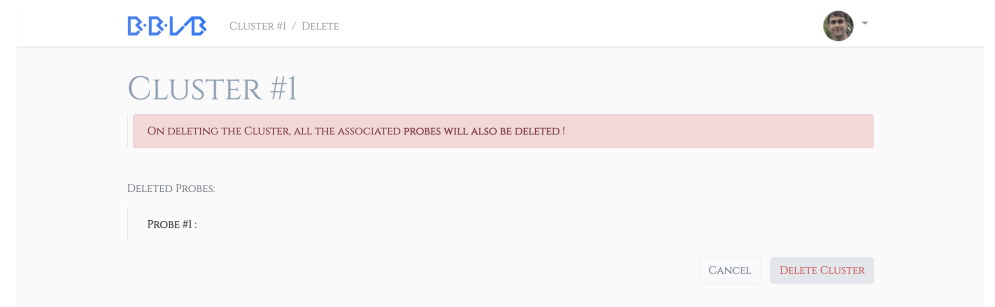

Figura 4.55 – Página de exclusão do Cluster.

Por fim, como visto no canto superior à direita da Figura 4.55, é possível criar um novo sensor que estará dentro do refererido Cluster. Para isso, faz-se necessário indicar um nome, informações adicionais e selecionar se os dados do sensor são públicos ou privados (Figura 4.56). Caso o sensor tenha sua marcação como público, quaisquer pessoas serão aptas a lerem os dados geradas pelo sensor. Todavia, não será possível criar, editar ou deletar nenhum dos dados, sem que haja a autenticação do usuário que gerencia o sensor.

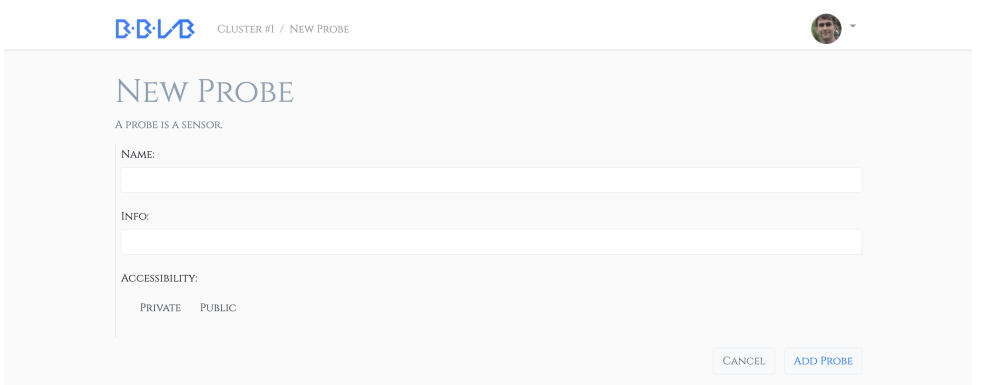

Figura 4.56 – Página de criação de sensor.

## 4.7.4 Sensor

A página de cada sensor apresenta um resumo de todas as últimas informações associadas a ele. Como visto na Figura 4.57, existe uma variedade de informações, como o gráfico linear dos cinco últimos valores, uma pequena tabela com os últimos valores do sensor, as últimas notificações recebidas pelo sistema, os gatilhos de alerta, valores de dispersão estatísticos e, por fim, a chave de acesso do sensor.

|                                                                     |                                |                                  | <b>LAST NOTIFICATIONS</b>    |                                  |                            | ALL NOTIFICATIONS GUIDE        |
|---------------------------------------------------------------------|--------------------------------|----------------------------------|------------------------------|----------------------------------|----------------------------|--------------------------------|
|                                                                     |                                |                                  | JAN. 25, 2021, 12:48 P.M.    | TRICGER SATURATION               | VALUE 0.504000             | MESSAGE SATURATION WAS REACHED |
|                                                                     |                                |                                  | JAN. 25, 2021, 12:48 P.M.    | TRIGGER SATURATION               | VALUE 0.503000             | MESSAGE SATURATION WAS REACHED |
| <b>PROBE #1</b>                                                     |                                | <b>EDIT PROBE</b>                | JAN. 25, 2021, 12:48 P.M.    | TRIGGER SATURATION               | VALUE 0.502000             | MESSAGE SATURATION WAS REACHED |
| LAST UPDATE: LYKAR, T MONTHS ADD   CREATED AT: I YEAR, T MONTHS AGO |                                | <b>DELETE PROBE</b>              | JAN. 25, 2021, 12:48 P.M.    | TRIGGER SATURATION               | VALUE 0.501000             | MESSAGE SATURATION WAS REACHED |
|                                                                     |                                |                                  | JAN. 25, 2021, 12:44 P.M.    | TRIOGER SATURATION               | VALUE 0.940000             | MESSAGE SATURATION WAS REACHED |
| <b>CHARTS</b>                                                       |                                | CHARTS REALTIME                  |                              |                                  |                            |                                |
| $0.904 -$                                                           |                                |                                  | <b>TRIGGERS</b>              |                                  |                            | NEW TRIGGER + ALL TRIGGERS     |
| $0.503 -$                                                           |                                |                                  | <b>SATURATION</b>            |                                  |                            |                                |
| 0.502                                                               |                                |                                  |                              |                                  |                            |                                |
| $0.500 -$                                                           |                                |                                  | <b>STATISTICAL VALUES</b>    |                                  |                            |                                |
| $0.900 -$                                                           |                                |                                  |                              |                                  |                            |                                |
| 09:48:15<br>09:48:16                                                | 09:4817<br>09.4818<br>09:48.19 | 09:48:21<br>09:48:20<br>09:48:22 | <b>LAST DATA</b><br>0.504000 | MAXIMUM<br>0.504000              | <b>MINIMUM</b><br>0.450000 | AVERAGE                        |
| <b>DATA</b>                                                         |                                | VIEW EDIT ADD DOWNLOAD           | JAN. 25, 2021, 12:48 P.M.    | [AN. 25, 2021, 12-68 P.M.        | JAN. 25, 2021, 12:46 P.M.  | 0.47867                        |
|                                                                     |                                | <b>VALUE</b>                     |                              |                                  |                            |                                |
|                                                                     | TIMESTAMP<br>28 SECONDS ACO    | 0.504000                         | <b>ACCESS TOKEN</b>          |                                  |                            |                                |
|                                                                     | 30 SECONDS ACO                 | 0.903000                         |                              |                                  |                            |                                |
|                                                                     | 33 SECONDS AGO                 | 0.902000                         |                              |                                  |                            |                                |
|                                                                     | 35 SECONDS AGO                 | 0.901000                         |                              | F01D51EAD00731C96FCB3D8855812A58 |                            |                                |
|                                                                     | 36 SECONDS AGO                 | 0.500000                         |                              |                                  |                            |                                |
|                                                                     |                                |                                  |                              |                                  |                            |                                |
|                                                                     |                                |                                  |                              |                                  |                            |                                |
|                                                                     | a                              |                                  |                              |                                  | D                          |                                |

Figura 4.57 – Página do sensor - parte (a) superior e (b) inferior.

Nos botões superiores à direita da página do sensor (Figura 4.57), é possível ver as opções de editar e deletar. Caso opte-se por editar o sensor, pode-se alterar os dados inseridos em sua criação como: nome, informações e acessibilidade (Figura 4.58). Além disso, é possível mudar a qual grupo (*cluster*) o sensor pertence.

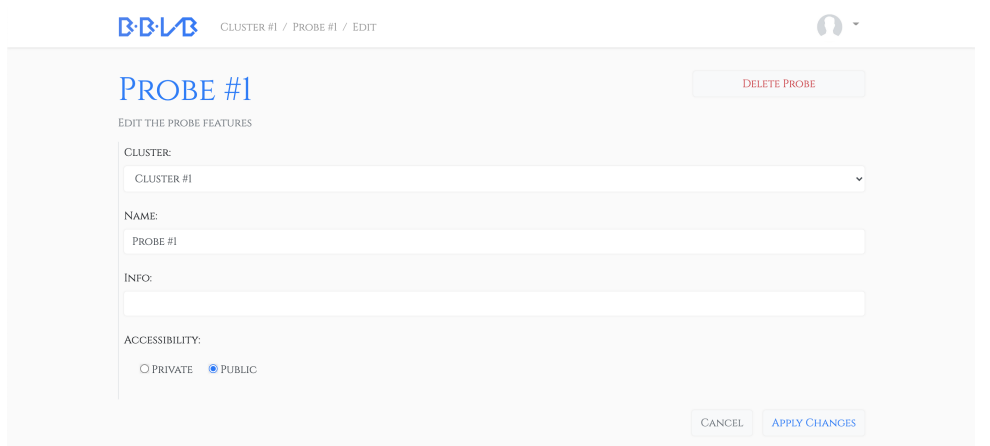

Figura 4.58 – Página de edição do sensor.

Já ao deletar o sensor, todos os dados associados a ele serão automaticamente excluídos (Figura 4.59). Por isso, deve-se ter cautela ao efetuar essa operação.

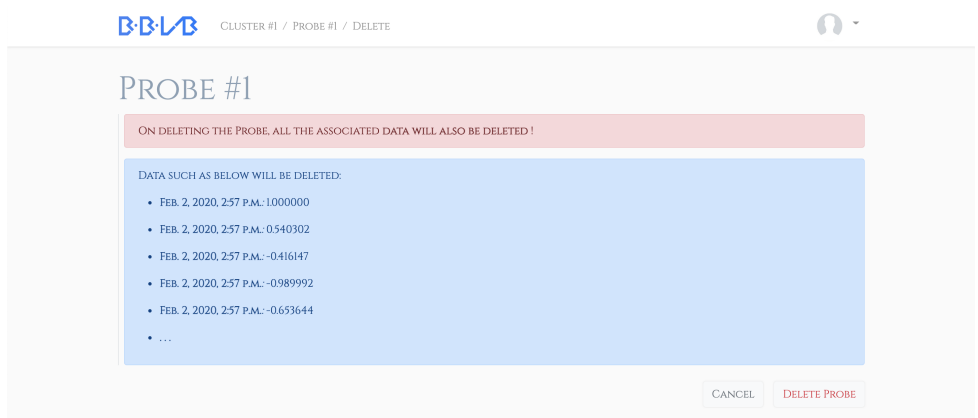

Figura 4.59 – Página de exclusão do sensor.

## 4.7.5 Gráficos

Ao clicar no botão real time acima do quadro charts na Figura 4.56, o usuário é redirecionado a uma tela cheia com um gráfico (Figura 4.60). Nessa tela, o gráfico é atualizado automaticamente, à medida que novos dados são inseridos no banco de dados, pelos sensores. Essa implementação se denomina como assíncrona, uma vez que um canal de comunicação é aberto entre a interface gráfica e o servidor, e qualquer mudança dos dados não necessita de uma atualização por parte do usuário, mas é automaticamente realizada. Dessa forma, esse gráfico pode ser caracterizado como em tempo real.

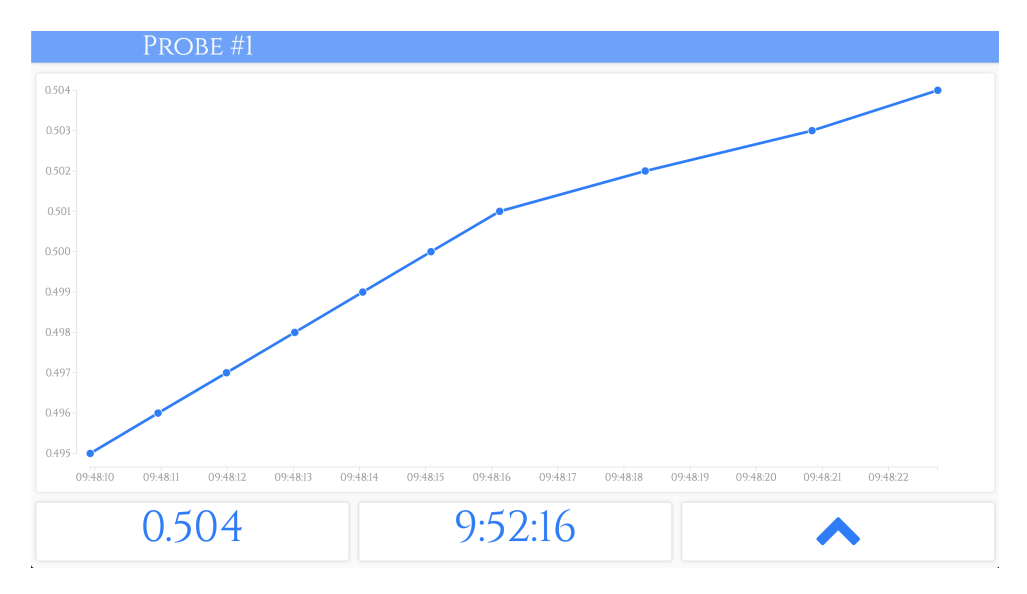

Figura 4.60 – Página de visualização em tempo real dos dados.

A chave de acesso presente na parte de baixo da Figura 4.56 permite o acesso ao gráfico da Figura 4.60. Ao clicar na chave de acesso é possível baixar a imagem (Figura 4.61 (a)), e toda vez que algum dispositivo móvel escanear o QR code, é direcionado para o gráfico em tempo real (Figura 4.61 (b)). Caso o sensor esteja na configuração privada, o usuário é previamente direcionado à página de login. Caso a configuração seja pública, o redirecionamento é imediato e direto.

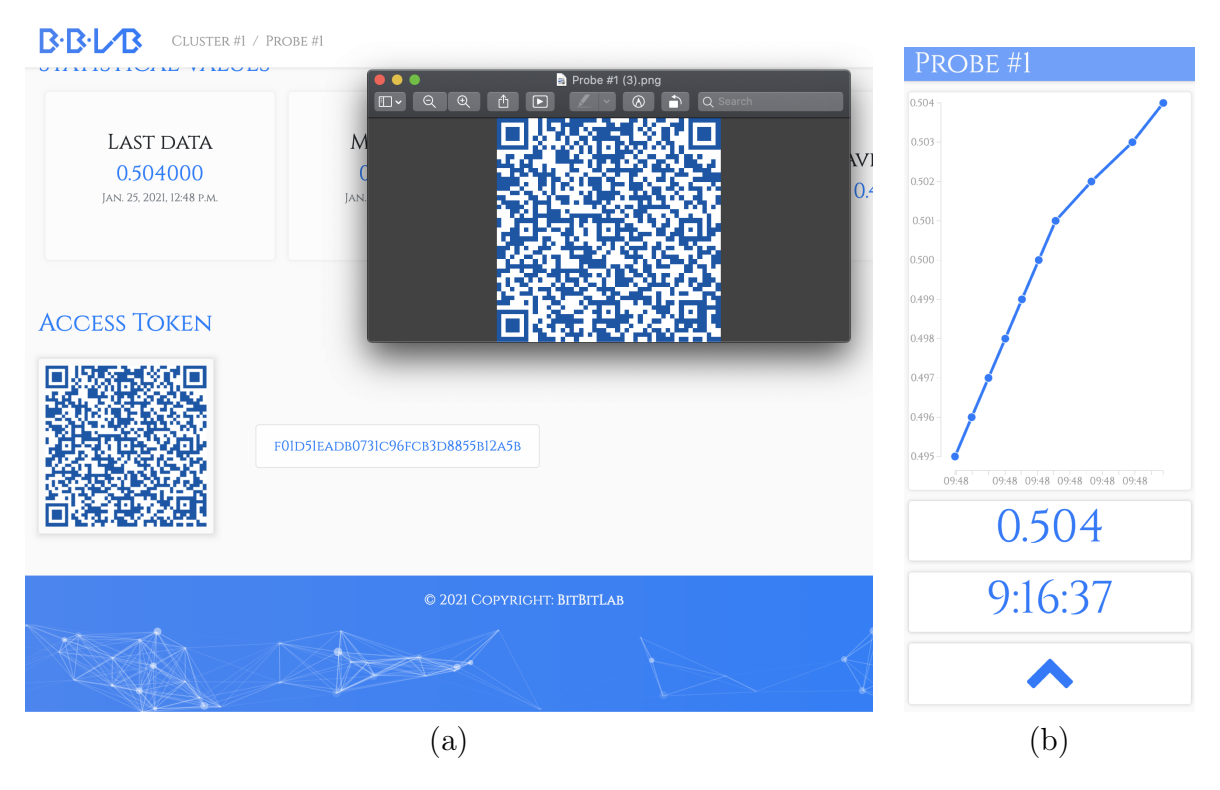

Figura 4.61 – Acesso dos dados via (a) QR code em (b) dispositivos móveis.

Ao clicar botão charts, da Figura 4.56, o site direciona para uma página com repre-

sentações estatísticas do sensor. Nessa página (Figura 4.62), é possível ver gráficos de evolução temporal, de mapa de calor (heatmap) e distribuição de valores, com filtros de tempo e valor. O primeiro gráfico representa uma ligação linear da dispersão dos dados, seguindo o curso temporal. O gráfico de calor mostra os valores de dados por dia e hora da semana, permitindo verificar a natureza cíclica do que é captado do sensor. Por fim, pode-se ver a distribuição de valores dos dados por meio de um histograma, onde verifica-se a dispersão dos dados.

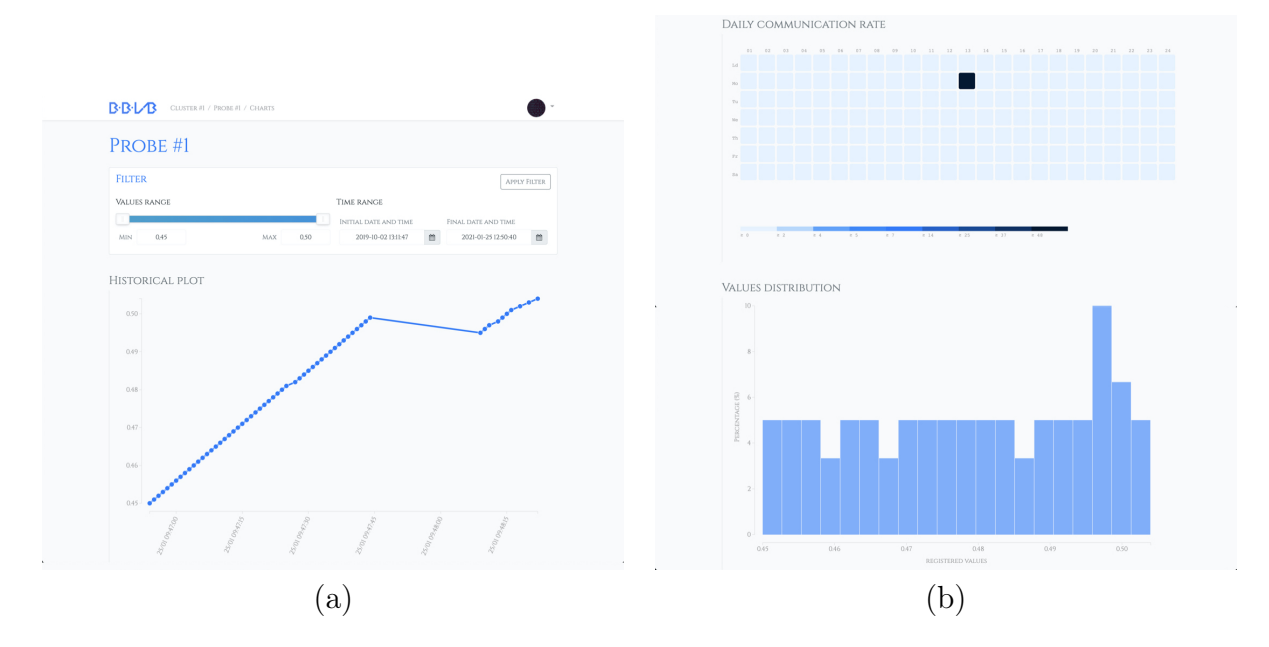

Figura 4.62 – Representações gráficas gerais para o sensor parte (a) superior e (b) inferior da página.

Ainda na seção de visualizações (visualizations - Figura 4.51) da página principal, é possível criar e acessar gráficos que sejam compostos por vários sensores e que sejam customizáveis. Esta seção permite uma compreensão física mais profunda, além da compreensão em grupo dos sensores. Note que há duas opções: nova representação gráfica (new plot) e visualizações customizadas já salvas (custom saved).

Na opção de criar um novo gráfico, algumas opções são oferecidas (Figura 4.63). Vê-se que as opções estão entre gráfico de tendência (temporal), gráfico de calor e interpolação cilíndrica.

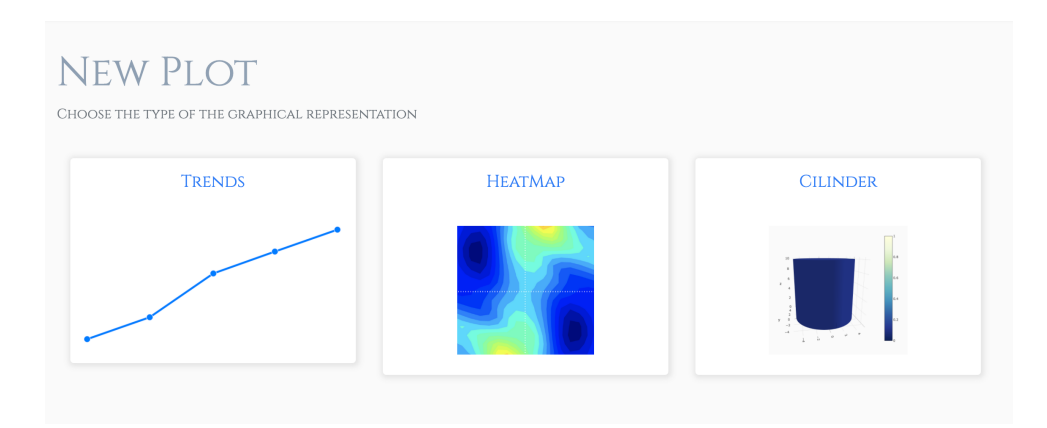

Figura 4.63 – Integração do sistema de monitoramento.

O desenvolvimento do código foi feito visando a modularidade que permitisse facilmente implementar novos tipos de gráficos. Assim, a presente contribuição não se limita ao caso de experimentação de fluxo em coordenadas cilíndricas, mas abre possibilidades para novos desenvolvimentos de fonte aberta.

Ao selecionar a opção trends, da Figura 4.63, deve-se escolher quais sensores compõe o gráfico, o nome da representação e a acessibilidade (pública ou privada) (Figura 4.64).

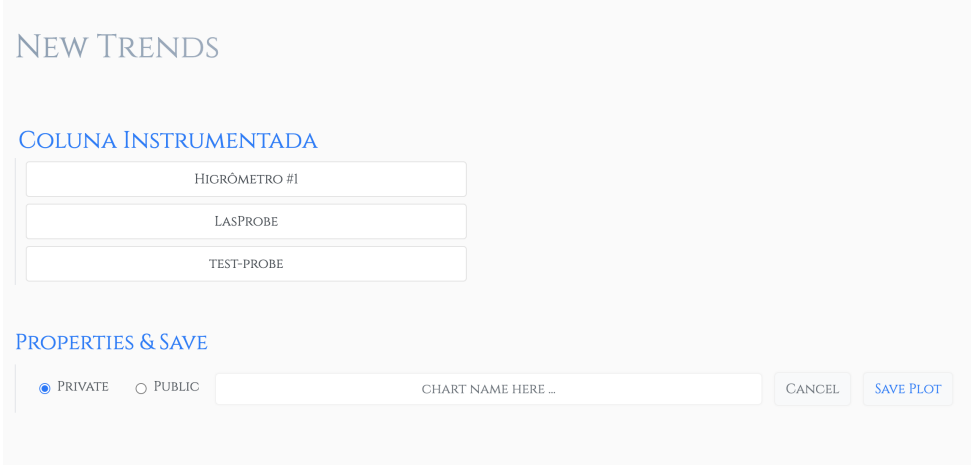

Figura 4.64 – Criação de nova representação gráfica.

Após a criação é possível acessar a representação gráfica customizada por meio da opção Custom Saved (Figura 4.51). Ao clicar, abre-se todos os gráficos salvos pelo usuário (Figura 4.65), onde ele pode optar por visualizar.

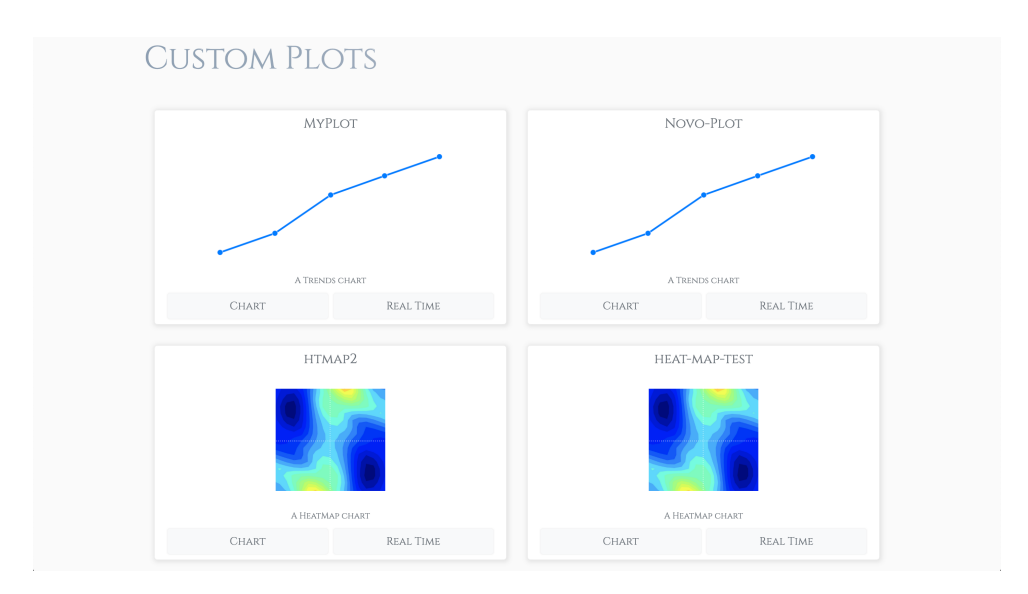

Figura 4.65 – Painel de representações customizadas.

Ao clicar no botão real time do gráfico, a aplicação é direcionada a uma representação em tempo real da visualização selecionada (Figura 4.66).

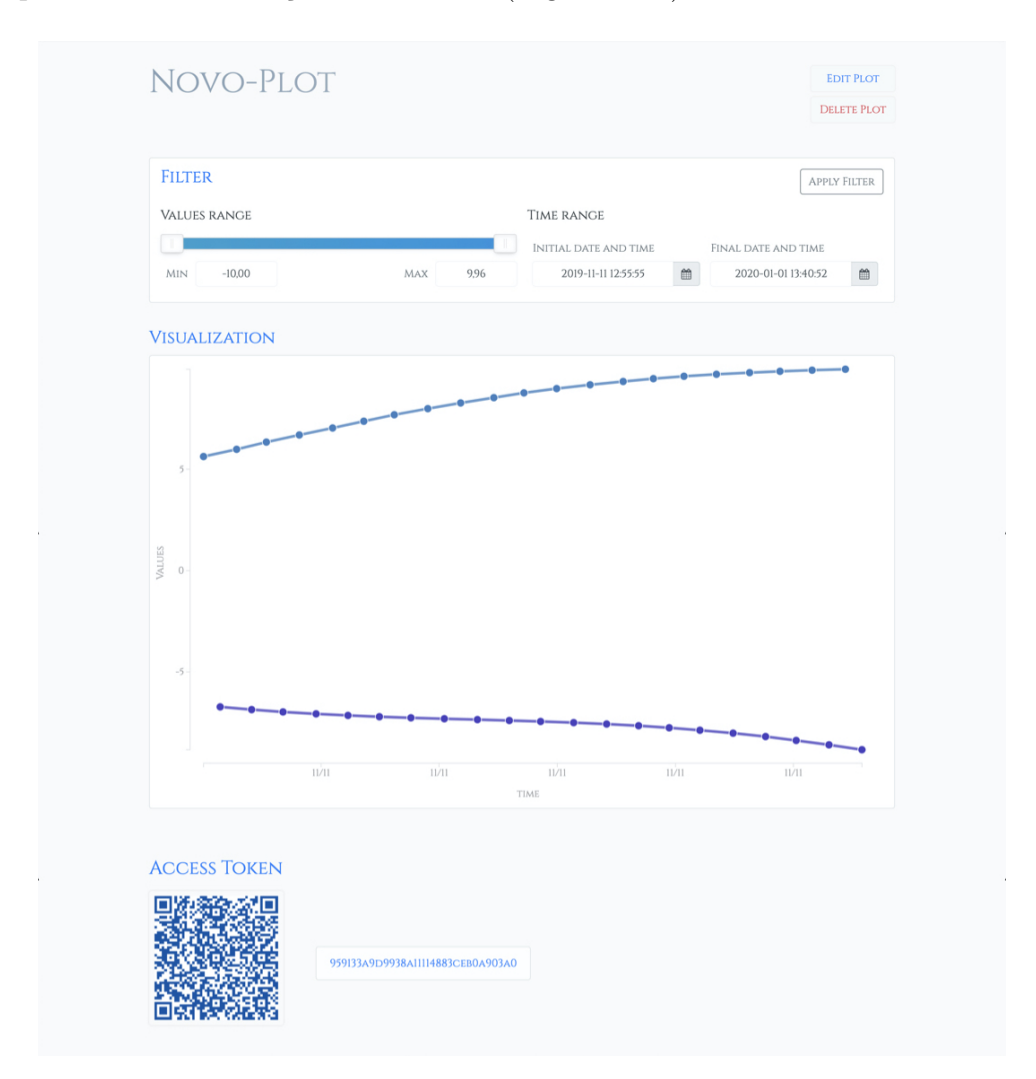

Figura 4.66 – Visualização geral da visualização customizada.

Já ao selecionar a opção charts dos gráficos customizados, apresenta-se um bloco de filtros de valores e tempo, a visualização do gráfico e uma chave de acesso. Cada bloco possui as mesmas funcionalidades já apresentadas e representadas nas Figuras 4.61(a) e 4.62.

### 4.7.6 Dados

Ao selecionar os botões no quadro de dados da Figura 4.56, a aplicação direciona o usuário para páginas que permitem visualizar, editar, criar e baixar os dados do sensor.

Caso se direcione para visualizar os dados, é possível encontrar uma tabela paginada com data e hora e o valor do dado (Figura 4.67(a)). Ainda, caso opte-se por editar os dados, a mesma tabela passa a mostrar formulários com campos preenchidos pelos valores já existentes (Figura 4.67(b)). Note que ambas as opções são contempladas por filtros de valores e de tempo.

| <b>PROBE #1</b><br>LAST UPDATE: I YEAR, 3 MONTHS AGO   CREATED AT: I YEAR, 3 MONTHS AGO | <b>EDIT DATA</b><br>ADD DATA                                                                                      | <b>B-B-L/B</b> CLUSTER #1 / PROBE #1 / EDIT DATA                                 |                                                    |                                                              |
|-----------------------------------------------------------------------------------------|----------------------------------------------------------------------------------------------------|----------------------------------------------------------------------------------|----------------------------------------------------|--------------------------------------------------------------|
| <b>FILTER</b><br>VALUES RANGE<br>TIME RANGE                                             | APPLY FILTER                                                                                                    | PROBE #1<br>LAST UPDATE: I YEAR, 3 MONTHS AGO   CREATED AT: I YEAR, 3 MONTHS AGO |                                                    | VIEW DATA<br>ADD DATA                                        |
| 0.50<br>0.45<br>MAX<br><b>MIN</b>                                                       | INITIAL DATE AND TIME<br>FINAL DATE AND TIME<br>2021-01-25 12:46:54<br>2021-01-25 12:48:22<br>$\mathfrak{m}$<br>台 | <b>FILTER</b><br><b>VALUES RANGE</b>                                             | TIME RANGE                                         | APPLY FILTER                                                 |
| DOWNLOAD &                                                                              | <b>FREVIOUS</b><br>3 NEXT                                                                                         | MAX<br>0.50<br>MIN.<br>0.45                                                      | INITIAL DATE AND TIME<br>2021-01-25 12:46:54<br>m. | FINAL DATE AND TIME<br>$\mathfrak{m}$<br>2021-01-25 12:48:22 |
| TIMESTAMP<br>2021-01-25 12:48:22                                                        | VALUE<br>0.504000                                                                                                 | SAVE CHANGES CANCEL                                                              |                                                    | 1 2 3 NEXT<br>PREVIOUS                                       |
| 2021-01-25 12:48:20                                                                     | 0.503000                                                                                                    | TIMESTAMP                                                                        | <b>VALUE</b>                                       | tli                                                          |
| 2021-01-25 12:48:18                                                                     | 0.902000                                                                                                    |                                                                                  |                                                    |                                                              |
| 2021-01-25 12:48:16                                                                     | 0.501000                                                                                                    | 2021-01-25 12:48:22                                                              | 0,504000                                           | $\times$                                                     |
| 2021-01-25 12:48:15                                                                     | 0.500000                                                                                                    | 2021-01-25 12:48:20                                                              | 0.503000                                           | $\times$                                                     |
| 2021-01-25 12:47:39                                                                     | 0.494000                                                                                                    | 2021-01-25 12:48:18                                                              | 0,502000                                           | $\mathbf{x}$                                                 |
| 2021-01-25 12:47:38                                                                     | 0.493000                                                                                                    | 2021-01-25 12:48:16                                                              | 0.500000                                           |                                                              |
| 2021-01-25 12:47:37                                                                     | 0.492000                                                                                                    |                                                                                  |                                                    |                                                              |
| 2021-01-25 12:47:36                                                                     | 0.491000                                                                                                    | 2021-01-25 12:47:34                                                              | 0.489000                                           |                                                              |
| 2021-01-25 12:47:35                                                                     | 0.490000                                                                                                    | 2021-01-25 12:47:33                                                              | 0,485000                                           |                                                              |
| 2021-01-25 12:47:34                                                                     | 0.489000                                                                                                    | 2021-01-25 12:47:32                                                              | 0,487000                                           | $\mathbf{x}$                                                 |
| 2021-01-25 12:47:33                                                                     | 0.488000                                                                                                    | 2021-01-25 12:47:31                                                              | 0,486000                                           |                                                              |
| 2021-01-25 12:47:32                                                                     | 0.487000                                                                                                    |                                                                                  |                                                    |                                                              |
| 2021-01-25 12:47:31                                                                     | 0.486000                                                                                                    | 2021-01-25 12:47:30                                                              | 0.485000                                           | $\times$                                                     |
| 2021-01-25 12:47:30                                                                     | 0.485000                                                                                                    |                                                                                  |                                                    |                                                              |
|                                                                                         | PREVIOUS   1 2 3 NEXT                                                                                             |                                                                                  |                                                    | 1 2 3 NEXT<br>PREVIOUS                                       |
| C 2021 COPYRIGHT: BITETLAB                                                              |                                                                                                    |                                                                                  | C 2021 COPYRIGHT: BITETLAB                         |                                                              |
| a                                                                                       |                                                                                                    |                                                                                  |                                                    |                                                              |

Figura 4.67 – Visualização de tabelas de dados - parte (a) superior e (b) inferior.

Ainda, na parte de edição, é possível deletar um dado ao apertar no símbolo ×, no final de cada linha. Também, caso deseje-se excluir todos os valores presentes na tabela, deve-se clicar no símbolo da lixeira no canto superior à direita da tabela (Figura 4.68).

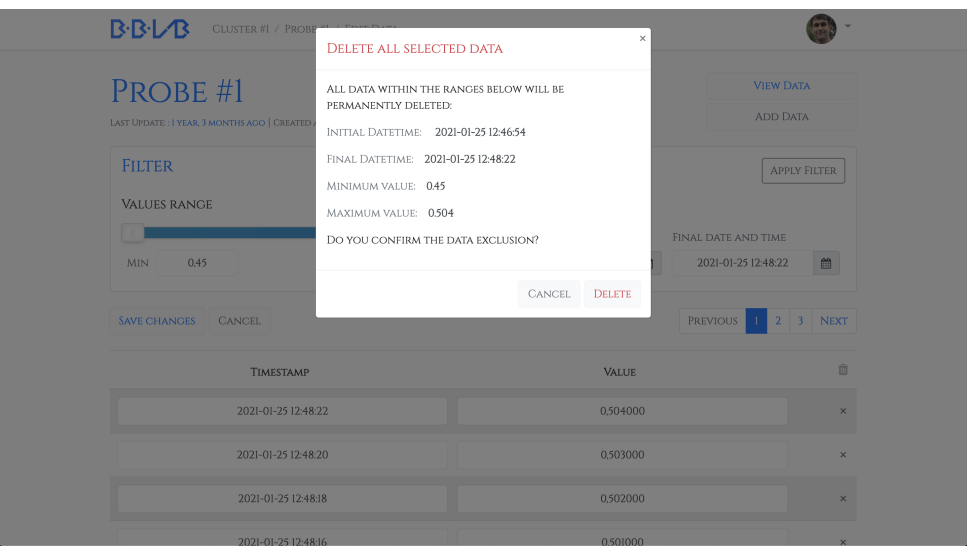

Figura 4.68 – Janela de escolha de exclusão dos dados.

Ainda, caso opte-se por inserir manualmente os dados, deve-se pressionar o botão add data presentes nas páginas do sensor e de edição e visualização de dados. Dessa forma, requere-se o número de dados a serem inseridos e redireciona-se o usuário para a página de criação (Figura 4.69).

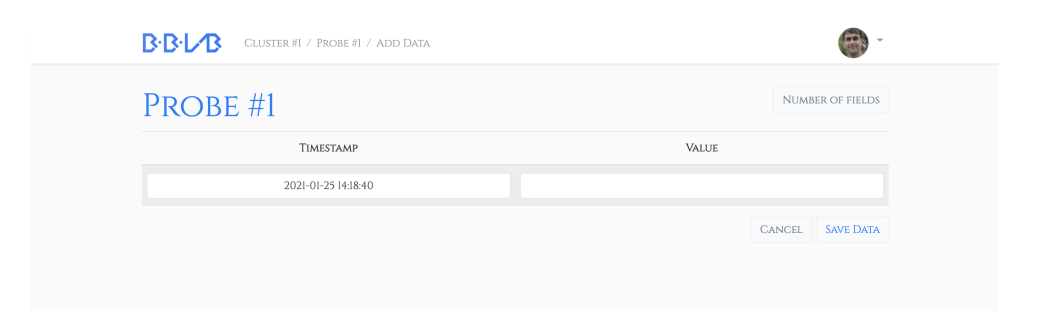

Figura 4.69 – Página de acréscimo manual de dados.

## 4.7.7 Sistema de alerta

O sistema de alerta da aplicação consiste em enviar mensagem de telefone para usuários devido a valores atingidos nos sensores. Tal alerta se dá por meio do aplicativo Telegram, que possui uma API de integração de envio de mensagens. Como se vê na Figura 4.52, há um campo denominado Telegram ID, que é um número de identificação de cada usuário do Telegram. Essa integração é gratuita e de fácil acesso e uso (Figura 4.70).

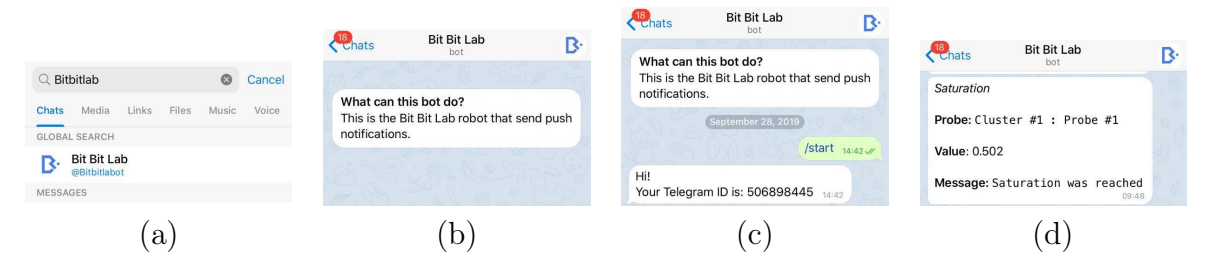

Figura 4.70 – Passos do sistema de alerta - (a) pesquisa do robô, (b) descrição do robô, (c) ativação do robô (d) e recebimento de mensagem.

Para fazer uso do sistema de alerta basta baixar o aplicativo Telegram e instalálo no dispositivo móvel. Em seguida, deve-se buscar por Bit Bit Lab ou também por @bitbitlabot. Após encontrar o robô de alertas, deve-se clicar em seu ícone (Figura 4.70 (a)). Em seguida, abre-se uma tela de conversa como robô, onde para ativá-lo deve-se enviar o texto start ou ainda clicar em botão equivalente. Em seguida, o robô enviará para o usuário o Telegram ID, que deverá ser preenchido em seu perfil de usuário. Por fim, quando o robô enviar um alerta, o usuário receberá uma mensagem semelhante à da Figura 4.70 (d).

Inicialmente, o usuário não possui registro de notificações nem de gatilhos de alerta, como visto na Figura 4.71.

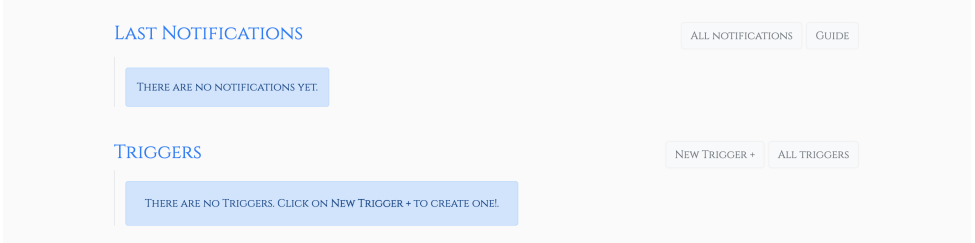

Figura 4.71 – Registro vazio de gatilhos de alerta e mensagens.

Clicando no botão new trigger (Figura 4.71), a aplicação direciona o usuário para cadastrar um gatilho de alerta (trigger ). No formulário da Figura 4.72, escolhe-se o nome do gatilho, o valor de deflagração, a condição do gatilho (valor igual, superior ou inferior) e a mensagem de alerta a ser enviada.

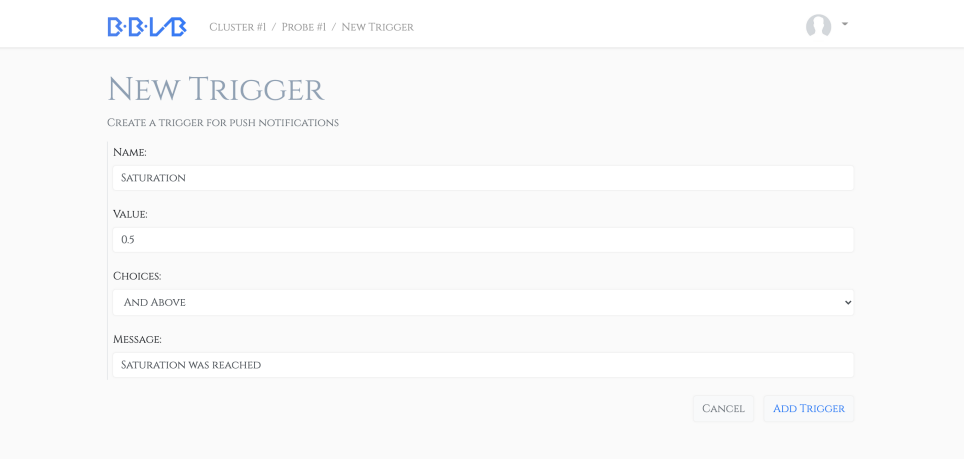

Figura 4.72 – Criação de gatilho de alerta.

Após a criação do gatilho, ele aparece na página do sensor ao qual pertence (Figura 4.73) e na opção de gatilhos na página principal (Figura 4.74).

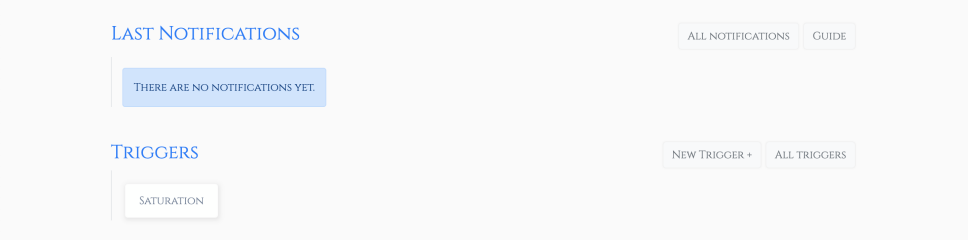

Figura 4.73 – Visualização de gatilho de alerta existente.

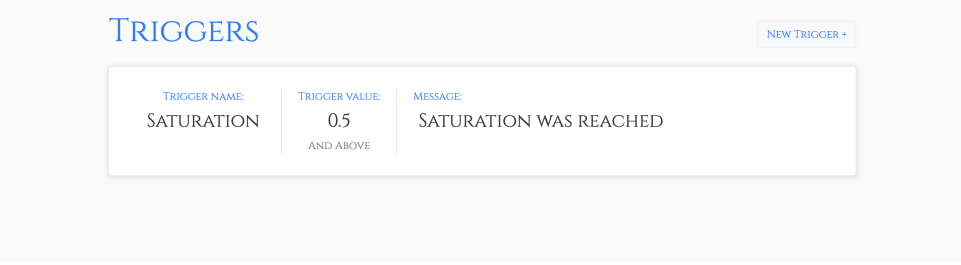

Figura 4.74 – Detalhamento de gatilho de alerta.

Depois dos alertas chegarem, eles preenchem o campo de notificações (Figura 4.75). Ao clicar no botão all notifications é possível ver todas as notificações onde se informa data, hora, valor, o gatilho e a mensagem.
| JAN. 25, 2021, 12:48 P.M. | TRIGGER SATURATION | VALUE 0.504000 | MESSAGE SATURATION WAS REACHED       |
|---------------------------|--------------------|----------------|--------------------------------------|
| JAN. 25, 2021, 12:48 P.M. | TRIGGER SATURATION | VALUE 0.503000 | MESSAGE SATURATION WAS REACHED       |
| JAN. 25, 2021, 12:48 P.M. | TRIGGER SATURATION | VALUE 0.502000 | MESSAGE SATURATION WAS REACHED       |
| JAN. 25, 2021, 12:48 P.M. | TRIGGER SATURATION | VALUE 0.501000 | MESSAGE SATURATION WAS REACHED       |
| JAN. 25, 2021, 12:44 P.M. | TRIGGER SATURATION | VALUE 0.940000 | MESSAGE SATURATION WAS REACHED       |
| <b>TRIGGERS</b>           |                    |                | NEW TRIGGER +<br><b>ALL TRIGGERS</b> |
|                           |                    |                |                                      |

Figura 4.75 – Visualização de alertas e gatilho de alerta.

#### 4.7.8 Interface de administrador

A interface de administrador permite a usuários com permissões mais restritas a visualizar e editar informações do sistema. Essa interface segue um padrão de implementação dos modelos de objetos do banco de dados, sendo mais simples visualmente porém plenamente efetiva.

A tabela na parte superior, de cabeçalho accounts, possui informações sobre os usuários e perfis (Figura 4.76).

| Django administration            | WELCOME, LUCAS. VIEW SITE / CHANGE PASSWORD / LOG OUT |                                                                                                    |
|----------------------------------|-------------------------------------------------------|----------------------------------------------------------------------------------------------------|
| Site administration              |                                                       |                                                                                                    |
| <b>ACCOUNTS</b>                  |                                                       |                                                                                                    |
| <b>Account types</b>             | $+$ Add<br>Change                                     | Recent actions                                                                                          |
| <b>Profiles</b>                  | $+$ Add<br>$\triangle$ Change                         | My actions                                                                                              |
| <b>Users</b>                     | $\triangle$ Change<br>$+$ Add                         | × 0.550000 @ 2021-01-25<br>12:36:36.205190+00:00 - Saturation<br>Push notification                      |
| <b>AUTH TOKEN</b>                |                                                       | × 0.650000 @ 2021-01-25<br>12:36:38.087314+00:00 - Saturation                                           |
| <b>Tokens</b>                    | $+$ Add<br>$\triangle$ Change                         | Push notification<br>× 0.750000 @ 2021-01-25<br>12:36:39.909512+00:00 - Saturation<br>Push notification |
| AUTHENTICATION AND AUTHORIZATION |                                                       | × 0.850000 @ 2021-01-25                                                                                 |
| <b>Groups</b>                    | $+$ Add<br>Change                                     | 12:36:41.818642+00:00 - Saturation<br>Push notification                                                 |
| <b>PLOTS</b>                     |                                                       | × 0.950000 @ 2021-01-25<br>12:36:43.645352+00:00 - Saturation<br>Push notification                      |
| <b>Plot types</b>                | $+$ Add<br>$\triangle$ Change                         | × 1.050000 @ 2021-01-25                                                                                 |
| <b>Plots</b>                     | $\triangle$ Change<br>$+$ Add                         | 12:36:45.698871+00:00 - Saturation<br>Push notification                                                 |
| <b>SENSORS</b>                   |                                                       | × 1.150000 @ 2021-01-25<br>12:36:47.716780+00:00 - Saturation<br>Push notification                      |
| <b>Clusters</b>                  | $+$ Add<br>$\triangle$ Change                         | × 1.250000 @ 2021-01-25<br>12:36:49.546655+00:00 - Saturation                                           |
| <b>Datums</b>                    | $\triangle$ Change<br>$+$ Add                         | Push notification                                                                                       |
| <b>Probes</b>                    | $+$ Add<br>$\triangle$ Change                         | × 1.350000 @ 2021-01-25<br>12:36:51.483092+00:00 - Saturation                                           |
| <b>Push notifications</b>        | $+$ Add<br>$\triangle$ Change                         | Push notification<br>× 1.450000 @ 2021-01-25                                                            |
| <b>Triggers</b>                  | $+$ Add<br>$\triangle$ Change                         | 12:36:53.349877+00:00 - Saturation<br>Push notification                                                 |
|                                  |                                                       |                                                                                                    |

Figura 4.76 – Página inicial do sistema de administração.

Ao acessar os usuários verifica-se os e-mails das pessoas cadastradas (Figura 4.77).

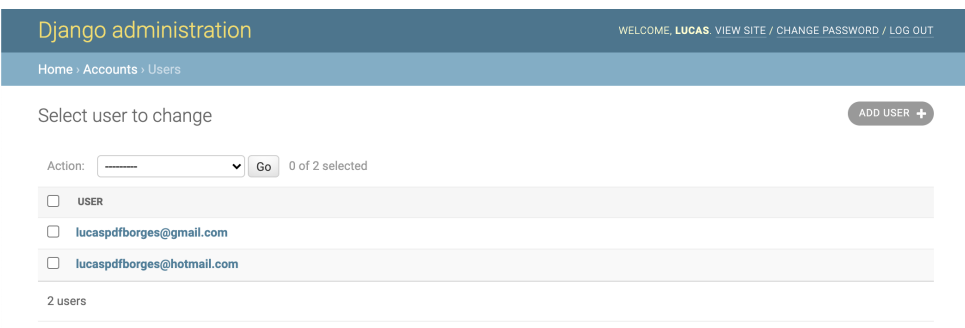

Figura 4.77 – Lista de usuários.

Acessando a página do usuário (Figura 4.78), é possível encontrar o checksum do hash sha256 da senha de usuário. Isso representa um dos aspectos mais importante de segurança do sistema - não armazenar senhas em sua forma original. Em seguida existem campos como e-mail, nome, verificação do usuário e se pertence ao grupo de administração.

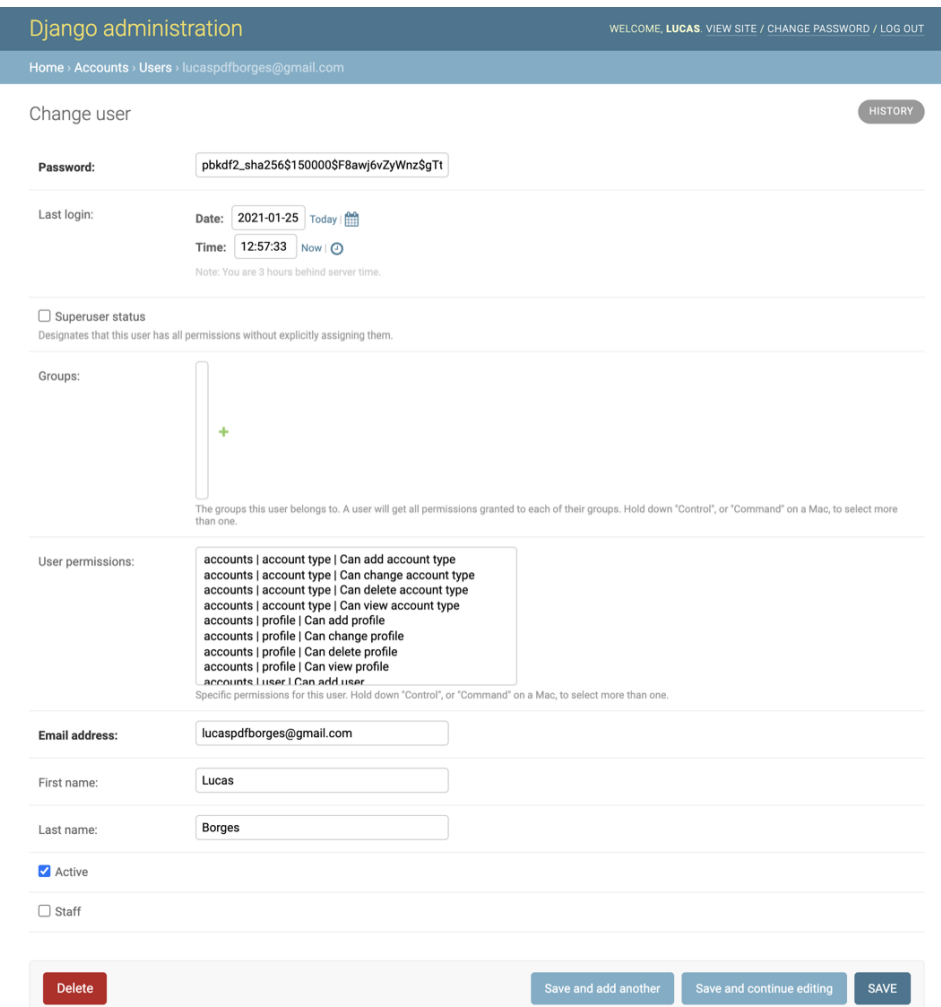

Figura 4.78 – Página de edição de usuário.

Além do modelo de usuário, existe também o modelo de perfil. O perfil nada mais é do que características específicas de cada usuário (Figura 4.79). A separação entre perfil e usuário existe apenas nas configurações de administrador e servem para manter o sistema de autenticação de forma original e mais segura. No perfil, as informações não concernem à segurança nem ao login, que são como papel do usuário, imagem, autenticação e id do telegram.

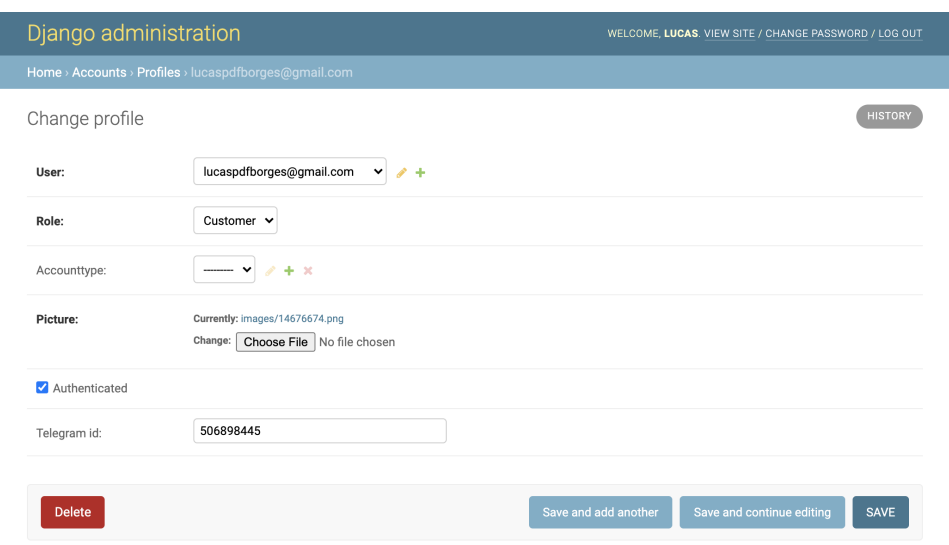

Figura 4.79 – Página de edição do perfil relativo ao usuário.

Para cada usuário, existe um Token (chave) de autenticação para criar, editar, deletar e requisitar os dados dos sensores. Ao clicar nessa opção são mostrados as chaves associadas a cada usuário (Figura 4.80).

| Django administration                                         |                            | WELCOME, LUCAS. VIEW SITE / CHANGE PASSWORD / LOG OUT |
|---------------------------------------------------------------|----------------------------|-------------------------------------------------------|
| <b>Home</b> > Auth Token > Tokens                             |                            |                                                       |
| Select Token to change                                        |                            | ADD TOKEN +                                           |
| 0 of 2 selected<br>Action:<br>Go<br>$\checkmark$<br>--------- |                            |                                                       |
| KEY                                                           | <b>USER</b>                | CREATED                                               |
| 5fad29d1680a0e7cbd8ce13d80d9b6a83ef02830                      | lucaspdfborges@gmail.com   | Jan. 25, 2021, 12:58 p.m.                             |
| 2b4845ece538a63d18c57a6e6bfc38732cf94835                      | lucaspdfborges@hotmail.com | Sept. 30, 2019, 2:28 p.m.                             |

Figura 4.80 – Lista das chaves (Tokens) de autenticação.

Outro modelo na seção Plots é o tipo de representação (plot types). Esse modelo compõe os metadados das representações, sendo criados e modificados apenas pelos administradores (Figura 4.81).

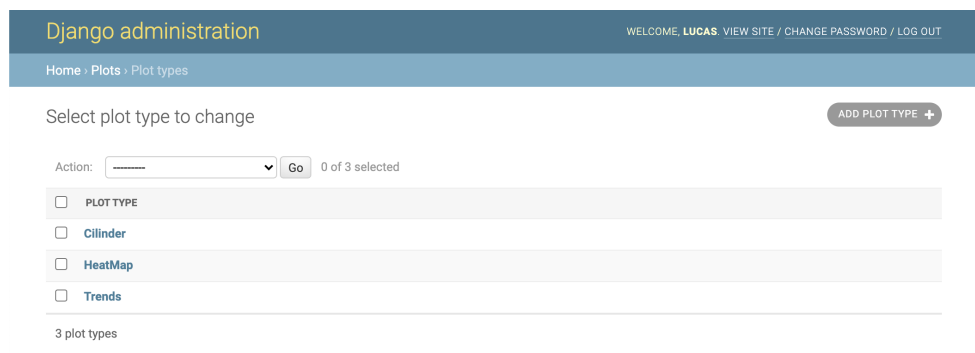

Figura 4.81 – Lista dos parâmetros das representações customizadas.

Verifica-se que para cada tipo de representação existe um campo de parâmetros, caracterizando de forma personalizada cada visualização (Figura 4.82). Estes parâmetros se encontram no formato de objetos de javascript (json). Isso permite a modularidade de implementação de tipos de representações gráficas, auxiliando na expansão da aplicação para outras áreas da geotecnia e da ciência.

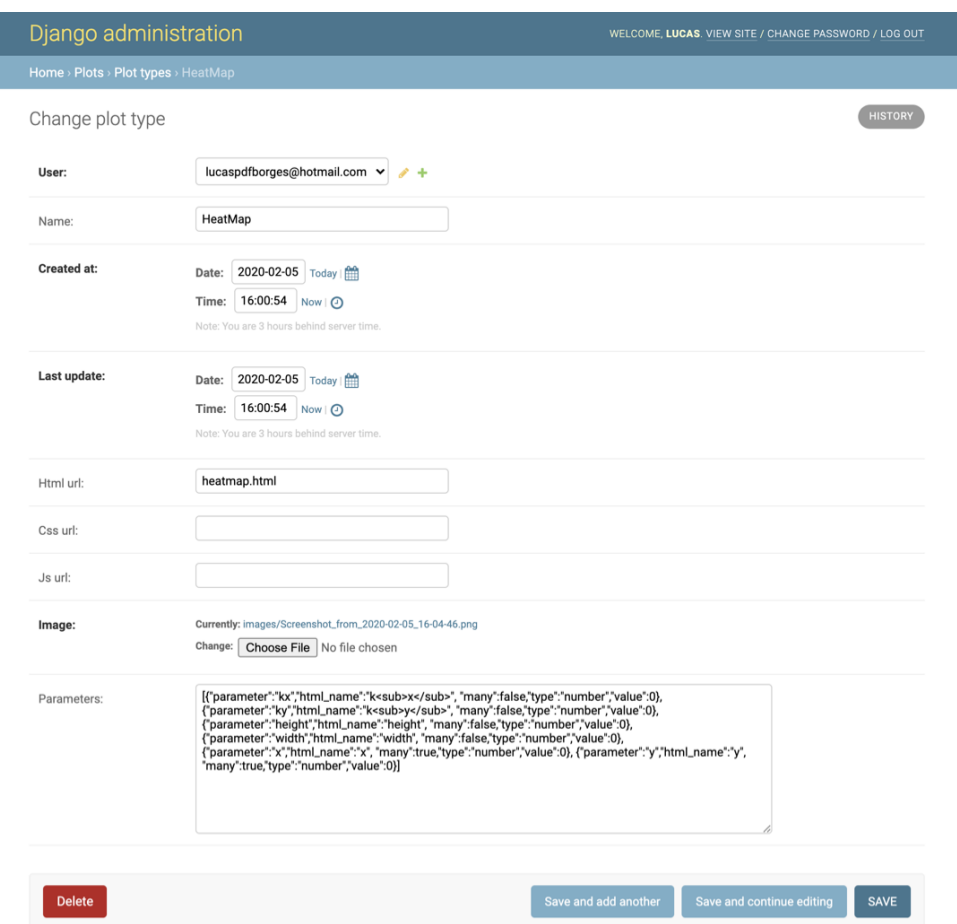

Figura 4.82 – Página de edição dos parâmetros das representações customizadas.

Já as representações gráficas, apesar de não serem instâncias dos tipos de gráficos, estão relacionados a eles. O processo de criação de uma representação gráfica ocorre da mesma forma do que na interface do usuário (Figuras 4.83 e 4.84).

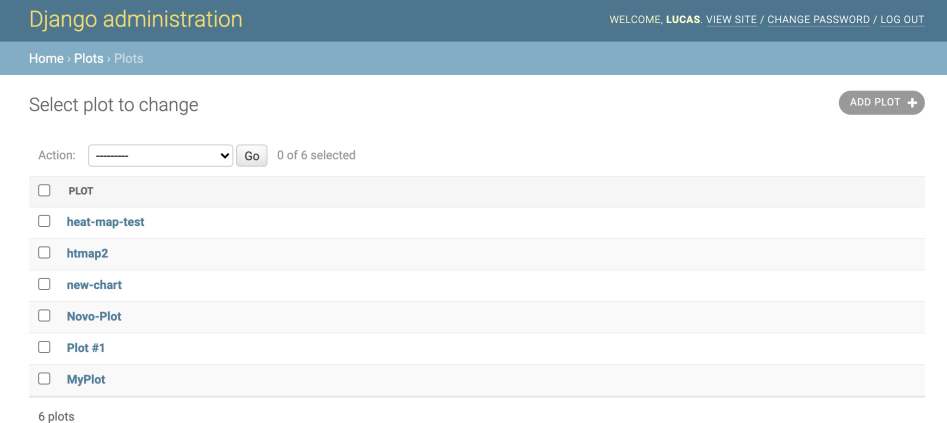

Figura 4.83 – Lista das representações customizadas.

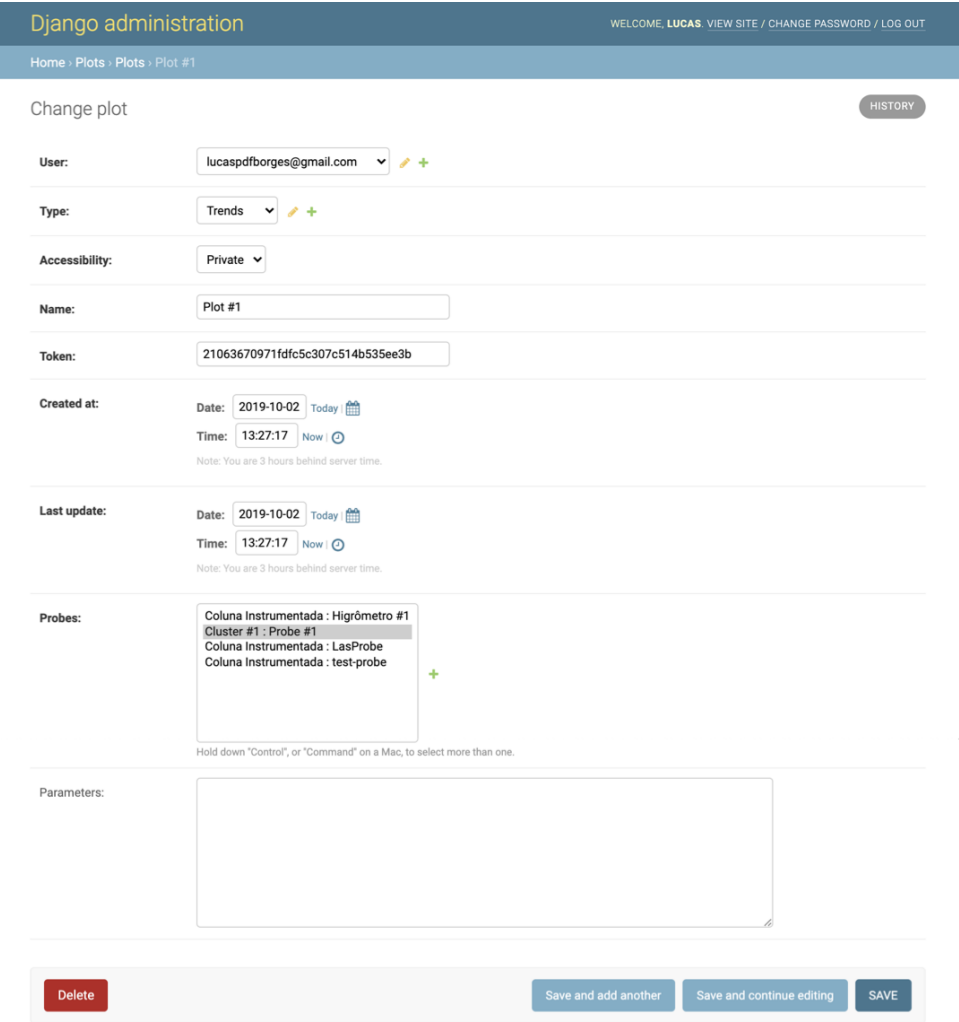

Figura 4.84 – Edição de representação customizada.

Da mesma forma que os grupos de sensores são editáveis e acessíveis na plataforma de usuários, também são na plataforma de administrador (Figura 4.85). Deve-se apenas

ressaltar, que na plataforma de usuário acessa-se apenas aquilo que foi criado por quem está autenticado. Já na plataforma de administração as informações e instâncias de todas as pessoas são acessíveis à equipe de gerência da plataforma.

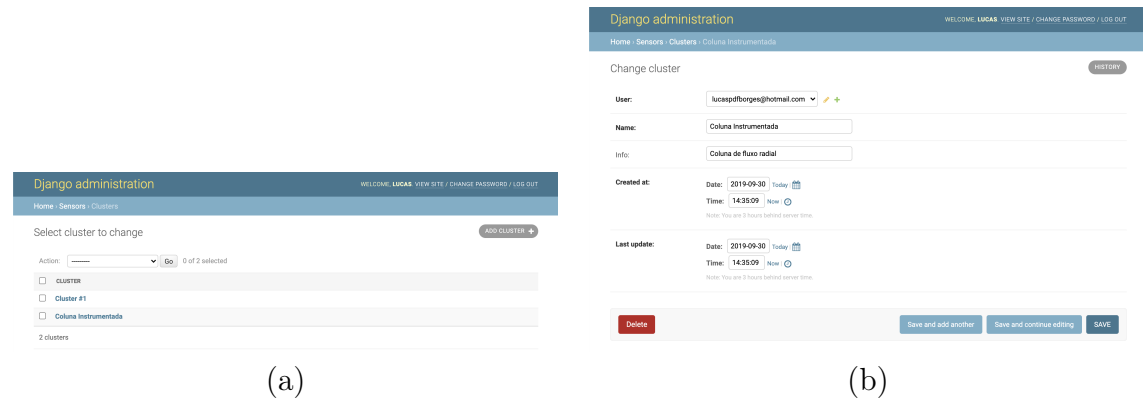

Figura 4.85 – (a) Listagem e (b) edição dos clusters.

Semelhantemente, a plataforma de administração também embarca a lista de sensores de todos os usuários. Permitindo edição, remoção, criação ou qualquer outra atividade. Note que o administrador ainda é capaz de criar um sensor para um usuário, ainda que não esteja logado em sua senha. Isso implica que haja rigoroso processo para escolha de quem haverá de gerenciar a plataforma.

|                                        |                                                       | Django administration |                                                                                                 | WELCOME, LUCAS, VIEW SITE / CHANGE PASSWORD / LOG OUT     |
|----------------------------------------|-------------------------------------------------------|-----------------------|-------------------------------------------------------------------------------------------------|-----------------------------------------------------------|
|                                        |                                                       |                       | Home > Sensors > Probes > Coluna Instrumentada : test-probe                                     |                                                           |
|                                        |                                                       | Change probe          |                                                                                                 | <b>HISTORY</b>                                            |
|                                        |                                                       | Cluster:              | Coluna Instrumentada V / +                                                                      |                                                           |
|                                        |                                                       | Name:                 | test-probe                                                                                      |                                                           |
|                                        |                                                       | Info:                 |                                                                                                 |                                                           |
|                                        |                                                       | Hash:                 | afe2ec9ea04c6d8823164b6ad860b67c                                                                |                                                           |
| Django administration                  | WELCOME, LUCAS, VIEW SITE / CHANGE PASSWORD / LOG OUT | Accessibility:        | Private v                                                                                       |                                                           |
| Home > Sensors > Probes                |                                                       |                       |                                                                                                 |                                                           |
| Select probe to change                 | ADD PROBE                                             | Created at:           | Date: 2020-02-10 Today (<br>Time: 14:58:38 Now   @<br>Note: You are 3 hours behind server time. |                                                           |
| $\vee$ Go 0 of 4 selected<br>Action: - |                                                       |                       |                                                                                                 |                                                           |
| $\Box$ PROBE                           |                                                       | Last update:          | Date: 2020-02-10 Today (                                                                        |                                                           |
| Coluna Instrumentada : test-probe      |                                                       |                       | Time: 14:58:38 Now   @                                                                          |                                                           |
| Coluna Instrumentada : LasProbe        |                                                       |                       | Note: You are 3 hours behind server time.                                                       |                                                           |
| Cluster #1 : Probe #1                  |                                                       |                       |                                                                                                 |                                                           |
| Coluna Instrumentada : Higrômetro #1   |                                                       | Delete                |                                                                                                 | Save and continue editing<br>Save and add another<br>SAVE |
| 4 probes                               |                                                       |                       |                                                                                                 |                                                           |
|                                        |                                                       |                       |                                                                                                 |                                                           |
| a                                      |                                                       |                       |                                                                                                 |                                                           |

Figura 4.86 – (a) Listagem e (b) edição dos sensores.

Os dados também estão presentes na plataforma de administração (Figura 4.87). Na tabela de dados há 3 campos que o caracterizam: seu valor, sua data e hora e, por fim, algum comentário sobre o dado (Figura 4.87 (b)). Esse último campo serve para registrar alguma informação específica que se queira dar sobre o sensor, o processo de aferição, ou sobre o próprio dado em si. Em um sentido amplo, pode-se caracterizar esse campo como um metadado.

|                       |                                                                                  | Django administration                                 | WELCOME, LUCAS, VIEW SITE / CHANGE PASSWORD / LOG OUT |
|-----------------------|----------------------------------------------------------------------------------|-------------------------------------------------------|-------------------------------------------------------|
|                       |                                                                                  | Home > Sensors > Datums                               |                                                       |
|                       |                                                                                  | Select datum to change                                | ADD DATUM 4                                           |
|                       |                                                                                  | Go 0 of 100 selected<br>Action: ------                |                                                       |
|                       |                                                                                  | <b>DATUM</b>                                          |                                                       |
|                       |                                                                                  | Probe #1: 0.504000 @ 2021-01-25 12:48:22.746942+00:00 |                                                       |
|                       |                                                                                  | Probe #1: 0.503000 @ 2021-01-25 12:48:20.845798+00:00 |                                                       |
| Django administration | WELCOME, LUCAS, VIEW SITE / CHANGE PASSWORD / LOG OUT                            | Probe #1: 0.502000 @ 2021-01-25 12:48:18.322997+00:00 |                                                       |
|                       | Home > Sensors > Datums > Probe #1 : 0.504000 @ 2021-01-25 12:48:22.746942+00:00 | Probe #1: 0.501000 @ 2021-01-25 12:48:16.120168+00:00 |                                                       |
| Change datum          | <b>ISTORY</b>                                                                    | Probe #1: 0.500000 @ 2021-01-25 12:48:15.082719+00:00 |                                                       |
|                       |                                                                                  | Probe #1: 0.499000 @ 2021-01-25 12:48:14.050705+00:00 |                                                       |
| Probe:                | Cluster #1 : Probe #1<br>$ +$                                                    | Probe #1: 0.498000 @ 2021-01-25 12:48:13.022258+00:00 |                                                       |
|                       |                                                                                  | Probe #1: 0.497000 @ 2021-01-25 12:48:11.989008+00:00 |                                                       |
| Value:                | 0,504000                                                                         | Probe #1: 0.496000 @ 2021-01-25 12:48:10.954234+00:00 |                                                       |
| Note:                 |                                                                                  | Probe #1:0.495000 @ 2021-01-25 12:48:09.928792+00:00  |                                                       |
|                       |                                                                                  | Probe #1: 0.499000 @ 2021-01-25 12:47:44.554661+00:00 |                                                       |
| Timestamp:            | Date: 2021-01-25 Today ##                                                        | Probe #1: 0.498000 @ 2021-01-25 12:47:43.522369+00:00 |                                                       |
|                       | Time: 12:48:22 Now   ©                                                           | Probe #1: 0.497000 @ 2021-01-25 12:47:42.491380+00:00 |                                                       |
|                       | Note: You are 3 hours behind server time.                                        | Probe #1: 0.496000 @ 2021-01-25 12:47:41.460353+00:00 |                                                       |
|                       |                                                                                  | Probe #1: 0.495000 @ 2021-01-25 12:47:40.430098+00:00 |                                                       |
| <b>Delete</b>         | Save and add another<br>Save and continue editing<br>SAVE                        | Probe #1: 0.494000 @ 2021-01-25 12:47:39.401931+00:00 |                                                       |
|                       |                                                                                  | Probe #1: 0.493000 @ 2021-01-25 12:47:38.366971+00:00 |                                                       |
|                       | a                                                                                |                                                       |                                                       |

Figura 4.87 – (a) Edição e (b) listagem dos dados.

Por fim, a plataforma de administração também apresenta as notificações e os gatilhos de notificações, permitindo o gerenciamento dos alertas (Figuras 4.88 e 4.89).

|                          |                                                                                                | Django administration                                    | WELCOME, LUCAS, VIEW SITE / CHANGE PASSWORD / LOG OUT |
|--------------------------|------------------------------------------------------------------------------------------------|----------------------------------------------------------|-------------------------------------------------------|
|                          |                                                                                                | Home > Sensors > Push notifications                      |                                                       |
|                          |                                                                                                | Select push notification to change                       | ADD PUSH NOTIFICATION                                 |
|                          |                                                                                                | Go 0 of 48 selected<br>Action: -                         |                                                       |
|                          |                                                                                                | PUSH NOTIFICATION                                        |                                                       |
|                          |                                                                                                | 0.504000 @ 2021-01-25 12:48:23.591588+00:00 - Saturation |                                                       |
|                          |                                                                                                | 0.503000 @ 2021-01-25 12:48:21.724410+00:00 - Saturation |                                                       |
| Django administration    | WELCOME, LUCAS, VIEW SITE / CHANGE PASSWORD / LOG OUT                                          | 0.502000 @ 2021-01-25 12:48:19.811558+00:00 - Saturation |                                                       |
|                          | Home > Sensors > Push notifications > 0.504000 @ 2021-01-25 12:48:23.591588+00:00 - Saturation | 0.501000 @ 2021-01-25 12:48:17.295981+00:00 - Saturation |                                                       |
| Change push notification | <b>HISTORY</b>                                                                                 | 0.940000 @ 2021-01-25 12:44:30.920653+00:00 - Saturation |                                                       |
|                          |                                                                                                | 0.930000 @ 2021-01-25 12:44:29.091191+00:00 - Saturation |                                                       |
| Trigger:                 | Probe #1:3<br>$\mathbf{v}$ and $\mathbf{v}$                                                    | 0.920000 @ 2021-01-25 12:44:27.178780+00:00 - Saturation |                                                       |
|                          |                                                                                                | 0.910000 @ 2021-01-25 12:44:25.291709+00:00 - Saturation |                                                       |
| Value:                   | 0,504000                                                                                       | 0.900000 @ 2021-01-25 12:44:23.387201+00:00 - Saturation |                                                       |
| Message:                 | Saturation was reached                                                                         | 0.890000 @ 2021-01-25 12:44:21.503106+00:00 - Saturation |                                                       |
|                          |                                                                                                | 0.880000 @ 2021-01-25 12:44:19.656571+00:00 - Saturation |                                                       |
| Timestamp:               | Date: 2021-01-25 Today (M)                                                                     | 0.870000 @ 2021-01-25 12:44:17.739535+00:00 - Saturation |                                                       |
|                          | Time: 12:48:23 Now (2)<br>Note: You are 3 hours behind server time.                            | 0.860000 @ 2021-01-25 12:44:15.853784+00:00 - Saturation |                                                       |
|                          |                                                                                                | 0.850000 @ 2021-01-25 12:44:13.801118+00:00 - Saturation |                                                       |
|                          |                                                                                                | 0.840000 @ 2021-01-25 12:44:11.755321+00:00 - Saturation |                                                       |
|                          | Save and add another<br>Save and continue editing<br>SAVE                                      | 0.830000 @ 2021-01-25 12:44:09.603002+00:00 - Saturation |                                                       |
|                          |                                                                                                | 0.820000 @ 2021-01-25 12:44:07.599878+00:00 - Saturation |                                                       |
|                          | a                                                                                              |                                                          |                                                       |

Figura 4.88 – (a) Edição e (b) listagem das notificações.

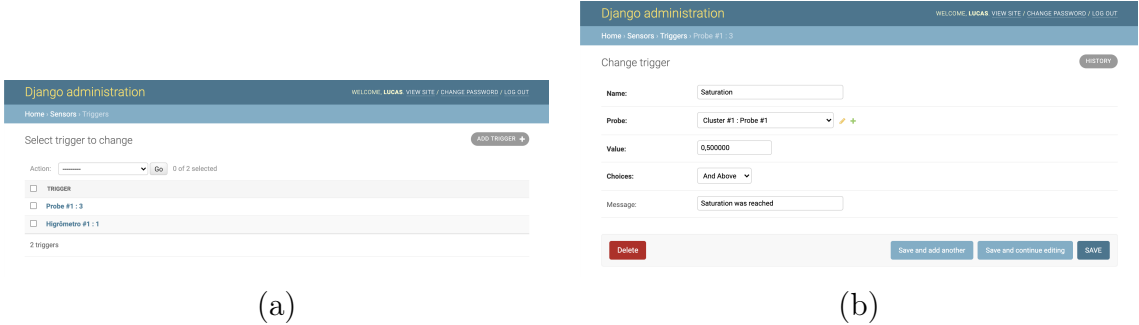

Figura 4.89 – (a) Listagem e (b) edição dos gatilhos de alerta.

#### 4.7.9 Código Fonte

A plataforma de monitoramento é de fonte aberta e disponível para toda a comunidade geotécnica, alunos, professores, pesquisadores e demais entusiastas da Internet das Coisas. O código pode ser baixado a partir do sítio eletrônico do grupo de pesquisa Geofluxo, da Universidade de Brasília, a saber https://geofluxo.com (Figura 4.90).

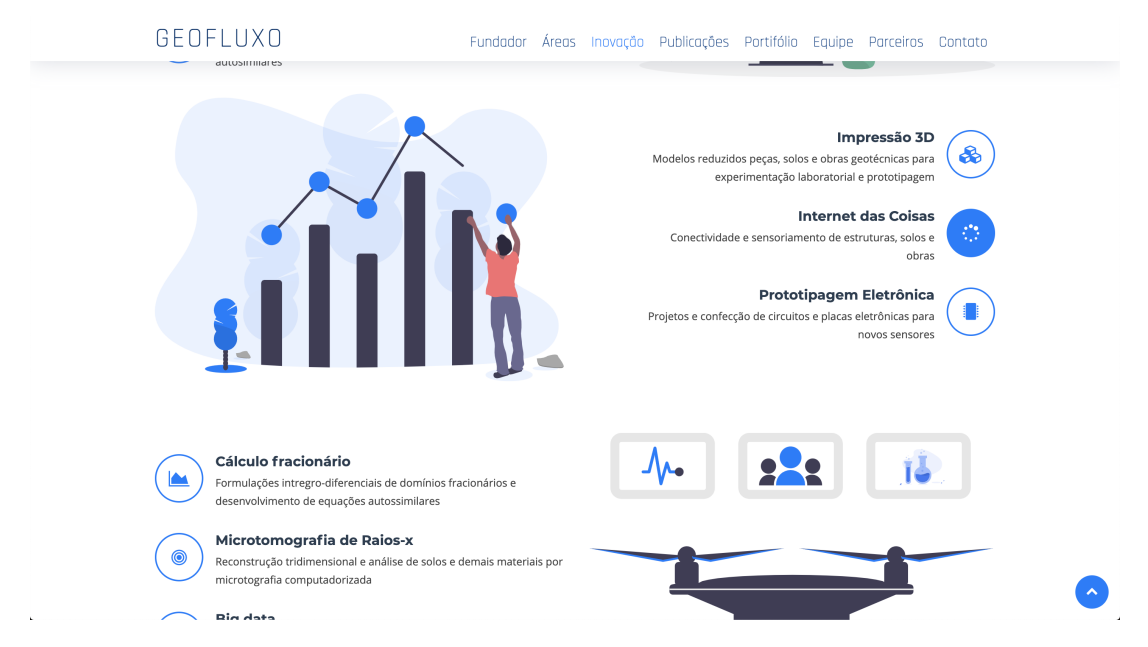

Figura 4.90 – Página do grupo de pesquisa Geofluxo.

No projeto AINOÁ, de desenvolvimento do Sistema de Monitoramento de Patologias Internas em Barragens de Terra e Enrocamento Fundamentado em Inteligência Artificial e Internet das Coisas, em que seu caso de estudo é a Barragem do Paranoá-DF, fez-se uma desacoplação do backend e frontend. Tal mudança permite um desenvolvimento mais detalhado de cada área e melhor separação de código. Dessa forma, o sistema de monitoramento AINOÁ consolida tudo o que aqui já foi feito e segue além, incorporando novas tecnologias e com desenvolvimento mais refinado. Além disso, há a integração de outra área de ciência dos dados, como a inteligência artificial.

## 4.8 EXPERIMENTAÇÃO

#### 4.8.1 Mecanismos de funcionamento do experimento

A experimentação da presente tese consiste em percolar água pelo solo em um cilindro, aferir o teor de umidade volumétrico em pontos específicos do solo e determinar o teor de umidade volumétrico para todo o domínio do recipiente. O cilindro consiste de 12 sensores, distribuídos em 4 alinhamentos verticais de 3 sensores cada, espaçados angularmente de 90<sup>o</sup> e verticalmente de 8 cm (Figura 4.91). A dimensões do cilindro são 24 cm de diâmetro interno por 32 cm de altura.

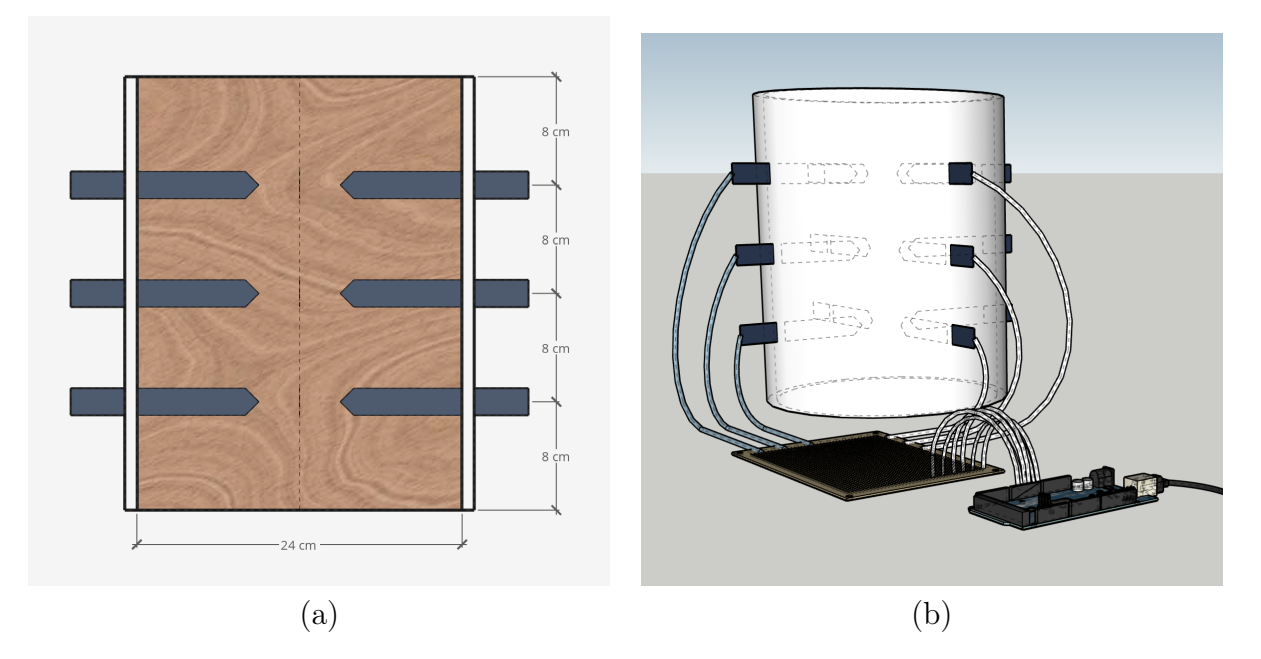

Figura 4.91 – Cilindro de experimentação em (a) corte e em (b) perspectiva.

Por mais, o cilindro é conectado ao Arduino Mega, que recebe os sinais dos sensores e os transmite ao Raspberry Pi, o qual encaminha os dados ao software de monitoramento (Figura 4.92). Além disso, há a coluna de água acoplada ao sistema de nível e bombeamento, que é responsável por controlar o fluxo de entrada de água no solo.

O módulo de nível e bombeamento corresponde à parte do circuito eletrônico responsável por transferir a água do reservatório para o cilindro de experimentação por meio de uma bomba dosadora. O intuito do módulo de bombeamento é garantir que haja o fluxo de água positivo para o cilindro onde há o solo e sensores proveniente de uma proveta graduada, mantendo uma fina camada de saturação em um diâmetro de 10 cm.

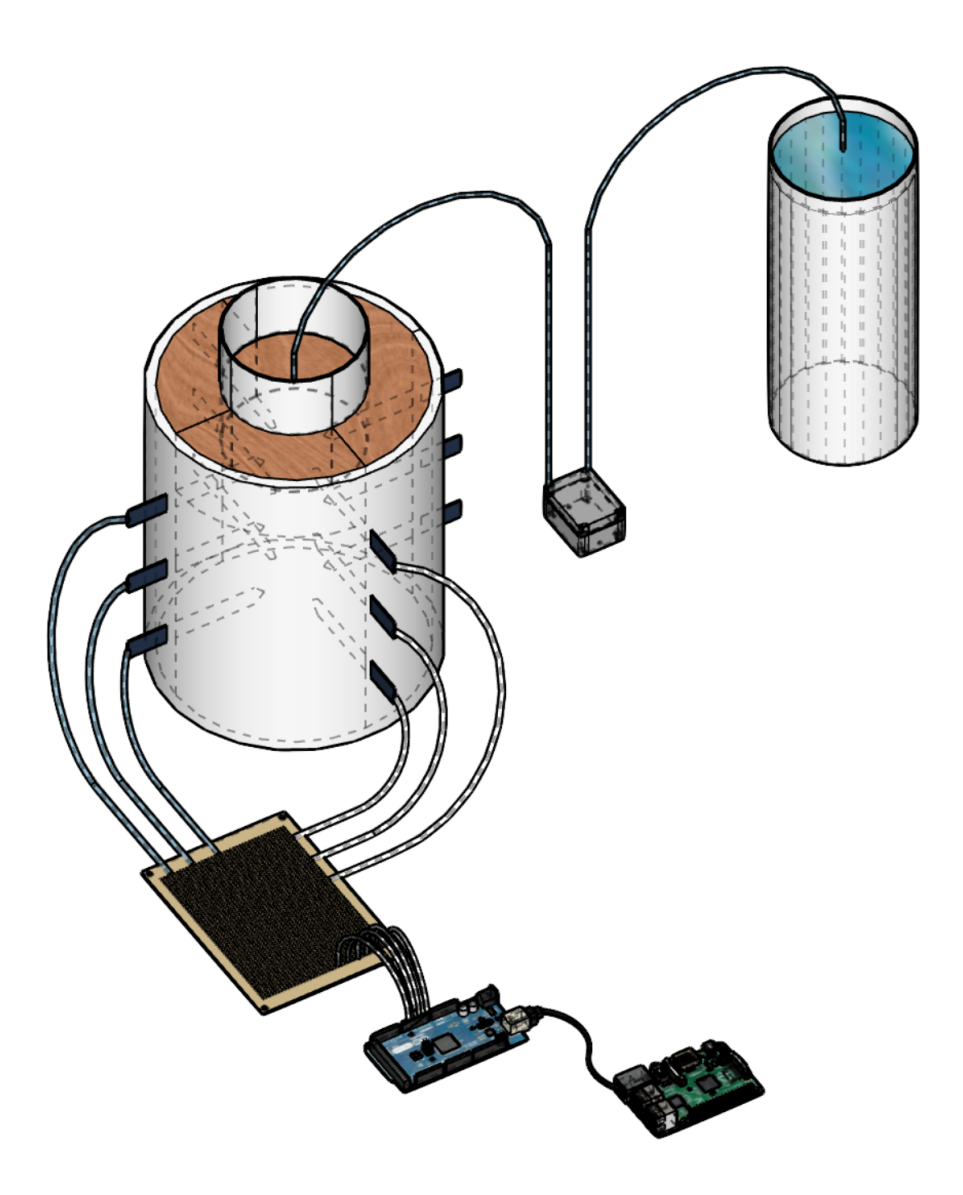

Figura 4.92 – Perspectiva do cilindro e sistema de monitoramento.

O circuito eletrônico, como visto na Figura 4.93, é composto por uma fonte de 12V que é ligada diretamente a uma ponte H (L298N) e a um step down. O dispositivo step down, em azul, serve para baixar a corrente para 3,3V e alimentar a placa de controle (ESP-32). A placa por sua vez está ligada ao sensor de nível e à ponte H. Quando o sensor de nível supera sua marca limiar de 10 mm, a bomba é desligada, quando o valor é igual ou inferior, a bomba é ligada. Dessa forma, o módulo de bombeamento serve como o agente que determina a condição de contorno superior do cilindro de experimentação.

Como se observa na Figura 4.93, os dispositivos eletrônicos, em sua maioria, estão em uma caixa de passagem que apresenta certo isolamento. Isso garante uma maior facilidade de uso e proteção do equipamento. Apenas a saída da bomba, o sensor de nível d'água e a entrada de energia (jack) estão expostos. Além disso, as conexões foram revestidas com silicone, a fim de impermeabilizar quaisquer pontos de fragilidade.

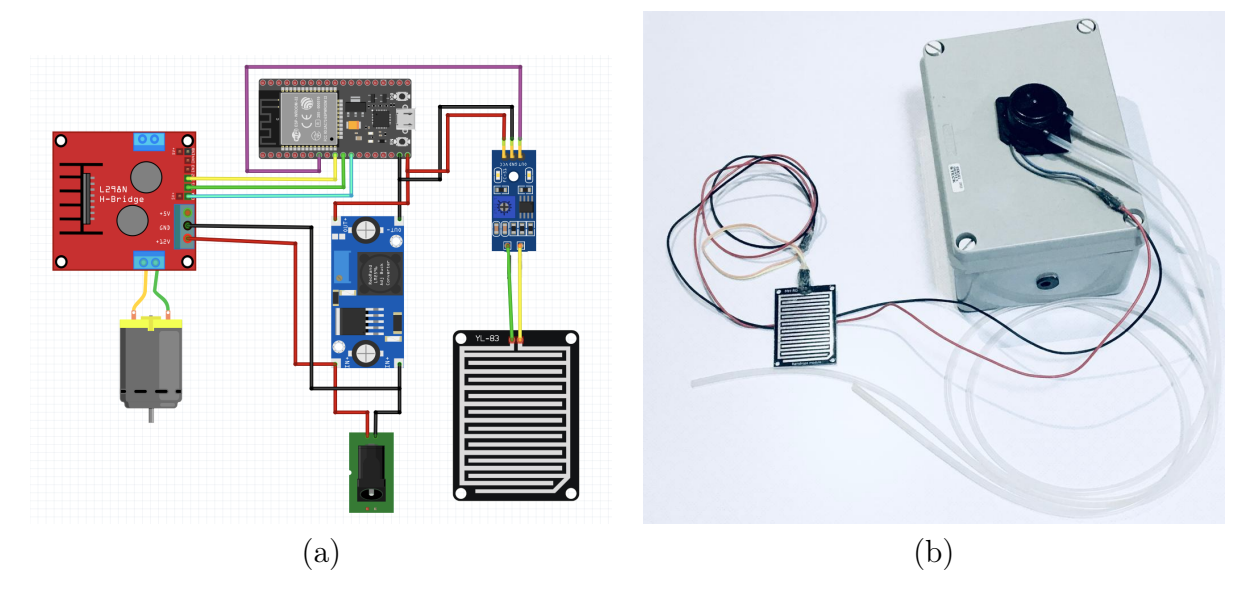

Figura 4.93 – Esquematização do (a) circuito do (b) módulo de bombeamento.

Além disso, na Figura 4.94 apresenta-se a esquematização (a) e a construção do cilindro de experimentação. Nele há diversos sensores de umidade, que variam a capacitância a depender do meio a sua volta. Os sensores estão ligados ao Arduino , que é capaz de transformar a voltagem que chega de cada sensor em um sinal analógico. Além disso, há um pequeno transformador do tipo step down, que baixa a corrente de 12V para 5V, aumentando a amperagem do sistema e alimentando os demais dispositivos.

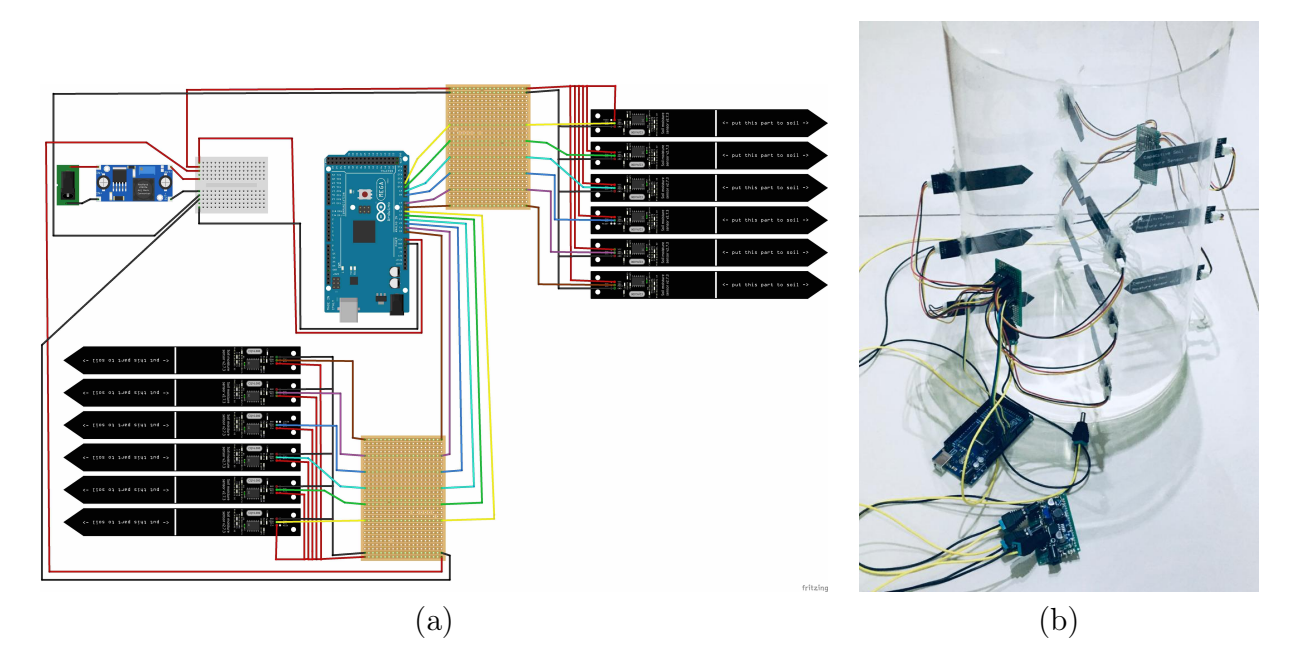

Figura 4.94 – Cilindro de experimentação em seu (a) circuito e (b) construção.

O sistema, quando conectado e suprido com energia, permite que haja a conexão com a plataforma de Internet das Coisas, que possibilita a transmissão, armazenamento, processamento e requisição dos dados (Figura 3.16). Dessa forma, como já citado, é possível fazer uso dos dados dentro e fora da aplicação web desenvolvida. O fluxo de dados desde sua aferição até o sua disponibilização final pode ser visto na Figura 4.95.

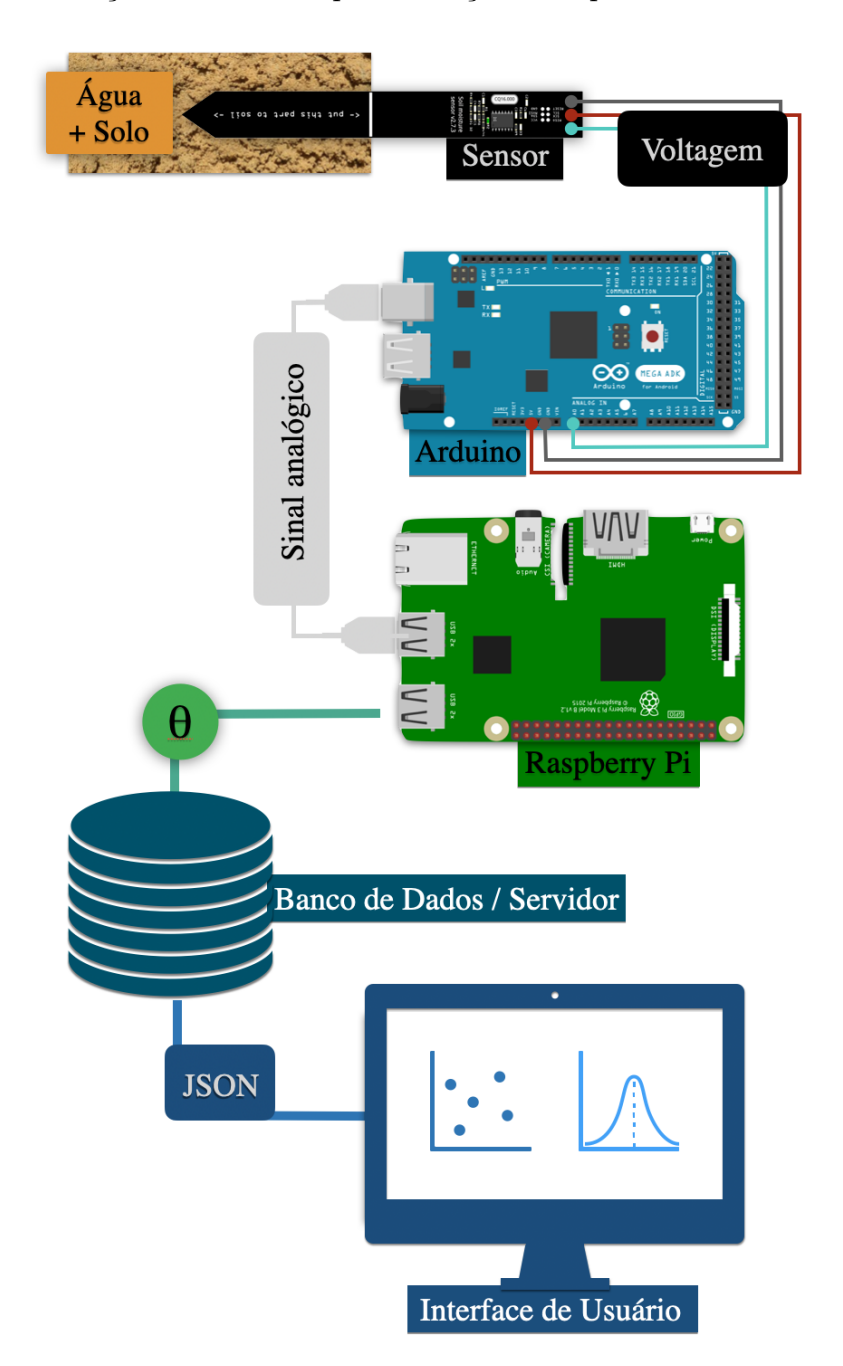

Figura 4.95 – Conexão dos dados por meio dos dispositivos e pelo tipo de dado comunicado.

#### 4.8.2 Caracterização do Solo e Suas Propriedades

O solo utilizado, como previamente citado, é uma areia fina, uniforme, de rio do Distrito Federal. Após ensaios de caracterização e permeabilidade, pode-se obter os índices descritos na Tabela 4.3.

| Indice Físico unidade |          | Valor               |
|-----------------------|----------|---------------------|
| $\gamma_d$            | $kN/m^3$ | 11.99               |
| $G_s$                 |          | 2.71                |
| $\epsilon$            |          | 1.22                |
| $\, n$                |          | 0.55                |
| $\gamma_{sat}$        | $kN/m^3$ | 17.37               |
| $k_{s}$               | m/s      | $1,172$ . $10^{-6}$ |

Tabela 4.3 – Índices físicos da areia fina

Além de seus índices físicos, é necessário verificar como o solo se comporta diante dos outros elementos que fazem parte do processo de experimentação. Primeiro, como o solo será monitorado pelo sensor de umidade, para isso é necessário verificar como que se dá a relação entre a saída digital e o teor de umidade volumétrico do solo.

Para correlacionar o teor de umidade volumétrico e o sinal do sensor basta variar a umidade do solo em um béquer de experimentação e aferir o valor do sinal analógico correspondente. A umidade do solo, como tradicionalmente aferida, se dá pelo ensaio de umidade. Com o valor da umidade é possível obter o teor de umidade volumétrico por meio dos seus índices físicos. A Figura 4.96 mostra a aferição e variação, cuja curva de tendência é dada pela Eq. 4.114, onde s é o valor da saída analógica e  $\theta$  é o teor de umidade volumétrico. A curva é descrita por meio de regressão linear e apresenta  $R^2 = 0,969.$ 

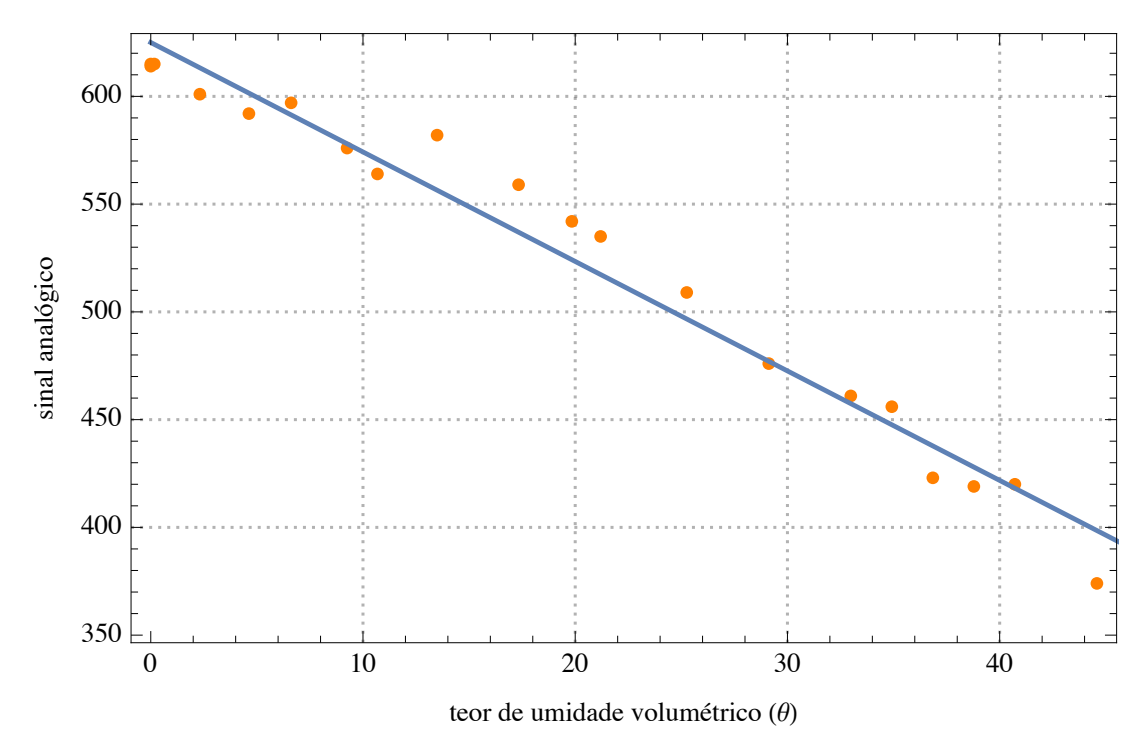

Figura 4.96 – Distribuição e ajuste do do sinal analógico a partir do teor de umidade volumétrico.

$$
s(\theta) = 625 - 5,08.\theta \tag{4.114}
$$

ou ainda, o inverso da Eq. 4.114 é:

$$
\theta(s) = 123,03 - 0,197s\tag{4.115}
$$

Deve-se esclarecer que os pontos e a curva da Figura 4.96 são obtidos sem que o solo apresente qualquer compactação adicional à sua deposição no recipiente de análise (béquer). Entretanto, sabe-se que a compacidade do solo influencia a curva, podendo deslocá-la ou modificando a inclinação. Dessa forma, tentou-se reproduzir o nível de compacidade da calibração no experimento.

Adiante, para que fosse possível correlacionar a saída analógica do sensor com a sucção, faz-se necessário compreender a relação entre o teor de umidade volumétrico do solo e sua sucção, para cada valor. Dessa forma, é possível converter diretamente os valores do sensor em sucção, além de permitir que se descreva a curva de retenção de água no solo estudado.

Para aferir a curva de retenção hidráulica do solo, realizou-se ensaios de papel filtro, determinando experimentalmente a relação entre teor de umidade volumétrico e sucção. O ensaio consistiu em inserir o papel filtro em béqueres com solo em diferentes umidades de tal forma que tocasse apenas o solo, excluindo o contato com o recipiente ou com as partes do próprio papel (Figura 4.97). Cada béquer foi isolado e mantido em descanso por mais de 24 horas. Nesse período, o papel filtro pôde entrar em equilíbrio, idealmente apresentando a mesma sucção do solo. Depois, o papel filtro foi retirado com uma pinça e pesado em balança, tendo seu peso final aferido, possibilitando o cálculo de sua umidade. Além disso, amostras de cada solo eram retiradas e levadas à estufa a fim de terem suas umidades aferidas.

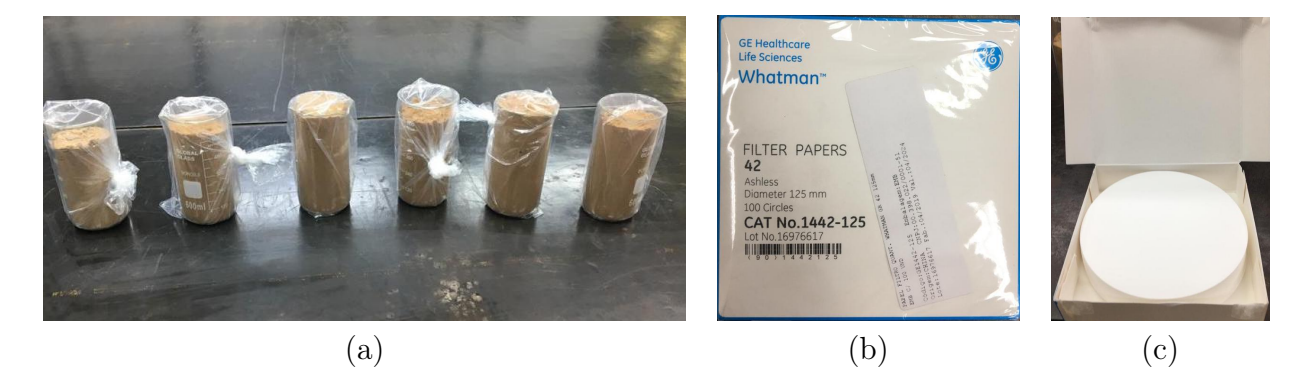

Figura 4.97 – Ensaio de (a) papel filtro com o (b) caixa de filtro e as (c) amostras de papel.

Na Tabela 4.4 apresentam-se os dados das aferições de umidade do solo, para cada béquer contendo o papel filtro.

| $Capsula +$<br>Solo Úmido $(g)$ | $Cápsula +$<br>Solo Seco $(g)$ | Massa da<br>Cápsula | Umidade<br>do Solo | $\theta$ |
|---------------------------------|--------------------------------|---------------------|--------------------|----------|
| 134,39                          | 132,80                         | 16,15               | $1,37\%$           | 0,017    |
| 92,76                           | 91,03                          | 12,57               | $2,21\%$           | 0,027    |
| 122,04                          | 118,13                         | 16,78               | $3,86\%$           | 0,047    |
| 90,39                           | 86,42                          | 11,17               | 5,28 %             | 0,064    |
| 75,85                           | 72,16                          | 9,84                | 5,92 %             | 0,072    |
| 84,43                           | 77,84                          | 9,73                | $9,67\%$           | 0,118    |
| 137,81                          | 120,92                         | 24,21               | 17,46%             | 0,213    |
| 116,25                          | 94,67                          | 12,33               | 26,21\%            | 0,32     |
| 127,99                          | 97,69                          | 12,55               | 35,60%             | 0,434    |
| 121,45                          | 94,64                          | 16,61               | 34,35%             | 0,419    |
| 123,62                          | 97,78                          | 11,89               | 30,08%             | 0,367    |
| 130,73                          | 101,98                         | 16,77               | 33,75%             | 0,412    |

Tabela 4.4 – Dados do solo do ensaio com papel filtro

Dando continuidade aos dados da Tabela 4.4, a Tabela 4.5 mostra a sucção para cada valor de teor de umidade volumétrico do solo, também presente na primeira tabela. Sendo que para determinar a sucção do papel filtro em equilíbrio é necessário medir sua massa e aplicar a Eq. 4.116, determinada pela norma ASTM D5298-16 (ASTM, 2016).

$$
\psi(w) = \begin{cases} 5,327 - 0,0779.w & \text{se } w \le 45,3\% \\ 2,412 - 0,0135.w & \text{se } w > 45,3\% \end{cases} \tag{4.116}
$$

Tabela 4.5 – Dados do papel filtro no ensaio com o solo

| Massa (g) | Umidade $(\%)$ | Sucção ( $log_{10}$ kPa) | Sucção $(kPa)$ | $\theta$ do solo |
|-----------|----------------|--------------------------|----------------|------------------|
| 1,268     | $1\%$          | 5,125                    | 133298,113     | 0,017            |
| 1,703     | 36\%           | 2,414                    | 259,361        | 0,027            |
| 1,897     | 52\%           | 1,713                    | 51,670         | 0,047            |
| 2,504     | 100%           | 1,058                    | 11,420         | 0,064            |
| 2,64      | 111%           | 0,912                    | 8,143          | 0,072            |
| 2,903     | 132\%          | 0,627                    | 4,234          | 0,118            |
| 3,063     | 145\%          | 0,454                    | 2,844          | 0,213            |
| 3,29      | 163\%          | 0,209                    | 1,617          | 0,320            |
| 3,365     | 169%           | 0,1278                   | 1,342          | 0,367            |
| 3,45      | 176%           | 0,036                    | 1,086          | 0,412            |
| 3,57      | 186%           | $-0,094$                 | 0,806          | 0,419            |
| 3,67      | 194%           | $-0,202$                 | 0,629          | 0,434            |

A partir das duas últimas colunas da Tabela 4.5, que mostram o teor de umidade volumétrico do solo e a sucção equivalente, é possível representar graficamente a curva de retenção de água no solo. Na Figura 4.98 apresenta-se este resultado experimental com a curva que melhor se ajusta, dado o modelo das Equações 4.8 e 4.9.

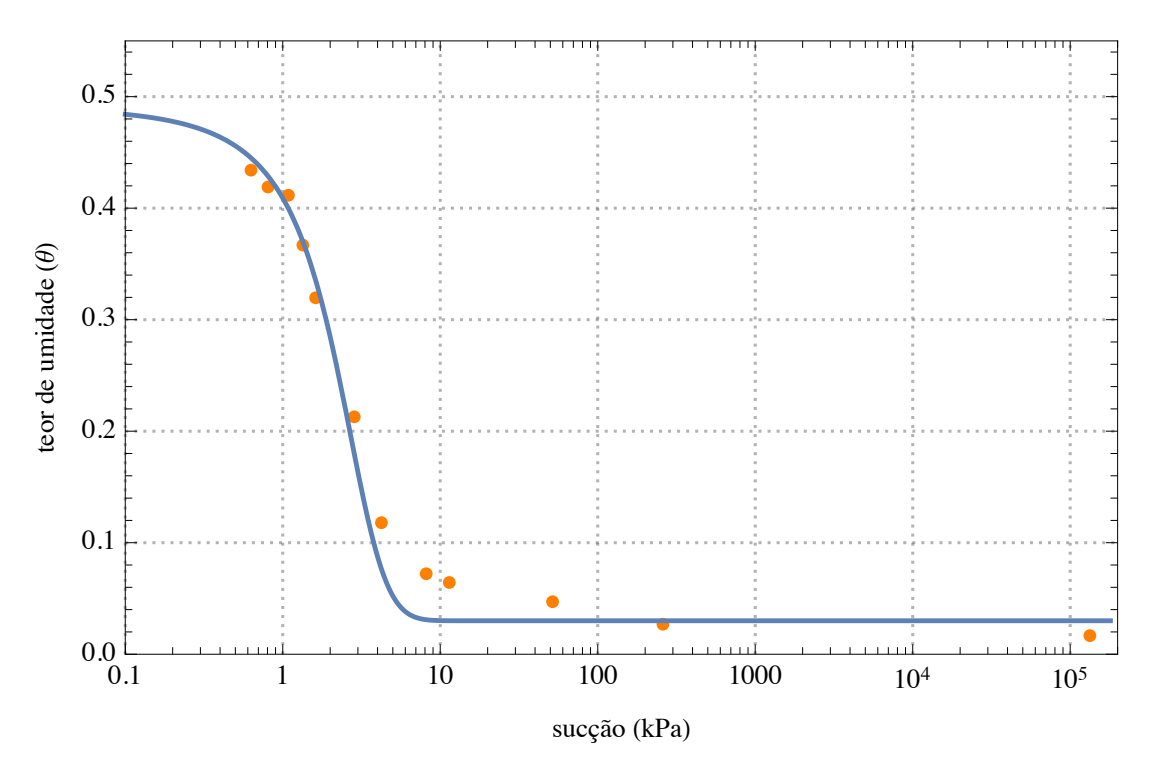

Figura 4.98 – Curva de Retenção Hidráulica.

Os parâmetros que determinam a curva da Figura 4.98 estão separados na Tabela 4.6 e representados matematicamente na Eq. 4.117, que rege a relação entre sucção e teor de umidade volumétrico no solo estudado.

Tabela 4.6 - Parâmetros de ajuste da curva de retenção hidráulica

| $\theta_s$     | 0,553 |
|----------------|-------|
| $\theta_{s_0}$ | 0,490 |
| $\theta_r$     | 0,030 |
| $\delta_1$     | 1,950 |

$$
\theta(u_w) = 0,03 + \frac{0,523}{1 + exp(-1,99 - 1,02.u_w)}\tag{4.117}
$$

Fazendo uso da Eq. 4.33 e substituindo os parâmetros pelos obtidos nas Tabelas 4.3 e 4.6, é possível encontrar a curva de condutividade hidráulica do solo, tal como visualizada na Figura 4.99.

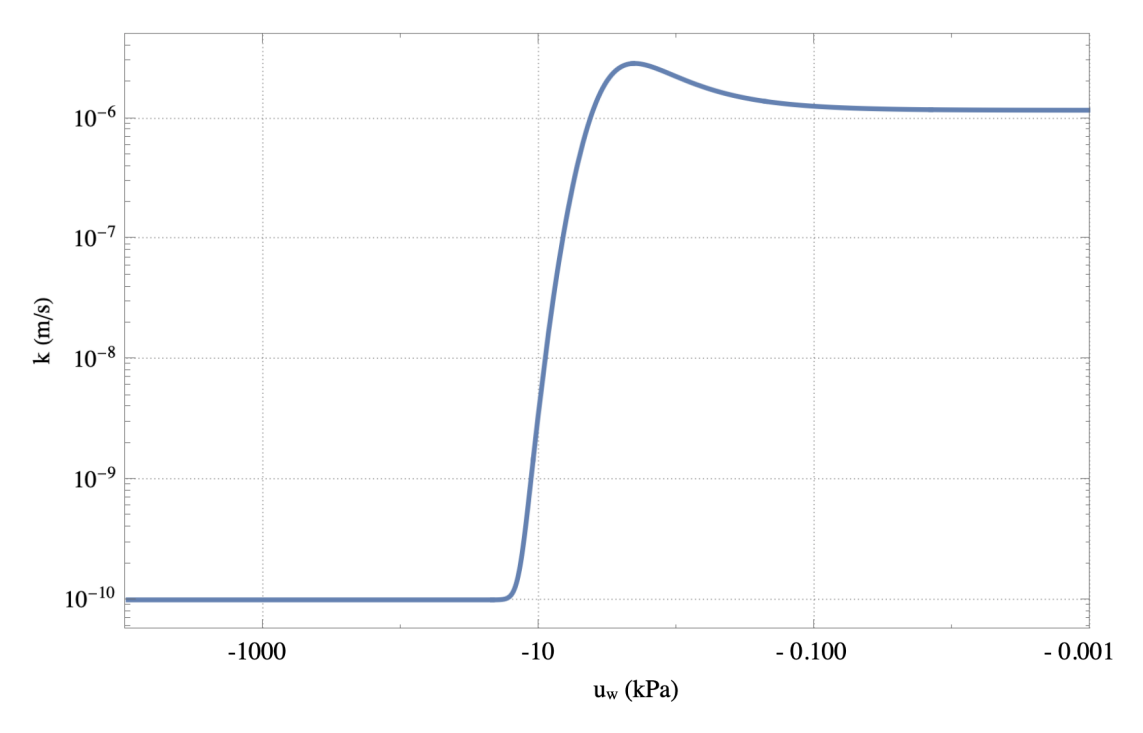

Figura 4.99 – Curva de condutividade hidráulica do solo.

#### 4.8.3 Condições do Experimento

Após diversos ajustes e tentativas, o experimento escolhido para ser representado na tese teve duração aproximada de 2 horas e 30 minutos, que foi o tempo no qual o teor de umidade volumétrico variou perceptivamente. Paralelamente ao experimento, para fim de comparação, simulou-se numericamente o mesmo caso, em âmbito computacional.

Deve-se atentar ao fato de que a comparação não tem como pretensão afirmar que o modelo numérico, que admite hipóteses simplificadoras, se caracteriza como verum finalem. Contudo, a descrição numérica do fenômeno possui um caráter físico acoplado a ela, com forte fundamento teórico, confirmado por outros meios experimentais. Da foma parecida, a descrição experimental possui uma formulação matemática de interpolação de um espaço cilíndrico, sendo que seu significado físico reside na própria aferição de teor de umidade volumétrico.

A Tabela 4.7 contém todos os dados utilizados para determinar as condições do experimento e da simulação. As constantes da simulação numérica foram escolhidas de tal forma que pudessem representar de forma estável e com escala adequada a discretização do cilindro. Dessa forma, as variáveis ∆r, ∆z e ∆t foram determinadas e as variáveis  $Ne<sub>r</sub>$ ,  $Ne<sub>z</sub>$  e  $Cr<sub>z</sub>$  foram calculadas a partir delas. Já os parâmetros físicos do solo foram obtidos por meio de experimentação e, por fim, o parâmetros de interpolação foram definidos por inspeção a fim de melhor se ajustarem à simulação numérica. Além disso, para a preparação do solo para o experimento, secou-se o solo em luz infravermelha por 48 horas, misturando-o ao longo de sua secagem, chegando a valores semelhantes ao teor de umidade residual  $(\theta_r)$ .

|              | Simulação       |                 | Cilindro<br>Solo |                | Interpolação        |              |                |
|--------------|-----------------|-----------------|------------------|----------------|---------------------|--------------|----------------|
| Raio         | $12 \text{ cm}$ | $\Delta r$      | 1 cm             | $\theta_s$     | 0,490               | $c_{1_s}$    | $1.10^{-2}$    |
| Altura       | $32 \text{ cm}$ | $\Delta z$      | $1 \text{ cm}$   | $\theta_{s_0}$ | 0,553               | $c_{2_s}$    | $1.10^{-9}$    |
| Raio da c.i. | $5 \text{ cm}$  | $\Delta t$      | $1 \text{ ms}$   | $\delta$       | 1,95                | $c_{3_s}$    | $5.10^{-3}$    |
|              |                 | Cr <sub>z</sub> | 0,000000286      | $\theta_r$     | 0,030               | $c_{1_{cc}}$ | $1.10^{-2}$    |
|              |                 | $Ne_r$          | 0,000232685      | $k_{s_r}$      | $1,172.10^{-6}$ m/s | $c_{2_{cc}}$ | $2, 5.10^{-5}$ |
|              |                 | $Ne_z$          | 0,000232685      | $k_{s_z}$      | $1,172.10^{-6}$ m/s | $c_{3_{cc}}$ | $3, 7.10^{-4}$ |

Tabela 4.7 – Parâmetros da simulação 1

Na Tabela 4.7 há dois grupos de parâmetros no que tange a interpolação por meio das funções de base radial. Os parâmetros que caracterizam os sensores possuem o índice subscrito do tipo s, enquanto os parâmetros que caracterizam a condição de contorno central superior possuem o índice subscrito do tipo cc, que corresponde a circunferência de entrada da água.

#### 4.8.4 Resultados

A obtenção dos resultados mostrados a seguir se deram de duas formas. Cada par de figuras é a comparação entre a simulação numérica e a interpolação experimental. A simulação numérica foi realizada de tal forma a obedecer os parâmetros da Tabela 4.7 com o intuito de uma reprodução fidedigna, em nível teórico, do experimento. Já a interpolação considerou os dados provenientes dos sensores aplicados à função de base radial (Eq. 4.109), com os parâmetros da Tabela 4.7. A interpolação, matematicamente, é capaz de gerar um resultado contínuo. Todavia, escolheu-se representá-la na mesma malha discretizada da simulação numérica para melhor comparação entre resultados.

Da Figura 4.100 a 4.112 representa-se a simulação numérica à esquerda e a interpolação experimental à direita, ao longo de 8000 segundos.

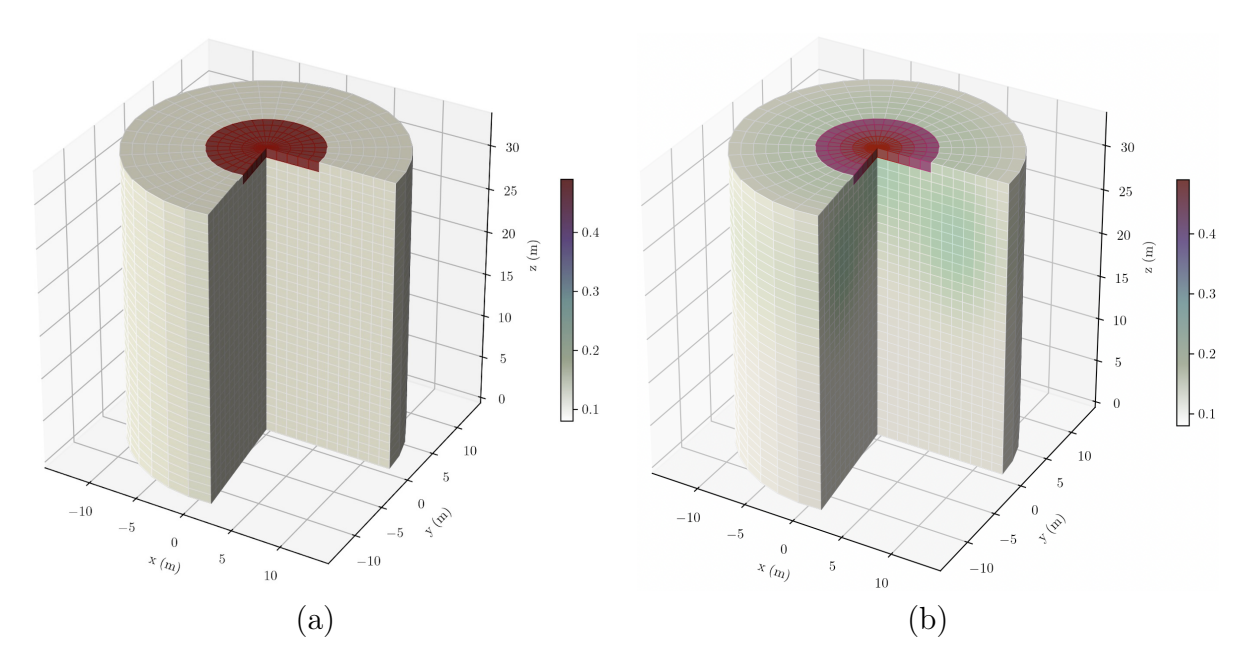

Figura 4.100 – Perspectiva da Variação do Teor de Umidade Volumétrico Obtido no Cilindro: (a) Numericamente e (b) Experimentalmente, no Tempo de 0 s.

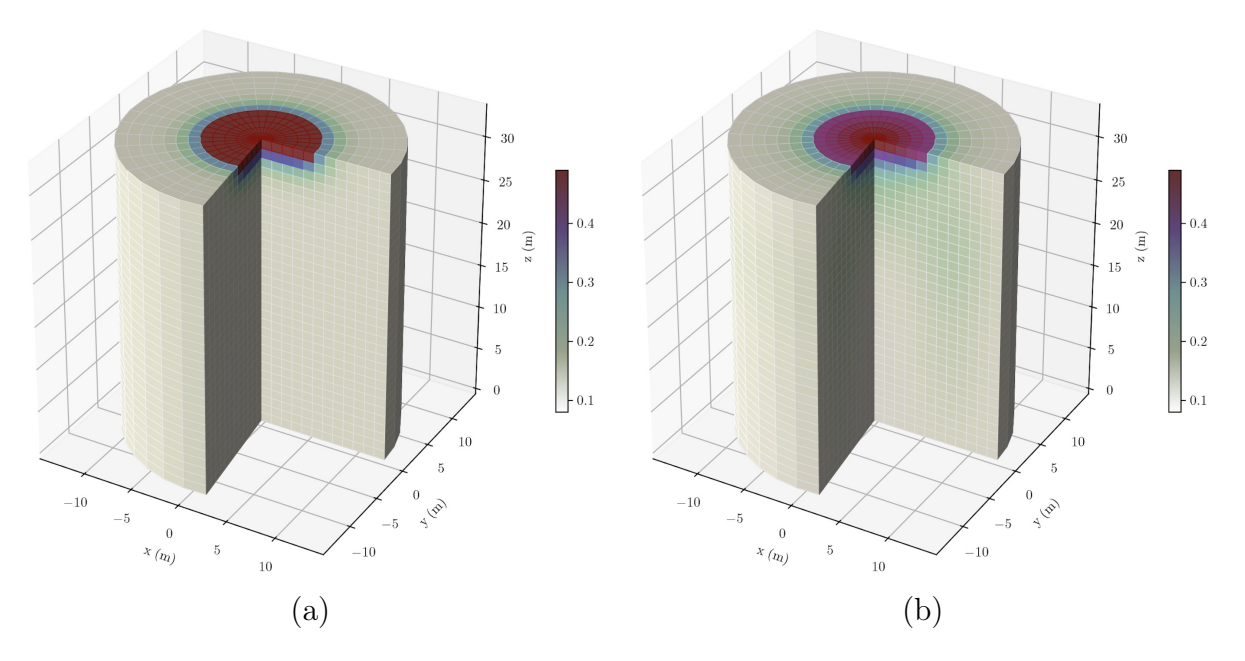

Figura 4.101 – Perspectiva da Variação do Teor de Umidade Volumétrico Obtido no Cilindro: (a) Numericamente e (b) Experimentalmente, no Tempo de 10 s.

A primeira Figura (4.101) permite compreender de forma qualitativa as diferenças entre a simulação numérica e a interpolação experimental. A simulação numérica por ter uma natureza discreta possui variações mais definidas em sua condição inicial na porção superior do cilindro. Ou seja, a diferença entre cada volume discreto no começo é mais bem estabelecida. Já a função de interpolação, como proposta na tese, define fronteiras e transições suaves - continuamente deriváveis. Além disso, a influência da função radial parte da localização de cada sensor. Logo, há a influência do posicionamento de cada sensor de umidade.

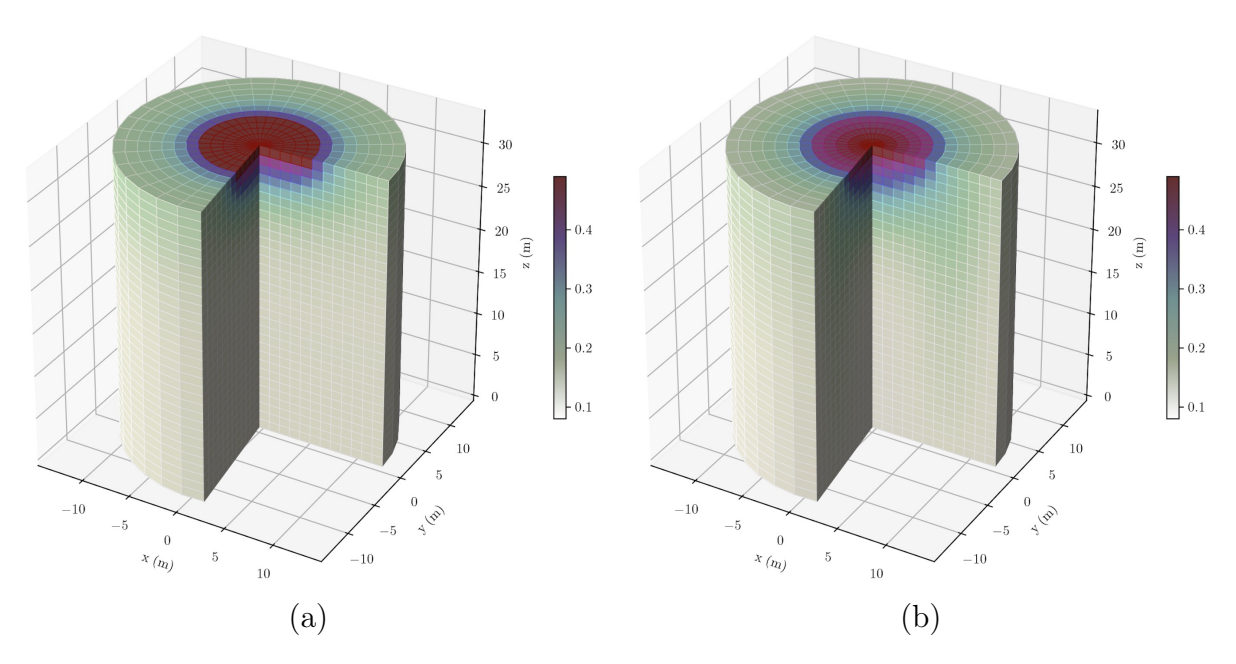

Figura 4.102 – Perspectiva da Variação do Teor de Umidade Volumétrico Obtido no Cilindro: (a) Numericamente e (b) Experimentalmente, no Tempo de 100 s.

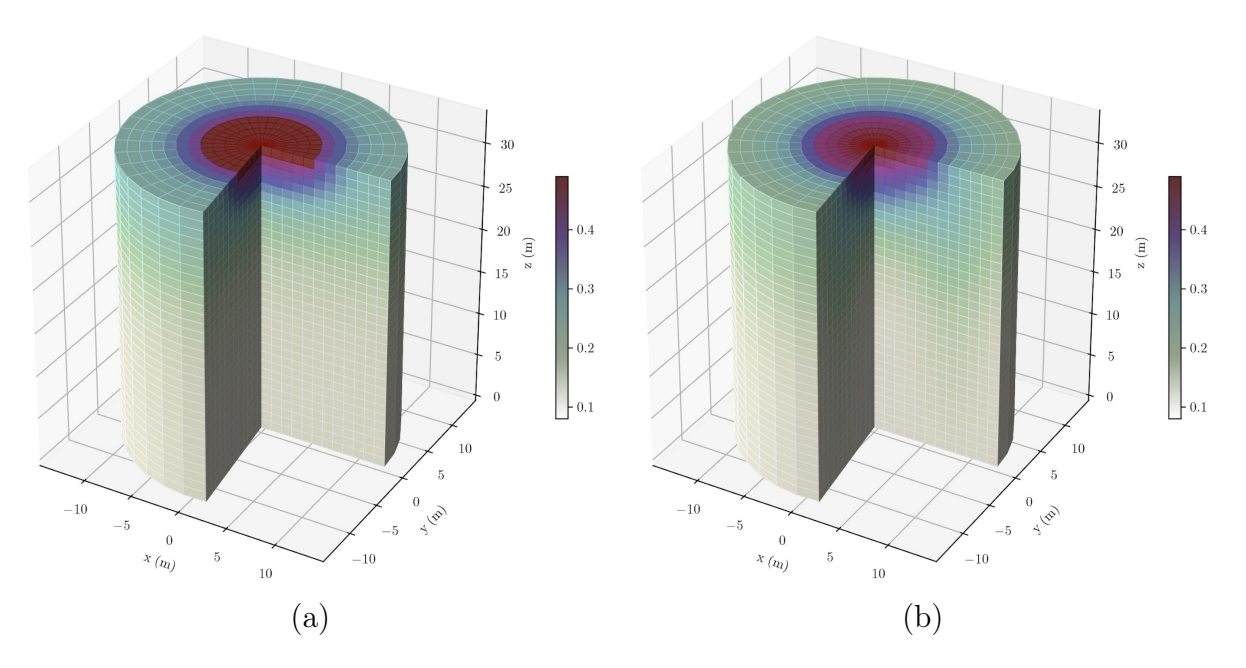

Figura 4.103 – Perspectiva da Variação do Teor de Umidade Volumétrico Obtido no Cilindro: (a) Numericamente e (b) Experimentalmente, no Tempo de 250 s.

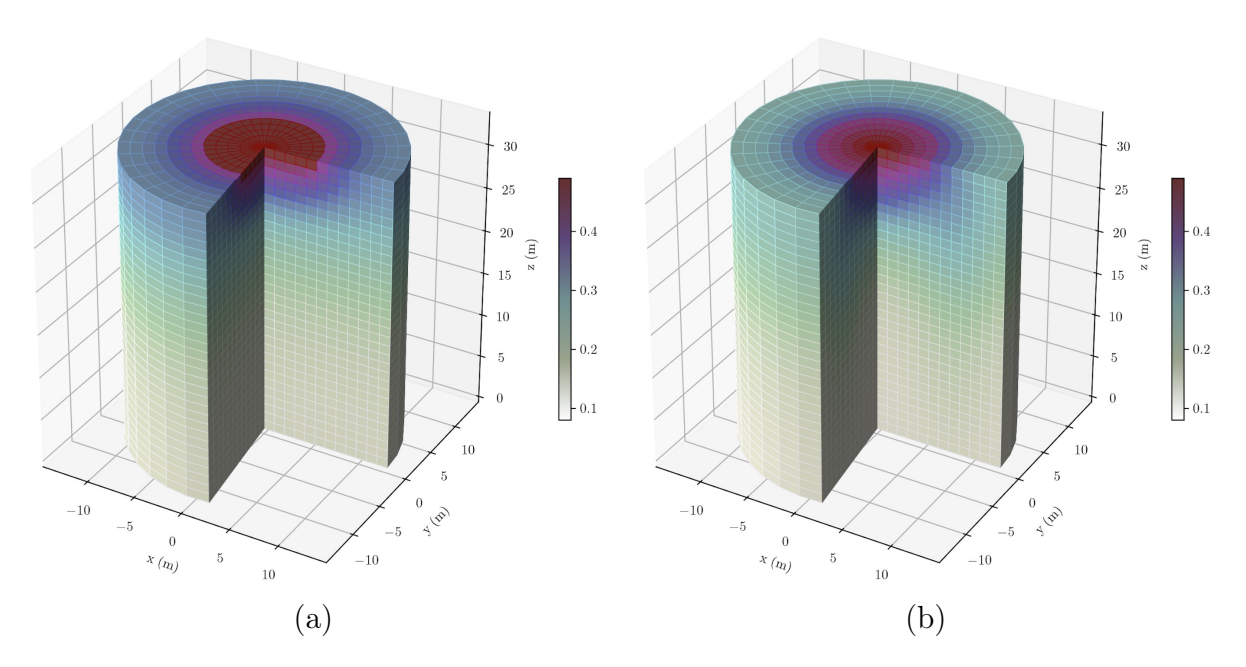

Figura 4.104 – Perspectiva da Variação do Teor de Umidade Volumétrico Obtido no Cilindro: (a) Numericamente e (b) Experimentalmente, no Tempo de 500 s.

Pode-se notar nas representações a partir do tempo de 1000 s (Figura 4.105) até o período de 2000 s (Figura 4.107) que as diferenças não são tão significativas. Todavia, dos tempos de 2500 s (Figura 4.108) até 8000 s (Figura 4.112) as diferenças passam a ser mais perceptivas e a influência do posicionamento dos sensores passa a ser notória.

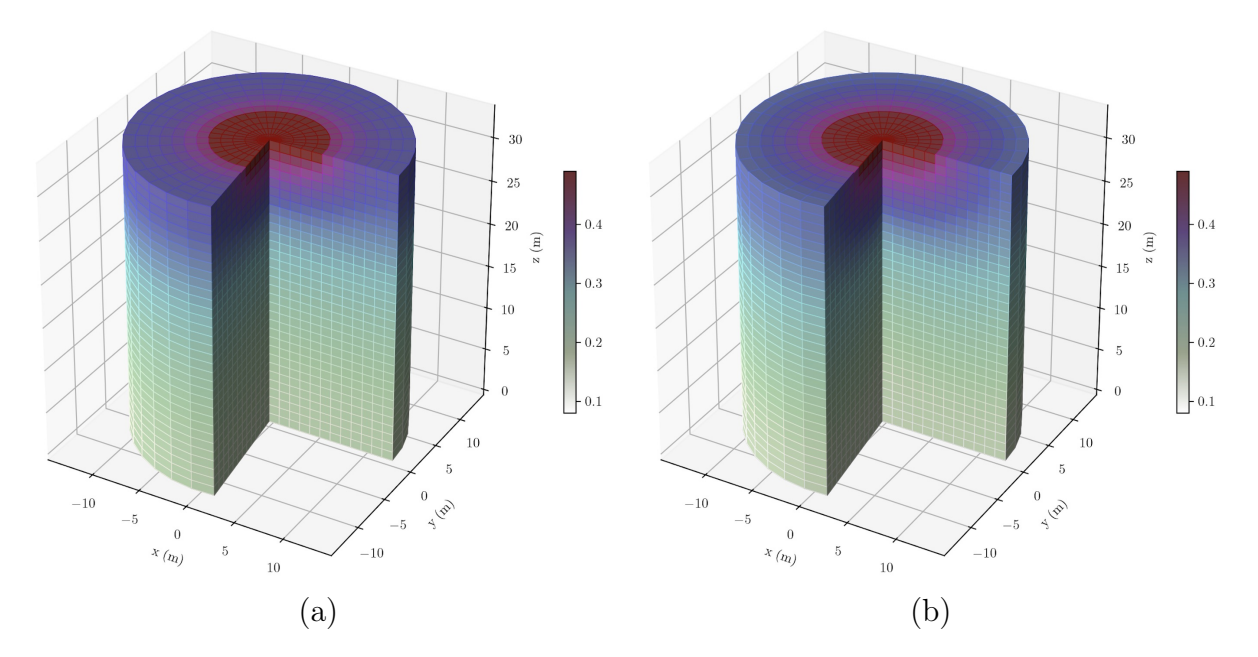

Figura 4.105 – Perspectiva da Variação do Teor de Umidade Volumétrico Obtido no Cilindro: (a) Numericamente e (b) Experimentalmente, no Tempo de 1000 s.

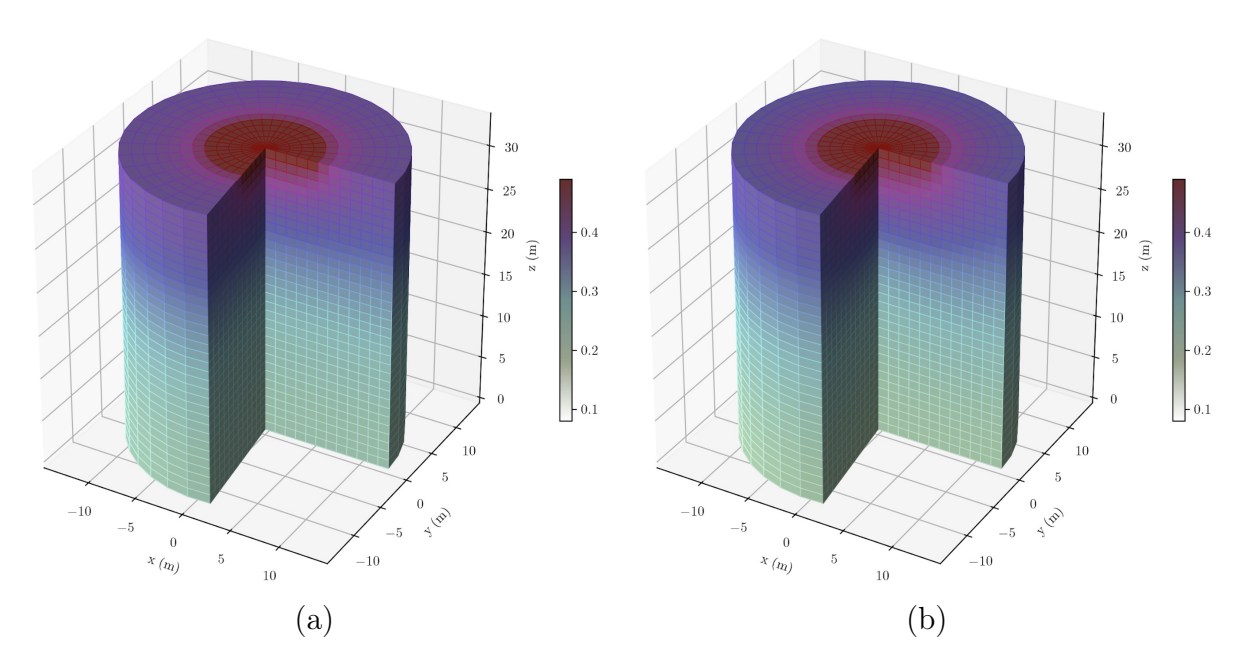

Figura 4.106 – Perspectiva da Variação do Teor de Umidade Volumétrico Obtido no Cilindro: (a) Numericamente e (b) Experimentalmente, no Tempo de 1500 s.

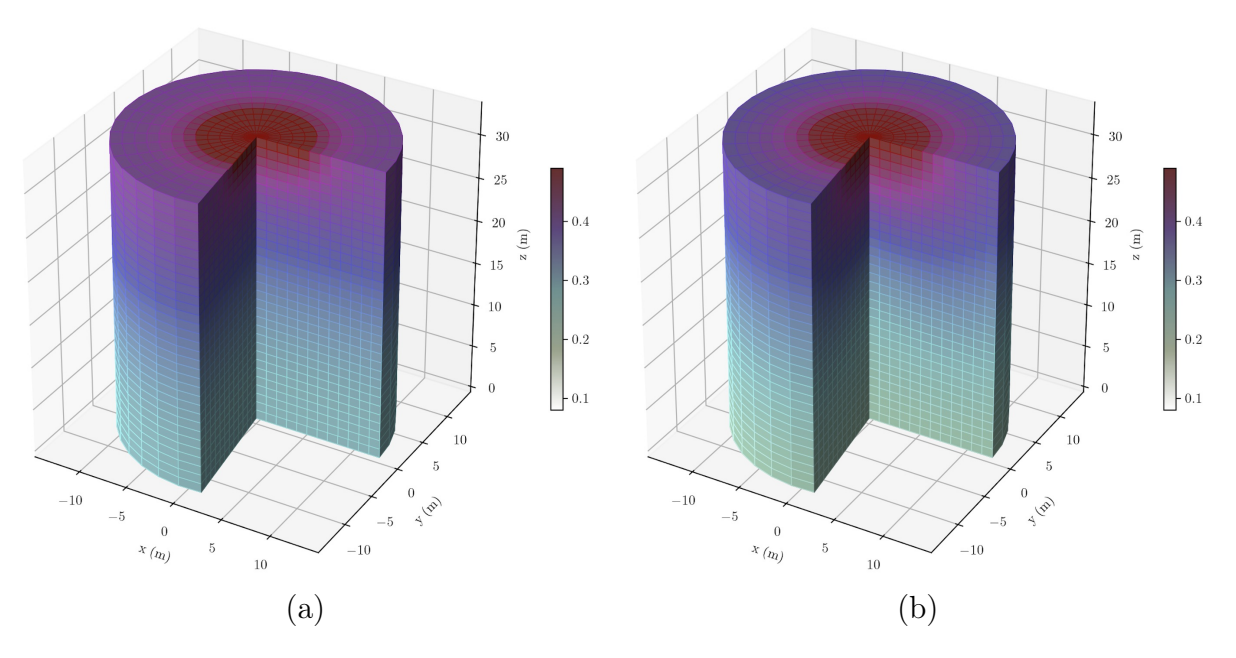

Figura 4.107 – Perspectiva da Variação do Teor de Umidade Volumétrico Obtido no Cilindro: (a) Numericamente e (b) Experimentalmente, no Tempo de 2000 s.

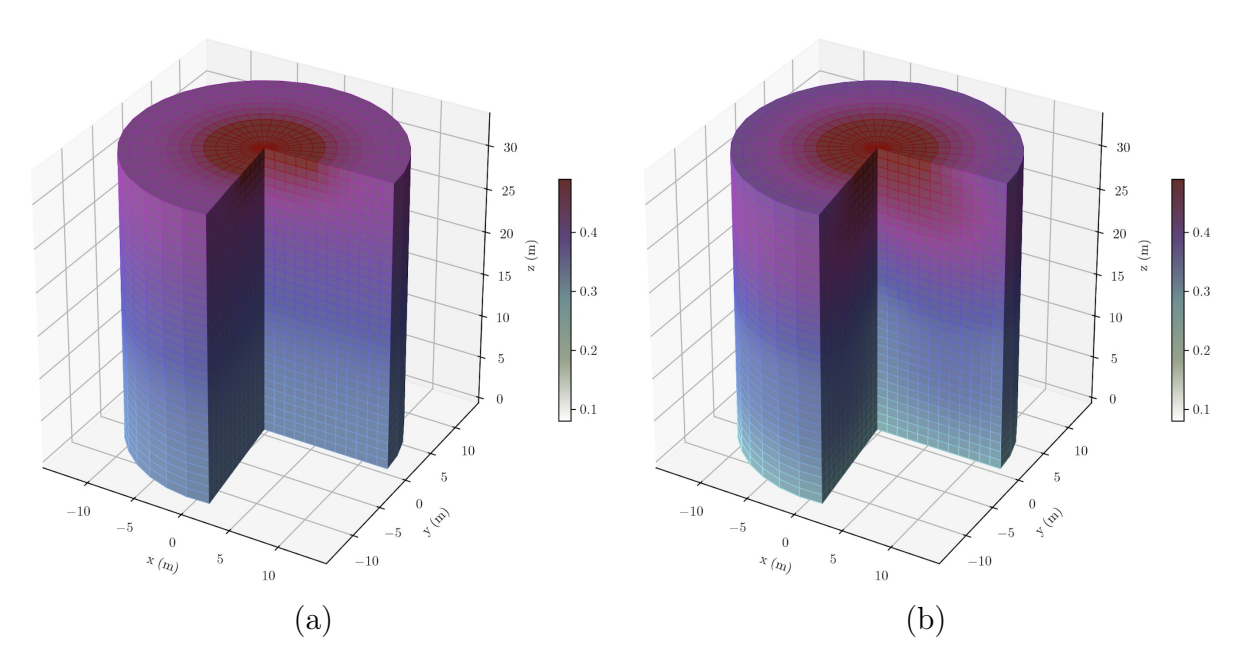

Figura 4.108 – Perspectiva da Variação do Teor de Umidade Volumétrico Obtido no Cilindro: (a) Numericamente e (b) Experimentalmente, no Tempo de 2500 s.

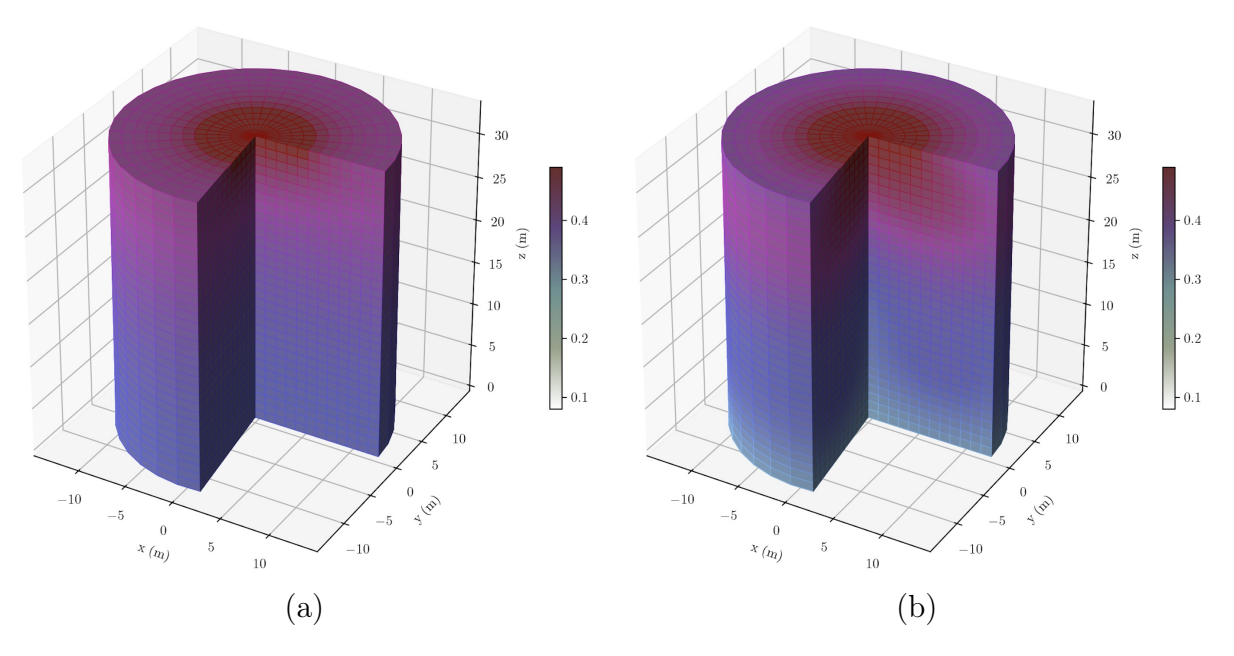

Figura 4.109 – Perspectiva da Variação do Teor de Umidade Volumétrico Obtido no Cilindro (a) Numericamente e (b) Experimentalmente, no Tempo de 3000 s.

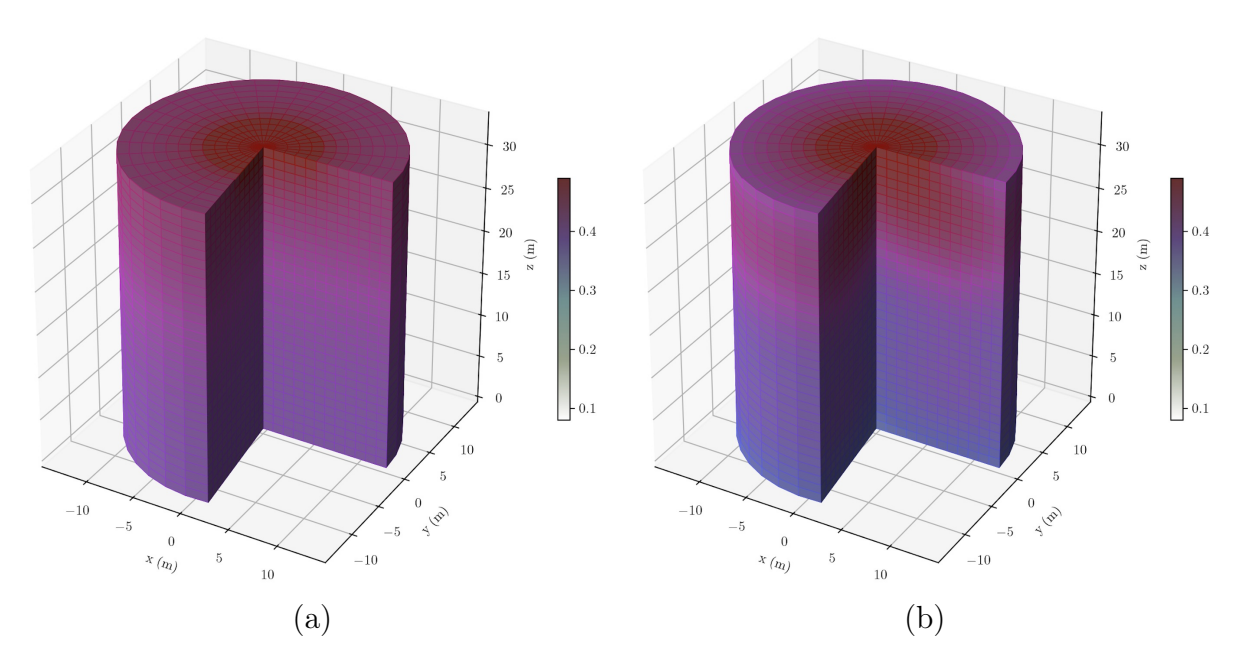

Figura 4.110 – Perspectiva da Variação do Teor de Umidade Volumétrico Obtido no Cilindro (a) Numericamente e (b) Experimentalmente, no Tempo de 4000 s.

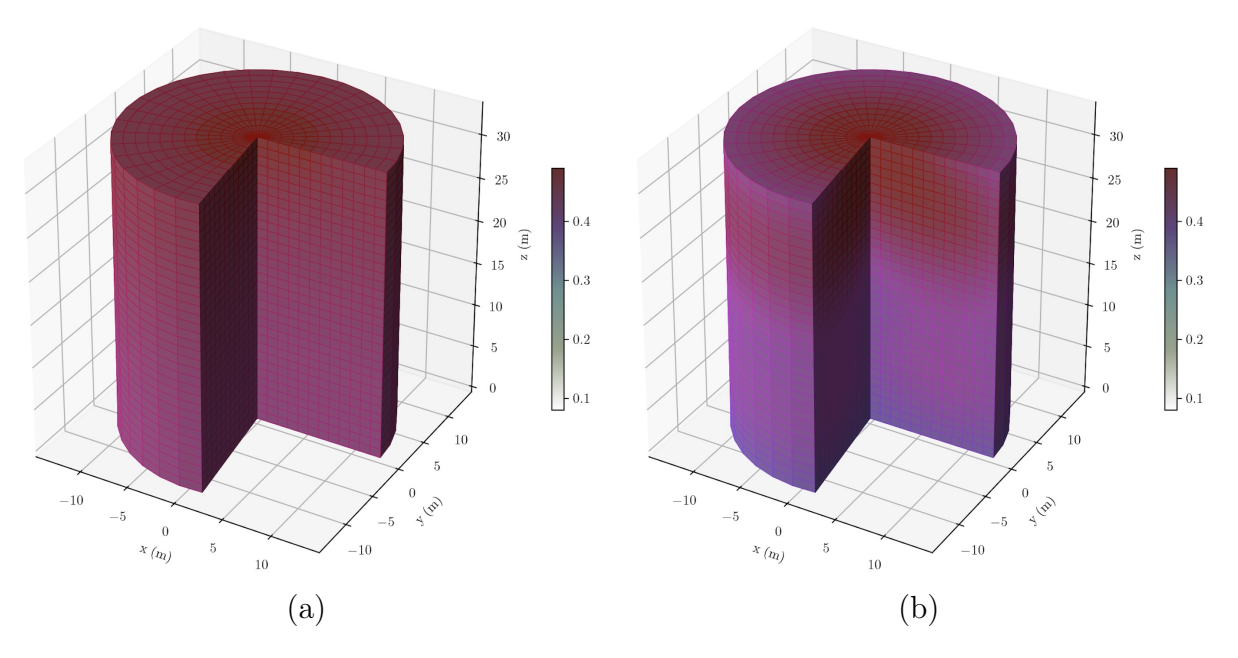

Figura 4.111 – Perspectiva da Variação do Teor de Umidade Volumétrico Obtido no Cilindro (a) Numericamente e (b) Experimentalmente, no Tempo de 6000 s.

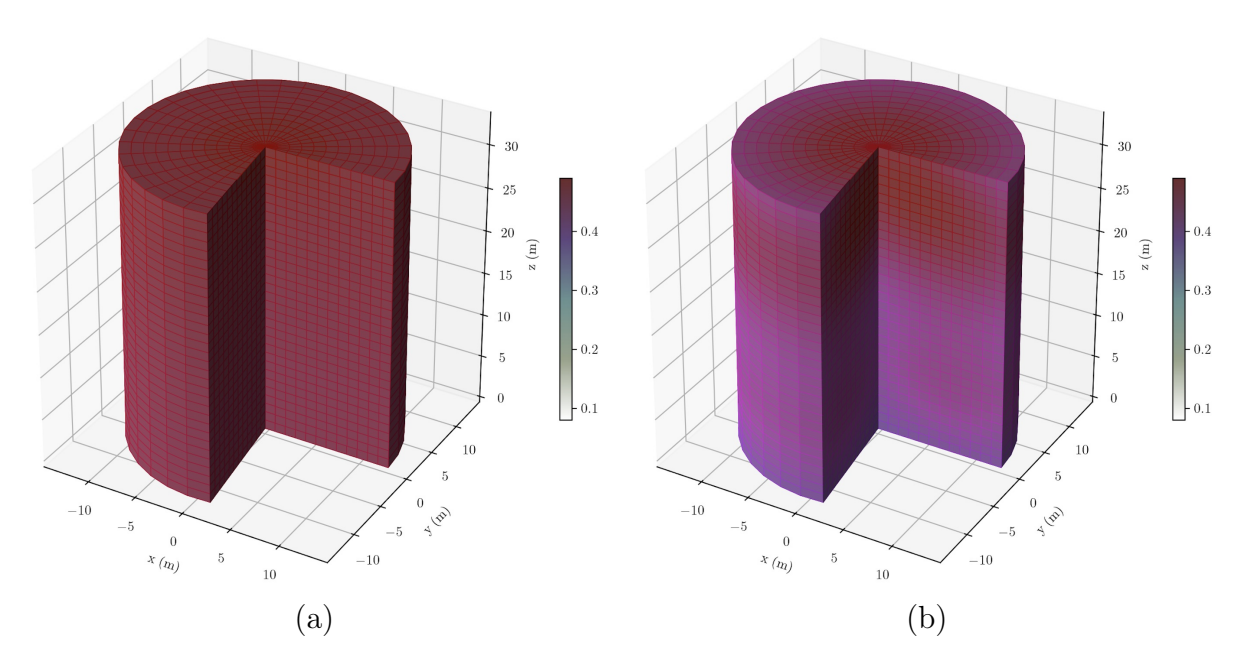

Figura 4.112 – Perspectiva da Variação do Teor de Umidade Volumétrico Obtido no Cilindro (a) Numericamente e (b) Experimentalmente, no Tempo de 8000 s.

De maneira geral, percebe-se que a interpolação dos experimentais consegue mimetizar o comportamento descrito de forma numérica. Algumas das diferenças, todavia, podem ser explicadas pela própria natureza da experimentação, tal como executada. O solo, à medida que se aproxima da base do cilindro, tem maior compacidade, ainda que seja apenas pelo efeito gravitacional, demonstrando menor concentração de água do que o esperado. Além disso, a simulação numérica não contempla a presença dos sensores do solo. Ainda que o sensores tenham sua menor dimensão paralela à direção vertical, certamente há uma influência e desvio do transporte dos fluidos. Por mais, a própria variação no solo e do arranjo feito pelo pesquisador podem influenciar os resultados.

Em seguida, das Figuras 4.113 a 4.124 tem-se a representação dos mesmos dados mostrados anteriormente, agora por meio de linhas de isovalores e vetores que mostram proporcionalmente a direção e sentido do fluxo. Em cada composição, a imagem da esquerda se refere à simulação numérica, enquanto a da direita se refere à interpolação dos dados experimentais. Deve-se notar que os cortes da simulação numérica são idênticos, uma vez que o equacionamento aplicado não faz distinção de variável angular. Já o corte da interpolação de base radial trata de uma média dos valores captados pelos sensores de cada altura, associados em uma única representação de seção.

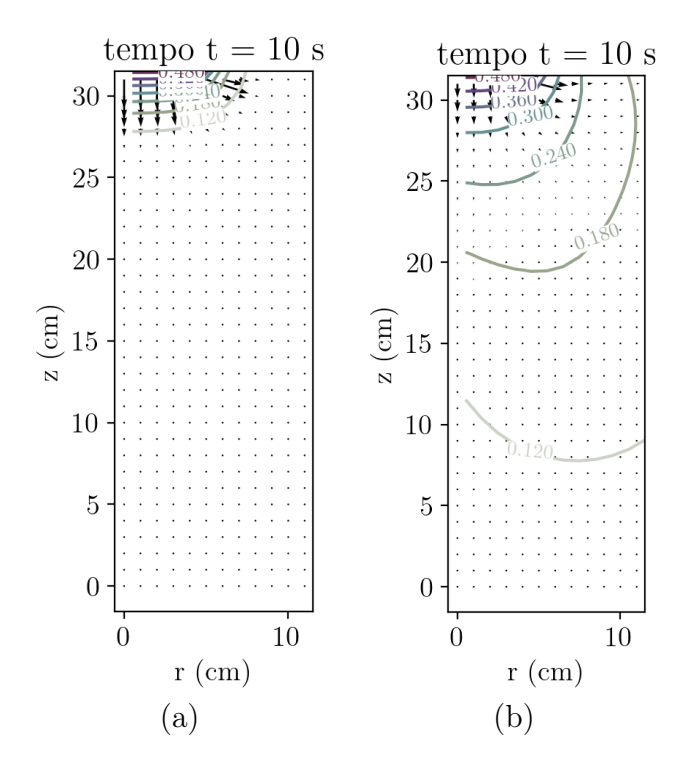

Figura 4.113 – Isolinhas e Gradiente de Teor de Umidade Volumétrico em Seção Vertical do Cilindro para: (a) caso numérico e (b) experimento; no tempo de 10 s.

A Figura 4.113 mostra o padrão a ser seguido pela interpolação, nesse modo de representação. Como a função de base radial possui um caráter contínuo, a representação de dispersão do teor de umidade volumétrico nos primeiros tempos é maior do que a simulação numérica.

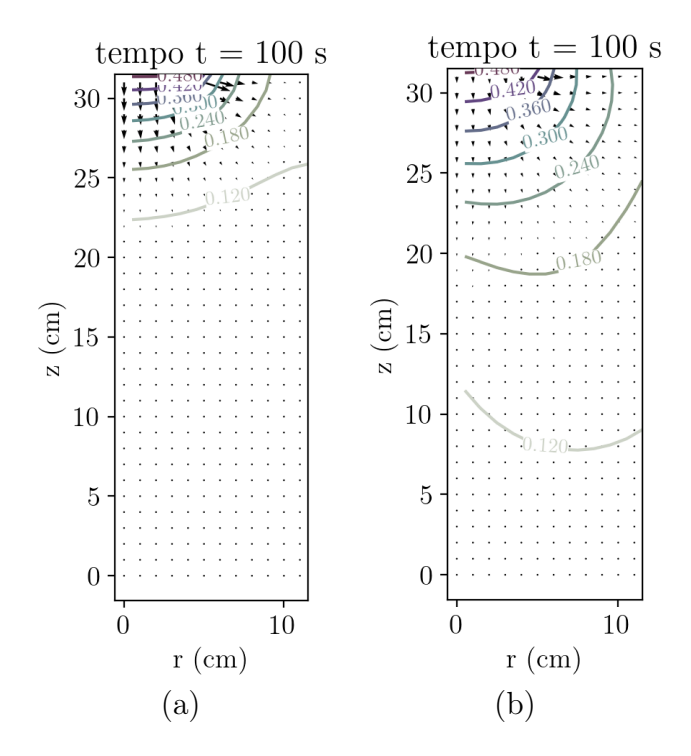

Figura 4.114 – Isolinhas e Gradiente de Teor de Umidade Volumétrico em Seção Vertical do Cilindro para: (a) caso numérico e (b) experimento; no tempo de 100 s.

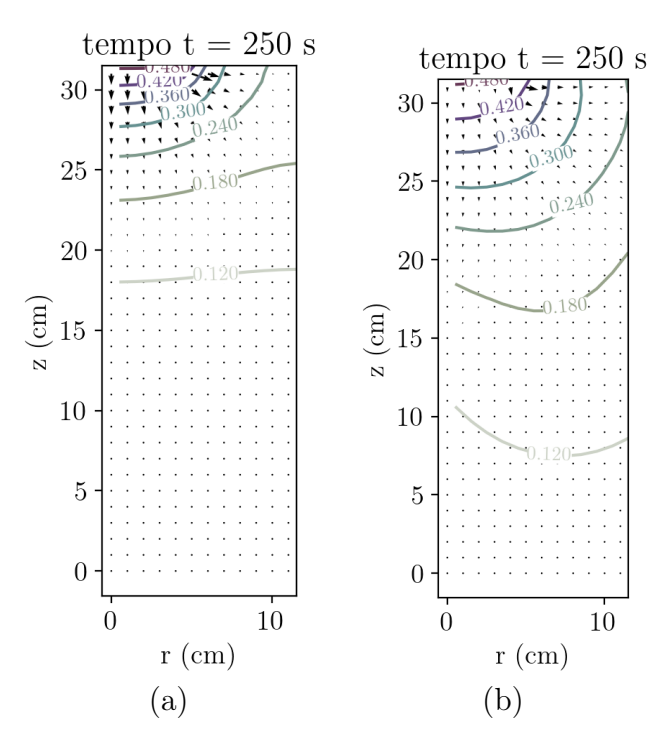

Figura 4.115 – Isolinhas e Gradiente de Teor de Umidade Volumétrico em Seção Vertical do Cilindro para: (a) caso numérico e (b) experimento; no tempo de 250 s.

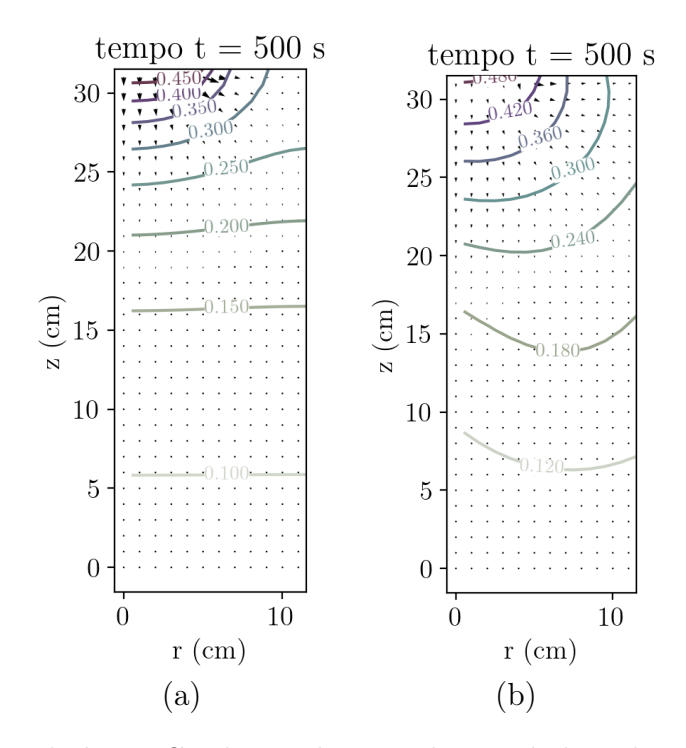

Figura 4.116 – Isolinhas e Gradiente de Teor de Umidade Volumétrico em Seção Vertical do Cilindro para: (a) caso numérico e (b) experimento; no tempo de 500 s.

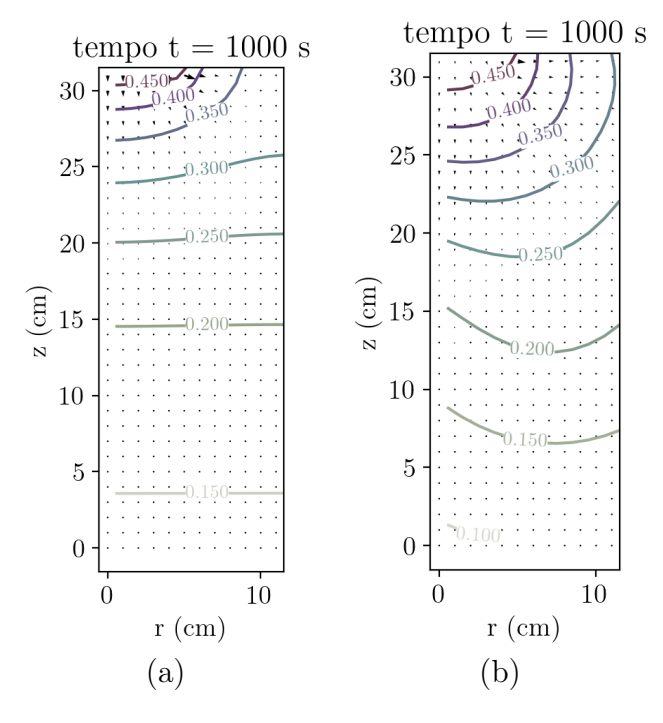

Figura 4.117 – Isolinhas e Gradiente de Teor de Umidade Volumétrico em Seção Vertical do Cilindro para: (a) caso numérico e (b) experimento; no tempo de 1000 s.

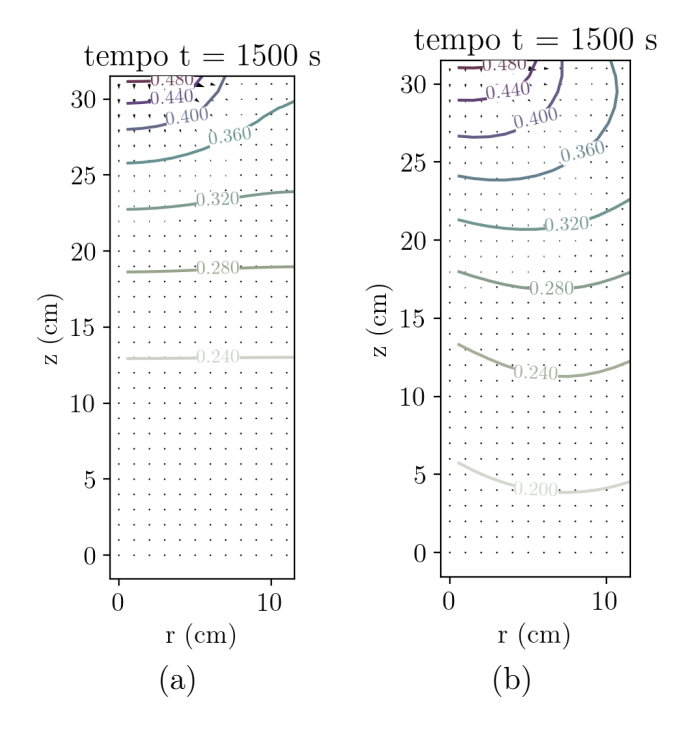

Figura 4.118 – Isolinhas e Gradiente de Teor de Umidade Volumétrico em Seção Vertical do Cilindro para: (a) caso numérico e (b) experimento; no tempo de 1500 s.

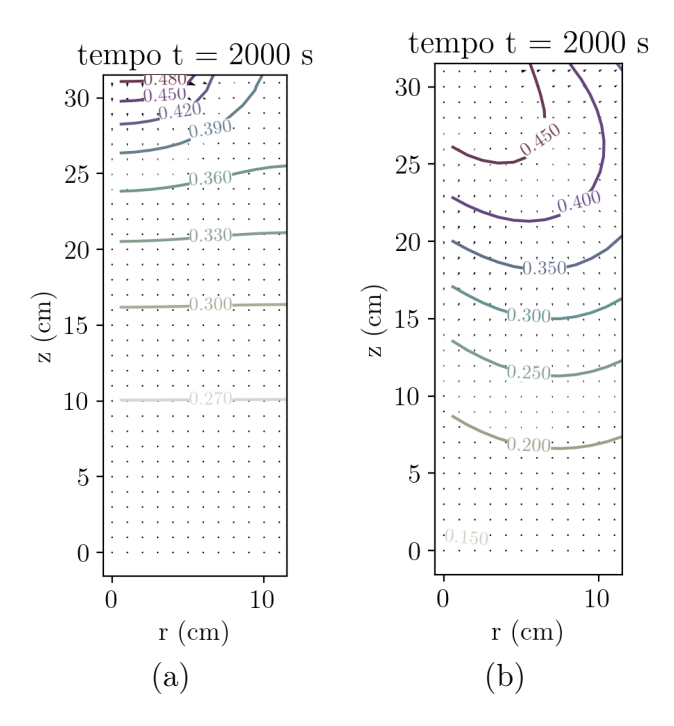

Figura 4.119 – Isolinhas e Gradiente de Teor de Umidade Volumétrico em Seção Vertical do Cilindro para: (a) caso numérico e (b) experimento; no tempo de 2000 s.

A partir da Figura 4.120, que marca a representação do período de 2500 s pode-se notar mais acentuadamente a influência da interpolação a partir da presença dos sensores.

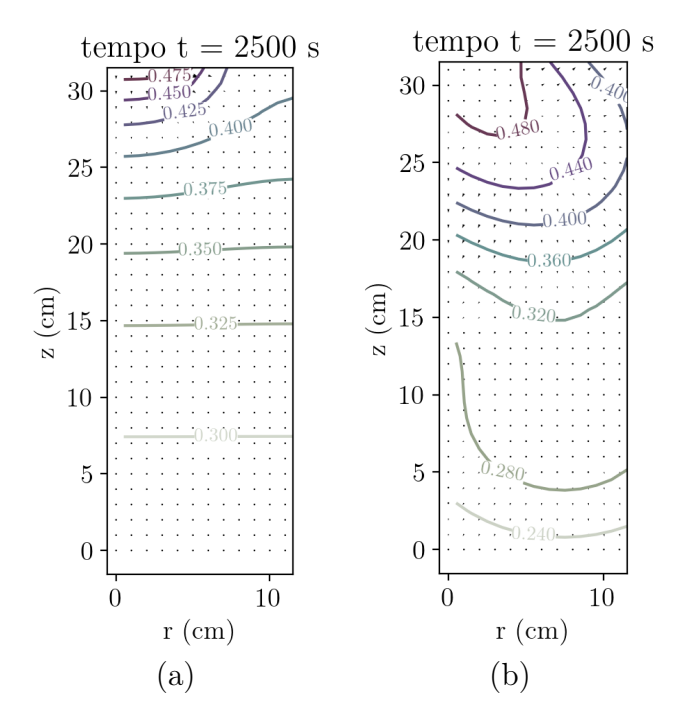

Figura 4.120 – Isolinhas e Gradiente de Teor de Umidade Volumétrico em Seção Vertical do Cilindro para: (a) caso numérico e (b) experimento; no tempo de 2500 s.

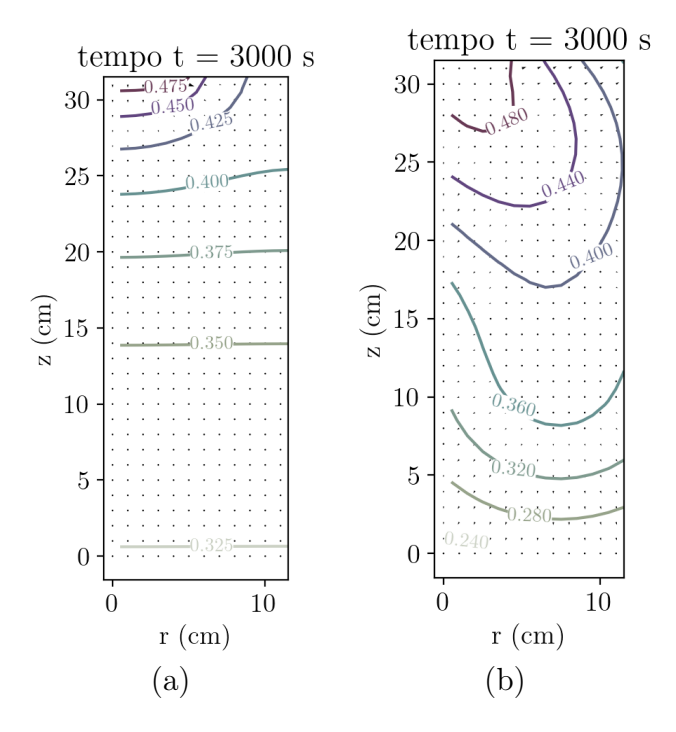

Figura 4.121 – Isolinhas e Gradiente de Teor de Umidade Volumétrico em Seção Vertical do Cilindro para: (a) caso numérico e (b) experimento; no tempo de 3000 s.

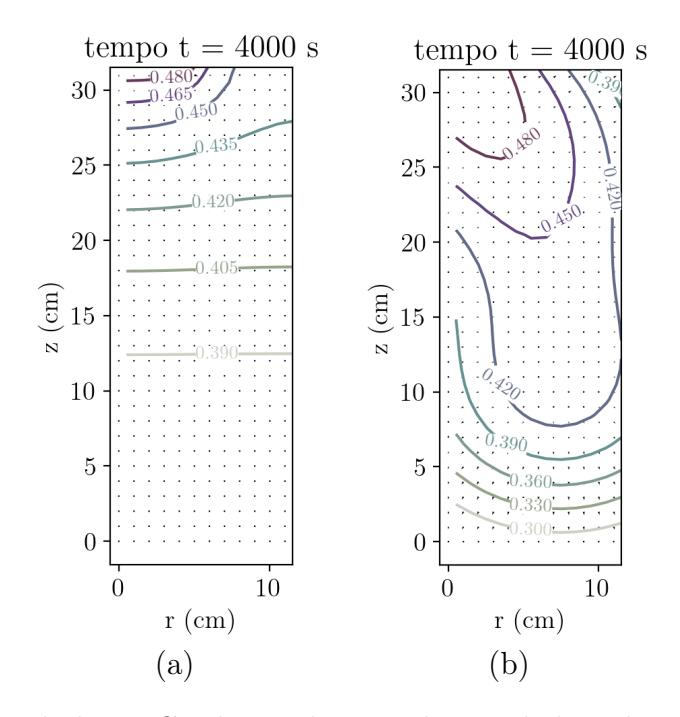

Figura 4.122 – Isolinhas e Gradiente de Teor de Umidade Volumétrico em Seção Vertical do Cilindro para: (a) caso numérico e (b) experimento; no tempo de 4000 s.

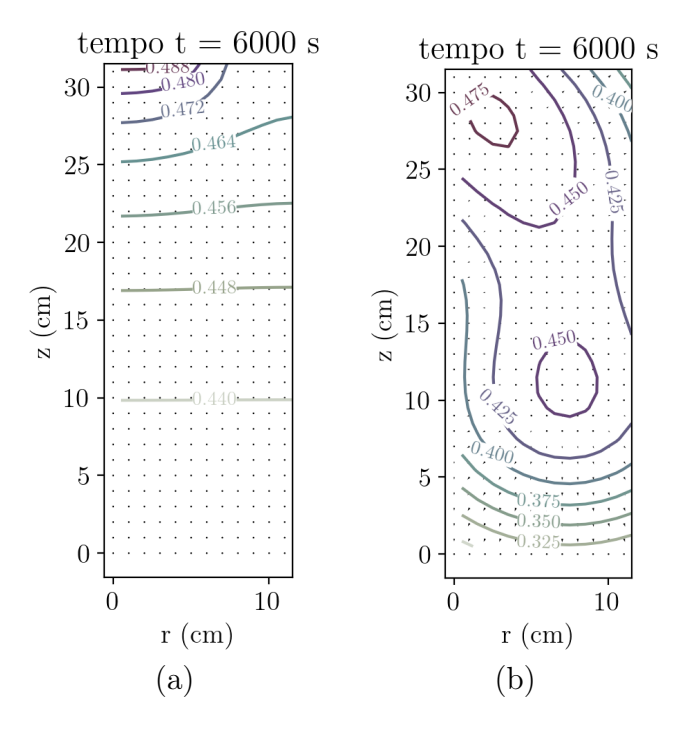

Figura 4.123 – Isolinhas e Gradiente de Teor de Umidade Volumétrico em Seção Vertical do Cilindro para: (a) caso numérico e (b) experimento; no tempo de 6000 s.

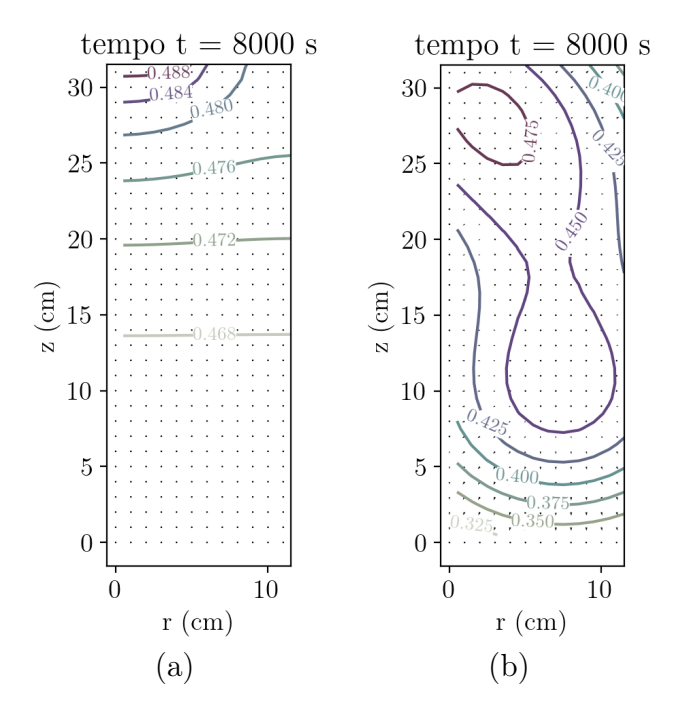

Figura 4.124 – Isolinhas e Gradiente de Teor de Umidade Volumétrico em Seção Vertical do Cilindro para: (a) caso numérico e (b) experimento; no tempo de 8000 s.

Por fim, a curva da Figura 4.125 representa a evolução do teor de umidade volumétrico médio no cilindro de experimentação ao longo do tempo para ambas as abordagens. Notase que a curva mais suave é a curva da simulação numérica, atingindo um valor assintótico com o tempo. Já a curva de interpolação gera uma evolução que no início supera a curva numérica, mas por fim apresenta um valor de teor de umidade volumétrico médio menor. Ainda a curva de interpolação apresenta uma variação crescente não suave. Entende-se que além da função de base radial, o sensor também pode apresentar variação nas mesmas condições. Contudo, pode-se notar a mesma tendência de comportamento entre as curvas.

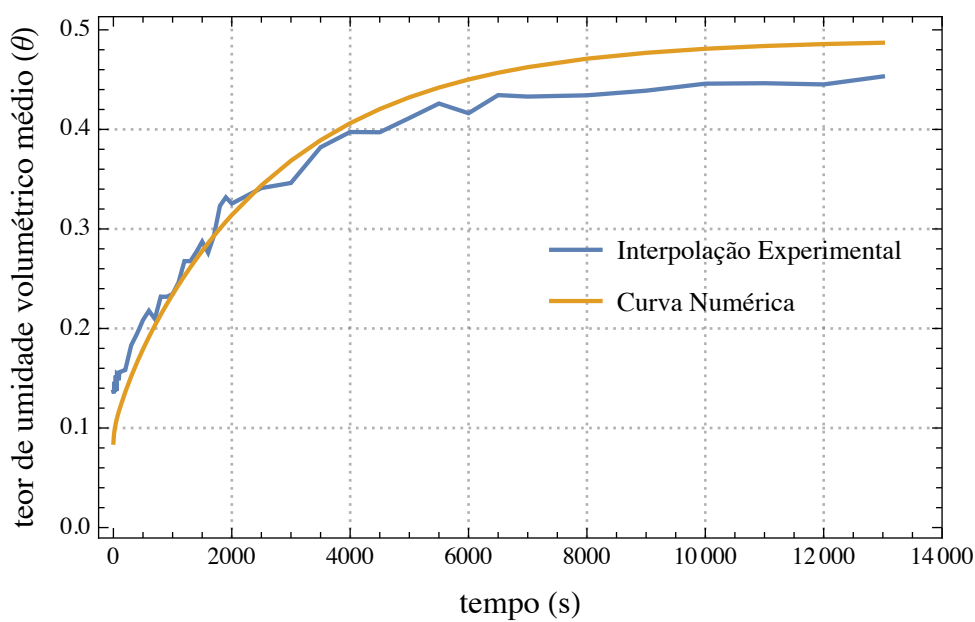

Figura 4.125 – Evolução do teor de umidade volumétrico médio.

# 5 CONCLUSÃO

### 5.1 CONCLUSÕES ACERCA DA PRESENTE TESE

O presente estudo, seus achados e os resultados provenientes de seu desenvolvimento podem ser resumidos nos seguintes tópicos:

- O modelo matemático que descreve a curva de retenção hidráulica de água no solo permite à geotecnia e às demais ciências da terra descrever o fluxo de água no solo sem que haja problemas de descontinuidade ou dupla descrição dos ramos saturado e não saturado. Dessa forma, há uma unificação da formulação matemática daquilo que já possui uma transição suave e unificada naturalmente.
- É possível obter o estado do solo, caracterizando o fluxo de água, sem que haja a necessidade do custo computacional de uma simulação numérica. Por vezes, softwares de análise, que partem dos dados de sensores, aplicam iterações numéricas com alto custo computacional e temporal para obter uma projeção de estado de teor de umidade volumétrico do sistema monitorado. Com as funções de base radial e a correta escolha de seus parâmetros é possível estimar de forma fidedigna o estado do solo com rapidez e pouco processamento.
- A construção de um software de monitoramento é de grande auxílio para o desenvolvimento de áreas de estudo que envolvem experimentação e testes laboratoriais. A estrutura do sistema de monitoramento auxilia tanto iniciantes quanto pesquisadores que possuem maior conhecimento computacional. Primeiro, para pesquisadores que possuem conhecimentos de programação ou pouco tempo de análise, a interface desenvolvida mostra os dados de forma simples e auxilia na interação com as informações. Já para pesquisadores com maior dedicação computacional, há a possibilidade de consumir os dados via API de tal forma que seja possível fazer o uso personalizado e automático das informações registradas no banco de dados. A API permite não apenas que o software desenvolvido se comporte como um produto fechado e final, mas permite que outros algoritmos sejam desenvolvidos em cima do que já foi feito.
- A presente tese permitiu que houvesse o desenvolvimento pelas seguintes etapas: determinação qualitativa dos fenômenos físicos, formulação diferencial, solução analítica, solução numérica, experimentação e modelagem computacional. Dessa forma, pôde-se realizar uma construção do conhecimento que englobasse a maioria das frentes de pesquisa das ciências exatas e geotecnia, contribuindo para o entendimento e consolidação da epistemologia de pesquisa.
- O desenvolvimento de sistemas embarcados de prototipagem e que integram Internet das Coisas à experimentação científica são a chance de expandir não apenas o monitoramento remoto, mas a geotecnia em si. Quanto mais pesquisas forem feitas adotando esta abordagem, mais sistemas de baixo custo estarão disponíveis para aplicação e mais realista se tornará o desenvolvimento da geotecnia em locais antes não contemplados. A limitação de um conhecimento e de sua aplicação geralmente estão associados ao seu custo - benefício. Esse índice certamente será cada vez mais atrativo à medida que se baratear a aplicação da mecânica dos solos.
- É necessário que a experimentação científica seja organizada e busque meios para preservar os dados gerados. Para isso, a presente tese oferece uma plataforma que pode ser personalizada para funcionar como um laboratório virtual, em que os dados produzidos no laboratório sejam armazenados nela. Com isso, a utilização de dados passados se tornam mais práticas e garantida, criando um repositório local que pode ser compartilhado entre laboratórios e pesquisadores de outras instituições.
- A presente tese ajuda a consolidar a Nova Geotecnia, na qual consiste na incorporação da ciência dos dados como pilar de sua estrutura. A construção do conhecimento geotécnico no estudo apresentou uma evolução orgânica juntamente com Internet das Coisas e aplicações web. Sabe-se que essa evolução geotécnica é gradual, todavia deseja-se que esta tese seja um bloco na renovação da ciência.

## 5.2 SUGESTÕES PARA PESQUISAS FUTURAS

A presente tese traz perspectivas futuras de melhorias, aperfeiçoamento e avanço nas seguintes áreas, de acordo com as sugestões abaixo:

- Produzir modelos de larga escala com sensores em campo para o monitoramento de fluxo de água no solo.
- Compreender como que a relação de caos encontrada na equação logística se aplica a um contexto de variáveis espaciais ao longo do tempo. Com isso, simular e verificar fenômenos com o comportamento caótico.
- A partir da curva de retenção de água no solo, abordar exemplos que lidam com a constante mudança do estado não saturado para o estado saturado do solo. Por exemplo, encontrar soluções analíticas para o caso de linhas freáticas em barragens de terra ou outras condições geotécnicas peculiares.
- Implementar outros cenários de visualização na aplicação web, expandindo-a não apenas para estudos de fluxo mas para outras áreas de experimentação e testes geotécnicos.
- Apresentar soluções analíticas que contemplem mais variáveis e outras condições de contorno e iniciais, tal como mostrado por Cavalcante, Borges & Zornberg (2019).
- Buscar outras funções de base radial, a fim de que se avalie o comparativo entre qual função melhor se adapta a cada sistema de coordenadas e problemas de transporte de massa.
- Gerar uma formulação que considere a compacidade e outros possíveis fatores ao determinar o teor de umidade volumétrico do solo a partir do sinal proveniente do sensor capacitivo de umidade.

## REFERÊNCIAS BIBLIOGRÁFICAS

- ADYA, A., MELNIK, S., MICHAILOV, Z., & MEEK, C. J. (2016). U.S. Patent No. 9,430,552. Washington, DC: U.S. Patent and Trademark Office.
- ANTAL, T. A. (2018). Considerations on the serial pc-arduino uno r3 interaction, in java, using jdeveloper, for a 3r serial robot, based on the ardulink library. Acta technica napocensis-series: applied mathematics, mechanics, and engineering 61, no. 1.
- ANTINORO, C., ARNORE, E., & NOTO, L. V. (2017). The use of soil water retention curve models in analyzing slope stability in differently structured soils. Catena, 150, pp. 133-145.
- ASTM Standard D5298:16 (2016). Standard Test Method for Measurement of Soil Potential (Suction) Using Filter Paper
- BHADANI, P., & VASHISHT, V. (2019). Soil moisture, temperature and humidity measurement using arduino. In 2019 9th International Conference on Cloud Computing, Data Science & Engineering (Confluence), pp. 567-571.
- BARRET, S. F. (2013).Arduino microcontroller processing for everyone! Synthesis Lectures on Digital Circuits and Systems 8, no. 4.
- BUCKINGHAM, E. (1907). Studies on the movement of soil moisture. Bull. 38, USDA, Bureau of 781 Soils, Washington, DC.
- BORGES, L. P. de F., DE MORAES, R. M., CRESTANA, S., & CAVALCANTE, A. L. B. (2019). Geometric Features and Fractal Nature of Soil Analyzed by X-Ray Microtomography Image Processing. International Journal of Geomechanics, 19(8), 04019088.
- BORGES, L. P. de F. & CAVALCANTE, A. L. B. (2021, in press). Order out of Chaos in Saturated and Unsaturated Water flow.
- CAUSON, D. M. & MINGHAM, C. G. (2010). Introductory Finite Difference Methods for PDEs. Ventus Publishing ApS, ISBN 978-87-7681-642-1.
- CAVALCANTE, A. L. B. & ZORNBERG, J. G. (2017). Efficient Approach to Solve trasient Unsaturated flod problems part A: Analytical Solutions.
- CAVALCANTE, A. L. B. , BORGES, L. P. F. & ZORNBERG, J. G. (2019). A new 3D analytical solution to model trasient unsaturated flow due to wetting and drying. International Journal of Geomechanics.
- CHATTORAJ, S. (2015). Smart Home Automation based on different sensors and Arduino as the master controller. International Journal of Scientific and Research Publications 5, no. 10, pp. 1-4.
- COLLOTTA, M., PAU, G., TALTY, T., & TONGUZ, O. K. (2018). Bluetooth 5: A concrete step forward toward the IoT. IEEE Communications Magazine, 56(7), pp. 125-131.
- COSTA, M. B. A. & CAVALCANTE, A. L. B. (2020). Novel Approach to Determine Soil–Water Retention Surface. International Journal of Geomechanics, v. 20, n. 6, p. 04020054.
- DE OLIVEIRA, S. (2017). Internet das coisas com ESP8266, Arduino e Raspberry PI. Novatec Editora.
- DELL'AVANZI, E., ZORNBERG, J. G., & CABRAL, A. (2004). Suction profiles and scale factors for unsaturated flow under increased gravitational field. Soils and Foundations, vol. 44, n. 3, p. 79-89.
DJANGO (Versão 3.1) [Software de computador]. (2021). Retirado de https://www.djangoproject.com/.

EVANS, B. (2011). Beginning Arduino Programming. Vol. 6. New York, NY, USA, Apress.

- FEDERAL STANDARD. (1996). Department of Defense Dictionary of Military and Associated Terms in support of MIL-STD-188.
- FLYER, N., BARNETT, G. A., & WICKER, L. J. (2016). Enhancing finite differences with radial basis functions: experiments on the Navier–Stokes equations. Journal of Computational Physics, 316, pp. 39-62.
- FLYER, N., & WRIGHT, G. B. (2009). A radial basis function method for the shallow water equations on a sphere. Proceedings of the Royal Society A: Mathematical, Physical and Engineering Sciences, 465(2106), pp. 1949-1976.
- FREDLUND, D. G. & RAHARDLO, H. (1993). Soil Mechanics for Unsaturated Soil. John Wiley & Sons, Inc., 605 Third Avennue, New York, NY 10158-0012.
- FREDLUND, D. G. (2006). Unsaturated soil mechanics in engineering practice. Journal of geotechnical and geoenvironmental engineering, 132(3), pp. 286-321.
- GALADIMA, A. A. (2014). Arduino as a learning tool. In 2014 11th International Conference on Electronics, Computer and Computation (ICECCO), pp. 1-4.
- HOGARTH, W.L., PARLANGE, J.Y. (2000). Application and improvement of a recent approximate analytical solution of Richards' equation. Water Resour. Res., v. 36, p. 1965-1968.
- HOGARTH, W.L., PARLANGE, J.Y., BRADDOCK, R.D. (1989). First, integrals of the infiltration equation, 2, nonlinear conductivity. Soil Sci. v. 148(), p. 165-171.
- HOGARTH, W.L., PARLANGE, J.Y., NORBURY, J. (1992). Addendum to "First integrals of the infiltration equation". Soil Sci. v. 154, p. 341-343.
- HOLMES, D. G., LIPO, T. (2003).Pulse width modulation for power converters: principles and practice. John Wiley & Sons, Vol. 18.
- HOWSE, J. (2013). OpenCV computer vision with python. Packt Publishing Ltd.
- HRISKO, J. (2020). Capacitive Soil Moisture Sensor Theory, Calibration, and Testing.
- JOSE, D. P., D'SOUZA, A. L., THOMAS, A. A., & DANIEL, D. (2019). IoT Based Water Management using HC-12 and Django. In 2019 International Conference on Data Science and Communication (IconDSC), pp. 1-6.
- KARUNARATHNE, S. M., DraDRAYy, M., POPOV, L., BUTLER, M., PENNING-TON, C., & Angelopoulos, C. M. (2020). A technological framework for data-driven IoT systems: Application on landslide monitoring. Computer Communications, 154, pp. 298-312.
- KEDZIERSKI, D., & MATUSZAK, P. (2019). IoT system for sensors data acquisition and controlling devices via Web. Technical Report.
- KONDAVEETI, H. K., KUMARAVELU, N. K., VANAMBATHINA, S. D., MATHE, S. E., & VAPPANGI, S. (2021). A systematic literature review on prototyping with Arduino: Applications, challenges, advantages, and limitations. Computer Science Review, 40, 100364.
- KUBINOVA, S., SLEGR, J. (2015). ChemDuino: Adapting Arduino for low-cost chemical measurements in lecture and laboratory. pp. 1751-1753.
- KURNIAWAN, A. (2019). Internet of Things Projects with ESP32: Build exciting and powerful IoT projects using the all-new Espressif ESP32. Packt Publishing Ltd.
- LEE, H., KE, K. (2018). Monitoring of large-area IoT sensors using a LoRa wireless mesh network system: Design and evaluation. IEEE Transactions on Instrumentation and Measurement 67, no. 9, pp.2177-2187.
- LO, W. C., YANG, C. C., HSU, S. Y., CHEN, C. H., YEH, C. L., & HILPERT, M. (2017). The dynamic response of the water retention curve in unsaturated soils during drainage to acoustic excitations. Water Resources Research, 53(1), pp. 712-725.
- LORENZ, E. N., 2000. The butterfly effect. In The chaos avant-garde: Memories of the early days of chaos theory, pp. 91-94.
- LORENZ, E.N., 1963. Deterministic nonperiodic flow. Journal of the atmospheric sciences,  $20(2)$ , pp. 130-141.
- MASSE, M. (2011). REST API Design Rulebook: Designing Consistent RESTful Web Service Interfaces. O'Reilly Media, Inc.
- MORSE, P. M. & FESHBACK, H. (1953). Boundary Conditions and Eigenfunctions. New York, McGraw-Hill, pp. 997.
- MORSE, B. S., YOOO, T. S., RHEINGANS, P., CHEN, D. T., & SUBRAMANIAN, K. R. (2005). Interpolating implicit surfaces from scattered surface data using compactly supported radial basis functions. In ACM SIGGRAPH 2005 Courses, pp. 78.
- MÜLLER, L., MOHAMMED, M., KIMBALL, J. W. (2015). Using the Arduino Uno to teach digital control of power electronics. In 2015 IEEE 16th Workshop on Control and Modeling for Power Electronics (COMPEL), pp. 1-8.
- NATH, S., NATH, J. K., & SARMA, K. C. (2018). IoT based system for continuous measurement and monitoring of temperature, soil moisture and relative humidity. International Journal of Electrical Engineering & Technology, 9(3), pp. 106-113.
- OBE, R., HSU, L. (2017). PostgreSQL: Up and Running: a Practical Guide to the Advanced Open Source Database. O'Reilly Media, Inc.
- OTT, E. (1993). Appendix: Hausdorff dimension. In Chaos in dynamical sys- tems. Cambridge, UK: Cambridge University Press, pp. 105–106.
- PARKINSON, B, W., ENGE, P., AXELRAD, P. & SPILKER JR, J J. (1996). Global positioning system: Theory and applications, Volume II. American Institute of Aeronautics and Astronautics.
- PARLANGE, J.Y., BARRY, D.A., PARLANGE, M.B., HOGARTH, W.L., HAVER-KAMP, R., ROSS, P.J., LING, L. STEENHUIS, T.S. (1997). New approximate analytical technique to solve Richards' equation for arbitrary surface boundary conditions. Water Resour. Res. v. 33, pp. 903-906.
- PARLANGE, M.B., PRASAD, S.N., PARLANGE, J.Y., ROMKENS, M.J.M. (1992). Extension of the Heaslet-Alksne technique to arbitrary soil water diffusivities. Water Resour. v. 28, pP. 2793-2797.
- PATNAIK PATNAIKUNI, D. R. (2017). A Comparative Study of Arduino, Raspberry Pi and ESP8266 as IoT Development Board. International Journal of Advanced Research in Computer Science, 8(5).
- PAYERO, J. O., NAFCHI, A. M., DAVIS, R., & KHALILIAN, A. (2017). An Arduinobased wireless sensor network for soil moisture monitoring using Decagon EC-5 sensors. Open journal of soil science, 7(10), 288.
- PEREIRA, R. I., DUPONT, I. M., CARVALHO, P. C., & JUCÁ, S. C. (2018). IoT embedded linux system based on Raspberry Pi applied to real-time cloud monitoring of a decentralized photovoltaic plant. Measurement, 114, pp. 286-297.
- PIYARE, R. & TAZIL, M. (2011). Bluetooth based home automation system using cell phone. In 2011 IEEE 15th International Symposium on Consumer Electronics (ISCE), pp. 192-195.
- PREMSANKAR, G., DI FRANCESCO, M., & TALEB, T. (2018). Edge computing for the Internet of Things: A case study. IEEE Internet of Things Journal, 5(2),

1275-1284.

- RAHMAN, M. M., ISLAM, M. O., SALAKIN, M. S. (2015). Arduino and GSM based smart energy meter for advanced metering and billing system. In 2015 International Conference on Electrical Engineering and Information Communication Technology  $(ICEEICT)$ , pp. 1-6.
- RICHARDS, L.A. (1931). Capillary conduction of liquids through porous mediums. Journal of Applied Physics 1, pp. 318-333.
- RUBIO, D. (2017). Beginning Django. Apress.
- SAHA, H. N., AUDDY, S., CHATTERJEE, A., PAL, S., PANDEY, S., SINGH, R., & MAITY, A. (2017). Pollution control using internet of things (IoT). In 2017 8th Annual Industrial Automation and Electromechanical Engineering Conference (IE-MECON), pp. 65-68.
- SANDER, G.C., PARLANGE, J.Y., KUHNEL, V., HOGARTH, W.L., LOCKINGTON, D. & O'KANE, J.P.J. (1988). Exact nonlinear solution for constant flux infiltration. J. Hydrol. V. 97, pp. 341-346.
- SAVCHENKO, V. V., PASKO, A. A., OKUNEV, O. G., & KUNII, T. L. (1995). Function representation of solids reconstructed from scattered surface points and contours. Edinburgh, UK, Blackwell Science Ltd, In Computer Graphics Forum, Vol. 14, No. 4, pp. 181-188.
- SCHROEDER, M. (1991). Fractals, chaos, power laws: Minutes from an infinite paradise. Phys. Today 44 (11): 91.
- SCHWEIZER, B. (2012). The Richards equation with hysteresis and degenerate capillary pressure. Elsevier, Journal of Differential Equations 252. pp. 5594-5612.
- SERNA, A., ROS, F., RICO, J. C. (2010). Guía práctica de sensores. Creaciones Copyright SL.
- SHI, Z., GAI, J., WANG, D. & ZHANG, Z. (2007). A new kind of high speed wireless RF transceiver-nRF24L01 and its application [J]. International Electronic Elements 8, pp.42-44.
- SISINNI, E., SAIFULLAH, A., HAN, S., JENNEHAG, U., & GIDLUND, M. (2018). Industrial internet of things: Challenges, opportunities, and directions. IEEE Transactions on Industrial Informatics, 14(11), pp. 4724-4734.
- SUH, H. S., & YUN, T. S. (2018). Modification of capillary pressure by considering pore throat geometry with the effects of particle shape and packing features on water retention curves for uniformly graded sands. Computers and Geotechnics, 95, pp. 129-136.
- SWAMEE, P.K., RATHIE, P.N., OZELIM, L.C. de S.M. & CAVALCANTE, A.L.B. (2014). Recent advances on solving the three-parameters infiltration equation. Journal of Hydrology. V. 509, pp. 188-192.
- TAN, L. & WANG, N. (2010). Future internet: The internet of things. In 2010 3rd international conference on advanced computer theory and engineering (ICACTE), vol. 5, pp.V5-376.
- TAO, G., ZHU, X., CAI, J., XIAO, H., CHEN, Q., & CHEN, Y. (2019). A fractal approach for predicting unsaturated hydraulic conductivity of deformable clay. Geofluids.
- THOMAS, J. W. (2010). Numerical Partial Differential Equations: Finite Difference Methods. New York, Springer, pp. 437.
- TOLDINAS, J., LOZINSKIS, B., BARANAUSKAS, E. & DOBROVOLSKIS, A. (2019). MQTT Quality of Service versus Energy Consumption. In 2019 23rd International Conference Electronics, pp. 1-4.
- TURK, G., & O'BRIEN, J. F. (2005). Shape transformation using variational implicit functions. In ACM SIGGRAPH 2005 Courses, pp. 13-es.
- TURTURRO, A. C., CAPUTO, M. C., PERKINS, K. S., & NIMMO, J. R. (2020). Does the Darcy–Buckingham Law Apply to Flow through Unsaturated Porous Rock?. Water, 12(10), 2668.
- WANG, J. P., HU, N., FRANÇOIS, B., & LAMBERT, P. (2017). Estimating water retention curves and strength properties of unsaturated sandy soils from basic soil gradation parameters. Water Resources Research, 53(7), pp. 6069-6088.
- WANG, X. L., Ha, B., MANONGI, F. A., JUNG, W. K., JANDE, Y. A. C., & AHN, S. H. (2021). Arduino-based low-cost electrical load tracking system with a long-range mesh network. Advances in Manufacturing, 9(1), pp. 47-63.
- WEI, D., WANG, J., NIE, J., & ZHOU, B. (2018). Generation of realistic sand particles with fractal nature using an improved spherical harmonic analysis. Computers and Geotechnics, 104, pp. 1-12.
- WAHYUNI, R., SENTANA, J. T., MUHARDI, M., & IRAWAN, Y. (2021). Water Level Control Monitoring Based On Arduino Uno R3 Atmega 238p Using Lm016l LCD at STMIK Hang Tuah Pekanbaru. Journal of Robotics and Control (JRC), 2(4), pp. 265-269.
- WOLFRAM RESEARCH, INC. (www.wolfram.com), Wolfram Language kernel for Jupyter notebooks, Champaign, IL (2021).
- WONG, S.M., HON, Y.C., GOLBERG, M.A. (2002). Compactly supported radial basis functions for shallow water equations. Applied Mathematics and Computation. 127  $(1): 79-101.$  doi:10.1016/S0096-3003 $(01)00006-6.$
- XIAO, B., ZHANG, X., WANG, W. E. I., LONG, G., CHEN, H., KANG, H. A. O., & REN, W. E. N. (2018). A fractal model for water flow through unsaturated porous rocks. Fractals, 26(02), 1840015.
- XING, X., LI, Y., & MA, X. (2018). Water retention curve correction using changes in bulk density during data collection. Engineering Geology, 233, pp. 231-237.
- YAMANOOR, N. S., & YAMANOOR, S. (2017). High quality, low cost education with the Raspberry Pi. In 2017 IEEE Global Humanitarian Technology Conference (GHTC) pp. 1-5.
- ZANELLA, A., BUI, N., CASTELLANI, A., VANGELISTA, L. & ZORZI, Michele. (2014). Internet of things for smart cities. IEEE Internet of Things journal 1, no. 1, pp. 22-32.
- ZHAI, Q., RAHARDJO, H., SATYANAGA, A., & DAI, G. L. (2019). Role of the pore-size distribution function on water flow in unsaturated soil. Journal of Zhejiang University-SCIENCE A, 20(1), pp. 10-20.
- ZUBELDIA, E.H. (2013). Uso dos autômatos celulares bidimensionais e imagens tomográficas na geração de meios porosos artificiais. Dissertação de Mestrado, Publicação G.DM-231/2013, Departamento de Engenharia Civil e Ambiental, Universidade de Brasília, Brasília, DF, 93 p.

ZUDILINA, N. V. (2017). Anent the Binary Nature of Fractals.